# **Journal** of Information **Technology** and Applications

**(BANJA LUKA)**

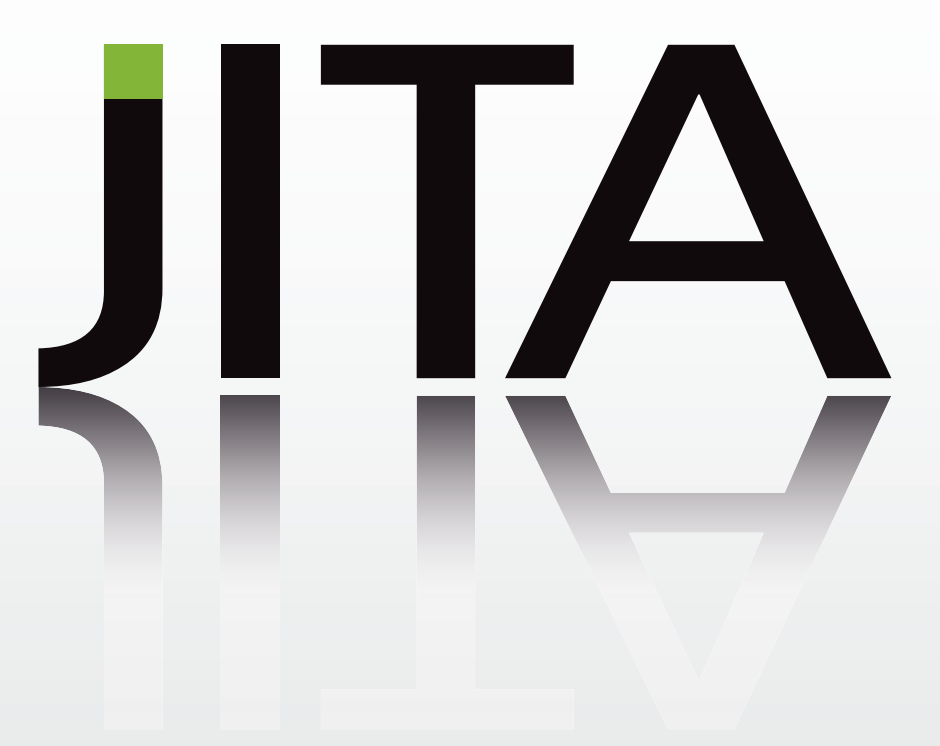

Exchange of Information and Knowledge in Research

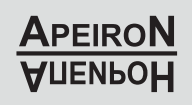

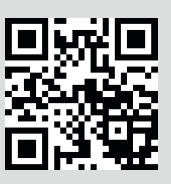

## THE AIM AND SCOPE

The aim and scope of the Journal of Information Technology and Applications (JITA) is:

• to provide international dissemination of contributions in field of Information Technology,

- to promote exchange of information and knowledge in research work and
- to explore the new developments and inventions related to the use of Information Technology towards the structuring of an Information Society.

JITA provides a medium for exchanging research results and achievements accomplished by the scientific community from academia and industry.

By the decision of the Ministry of Education and Culture of the Republic of Srpska, no.: 07.030-053-160-4/10 from 3/3/2010, the journal "Journal of Information Technology and Applications" Banja Luka is registered in the Registry of public organs under the number 591. Printed by Markos, Banja Luka in 300 copies two times a year.

**Indexed in:** LICENSE AGREEMENT, 3.22.12. **EBSCO** Publishing Inc., Current Abstracts

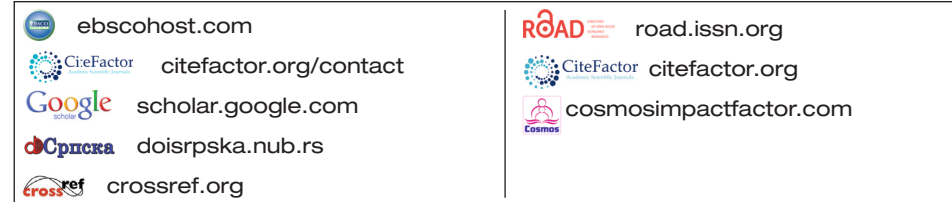

#### Printed on acid-free paper

Annual subscription is 30 EUR Full-text available free of charge at http://www.jita-au.com

# ΤΔ  $\overline{\phantom{a}}$

# VOLUME 12 NUMBER 2 BANJA LUKA, DECEMBER 2022 (65-172)

# **CONTENTS**

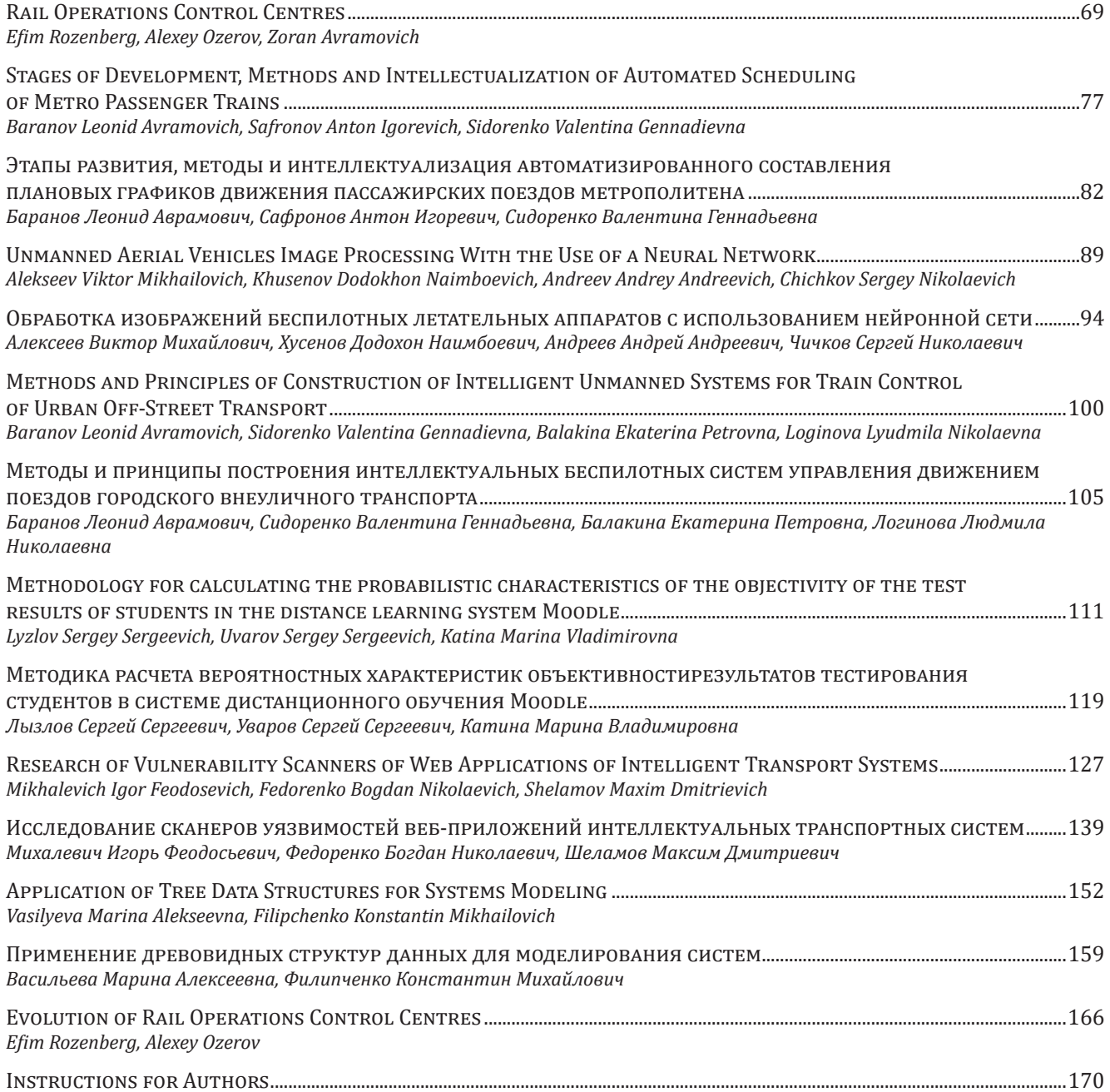

# **EDITORIAL**

*Dear authors, Dear readers,*

**EDITORS:** 

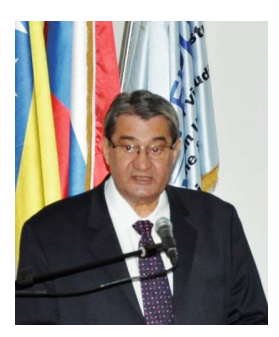

**ZORAN AVRAMOVIĆ,** PhD **EDITOR-IN-CHIEF**

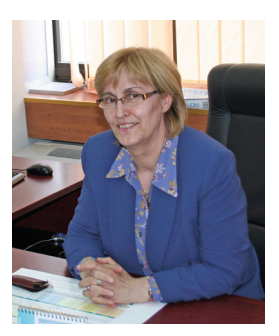

**GORDANA RADIĆ,** PhD

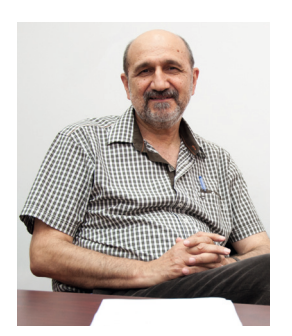

**DUŠAN STARČEVIĆ,** PhD

Welcome to the twenty-fourth edition of the Journal of Information Technology and Applications (JITA), published by Pan-European University APEIRON Banja Luka, with which we complete twelve years of regular publication of the journal.

JITA journal is a scientific and professional information journal that aims to promise a forum for engineering, research and academics, universities and industry to showcase their scientific careers and encourage them to learn and explore.

The Journal of Information Technology and Application (JITA) is honored to have a distinguished professor, Doctor of Technical Sciences Leonid Avramovich Baranov from the Russian University of Transport - RUT (MIIT) from Moscow, as an editor of this issue.

Leonid Avramovich

Baranov is a doctor of technical sciences, university professor, head of the Department of "Information Control and Protection" at the Russian University of Transport - RUT (MIIT) from Moscow.

Professor Baranov is an honored scientist of the Russian Federation, winner of the award of the Government of the Russian Federation in the field of science and technology, academician of the Transport Academy of the Russian Federation, academician of the Academy of Electrical Engineering Sciences of the Russian Federation, foreign member of the Engineering Academy of Serbia.

His main scientific interests are:

- statistical dynamics of digital systems;
- automatic and telemechanical vehicle movement control systems;
- optimal control systems, energy-optimal management of train traffic;
- intelligent systems;
- data protection methods in control systems.

Professor Baranov chose eight quality, original papers that contribute to the methodology of IT research as well as good examples of practical applications.

#### **Gratitude**

On behalf of the Editorial Board, we would like to thank the authors for their high quality contributions, and also the reviewers for the effort and time invested into the preparation of the Journal of Information Technology and Applications.

#### **Acknowledgments**

We would like to thank many who have read and/or commented on earlier versions of this journal including Leonid A. Baranov, Yuri M. Inkov, Alexey V. Ozerov, Nedim Smailović, Katarina Držajić Laketić and Dražen Marinković. However, any errors or shortcomings remain my full responsibility.

#### **Conϐlicts of Interest**

The author declares no conflict of interest.

*Editor-in-Chief,* Zoran Avramović zoran.z.avramovic@apeiron-edu.eu *Editors,* Gordana Radić, Dušan Starčević

# **RAIL OPERATIONS CONTROL CENTRES**

**Efim Rozenberg<sup>1</sup>, Alexey Ozerov<sup>2</sup>, Zoran Avramovich<sup>3</sup>** 

*1,2Research and Design Institute for Information Technology, Signalling and Telecommunications on Railway Transport (NIIAS), 27, Bldg 1 Nizhegorodskaya str. Moscow 109029, Russia 1 info@vniias.ru, 2 a.ozerov@vniias.ru 3 Faculty of Transport and Trafϔic Engineering, University of Belgrade, Serbia zoran.avramovic@sf.bg.ac.rs*

### **Contribution on the State of the Art**

### https://doi.org/10.7251/JIT2202069R UDC: 539.184.27:656.2/.4

**Abstract**: The article presents an overview of common trends in the evolution of rail operations control as well as the factors stipulating the existing approaches to the design of Rail Operations Control Centres (ROCCs) around the world. Based on the comparative analysis of various ROCCs and traffic parameters, the authors propose some classification of global traffic control models. The article outlines further steps towards a more detailed analysis of ROCCs in terms of their effectiveness by introducing a number of additional criteria and performance indicators to be taken into account.

Keywords: Railway transport, Rail Operations Control Centres (ROCC), rail traffic control models, effectiveness, UIC.

# **INTRODUCTION**

In 2021, NIIAS completed a research "Role, Design Methods and the Future of Rail Operations Control Centres in Asia" commissioned by the International Union of Railways (UIC) [1]. Presumably, this was the first global international research that covers a variety of aspects related to the design, construction and operation of Rail Operations Control Centres (ROCCs). The research presents the evolution of Rail Operations Control Centres in terms of traffic control and dispatching functionality, while taking into account such factors as the role of ROCC in traffic control, key life cycle stages, ergonomic design principles and technical requirements for ROCC hardware and software.

The research gives an overview of general principles pertaining to the design and construction of ROCCs in different countries (ROCC models), approaches to comparative analysis of ROCCs and postulates mid-term and long-term trends as regards the further evolution of ROCCs. This article presents some results of the research primarily related

to the analysis of traffic control models in different countries as well as the approaches to ROCC performance evaluation.

# **RAIL TRAFFIC CONTROL MODELS**

There are different traffic control models, and they are defined by the specifics of a particular railway network and may depend on a wide range of variables, including the geographical location, the railway network size, the railway infrastructure manager status (public, private or both), the prevailing type of traffic (freight, passenger or mixed), the transportation management process structure (centralized, decentralized), the controlled facilities, the level of the network's technical capabilities, etc.

For example, in the United States, a significant part of the railway network is owned by large private freight companies, within whose boundaries the main control centres operate. The tasks of the BNSF ROCC are determined by freight traffic in the first place, and by the operation of Amtrak passenger trains on the BNSF network in the second place.

Unlike the USA, in Europe the railways are owned by the state. In Europe, the tasks of ROCCs are determined primarily by passenger traffic, and as regards freight traffic, they can be limited by train graph issues.

In a number of countries, including such the Asia-Pacific states as China, Russia, South Korea, the network operator and traffic controller are the same company, while in other countries the railway market is in part or completely regulated by individual agencies responsible for the infrastructure and traffic management, while privatized or competing operators (primarily those of freight rolling stock) use the railway network competing for train paths. The three-tiered centralized traffic control structure appears to be the most conventional, and includes the network, regional and local levels that are typical for many countries. The traffic management system of JSC RZD is usually divided into four levels: network, regional, local levels and areas combining several railways. At each level, traffic control has its own features, which are taken into account when creating management information systems for ROCC at different levels [2].

As a result of the comparative analysis, the following traffic control models were identified:

- "American model": ROCCs belong to big private rail freight companies; operating staff is situated in a large operations control centre, which is supported by auxiliary centres; typically, the "American model" ROCC controls bigger areas comparing to the other models;
- "European model": the traffic control is centralized within the entire railway network and has two levels (network and regional OCCs); the regional OCCs are characterized by relatively small control areas and volumes of traffic comparing to the other models;
- "Chinese model": the traffic control is centralized within the entire railway network and has two levels (network and regional OCCs); the regional OCCs are characterized by increased volumes of traffic comparing to the other models;
- "Russian model": can be characterized as a hybrid model combining the features of the "American and Chinese models" and currently tending towards the "Chinese model".

Today's ROCC is typically a spacious and well-lit master control room with rows of automated workstations of operating personnel arranged in an amphitheater or horizontally and oriented towards the "videowall", an Operational Visual Display System (OVDS), that visualizes a large amount of operational and analytical information on the transportation process overlaid on the layout of a railway or network. Each workstation is ergonomically designed and equipped with a modern personal computer with a number of monitors, telephones or a multipurpose touch-screen control panel. Normally, a ROCC is situated in a building of its own, and its master control room hosts a single dispatching shift that manages train traffic 24 hours a day, 7 days a week, and 365 days a year.

For the purpose of the illustration, below are given photographs of the ROCC master control rooms from around the world: the ROCC of BNSF, the largest US railway company, in Fort Worth, Texas (in terms of its size, the Centre is comparable to a football field), the Sydney Trains ROCC in the southern Sydney (Australia), the RZD ROCC (South Ural Railway) in Chelyabinsk [3].

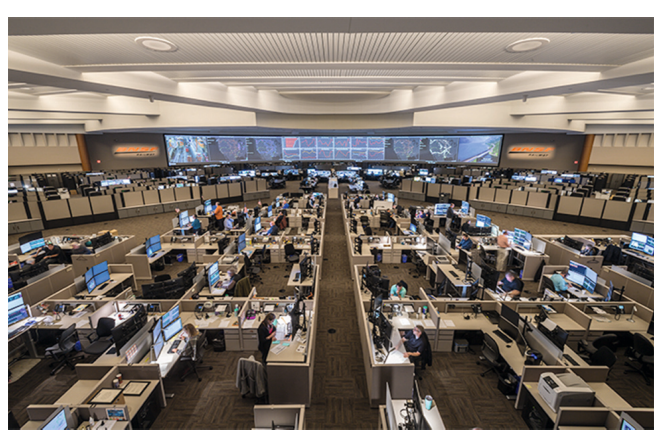

*Photo 1: ROCC of BNSF (USА)*

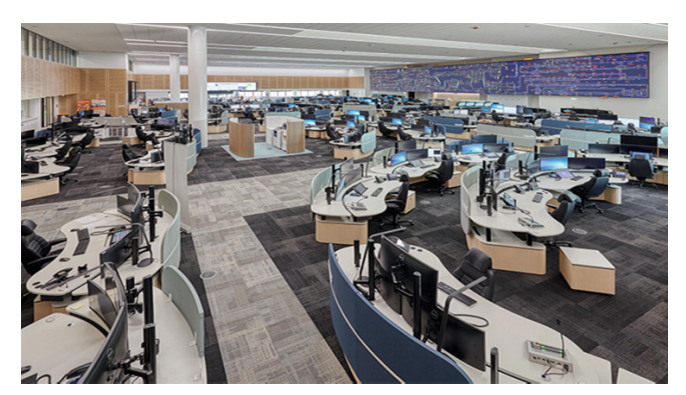

*Photo 2: ROCC of Sydney Trains (Australia)*

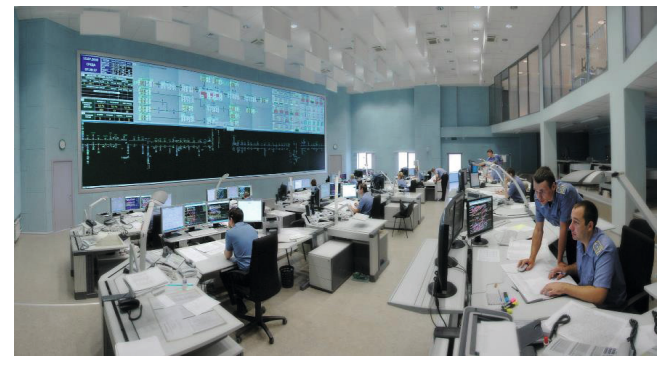

*Photo 3: ROCC of Russian Railways in Chelyabinsk*

## **COMPARATIVE ANALYSIS OF ROCCS IN THE WORLD**

In the research, a comparative analysis of public railways was made in terms of ROCC efficiency evaluated on the basis of key performance indicators of the railway complex.

For the analysis we selected the countries with the most developed railway network: USA (BNSF, Union Pacific), Germany (DB), Austria (ÖBB), Switzerland (SBB), France (SNCF), Spain (ADIF), South Africa (Transnet Freight Rail, PRASA), South Korea (KORAIL), Russia (Russian Railways), China (CR).

It should be noted that in the examined countries not the entire railway network is "covered" by ROCCs. For example, in France, 1500 signal boxes combined into 16 ROCCs that control traffic over 14 ths km (out of 30 ths km) of the national railway network, which accounts for 90% of all railway traffic in the country. However, this factor was not taken into account in the analysis.

Network-level ROCCs were not taken into account as they generally perform coordination and monitoring functions. In cases there are no regional ROCCs, the only network-level ROCC that controls traffic is considered as a regional ROCC. At the first stage, the correlation between such parameters as the network traffic density and the number of ROCCs was analyzed.

The network performance (or network traffic density) in terms of transported freight-passengers per 1 km of track per year was calculated using formula:

$$
\mathbf{D}_{\mathrm{n}} = (\mathbf{T}_{\mathrm{n}1} + \mathbf{C} \cdot \mathbf{T}_{\mathrm{n}2}) / \mathbf{L}_{\mathrm{n}'}
$$

where  $D_n$  is the network traffic density, t per km of track;

 $T_{n1}$  is the annual freight turnover of the railway network, t-km;

 $T_{n2}$  is the annual passenger turnover of the railway network, pass-km;

 $L_n$  is the length of the railway network, km;

C is the passenger to freight turnover equivalence factor, C=2.

For the assessment, the initial data for 2019 were taken (as the most complete), which are given in Table 1, where *N* is the number of ROCCs.

*Table 1. Initial data for assessing the correlation between the average network density and the number of ROCCs*

| Country      | Company              | $T_{n1}$<br>ton-km, mln | $Tn2$ ,<br>passenger-km,<br>mln | ths km | N  |
|--------------|----------------------|-------------------------|---------------------------------|--------|----|
| <b>USA</b>   | <b>BNSF</b>          | 970882                  |                                 | 52,30  | 5  |
|              | <b>Union Pacific</b> | 618 170                 |                                 | 57,94  | 4  |
| Germany      | DB                   | 85 005                  | 85 7 85                         | 33,40  | 7  |
| France       | <b>SNCF</b>          | 32 039                  | 107 920                         | 28,00  | 16 |
| Spain        | <b>ADIF (RENFE)</b>  | 6 2 0 1                 | 27 2 63                         | 15,39  | 22 |
| Austria      | ÖBB                  | 24 28 6                 | 11 607                          | 4,88   | 5  |
| Switzerland  | <b>SBB</b>           | 16377                   | 19 607                          | 3,26   | 4  |
| South Africa | <b>Transnet</b>      | 140 000                 |                                 | 20,95  | 4  |
|              | <b>PRASA</b>         |                         | 14 2 6 9                        | 2,23   |    |
| South Korea  | Korail               | 7878                    | 23 002                          | 4.08   | 5  |
| China        | CR                   | 2 2 9 4 8 1 4           | 1438606                         | 146,00 | 19 |
| Russia       | <b>RZD</b>           | 2 601 900               | 133 400                         | 85,60  | 16 |

| Company      | Company              | Average network density (Dn),<br>mln tons per km per year |  |  |  |
|--------------|----------------------|-----------------------------------------------------------|--|--|--|
| <b>USA</b>   | <b>BNSF</b>          | 18,6                                                      |  |  |  |
|              | <b>Union Pacific</b> | 10,7                                                      |  |  |  |
| Germany      | DB                   | 7,70                                                      |  |  |  |
| France       | <b>SNCF</b>          | 8,90                                                      |  |  |  |
| Spain        | <b>ADIF (RENFE)</b>  | 3,90                                                      |  |  |  |
| Austria      | ÖBB                  | 9,70                                                      |  |  |  |
| Switzerland  | <b>SBB</b>           | 17,10                                                     |  |  |  |
| South Africa | Transnet             | 6,70                                                      |  |  |  |
|              | <b>PRASA</b>         | 12,80                                                     |  |  |  |
| South Korea  | Korail               | 13,20                                                     |  |  |  |
| China        | <b>CR</b>            | 35,40                                                     |  |  |  |
| Russia       | <b>RZD</b>           | 33,50                                                     |  |  |  |
|              |                      |                                                           |  |  |  |

*Table 2. Results of the calculation of average network density*

Table 2 shows the results of the calculation in terms of transported cargo passengers per 1 km of the network.

The diagram (Fig. 1) shows railway networks according to the average traffic density and the number of ROCCs. In order to see whether there is a possible correlation between these parameters, a correlation analysis was made. The resulting correlation coefficient ( $r = 0.3$ ) indicates the absence of any noticeable relationship between the average traffic density and the number of ROCCs. However, it can be seen that the railway networks are arranged in several groups located in different corners of the diagram.

The first group (marked in blue) includes lowdensity networks with a large number of ROCCs.

The second group (marked in green) includes highdensity networks with a large number of ROCCs. The third group (marked in grey) includes low-density networks with a small number of ROCCs. Further research might focus on identifying the characteristics pertaining to each group of railway networks with the additional parameters of transportation management models involving ROCCs taken into account.

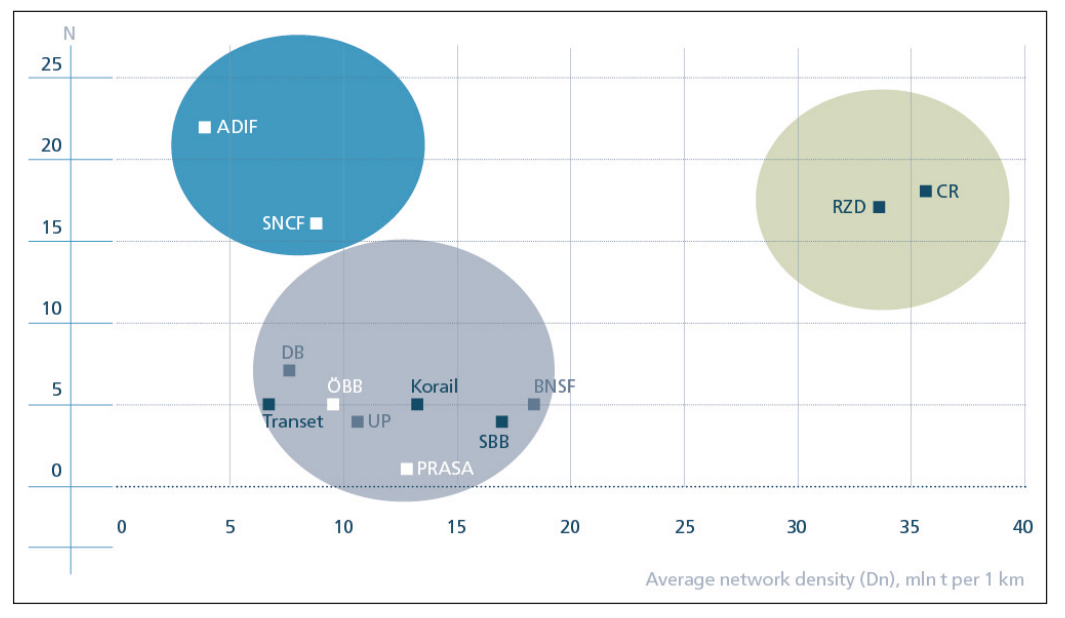

*Fig. 1. Relations between ROCCs numbers (N) and average network density*

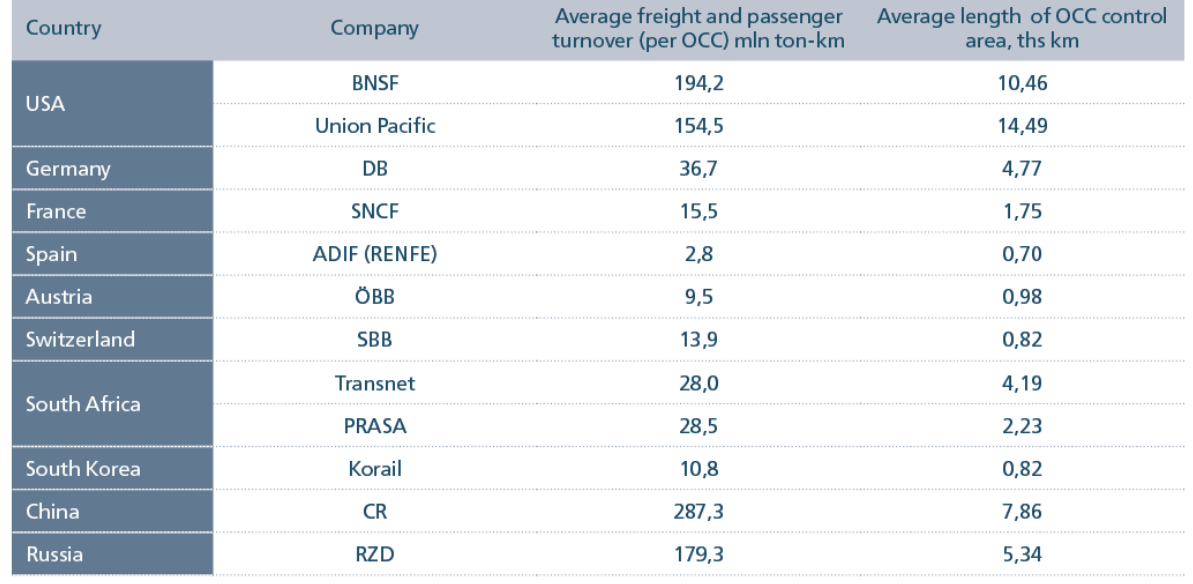

*Table 3. Initial data for assessing the relationship between the length of ROCC controlled area and its passenger-freight turnover*

The initial data for the analysis is given in Table 3.

The resulting diagram (Fig. 2) presents the railway networks according to the average length of a single ROCC's control area and the average freightpassenger turnover per ROCC. In order to see whether there is a possible correlation between these parameters, a correlation analysis was made. The resulting correlation coefficient ( $r = 0.75$ ) might potentially suggest a relationship between the average length of a ROCC's control area and the average freight-passenger turnover per a ROCC.

The graph allows us to assume that BNSF, Union Pacific, CR and RZD have achieved a higher level of traffic control centralization, as one regional ROCC supervises a longer railway network with a higher freight-passenger turnover. The American model

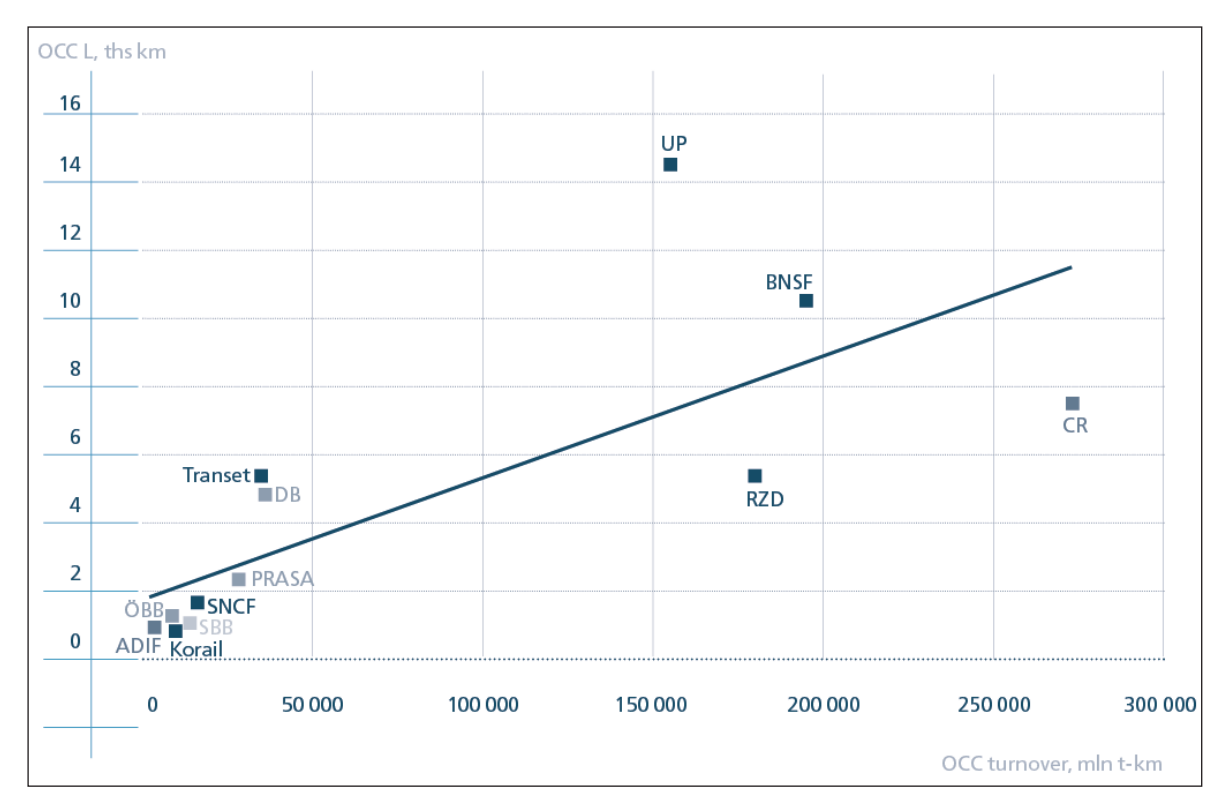

*Fig. 2. Relations between the length of a ROCC controlled area and the average passenger-freight turnover per one ROCC*

of centralized traffic control is characterized by an increased ROCC controlled area as compared to the other models, while the Chinese model involves a higher traffic managed by a single ROCC. The Russian traffic control model may probably be characterized as hybrid as it combines the features and trends of both models, yet currently tends towards the Chinese model.

The European railways as well as the railways of South Korea and South Africa can be characterized as less centralized, as one regional ROCC operates a smaller network with a lower freight-passenger turnover (Germany being evidently an exception).

This classification is rather indicative and certainly requires the consideration of additional factors affecting the transportation process management. For instance, the following factors should probably be taken into consideration: the ROCC's geographical coverage, the length of controlled areas, the number and roles of the ROCC's personnel, the number of controlled facilities, the functionality of track-side assets and the HW/SW system deployed in the ROCC, additional (besides traffic control) functions performed by the ROCC, etc.

# **EVALUATION OF ROCC EFFICIENCY**

If one looks at a ROCC from the point of view of its performance indicators, one might probably compare the ROCCs currently existing around the world

by evaluating their effect on the transportation process in terms of Key Performance Indicators (KPI). In the conventional sense, KPIs are a metric system for measuring a company's performance that takes into account the overall performance according to a certain scale. In this case, the KPI is calculated using the formula, in which all the indicators are averaged, while the passenger turnover is reduced to freight turnover:

$$
I_0 = \frac{L_1}{L_2} + \frac{D_1}{D_2} + \frac{T_1}{T_2},
$$

Where  $\boldsymbol{\mathsf{I}}_\text{o}$  is a ROCC's operations key performance indicator (KPI);

 $L<sub>1</sub>$  is the length of a ROCC's controlled area (ths. km);  $L<sub>2</sub>$  is the length of a ROCC's controlled area in the sample (ths. km);

 $D<sub>1</sub>$  is the traffic density of the infrastructure controlled by a ROCC (t per 1 km);

 $D<sub>2</sub>$  is the traffic density of the infrastructure controlled by a ROCC in the sample (t per 1 km);

 $T_1$  is the freight turnover attributed to a ROCC (mln t-km);

 ${\tt T_2}$  is the freight turnover attributed to a ROCC in the sample (mln t-km).

It should be noted that  $L_1$ ,  $D_1$  and  $T_1$  indicators are calculated using the following formulas:

 $L_1=\frac{L_n}{N}$ ,  $D_1=\frac{L_n}{L}$ ,  $T_1=\frac{L_n}{N}$ , while  $L_2$ ,  $D_2$ ,  $T_2$  indicators are calculated as arithmetic mean primes.

| Country      | Company              | N  | Average length<br>of OCC control<br>area, ths km | L,   | Average annual<br>network densi-<br>ty, mln tons per<br>1 km | D,   | Freight turn-<br>over per OCC,<br>tons-km | Т,   | <b>OCC KPI</b> |
|--------------|----------------------|----|--------------------------------------------------|------|--------------------------------------------------------------|------|-------------------------------------------|------|----------------|
| <b>USA</b>   | <b>BNSF</b>          | 5  | 10,46                                            | 2,31 | 18,6                                                         | 1,25 | 194 176,40                                | 2,45 | 6,01           |
|              | <b>Union Pacific</b> | 4  | 14,49                                            | 3.20 | 10,7                                                         | 0,72 | 154 542,50                                | 1,95 | 5,87           |
| Germany      | DB                   | 7  | 4.77                                             | 1,05 | 7,7                                                          | 0,52 | 36 653,57                                 | 0,46 | 2,03           |
| France       | <b>SNCF</b>          | 16 | 1,75                                             | 0,39 | 8,9                                                          | 0,60 | 15 492,44                                 | 0,20 | 1,18           |
| Spain        | <b>ADIF (RENFE)</b>  | 22 | 0.70                                             | 0.15 | 3,9                                                          | 0.26 | 2760,32                                   | 0,03 | 0,45           |
| Austria      | ÖBB                  | 5  | 0,98                                             | 0,22 | 9,7                                                          | 0.65 | 9 500,00                                  | 0,12 | 0.99           |
| Switzerland  | <b>SBB</b>           | 4  | 0,82                                             | 0,18 | 17.1                                                         | 1,15 | 13 897,75                                 | 0,18 | 1,51           |
| South Africa | <b>Transnet</b>      | 4  | 4,19                                             | 0.92 | 6,7                                                          | 0.45 | 35 000,00                                 | 0.44 | 1,82           |
|              | <b>PRASA</b>         |    | 2,23                                             | 0,49 | 12,8                                                         | 0,86 | 28 538,00                                 | 0,36 | 1,71           |
| South Korea  | Korail               | 5  | 0,82                                             | 0.18 | 13,2                                                         | 0,89 | 10776,40                                  | 0,14 | 1,21           |
| China        | CR                   | 19 | 7,86                                             | 1,74 | 35,4                                                         | 2,38 | 272 211,89                                | 3,43 | 7,55           |
| Russia       | <b>RZD</b>           | 16 | 5,34                                             | 1,18 | 33,5                                                         | 2,26 | 179 293,75                                | 2,26 | 5,69           |

*Table 4. Summarized data on ROCC KPI calculation*

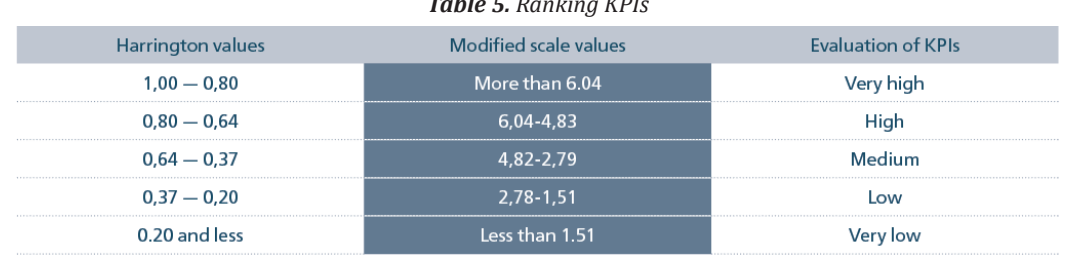

*Table 5. Ranking KPIs*

A summarized data on ROCC KPI calculation in different countries is given in Table 4.

The calculation shows that the maximum KPI is 7.55. Harrington's scale can be used for constructing a metric system for estimating (ranking) KPIs taking into account the obtained maximum KPI value.

The final modified scale with estimated indicators is shown in Table 5.

As it can be seen from the Table 4, four railway networks significantly differ from the rest of the sample. Given the obtained maximum KPI and the proposed ranking system, the obtained results of a ROCC's "performance ranking" for the selected countries are shown in Table 6.

# **CONCLUSION**

As part of possible further research of the role and efficiency of ROCCs in different traffic control models, it might be suggested that one should extend the ROCC evaluation criteria. It is also obvious that further research should take into account at least the following aspects:

- number and length of dispatcher-controlled areas as well as their density;
- minimum and maximum traffic managementrelated workload of a traffic controller;
- spatial allocation of Operations Control Centres;

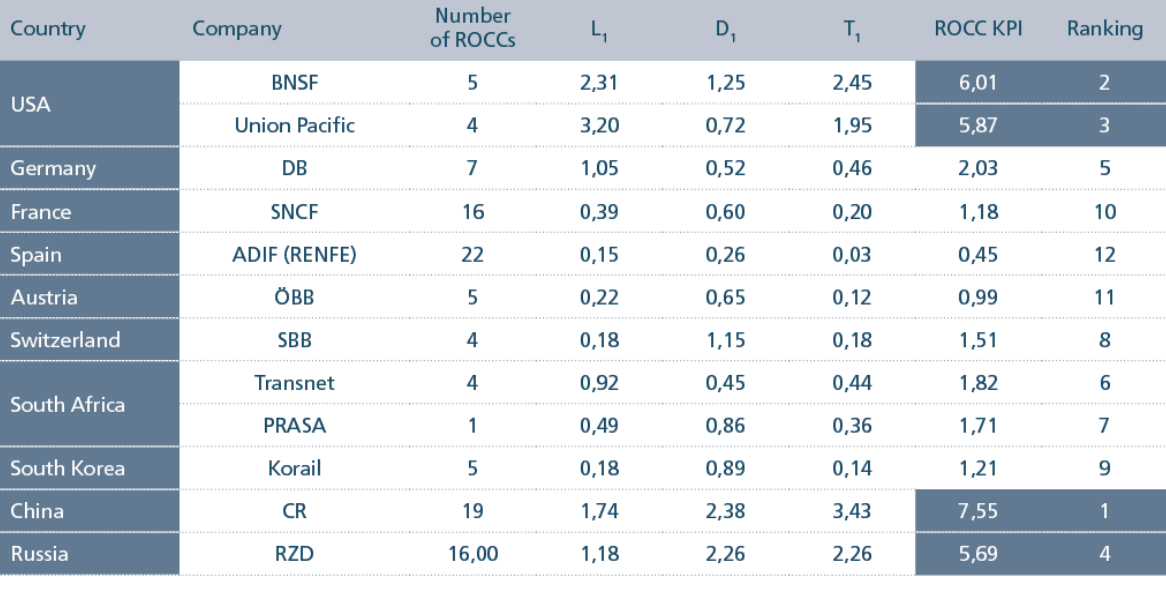

# *Table 6. Assessment of ROCC efϔiciency level*

The above data do not enable a rigorous mathematical analysis due to the insufficiency of opensource information, yet they might indicate the avenues of future research. In fact, the comparative analysis of ROCCs of various countries is a multi-criteria task that requires not only a more complete set of reliable data, but the use of factor analysis as well.

- structure of the short-term transportation planning and assignment of adequate numbers of traffic control personnel;
- systems for automation traffic control and supervision, including automatic train supervision.

Despite the differences in traffic control models, it should be noted that there is a general trend in all developed countries towards a greater centralization of operational management in control centres and the strengthening of the role of ROCCs in ensuring the sustainability of the transportation process. In this sense, such ROCCs' functions as situational awareness and forecasting implemented on the basis of predictive analytics methods are becoming increasingly important. In addition, the development of ROCC is linked with improving workforce productivity in railways and optimizing CAPEX and OPEX associated with the transportation process [4].

In general, it can be said that modern ROCCs are developing in the direction of the target state of ROCC 4.0. This trend should also be taken into account when assessing the efficiency of ROCCs and updating the requirements for ROCCs as part of the development and improvement of the existing traffic control system.

# **REFERENCES**<br>[1] Research

- Research Project "Role, Design Methods and Future of Rail Operations Control Centres (Ctrl4Rail)". UIC, 2021. Preprint.
- [2] Ozerov A.V. Information Technologies for Traffic Management / Ozerov A.V., Drozdov A.V., Fomenkov D. Yu., Berestok N.O. // Railway Transport. – 2021. No. 12. – pp. 32- 34.
- [3] Rozenberg E.N. Operations Control Centres: Evolution and Expectations / Rozenberg E.N., Ozerov A.V., Berestok N.O. // Science and Technologies for Railways. – 2021. No. 3 (19). – pp. 9-14.
- [4] Rozenberg E.N. The world's rail operations control models / Rozenberg E.N., Ozerov A.V., Denchik E.V. // Science and Technologies for Railways. – 2022. No. 2 (22). – pp. 3-9.

Received: April 17, 2022 Accepted: June 21, 2022

#### **ABOUT THE AUTHORS**

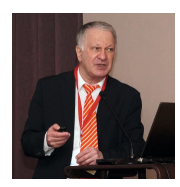

**Eϐim Rozenberg** is Doctor of Engineering, Professor who has a long-standing experience in signalling with about 40 years in railway research and development and at various managerial positions in railway R&D institutions of the Russian Railways. He is author of 300 patents and over 200 papers and one of the pioneer researchers in the field of GNSS application for train localization. He is honored member of the Russian Academy of Electrotechnical Sciences, member of the Russian Transport Academy. Currently, he is First Deputy of Director General of JSC NIIAS, R&D Institute for Information Technology, Signalling and Telecommunications on Railway Transport.

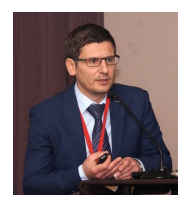

**Alexey Ozerov** is the Head of International Department of JSC NIIAS. He has been working with JSC NIIAS for over 15 years in various positions related to research, signalling business unit and international cooperation. He is finishing his PhD in traffic management and has authored about 30 papers and 7 patents in the field of advanced railway signalling and traffic management. He is JSC NIIAS representative in UIC, member of UIC Rail System and Cybersecurity Platforms, expert of IEC/TC 9.

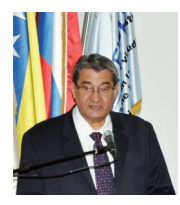

**Zoran Ž. Avramović** was born in Serbia, on September 10, 1953. He ϐinished elementary school and high school in Loznica with great success. He was awarded several diplomas by Nikola Tesla and Mihailo Petrović Alas. He graduated on time at the University of Belgrade - Faculty of Electrical Engineering, with an average grade of 9.72 in five-year studies. He received his master's degree at that faculty (all excellent grades, exams and master's degrees), and then obtained a doctorate in technical sciences (in 1988). As an excellent student of the University, he had the right and at the same time studied mathematics at the Faculty of Mathematics in Belgrade. He was the champion of Serbia in mathematics ("first prize") and Yugoslavia in electrical engineering ("gold medal").

### **FOR CITATION**

Efim Rozenberg, Alexey Ozerov, Zoran Avramovich, Rail Operations Control Centres, *JITA - Journal of Information Technology and Applications, Banja Luka*, Pan-Europien University APEIRON, Banja Luka, Republika Srpska, Bosna i Hercegovina, JITA 12(2022) 2:69-76, (UDC: 539.184.27:656.2/.4), (DOI: 10.7251/JIT2202069R), Volume 12, Number 2, Banja Luka, December (65-172), ISSN 2232-9625 (print), ISSN 2233-0194 (online), UDC 004

# **STAGES OF DEVELOPMENT, METHODS AND INTELLECTUALIZATION OF AUTOMATED SCHEDULING OF METRO PASSENGER TRAINS**

# **Baranov Leonid Avramovich, Safronov Anton Igorevich, Sidorenko Valentina Gennadievna**

*Russian University of Transport (MIIT), Moscow, Russia*

#### https://doi.org/10.7251/JIT2202077A UDC: 621.3.049:069(747).02

**Contribution on the State of the Art**

**Abstract:** the article examines the underground passenger trains planned schedule automated construction system development stages. The technical means, basic methods and information technologies applied at system development stages aimed at its intellectualization, the ways of its integration into the Unified vehicles control automated traffic intelligent system on urban rail transport systems are described.

Keywords: transportation scheduling, automation, autodriver, speech recognition, machine learning, artificial intelligence, uniformity, information technologies, intelligent transport systems, unified intelligent automated vehicle traffic control system.

#### **INTRODUCTION**

This article discusses the stages of development of an automated system for constructing planned schedules for the movement of metro passenger trains, based on the work performed at the Russian University of Transport (RUT).

The first work on planning the transportation process on the subway dates back to 1975 [1, 2]. In the future, with the development of technical means of automation, computer technology and modern information technologies (IT), the conducted research in the field of automation of the planning of the transportation process on the subway made it possible to combine in one control system the areas associated with the construction of:

- planned schedules for the movement of passenger trains of the subway (PGD PPM) [3],
- graphs of the turnover of electric rolling stock (GO EPS) on metro lines [4, 5],
- work schedules of locomotive crews (GRB) [6, 7].

When solving the problems of automating the preparation of these regulatory documents, the need to integrate algorithms into the Unified System for coordinating various parameters used in planning the movement of trains along metro lines is taken into account. Such an automated building system (ASP) was introduced into commercial operation at the Moscow Metro in 2004 [3].

The experience of implementing and maintaining the ASP PGD RPM made it possible to enrich its content with the knowledge available to the employees of the interacting Services: traffic and rolling stock of the subway.

Taking into account the multivariance of each of the problems being solved, various optimization methods were used: the Hungarian algorithm (Mankres-Kuhn algorithm) [5], the recursive Bellman dynamic programming algorithm [5], the gradient method [8], the Euclid integer division algorithm [9], the algorithm for finding uniform arrangements [9], genetic algorithms  $(GA)$  [10], artificial immune system algorithm (IIS) and others, allowing to obtain a set of solutions that satisfy the formulated technical conditions of the real operation of the subway line.

To improve the GA, a rich statistical material available at the Moscow Metro was used - the experience of graphic engineers.

Taking into account the complexity of the task of controlling the movement of urban rail vehicles, the problem of "fitting" the ASP PGD PPM into the Unified Intelligent System for Automated Traffic Control of Vehicles on Urban Rail Transport Systems (GRTS) was simultaneously solved.

Next, the stages of solving the tasks of automating the planning of the transportation process on the subway, the results of the implementation of the ASP PGD PPM on the subway will be considered, and the prospects for its development are outlined.

# **Stage of development of automation technology for the construction of PGD PPM**

In the first works, the problem of constructing "threads" is formalized using recursive equations, the methodology for constructing "threads" of PGD RPM is carried out, the features of the ring model of the metro line are described: the movement of trains along the reverse dead ends during the station turn is considered as movement along an additional stage [1, 2]. The ring model allows you to work with radial lines based on the principles formulated for ring lines. In [2], the model was implemented on the ES-1033 computer for the Koltsevaya and Zhdanovsko-Krasnopresnenskaya (now: Tagansko-Krasnopresnenskaya) lines.

The model for the Zhdanovsko-Krasnopresnenskaya line was implemented on an ES-1030 computer and supplemented with a driver for printing out the PGD PPM on a BENSON graph plotter [11].

At this time, a heuristic matching of PGD PPM with GO EPS was performed without taking into account the actual breakdown of shifts of GRLB [12]. The work was done on the example of the Kalinin line. The experience of using the "BENSON" graph plotter to print out the results of constructing the PGD PPM is described in [11, 12].

# **Stage of trial use of ASP PGD PPM**

The provision of the Moscow Metro with more powerful computer facilities made it possible to continue experimentally research in the field of automation of the planning of the transportation process with the participation of technologists - graphic engineers.

At the stage under consideration, in parallel with the PGD PPM, algorithmic and software are developed for constructing a schedule of the executed movement (GTS) according to the data coming through the dispatcher control channels.

This experience has shown the need to develop serious tools for manual adjustment of PGD PPM, their coordination with the GO EPS and the need to take into account the GRLB. In addition, the availability of software tools for building PGD PPM on a personal computer (PC) made it possible to use the rich knowledge base available to graph engineers to take into account the features of specific metro lines and the capabilities of the electric depot serving these lines [13].

Already at this stage, as restrictions imposed on the adoption of managerial decisions during planning, when changing the pairing of train traffic, the fact that the drivers can correctly implement no more than 2-3 control modes with the times of the non-parallel schedule [14] is taken into account, which makes it necessary to achieve more accurate alignment intervals of train movement, additionally introduce super-mode exposures (SRV) [14].

When constructing a PGD PPM under conditions of limited control resources [7, 15], qualitative results were achieved using a technique related to the use of a scenario approach to solving the problem of automated construction of a PGD PPM [16].

The limitation of control resources is determined by train movement intervals close to the minimum possible, restrictions on electric depots and inspection points for electric rolling stock.

Scenarios are understood as a set of phase states of an object and the environment, called expertly significant events (ESEs) and the expected conditions for the functioning of the system, contained in the quasi-informational hypotheses of the decision maker (KIG DMP). To develop control actions, logic-transformational rules (LTP) are used, which include imperatives, united by logic, to describe the movement of metro trains.

LTPs contain cause-and-effect relationships between events that are convenient for describing technological processes of PGD RPM based on the apparatus of Petri nets. With their help, imperatives and inverse imperatives are described, which are necessary for recursive enumeration of options in the automated construction of a PGD PPM on a PC [13].

The recursive enumeration of options for constructing a PGD PPM [13] required a thorough study of the issues of organizing an ergonomic graphical user interface of the software for visualizing a PGD PPM [17]. The experience of using the mathematical apparatus of Petri nets became the basis for its use in describing the man-machine procedure for constructing a PGD RPM. This made it possible to increase the speed of the calculations performed when using single-core microprocessor architectures.

In [8], a multi-level semantic model for constructing a PGD PPM is formalized, a method for finding the optimal distribution of train intervals is presented, which works on the principle of gradient descent. The ideas presented in [8] are implemented in the implemented ASP PGD MRP (compiled in Visual Basic 6.0).

# **Stage of organization of information interaction of Metro Services**

At the stage under consideration, the achievements of the second stage were used. The tasks of using the communication channels of the metro line for the correct operation of telecontrol and telesignaling devices during the construction of the GID were solved, and the quality of the construction of the GID was analyzed [17]. Separately, work began on the scheduling of locomotive crews. At the same stage, it became clear that the calculated values obtained as a result of the work of the ASP PGD RPM can be used as input data by other systems, which required the development of software add-ons for fragmentary uploading of information agreed by other Metro Services, as well as with other organizations, monitoring the quality of the work of the subway.

In different years of industrial operation of ASP PGD RPM, the following was implemented:

- transfer of data on the compiler of the PGD PPM, the date of commencement of work according to the PGD PPM, the type of arrangement, days of work, "threads", GO EPS, electric depot, routes, types of repairs / inspections and metro line stations in XML format for scheduling locomotive crews;
- transmission of data on the departure times of passenger trains from stations according to the "threads" for estimating the occupancy of cars, with the current values of passenger

flows (the task of the Information and Computing Center (ICC) of the Moscow Metro and the Department of Transport of the City of Moscow);

- transfer of the PGD PPM in text format for its restoration by the staff of the metro's information and computing center in the AutoCAD computer-aided design system and the subsequent formation of a text adapted for placement on forms of timetable cards issued to machinists;
- transmission of data on the "threads" for predicting the arrival times of trains at the station in order to inform passengers about this by displaying it on the boards placed at the ends of the platforms from the side of the "tails" of arriving trains;
- transfer of data about the "threads" for their restoration in one of the systems created by the Macomnet company, for the implementation of a set of hardware and software tools necessary to launch the Unified Dispatch Center of the Moscow Metro into operation [18].

# **The stage of replication of methods for automating the planning of the transportation process for various lines of the Moscow Metro**

During this period, ASP PGD PPM was put into commercial operation at the Moscow Metro.

Manual construction of a PGD PPM, corresponding to the given dimensions of movement and GO EPS, takes from 1.5 to 3 months, depending on the complexity of the line and the qualifications of the graphic engineer. In this regard, the availability of an automated system that simplifies the performance of these works by replicating control actions, leading to a quick result of constructing a PDM PPM, is an economically justified step.

At this stage, the features of the subway lines that affect the type of PGD PPM were revealed [13]. These features are listed below.

The ring line (ring) of the Moscow Metro belongs to a special type of lines. It consists of two independent paths, each of which is a closed loop [13].

Radial lines are lines on which the main paths are not closed contours. Trains serving the line during the working day make transitions between the main

tracks, turning around at the end or intermediate stations with track development.

Among the many radial lines, a special place is occupied by lines with "fork" movement. "Forklift" movement is such an organization of the work of the line, in which the movement of trains is carried out in various sections after passing through the branching station. A junction station is a station, the path to which is the same for all line trains, and after it is different for some of the line trains. This organization of movement affects the type of PGD PPM [19].

A special case of the "fork" movement is the PGD zone-type PPM (GZT). In [19], the automation of compiling a fragment of the PGD PPM with a "fork" movement is considered on the example of the Filyovskaya line, and the GZT is considered on the example of the Lyublinsko-Dmitrovskaya line [15].

At this stage, the issue of ASP PGD PPM maintenance was especially acute, which included such activities as: personnel training, adjustment of the set of service functions with the ever-increasing requirements of graphic engineers [17], as well as setting up peripheral devices associated with the system.

This period includes the formalization of the tasks of machine construction of the GRLB, "layouts" (template tables) for issuing train schedules, as well as printing train schedule cards issued to train drivers on flights [20].

The stage is associated with the use of energysaving technologies [21, 22], with the transfer of several lines to the service of the new (at that time) Rusich electric rolling stock (81-740/741; production: 2003-2013) with asynchronous motors that provide opportunities performing regenerative braking [22].

The same period includes the implementation of automated calculation of performance indicators using ASP PGD PPM [17]. When calculating performance indicators manually in the Traffic Service, it is customary to use section travel times, in the ASP PGD RPM, the calculation problem was solved when considering each stage for each constructed "thread". A different scheme was required for outputting the results of the calculation with the grouping of hauls into sections along which trains move along the "threads" according to the PGD PPM. Changes in the calculation scheme have significantly affected the graphical user interface of the ASP PGD PPM. From the point of view of the development of service functions, the ability to export calculated data to Microsoft Office Excel spreadsheets was added, which made it possible to print on a printer or plotter, bypassing programming direct interaction with the printer driver through ASP PGD PPM.

The completion of this stage was the development of principles for the inclusion of ASP PGD PPM in the general digital space of the metro line, as well as the applicability of the automated system to the construction of PGD PPM for other types of GRTS.

# **The stage of applying new IT, digitalization and intellectualization of passenger traffic planning processes, operational and shunting work**

At this stage, mainly, the issues of automating the compilation of GO EPS were solved. The main object of management of the HE EPS is repair (inspection). Let's introduce the definition of the term "repair" in the context of considering GO EPS and PGD PPM. Repair is a tuple whose components determine the type, time and place of technical inspection (TO) or current repair (TR) assigned to the route.

In [5], a flow diagram for constructing a PGD PPM, coupled with the EPS GO using the Event-driven Process Chain (EPC) concept, was drawn up; an algorithm for the automated appointment of technical inspections of the first scope of work (TO-1) was compiled, taking into account the limitations and factors affecting the type of PPM PGD [13]. To solve the problem of automated compilation of GO EPS, the "Hungarian algorithm" (Mankres-Kun algorithm) is proposed, which works well only "in statics". To obtain a solution to the problem "in dynamics", a recursive method of dynamic programming (planning) by Bellman is proposed.

The problem of efficient use of parking space is solved on the example of the subway using graph theory. Visualization of the resulting trees and densified graphs is performed by the Graphviz utility package [4].

Greater efficiency in solving the problem of automated compilation of GO EPS made it possible to achieve GA [10]. Later, the automated subsystem for compiling GO EPS, developed on the basis of GA, was contextually considered as IIS.

An analysis was made of the applicability of artificial intelligence and, in particular, machine learning [6] to the tasks of automating the planning of the transportation process on the subway [7, 10].

Along with the search for a solution to the problem of automating the compilation of GO EPS, the idea expressed in [13] about the possibility of applying the apparatus of parallel computing to the recursive procedure for the automated construction of PGD PPM processes has been developed and put into practice. A multi-threaded model (Threading) based on design patterns is implemented in the Microsoft Visual Studio environment in the Visual C# language in the new generation ASP PGD PPM ("Graphist's Workstation 2.0") [23].

In the process of digitalization, the intensive development of intelligent transport control systems of the GRTS has been outlined [24].

# **The stage of taking into account the peculiarities of compiling PGD PPM in the presence of automatic train guidance systems on metro lines**

The stage is characterized by the possibility of performing a given number of travel times along the haul, implemented by the automatic control system, which made it possible to abandon the RTS when aligning the inter-train intervals during the planning of transients of the DGD PPM. When implementing travel times along the subway line without RTS, a reduction in the energy consumption spent on traction is achieved.

The existing knowledge base is sufficient for today to predict the quality of the work of the Moscow Metro in the conditions of train traffic without drivers according to the fourth degree of automation of the railway infrastructure according to the IEC 62290-1: Grades of Automation 4 (GoA 4) standard. The work is carried out taking into account the possibility of implementing energy-efficient PGD PPM [14].

A significant amount of work is associated with the satisfaction of requests from graphic engineers for the elimination of RTS. Algorithms have been created for redistributing the RTS for travel times along the hauls. It is shown in [14] that this provides an opportunity to save energy at the planning stage of the transportation process, but only if it works according to the automatic guidance system compiled by the PGD PPM, since no experienced driver is able to fulfill that many different travel times of the non-parallel schedule obtained in as a result of the redistribution of the RTS by the travel times along the hauls.

#### **CONCLUSION**

1. The analysis of the development of an automated system for constructing planned schedules for the movement of metro passenger trains proves the relevance of introducing this system to work in metro conditions.

2. The development of an automated system for constructing planned schedules for the movement of metro passenger trains is aimed at "fitting" it into the Unified Intelligent System for Automated Control of Vehicle Traffic on Urban Rail Transport Systems.

3. The use of intelligent algorithms in an automated system for constructing planned schedules for the movement of metro passenger trains makes it possible to effectively solve the problems of planning the transportation process.

#### **Acknowledgements**

The study was financially supported by the Russian Foundation for Basic Research, NTU Sirius, JSC Russian Railways and the Talent and Success Educational Foundation within the framework of the scientific project No. 20-37-51001 (Application 2020): transport systems (GRTS) based on big data technology.

#### **INFORMATION ABOUT AUTHORS**

**Baranov Leonid Avramovich** - Head of the Department "Management and Information Protection" of the Russian University of Transport (MIIT) academic degree: doctor of technical sciences academic title: professor e-mail: baranov.miit@gmail.com

**Safronov Anton Igorevich** - Associate Professor of the Department of Information Management and Security, Russian University of Transport (MIIT) academic degree: candidate of technical sciences academic title: associate professor

**Sidorenko Valentina Gennadievna** - Professor of the Department of Information Management and Security, Russian University of Transport (MIIT) academic degree: doctor of technical sciences academic title: professor

# ЭТАПЫ РАЗВИТИЯ, МЕТОДЫ И ИНТЕЛЛЕКТУАЛИЗАЦИЯ **АВТОМАТИЗИРОВАННОГО СОСТАВЛЕНИЯ ПЛАНОВЫХ ГРАФИКОВ ДВИЖЕНИЯ ПАССАЖИРСКИХ ПОЕЗДОВ МЕТРОПОЛИТЕНА**

# **Баранов Леонид Аврамович, Сафронов Антон Игоревич, Сидоренко Валентина Геннадьевна**

*Российский университет транспорта (МИИТ), Москва, baranov.miit@gmail.com*

#### **Оригинальная научная статья**

**Аннотация:** в статье рассмотрены этапы развития автоматизированной системы построения плановых графиков движения пассажирских поездов метрополитена. Описаны технические средства, основные методы и информационные технологии, применённые на этапах развития системы, направленные на её интеллектуализацию, пути её интеграции в Единую интеллектуальную систему автоматизированного управления движением транспортных средств на городских рельсовых транспортных системах.

**Ключевые слова:** планирование перевозочного процесса, автоматизация, автоведение, распознавание речи, машинное обучения, искусственный интеллект, равномерность, информационные технологии, интеллектуальные транспортные системы, единая интеллектуальная система автоматизированного управления движением транспортных средств.

#### Введение

В данной статье рассмотрены этапы развития автоматизированной системы построения плановых графиков движения пассажирских поездов метрополитена, основанных на работах, выполненных в Российском университете транспорта (РУТ).

Первые работы по планированию перевозочного процесса на метрополитене относятся к 1975 году [1, 2]. В дальнейшем с развитием технических средств автоматизации, вычислительной техники и современных информационных технологий (ИТ) проведённые исследования в области автоматизации планирования перевозочного процесса на метрополитене позволили объединить в одной системе управления направления, связанные с построением:

- плановых графиков движения пассажирских поездов метрополитена (ПГД ППМ) [3],
- графиков оборота электроподвижного состава (ГО ЭПС) на линиях метрополитена [4, 5],

- графиков работы локомотивных бригад (ГРЛБ) [6, 7].

При решении задач автоматизации составления этих нормативных документов учитывается необходимость интеграции алгоритмов в Единую систему для согласования различных параметров, используемых при планировании движения поездов по линиям метрополитена. Такая автоматизированная система построения (АСП) внедрена в промышленную эксплуатацию на Московском метрополитене в 2004 году [3].

Опыт внедрения и сопровождения АСП ПГД ППМ позволил обогатить её содержимое знаниями, имеющимися у сотрудников взаимодействующих Служб: движения и подвижного состава метрополитена.

Учитывая многовариантность каждой из решаемых задач использовались различные методы оптимизации: Венгерский алгоритм (алгоритм Манкреса-Куна) [5], рекурсивный алгоритм динамического программирования Беллмана [5], метод градиентов [8], алгоритм целочисленного деления Евклида [9], алгоритм поиска равномерных расположений [9], генетические алгоритмы (ГА) [10], алгоритм искусственной иммунной системы (ИИС) и другие, позволяющие получать множества решений, удовлетворяющих сформулированным техническим условиям реальной работы линии метрополитена.

Для совершенствования ГА использован богатый статистический материал, имеющийся на Московском метрополитене – опыт работы инженеров-графистов.

Учитывая комплексность задачи управления движением городских рельсовых транспортных средств параллельно решалась проблема «вписывания» АСП ПГД ППМ в Единую интеллектуальную систему автоматизированного управления движением транспортных средств на городских рельсовых транспортных системах (ГРТС).

Далее будут рассмотрены этапы решения задач автоматизации планирования перевозочного процесса на метрополитене, результаты внедрения АСП ПГД ППМ на метрополитене, намечены перспективы её развития.

# **Этап разработки технологии автоматизации построения ПГД ППМ**

В первых работах проводится формализация задачи построения «ниток» с использованием рекуррентных уравнений, методология построения «ниток» ПГД ППМ, описываются особенности кольцевой модели линии метрополитена: движение поездов по оборотным тупикам во время станционного оборота рассматривается как движение по дополнительному перегону [1, 2]. Кольцевая модель позволяет работать с радиальными линиями на основе принципов, сформулированных для кольцевых линий. В [2] модель реализована на ЭВМ ЕС-1033 для Кольцевой и Ждановско-Краснопресненской (ныне: Таганско-Краснопресненской) линий.

Модель для Ждановско-Краснопресненской линии реализована на ЭВМ ЕС-1030 и дополнена драйвером для распечатки ПГД ППМ на графопостроителе «БЕНСОН» [11].

В это время выполнено эвристическое согласование ПГД ППМ с ГО ЭПС без учёта реальной разбивки смен ГРЛБ [12]. Работа сделана на примере Калининской линии. Опыт использования графопостроителя «БЕНСОН» для распечатки полученных результатов построения ПГД ППМ описан в [11, 12].

# **Этап опытного использования АСП ПГД ППМ**

Обеспечение Московского метрополитена более мощными средствами вычислительной техники позволило в опытном порядке продолжить исследования в области автоматизации планирования перевозочного процесса при участии технологов – инженеров-графистов.

На рассматриваемом этапе параллельно с ПГД ППМ разрабатываются алгоритмическое и программное обеспечение для построения графика исполненного движения (ГИД) по данным, поступающим по каналам диспетчерского контроля.

Этот опыт показал необходимость разработки серьёзного инструментария для ручной корректировки ПГД ППМ, их согласования с ГО ЭПС и необходимостью учёта ГРЛБ. Кроме того, наличие программного инструментария для построения ПГД ППМ на персональном компьютере (ПК) позволило использовать богатую базу знаний, имеющуюся у инженеров-графистов для учёта особенностей конкретных линий метрополитена и возможностей электродепо, обслуживающих эти линии [13].

Уже на этом этапе в качестве ограничений, накладываемых на принятие управленческих решений при планировании, при изменении парности движения поездов учитывается факт возможности безошибочной реализации машинистами не более 2-3 режимов управления со временами хода непараллельного графика [14], что заставляет для достижения более точного выравнивания интервалов движения поездов дополнительно вводить сверхрежимные выдержки (СРВ) [14].

При построении ПГД ППМ в условиях ограниченных ресурсов управления [7, 15] качественных результатов позволила добиться методика, связанная с применением сценарного подхода к решению задачи автоматизированного построения ПГД ППМ [16].

Ограничение ресурсов управления определяется интервалами движения поездов, близкими к минимально возможным, ограничениями по электродепо и пунктам осмотра электроподвижного состава.

Под сценариями понимается совокупность фазовых состояний объекта и внешней среды, называемых экспертно значимыми событиями (ЭЗС) и предполагаемых условий функционирования системы, заключённых в квазиинформационных гипотезах лица, принимающего решения (КИГ ЛПР). Для выработки управляющих воздействий используются логико-трансформационные правила (ЛТП), включающие в себя императивы, объединённые логикой, для описания движения поездов метрополитена.

ЛТП содержат причинно-следственные связи между событиями, удобные для описания технологических процессов ПГД ППМ на базе аппарата сетей Петри. С их помощью описаны императивы и обратные императивы, необходимые для рекурсивного перебора вариантов при автоматизированном построении ПГД ППМ на ПК [13].

Рекурсивный перебор вариантов построения ПГД ППМ [13] потребовал тщательной проработки вопросов организации эргономичного графического пользовательского интерфейса программного обеспечения при визуализации ПГД ППМ [17]. Опыт применения математического аппарата сетей Петри стал основой для использования его при описании человеко-машинной процедуры построения ПГД ППМ. Это позволило повысить быстродействие производимых вычислений при использовании одноядерных микропроцессорых архитектур.

В [8] формализована многоуровневая семантическая модель построения ПГД ППМ, представлен метод поиска оптимального распределения интервалов движения поездов, работающий по принципу градиентного спуска. Идеи, изложенные в [8], реализованы во внедрённой АСП ПГД ППМ (составленной на языке *Visual Basic 6.0*).

# **Этап организации информационного взаимодействия Служб метрополитена**

На рассматриваемом этапе использованы достижения второго этапа. Решались задачи задействования каналов связи линии метрополитена для корректной работы устройств телеуправления и телесигнализации при построении ГИД, выполнялся анализ качества построения ГИД [17]. Отдельно начались работы по составлению расписания локомотивных бригад. На этом же этапе стало понятно, что расчётные значения, получаемые в результате работы АСП ПГД ППМ, могут быть использованы в качестве исходных данных другими системами, что потребовало разработки программных надстроек для фрагментарной выгрузки сведений, согласованных другими Службами метрополитена, а также с другими организациями, выполняющими мониторинг качества работы метрополитена.

В разные годы промышленной эксплуатации АСП ПГД ППМ реализовано:

- передача данных о составителе ПГД ППМ, дате начала работы согласно ПГД ППМ, типу расстановки, дням работы, «нитках», ГО ЭПС, электродепо, маршрутах, типах ремонтов/осмотров и станциях линии метрополитена в формате *XML* для составления расписаний локомотивных бригад;
- передача данных о временах отправления пассажирских поездов со станций согласно «ниткам» для оценивания заполняемости вагонов, при действующих значениях пассажиропотоков (задача Информационно-вычислительного центра (ИВЦ) Московского метрополитена и Департамента транспорта города Москвы);
- передача ПГД ППМ в текстовом формате для восстановления его сотрудниками ИВЦ метрополитена в системе автоматизированного проектирования *AutoCAD* и последующего формирования текста, адаптированного к размещению на бланках карточек расписания, выдаваемых машинистам;
- передача данных о «нитках» для прогнозирования времён прибытия поездов на станции с целью информирования об этом пассажиров посредством её вывода на табло, размещаемые в торцах платформ со стороны «хвостов» прибывающих поездов;
- передача данных о «нитках» для восстановления их в одной из систем, созданных компанией «Макомнет», для внедрения

комплекса технических и программных средств, необходимых для запуска Единого диспетчерского центра Московского метрополитена в работу [18].

# **Этап тиражирования способов автоматизации планирования перевозочного процесса для различных линий Московского метрополитена**

В этот период на Московском метрополитене принята в промышленную эксплуатацию АСП ПГД ППМ.

Построение вручную ПГД ППМ, соответствующего заданным размерам движения и ГО ЭПС, занимает от 1.5 до 3 месяцев в зависимости от сложности линии и квалификации инженера-графиста. В связи с этим наличие автоматизированной системы, упрощающей выполнение этих работ посредством тиражирования управляющих воздействий, приводящих к быстрому получению результата построения ПГД ППМ, является экономически оправданным шагом.

На этом этапе выявлены особенности линий метрополитена, оказывающие влияние на вид ПГД ППМ [13]. Далее перечислены эти особенности.

Кольцевая линия (кольцо) Московского метрополитена относится к особому типу линий. В её состав входят два независимых пути, каждый из которых является замкнутым контуром [13].

К радиальным линиям относят линии, на которых главные пути не являются замкнутыми контурами. Поезда, обслуживающие линию, в течение рабочего дня совершают переходы между главными путями, оборачиваясь на конечных или промежуточных станциях с путевым развитием.

Среди множества радиальных линий особое место занимают линии с «вилочным» движением. «Вилочным» движением называется такая организация работы линии, при которой движение составов осуществляется по различным участкам после проследования станции разветвления. Станция разветвления – это станция, путь до которой для всех составов линии не различается, а после – для части составов различен. Такая организация движения оказывает влияние на вид ПГД ППМ [19].

Частным случаем «вилочного» движения является ПГД ППМ зонного типа (ГЗТ). В [19] автоматизация составления фрагмента ПГД ППМ с «вилочным» движением рассматривается на примере Филёвской линии, а ГЗТ – на примере Люблинско-Дмитровской линии [15].

На этом этапе особенно остро встал вопрос сопровождения АСП ПГД ППМ, заключивший в себе такие мероприятия как: обучение персонала, корректировку набора сервисных функций при всевозрастающих требованиях инженеров-графистов [17], а также настройку сопряжённых с системой периферийных устройств.

К этому периоду относится формализация задач машинного построения ГРЛБ, «раскладок» (шаблонных таблиц) для выписки поездных расписаний, а также печати карточек поездных расписаний, выдаваемых машинистам, заступающим в рейсы [20].

Этап сопряжён с использованием энергосберегающих технологий [21, 22], с переводом нескольких линий на обслуживание новым (на тот момент) электроподвижным составом «Русич» (81-740/741; выпуск: 2003-2013 гг.) с асинхронными двигателями, предоставляющими возможности выполнения рекуперативного торможения [22].

К этому же периоду относится реализация автоматизированного расчёта эксплуатационных показателей с использованием АСП ПГД ППМ [17]. При обсчёте эксплуатационных показателей вручную в Службе движения принято использовать участковые времена хода, в АСП ПГД ППМ задача расчёта была решена при рассмотрении каждого перегона для каждой построенной «нитки». Потребовалась иная схема вывода результатов расчёта с группировкой перегонов в участки, по которым происходит движение поездов по «ниткам» согласно ПГД ППМ. Изменения в расчётной схеме существенно сказались на графическом пользовательском интерфейсе АСП ПГД ППМ. С точки зрения развития сервисных функций добавилась возможность экспорта расчётных данных в электронные таблицы *Microsoft Office Excel*, что обеспечило возможность печати на принтере или плоттере, минуя

программирование прямого взаимодействия с драйвером печатающего устройства через АСП ПГД ППМ.

Завершением этого этапа явилась разработка принципов включения АСП ПГД ППМ в общее цифровое пространство линии метрополитена, а также применимости автоматизированной системы к построению ПГД ППМ для других видов ГРТС.

# **Этап применения новых ИТ, цифровизации и интеллектуализации процессов планирования пассажирских перевозок, эксплуатационной и маневровой работы**

На этом этапе, преимущественно, решались вопросы автоматизации составления ГО ЭПС. Основным объектом управления ГО ЭПС является ремонт (осмотр). Введём определение термина «ремонт» в контексте рассмотрения ГО ЭПС и ПГД ППМ. Ремонт – это кортеж, компоненты которого определяют тип, время и место проведения технического осмотра (ТО) или текущего ремонта (ТР), приписанного к маршруту.

В [5] составлена схема технологического процесса построения ПГД ППМ, сопряжённого с ГО ЭПС при использовании концепции *Event-driven Process Chain (EPC)*; составлен алгоритм автоматизированного назначения технических осмотров первого объёма работ (ТО-1) с учётом ограничений и факторов, влияющих на вид ПГД ППМ [13]. К решению задачи автоматизированного составления ГО ЭПС предложен «Венгерский алгоритм» (алгоритм Манкреса – Куна), который хорошо работает только «в статике». Для получения решения задачи «в динамике» предложен рекурсивный метод динамического программирования (планирования) Беллмана.

Решается задача эффективного использования парковочного пространства на примере метрополитена с применением теории графов. Визуализация полученных деревьев и уплотнённых графов выполняется пакетом утилит *Graphviz* [4].

Большей эффективности при решении задачи автоматизированного составления ГО ЭПС позволил добиться ГА [10]. Позже разработанная на базе ГА автоматизированная подсистема составления ГО ЭПС контекстно стала рассматривается как ИИС.

Проведён анализ применимости искусственного интеллекта и, в частности, машинного обучения [6] к задачам автоматизации планирования перевозочного процесса на метрополитене [7, 10].

Наряду с поиском решения задачи автоматизации составления ГО ЭПС развитие и практическую реализацию получила идея, высказанная в [13], о возможности применения аппарата параллельных вычислений к рекурсивной процедуре автоматизированного построения процессов ПГД ППМ. Многопоточная модель (*Threading*) на базе паттернов проектирования реализована в среде *Microsoft Visual Studio* на языке *Visual C#* в АСП ПГД ППМ нового поколения («АРМ Графиста 2.0») [23].

В процессе цифровизации обозначилось интенсивное развитие интеллектуальных транспортных систем управления ГРТС [24].

# **Этап учёта особенностей составления ПГД ППМ при наличии систем автоведения поездов на линиях метрополитена**

Этап характерен возможностью выполнения заданного числа времён хода по перегону, реализуемых системой автоматического управления, что позволило отказаться от СРВ при выравнивании межпоездных интервалов в ходе планирования переходных процессов ПГД ППМ. При реализации времён хода по линии метрополитена без СРВ достигается уменьшение расхода энергии, затрачиваемой на тягу.

Имеющейся базы знаний на сегодня достаточно для прогнозирования качества работы Московского метрополитена в условиях движения поездов без машинистов согласно четвёртой степени автоматизации железнодорожной инфраструктуры по стандарту *IEC 62290-1: Grades of Automation 4 (GoA 4)*. Работы проводятся с учётом возможности реализации энергоэффективных ПГД ППМ [14].

Значительный объём работ связан с удовлетворением запросов, поступающих от инженеров-графистов на устранение СРВ. Созданы алгоритмы для перераспределения СРВ на времена хода по перегонам. В [14] показано, что это предоставляет возможность для экономии электроэнергии на этапе планирования перевозочного процесса, но только при условии работы согласно составленному ПГД ППМ системой автоведения, поскольку ни один опытный машинист не в состоянии выполнить того множества различных времён хода непараллельного графика, получаемого в результате перераспределения СРВ на времена хода по перегонам.

### **ЗАКЛЮЧЕНИЕ**

1. Проведённый анализ развития автоматизированной системы построения плановых графиков движения пассажирских поездов метрополитена доказывает актуальность внедрения этой системы для работы в условиях метрополитенов.

2. Развитие автоматизированной системы построения плановых графиков движения пассажирских поездов метрополитена направлено на «вписывание» её в Единую интеллектуальную систему автоматизированного управления движением транспортных средств на городских рельсовых транспортных системах.

3. Использование интеллектуальных алгоритмов в автоматизированной системе построения плановых графиков движения пассажирских поездов метрополитена позволяет эффективно решать задачи планирования перевозочного процесса.

### БЛАГОДАРНОСТИ

Исследование выполнено при финансовой поддержке РФФИ, НТУ «Сириус», ОАО «РЖД» и Образовательного фонда «Талант и успех» в рамках научного проекта № 20-37-51001 (Заявка 2020 года): «Разработка моделей и методов оптимизации производственных ресурсов городских рельсовых транспортных систем (ГРТС) на основе технологии больших данных (*bigdata*)».

### **REFERENCES / Список литературы**

- [1] Астрахан, В. И. Алгоритмизация процесса составления графика движения поездов метрополитена / В. И. Астрахан, А. И. Жербина // Труды МИИТа. – 1975. – № 492. – С. 99-105.
- [2] Баранов, Л. А. Построение на ЭВМ графика движения поездов метрополитена / Л. А. Баранов, А. И. Жербина

// Вестник ВНИИЖТ. – 1981. – № 2. – С. 17-20.

- [3] Сидоренко, В. Г. Автоматизация синтеза планового графика движения поездов метрополитена / В. Г. Сидоренко // Наука и техника транспорта. – 2004. – № 2. – С. 48-57.
- [4] Сидоренко, В. Г. Метод эффективного планирования обслуживания с применением теории графов / В. Г. Сидоренко, К. М. Филипченко // Информатизация образования и науки. – 2015. – № 4 (28). – С. 123-132.
- [5] Сидоренко, В. Г. Автоматизация планирования работы ЭПС метрополитена / В. Г. Сидоренко, А. И. Сафронов, К. М. Филипченко // Мир Транспорта. – 2015. – Т. 13. – № 4. – С. 154-165.
- [6] Сидоренко, В. Г. Влияние человеческого фактора на безопасность движения поездов / В. Г. Сидоренко, А. В. Маркевич, М. А. Кулагин // Проблемы управления безопасностью сложных систем. Материалы XXVII международной конференции. Под общей редакцией Калашникова А.О., Кульбы В.В. – М.: ИПУ РАН. – 2019. – С. 265-270.
- [7] Маркевич, А. В. Автоматизация управления распределением трудовых ресурсов с использованием генетического алгоритма / А. В. Маркевич, В. Г. Сидоренко // Информатизация образования и науки. – 2019. – № 3 (43). – С. 36-49.
- [8] Дегтярёв, Д. П. Проблемы визуального анализа графика движения поездов на метрополитене и методы их решения / Д. П. Дегтярёв, М. Н. Василенко, О. А. Максименко // Неделя науки-2002: Труды научно-практической конференции. – СПб.: ПГУПС. – 2002.
- [9] Сеславин, А. И. Принципы равномерности в задачах управления потоками пассажирского транспорта / А. И. Сеславин, Е. А. Сеславина // Прикладная информатика. – 2009. – № 2 (20). – С. 91-95.
- [10] Сидоренко, В. Г. Исследование возможности применения генетических алгоритмов к решению задач планирования работы электроподвижного состава метрополитена / В. Г. Сидоренко, М. А. Чжо // Электроника и электрооборудование транспорта. – 2017. – № 6. – С. 37-40.
- [11] Боровой, К. Н. Математическая модель движения поездов на линии метрополитена для оперативного управления перевозочными процессами / К. Н. Боровой // Моделирование процессов управления транспортными системами. Тезисы докладов Всесоюзной конференции. – Владивосток: ДВО АН СССР. – 1977. – С. 128-130.
- [12] Феофилов, А. Н. Математическая модель составления графиков движения поездов на линиях метрополитена / А. Н. Феофилов // Вестник ВНИИЖТ. – 1991. – № 7. – С. 10-13.
- [13] Сидоренко, В. Г. Построение планового графика движения для метрополитена / В. Г. Сидоренко, А. И. Сафронов // Мир транспорта. – 2011. – Т. 9. – № 3 (36). – С. 98-105.
- [14] Баранов, Л. А. Минимизация расхода энергии на тягу поездов внеуличного городского транспорта / Л. А. Баранов, В. Г. Сидоренко, Е. П. Балакина, А. И. Сафронов // Электротехника. – 2021. – № 9. – С. 26-34.
- [15] Сидоренко, В. Г. Автоматизация планирования движения пассажирского транспорта в условиях ограниченных ресурсов / В. Г. Сидоренко, М. В. Новикова //

Информатизация образования и науки. – 2012. – № 2 (14). – С. 79-86.

- [16] Кульба, В. В. Формирование сценарных пространств и анализ динамики поведения социально-экономических систем / В. В. Кульба, Д. А. Кононов, С. С. Ковалевский, С. А. Косяченко. – М.: ИПУ РАН. – 1999. – 109 с.
- [17] Сафронов, А. И. Антология задач организации графического пользовательского интерфейса в интеллектуальной системе «АРМ графиста» / А. И. Сафронов, У. А. Старовойтова // Интеллектуальные транспортные системы: материалы Международной научно-практической конференции, Москва, 26 мая 2022 года. – М.: РУТ (МИИТ).  $-2022$ .  $-$  C. 326-337.
- [18] Новиков, В. Г. Микропроцессорные системы управления движением поездов в Московском метрополитене / В. Г. Новиков, А. И. Сафронов, В. А. Кузюков // Автоматика на транспорте. – 2020. – Т. 6. – № 3. – С. 268-288.
- [19] Сидоренко, В. Г. Синтез планового графика движения зонного типа / В. Г. Сидоренко, М. В. Новикова // Мир транспорта. – 2010. – № 4. – С. 128-134.
- [20] Сафронов, А. И. Подходы к решению задачи автоматизации документооборота перевозочного процесса в Московском метрополитене / А. И. Сафронов // Автоматика на транспорте. – 2016. – Т. 2. – № 3. – С. 425-441.
- [21] Гаев, Д. В. Внедрение энергосберегающих технологий / Д. В. Гаев, А. В. Ершов, Л. А. Баранов, В. А. Гречишников и др. // Мир транспорта. – 2010. – Т. 8. – № 3 (31). – С. 3-8.
- [22] Баранов, Л. А. Оптимальное управление поездом метрополитена по критерию минимума энергозатрат / Л. А. Баранов, И. С. Мелёшин, Л. М. Чинь // Электротехника. – 2011. – № 8. – С. 9-14.
- [23] Петров, А. С. Архитектура многопоточного программного продукта, реализующего планирование логистических процессов / А. С. Петров, В. Г. Сидоренко // Информатизация образования и науки. – 2020. – Т. 1.  $-$  Nº 45. – C. 21-38.
- [24] Баранов, Л. А. Интеллектуальные киберфизические системы управления движением внеуличного транспорта / Л. А. Баранов, В. Г. Сидоренко // Транспортное строительство. – 2021. – № 4. – С. 19-23.

Received: June 2, 2022 / Получено: 2 июня 2022 г. Accepted: September 10, 2022 / Принято: 10 сентября 2022 г.

#### СВЕДЕНИЯ ОБ АВТОРАХ

**Баранов Леонид Аврамович** – заведующий кафедрой «Управление и защита информации» Российского университета транспорта (МИИТ) ученая степень: доктор технических наук ученое звание: профессор e-mail: baranov.miit@gmail.com

**Сафронов Антон Игоревич** – доцент кафедры «Управление и защита информации» Российского университета транспорта (МИИТ) ученая степень: кандидат технических наук ученое звание: доцент

**Сидоренко Валентина Геннадьевна** – профессор кафедры «Управление и защита информации» Российского университета транспорта (МИИТ) ученая степень: доктор технических наук ученое звание: профессор

#### **FOR CITATION**

Baranov Leonid Avramovich, Safronov Anton Igorevich, Sidorenko Valentina Gennadievna, Stages of Development, Methods and Intellectualization of Automated Scheduling of Metro Passenger Trains, *JITA – Journal of Information Technology and Applications, Banja Luka*, Pan-Europien University APEIRON, Banja Luka, Republika Srpska, Bosna i Hercegovina, JITA 12(2022) 2:77-88, (UDC: 621.3.049:069(747).02), (DOI: 10.7251/JIT2202077A), Volume 12, Number 2, Banja Luka, December (65-172), ISSN 2232-9625 (print), ISSN 2233-0194 (online), UDC 004

# **UNMANNED AERIAL VEHICLES IMAGE PROCESSING WITH THE USE OF A NEURAL NETWORK**

# **Alekseev Viktor Mikhailovich, Khusenov Dodokhon Naimboevich, Andreev Andrey Andreevich, Chichkov Sergey Nikolaevich**

*Russian University of Transport (MIIT), Moscow, Russia*

#### **Contribution on the State of the Art**

https://doi.org/10.7251/JIT2202089M UDC: 623.746.2-519:629.7.014.9

**Abstract:** Transport infrastructure facilities are critically important. To ensure their functioning, it is necessary to apply tracking methods that provide a high degree of protection. The article deals with the issues of unauthorized intrusion of foreign objects controlling, in order to prevent a dangerous impact on the infrastructure of high-speed transport. In this regard, it is proposed to conduct round-the-clock surveillance using unmanned aerial vehicles.

Due to the fact that the range of UAV's action distance is limited, therefore, it is proposed to use a remote method of detecting the intrusion of objects on the infrastructure with the use of an optical cable OK. The joint use of UAVs and OK allows to create a reliable system that provides control over the intrusion on the infrastructure. Special video cameras (thermal imagers, Lidar) are installed on unmanned aerial vehicles, providing inspection of the invasion area during day and night time. Since video recording devices have different resolution, the task is to apply methods for integrating data with different resolution and processing them by a neural network. The implementation of infrastructure tracking systems requires increasing demands on the network structure. One of the tasks set in this article is the development of the structure of the intrusion detection network on the high–speed ground transport infrastructure.

**Keywords:** optical cable, local area computer network, structure of an unmanned vehicle network, video cameras, intrusion on infrastructure.

**Relevance.** High-speed traffic (HST) requires the expansion of the functionality of security systems aimed at the application of new methods, namely, theoretically and technically sound solutions in connection with possible acts of vandalism and terrorism. The HST requires a revision of technical solutions in the development of critical systems (protection of objects and information protection) and linkage with existing management systems (DC, MPC and others). At high speeds, minor changes in the parameters of the track, for example, due to changes in the structure of the superstructure of the track caused by undercutting, can lead to an accident. The collapse of rocks, the penetration of foreign objects into the infrastructure, are also potentially dangerous for the movement of a high-speed train.

 In this regard, it is necessary to develop new solutions not only to control the infrastructure of the rolling stock path, but it is also extremely important to determine the moment of occurrence of an obstacle caused by the unauthorized appearance of foreign objects that pose a danger to movement and further transfer of information to control systems in order to adopt rational management. The existing control systems for high-speed trains of DC, MPC and auto-blocking provide safe control of objects, arrows, signals and other devices, but are not designed to control and generate information about the appearance of foreign objects on the infrastructure, landslides, landslides and other external dangerous impacts. This function is assigned to independent systems that, by aggregating information, determine the causes of a dangerous situation and transmit this information to control and traffic safety systems that correct the movement of trains in the face of a threat.

One of these approaches is that it is necessary to use a combined monitoring method using an optical cable (OC) and unmanned aerial vehicles equipped with video recording devices for the emerging threat at different times of the day and in any weather conditions.

Primary information about the occurrence of an incident is provided by an optical cable acting as a sensor, which is laid in several ways: underground or on barrier shields. The principle of operation of the OK - sensor is that the conditions for the passage of radiation (due to mechanical action) change in it, as a result of which the pattern (the so-called speckle) at the output end changes.

It is difficult to determine the nature of penetration using OK due to short-term exposure. In this regard, it is rational to use a UAV with a set of fixing cameras, which approaches the place of occurrence of the incident and captures the object of penetration at a short distance, transmits this information to the center, which determines the degree of danger. Video cameras, LiDAR and a thermal imager are installed on the UAV. This allows you to have an integrated picture of penetration at different times of the day and under all weather conditions.

The joint use of the UAV and the OK sensor allows you to create a reliable system for monitoring the intrusion on the infrastructure. The implementation of this approach imposes increased requirements on the network structure. How is this shown?

Firstly, for processing images from LIDAR cameras with thermal imagers mounted on UAVs, highspeed transmission of a large amount of information is required.

Secondly, for processing (on servers) it is necessary to use the technology of parallel processing of threads.

Thirdly, the organization of the structure should be based on the use of optical local networks and database equipment, which allows working at a data transfer rate of more than 20 GB/s.

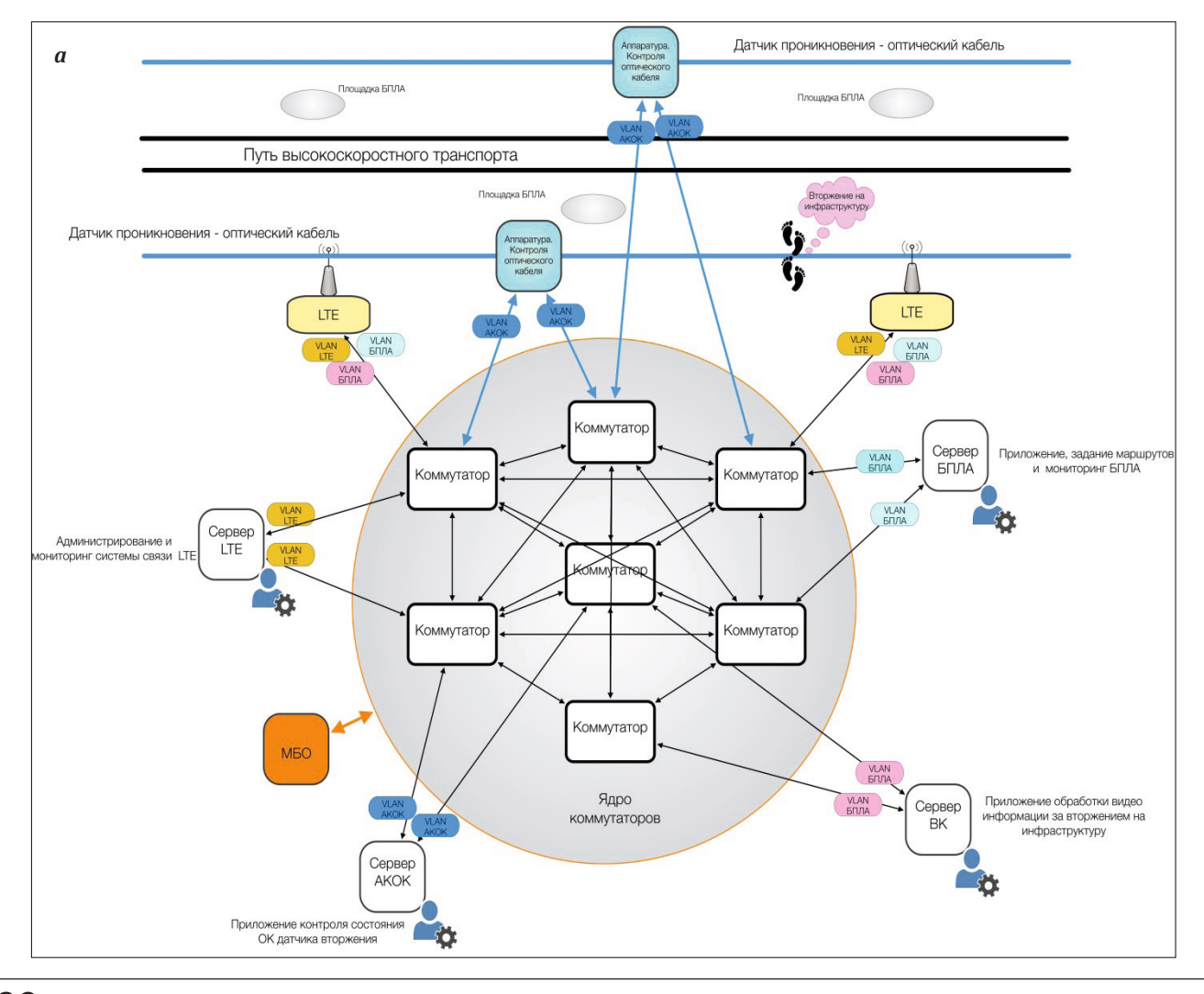

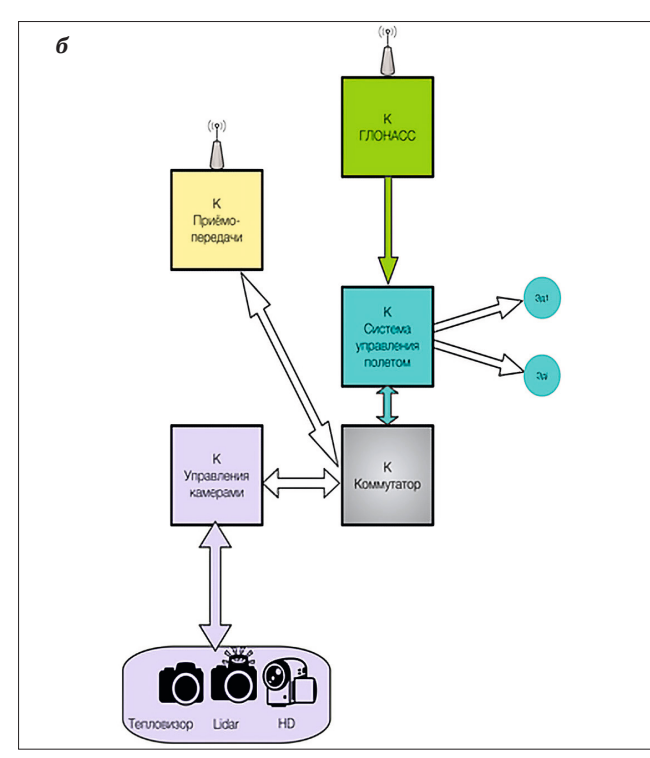

*Figure 1 - The structure of the drone network (a) and the processing center (b)*

The goal is to develop the structure of a local area network (LAN) for detecting an intrusion on the TSA transport infrastructure and image processing using a model based on a neural network.

Information delivery channels are built on the use of 4G (LTE) or 5G. This uses a ring structure that provides transmission in one of the two transmission directions. If a failure occurs in one of the sections of the LTE information transmission, the system transmits information on the second (not failed) ring. The local area network contains databases and servers for LTE, UAV video cameras and thermal imagers, as well as servers and databases for optical cable [2].

UAV quadrocopter video surveillance equipment consists of:

- HD camera;
- Lidar;
- Thermal imager.

The image is synchronized, according to the growth of the image. This means that a certain pixel with a HD camera is assigned a Lidar pixel and a thermal imager. It must be borne in mind that the resolution and ability of these devices is different. Therefore, when building a model, it is necessary to respect this feature. Let us consider the structure

of the network equipment on the UAV. Figure 1a shows the structure of the UAV network equipment. The central device is switch K, which combines 4G (LTE) signal reception and transmission controllers, a flight control system controller connected to the GLONASS controller. On a separate port of the switch K, the controller for controlling cameras is turned on: HD, Lidar and thermal imager (Thermal imager). It is important to note that the operation of the cameras on board the UAV is synchronized. This means synchronous adjustment of the focal length and rotation angles. The flight control system controls the drone's ED engines, providing a given movement trajectory received from the UAV's central server (Figure 1б).

Consider the interaction of specialists and applications located in the LAN with the UAV. AKOK equipment is aimed at the task of detecting an intrusion on the infrastructure. In the absence of violations of the "speckle" images I(t) is sent to the data processing server:

$$
It = I_{t+\Delta t} \text{- no violations.} \tag{1}
$$

In the event of an invasion, there is a change in the "speckle"

*It* ≠ *I*<sub>*t*+∆</sub>*t* - a violation has occurred. (2)

The reliability of the process is at the level of 0.96, which provides a ten-bit ADC of the parallel type.

When a signal is received, the unmanned vehicle is given a route of movement: approximately end points and characteristic points of the route (x\*, y\*, z\*), which ensure avoidance of obstacles on the path of movement. Communication is carried out via a channel (LTE). This information is sent to the flight control system, where the engine control signal is generated. The flight control system compares the current coordinates coming from the GLONASS controller  $(x^t, y^t, z^t)$  with the given ones  $(x^*, y^*, z^*)$ . Based on the difference between the current and given coordinates, the drone movement is corrected [3, 4].

The LAN structure of the intrusion detection system consists of MK (4G) controllers providing 4G (LTE) communication between the center (Figure 1b) and the UAV (Figure 1a). The purpose of MK (4G) is the transmission and reception of information. The flight control system controller controls the movement of the UAV to the intrusion site.

The camera control MC configures the cameras to transmit the aggregated video control image using HD cameras, cameras with LIDAR and a thermal imager camera to the center. The control of pointing cameras at the place of penetration is carried out by a specialist. Upon reaching the approximate location of the intrusion, the HD and Lidar cameras are turned on during the daytime, and at night, an additional camera with a thermal imager is activated to detect the presence of a person or animals, the presence of a person or animals, as well as the possible location of cars or other equipment. Based on the received image, an analysis of the causes and possible consequences of the intrusion is carried out. This is done by a specialist, carefully examining the site of the invasion. Lidar is used to determine the distance to objects located in the area of invasion [5].

The platform for the UAV is guarded. Motion sensors are used as security sensors. Power is provided - during the day from solar collectors, at night from the network. In the event of an attack on the UAV site, the UAV site immediately leaves in order to prevent damage to them and to identify the circumstances of the attack situation.

The task of recognition should provide identification of the penetration of various objects into the infrastructure. This should be done on the basis of recognition methods. Currently, one of the most common approaches is the use of neural networks [6, 7, 8]. An optical cable, as mentioned above, allows you to fix the place and moment of penetration into a distributed infrastructure. In this regard, the training of the recognition model should take place continuously, since the parameters of the optical cable, as a rule, are not restored after the physical impact of the intruder. This imposes the condition of fast retraining of the violation fixation model. In order to determine the penetration point, special notches are created in the optical cable, reflecting part of the light flux. Under the mechanical action of the intruder, an additional reflection signal appears, which does not coincide with the reflected signal of the notches. The difference between these signals determines the distance to the point of penetration. The task of recognition, which is solved using unmanned aerial vehicles, differs from the task of recognition of OK. In this case, the problem of belonging of the intruder-object to one of the preset reference images is solved. The most common approach to solving these problems is the use of neural networks [9].

Let us consider the implementation of a recognition model based on a neural network. To train neural networks, the back propagation algorithm is used [10]. Training by the error backpropagation algorithm involves two passes through all layers of the network: forward and backward. The backpropagation algorithm involves the use of gradient descent and is one of the effective learning algorithms. Assume that there are  $R_j$ ;  $j = 1$ , *m* source images of intrusion objects:

$$
X_k^{R_j} \Longrightarrow Y_j,\tag{3}
$$

where  $X_k^{R_j}$  – is the input feature vector of the original  $\sum_{j}$  images  $R_j$ ,  $R_j$  = >  $Y_j$ ,  $j$  = 1,  $m$ ,  $k$  = 1,  $m$ ,  $Y_j$ 

*Y<sub>j</sub>* - hidden layer vector of network outputs corresponding to the input vector:  $X_k^{k}$ .

The output of hidden neurons  $Y_i$  represented as the scalar product of features  $X_k^{R_j}$  and the weight vector  $w_{k_i}^i$  given initially randomly:

$$
Y_j = \sum_{k=1}^m w_{k_j}^i \times X_k^{R_j}; i = 1, \overline{l};
$$
\n(4)

$$
j^* = F_a(Y_j),
$$

where  $Y_j^*$  - neural network softmax output function [10],

 $F_a$ - activation function, non-linear function.

The activation function can be: sigmoid, hyperbolic tangent, logarithmic function and other nonlinear functions. The introduction of a non-linear function is necessary so that the separating functions are non-linear and allow one to build a nonlinear separation of the points of the original images.

The learning task is to calculate the value  $w_{k_i}^{i}$  of the weights, which are determined using the back propagation algorithm.

Let's introduce the notation  $L^{R_j}(w_{ki}^i)$  - the loss function of non-linear regression. We start training with the choice of initial weights  $w_{ki}^l$ , then we make updates on all weights  $w_{ki}^{t+1}$ , we get:

$$
w_{kj}^{i+1} = w_{kj}^i - \eta \times \frac{L^{R_j}(w_{kj}^i)}{\partial w_{kj}^i},
$$
 (6)

where η - learning rate coefficient 0<η <1.

The functional  $L^{R_j}(w_{kj}^i)$  is subject to minimization and is determined by the following formula:

$$
L^{R_j}(w_{kj}^i) = -\sum_{j=1}^m \left(Y_j^* \times \ln\left(\overline{f}(Y_j^*)\right) + \left(1 - Y_j^*\right) \times \left(1 - \ln\left(1 - \overline{f}(Y_j^*)\right)\right)\right) > \min_w \left(L^{R_j}(w_{kj}^i)\right),
$$

where 
$$
f(Y_j) = F_a\left(\left(w_{kj}^{T_i} \times x_k^{R_j}\right)\right)
$$
. (7)

The gradient optimization method consists in iterative refinement of  $w_{kj}^{i+1}$  according to formula (5). The initial value of the parameter η is chosen small enough to ensure convergence.

Thus, we can draw the following conclusion: the rate of convergence of the learning process is determined by the gradient method of finding the minimum  $L^{R_j}(w_{ki}^i)$  (6). However, it is essential that the introduction of nonlinearity and the use of differentiable functions at all stages of the implementation of the neural network allows you to implement feedback (error backpropagation algorithm), thereby automatically searching for a solution, for a given activation function and the number of layers of the neural network [11, 12].

**Findings.** The paper proposes the structure of a network of unmanned aerial vehicles, which implements modern approaches to building an information system for a model for analyzing penetration into a distributed structure of transport.

The penetration analysis model for a distributed transport infrastructure must be built using two technical solutions: determining the location of penetration using optical cable technology, and identifying penetration objects based on the analysis of images from HD cameras, LiDAR thermal imagers installed on unmanned aerial vehicles.

It is proposed to use recognition methods based on neural networks to process images and determine the degree of danger of penetration.

#### **Acknowledgements**

The study was financially supported by the Russian Foundation for Basic Research, NTU Sirius, JSC Russian Railways and the Talent and Success Educational Foundation within the framework of the scientific project No. 20-37-51001 (Application 2020): transport systems (GRTS) based on big data technology.

#### **INFORMATION ABOUT AUTHORS**

**Alekseev Viktor Mikhailovich** - Professor of the Department of Information Management and Security, Russian University of Transport (MIIT) academic degree: doctor of technical sciences academic title: professor e-mail: alekseevvm@rambler.ru

**Khusenov Dodokhon Naimboevich** – post-graduate student of the department "Information Management and Protection" of the Russian University of Transport (MIIT)

**Andreev Andrey Andreevich** - post-graduate student of the department "Management and information protection" of the Russian University of Transport (MIIT)

**Chichkov Sergey Nikolaevich** - post-graduate student of the department "Management and information protection" of the Russian University of Transport (MIIT)

# ОБРАБОТКА ИЗОБРАЖЕНИЙ БЕСПИЛОТНЫХ ЛЕТАТЕЛЬНЫХ АППАРАТОВ С ИСПОЛЬЗОВАНИЕМ НЕЙРОННОЙ СЕТИ

# **Алексеев Виктор Михайлович, Хусенов Додохон Наимбоевич, Андреев Андрей Андреевич, Чичков Сергей Николаевич**

*Российский университет транспорта (МИИТ), alekseevvm@rambler.ru*

#### **Оригинальная научная статья**

**Аннотация:** Объекты транспортной инфраструктуры являются критически важными. Для обеспечения их функционирования необходимо применять методы слежения обеспечивающие высокую степень защиты. В статье рассматриваются вопросы контроля несанкционированного вторжения посторонних объектов, с целью предотвращения опасного воздействия на инфраструктуру высокоскоростного транспорта. В этой связи, предлагается вести круглосуточное наблюдение с использованием беспилотных летательных аппаратов.

В связи с тем, что диапазон расстояния действий БПЛА ограничен, поэтому предлагается применение дистанционного метода обнаружения вторжения объектов на инфраструктуру с использованием оптического кабеля ОК. Совместное использование БПЛА и ОК позволяют создать надежную систему, обеспечивающую контроль за вторжением на инфраструктуру. На беспилотных летательных аппаратах устанавливается специальные видеокамеры (тепловизоров, Lidar), обеспечивающие осмотр места вторжения как в дневное, так и в ночное время. Поскольку устройства видеофиксации имеют различную разрешающую способность в работе ставится задача применения методов интеграции данных с различной разрешающей способностью и обработку их нейронной сетью. Реализация систем слежения за инфраструктурой предъявляет повышенные требования к структуре сети. Одной из задач, которая ставится в данной статье является – разработка структуры сети обнаружения вторжения на транспортную инфраструктуру высокоскоростного наземного транспорта.

**Ключевые слова:** оптический кабель, локальная вычислительная сеть, структура сети беспилотного аппарата, видеокамеры, вторжение на инфраструктуру.

**Актуальность.** Высокоскоростное движение (ВСД) требует расширения функциональных возможностей систем безопасности направленное на применение новых методов, а именно теоретически и технически обоснованных решений в связи с возможными актами вандализма и терроризма. ВСД требует пересмотра технических решений в разработке критических систем (охраны объектов и защиты информации) и увязки с существующими системами управления (ДЦ, МПЦ и другие). При больших скоростях незначительные изменения параметров пути, например, из-за изменения структуры верхнего строения пути, вызванного подмывом, может привести к аварии. Обрушение скальных пород, проникновение на инфраструктуру посторонних объектов,

также являются потенциально опасными для движения высокоскоростного состава.

В этой связи, требуется разработка новых решений не только к контролю инфраструктуры пути движения подвижного состава, но и крайне важно, к определению момента возникновения препятствия, вызванного несанкционированным появлениям посторонних объектов, несущих опасность движению и дальнейшей передачи информации в системы управления с целью принятия рационального управления. Существующие системы управления высокоскоростными составами ДЦ, МПЦ и автоблокировки обеспечивают безопасное управление объектами стрелками, сигналами другими устройствами, но не предназначены для контроля и формирования информации о появлении на инфраструктуре посторонних объектов, оползней, обвалов и других внешних опасных воздействий. Эта функция возлагается на независимые системы, которые агрегируя информацию определяют причины возникновения опасной ситуации и передают эту информацию в системы управления и обеспечения безопасности движения, которые корректируют движение поездов в условиях возникшей угрозы.

Один из таких подходов заключается в том, что необходимо применение комбинированного метода контроля, использующего оптический кабель (ОК) и беспилотные летательные аппараты, оборудованные устройствами видеорегистрации возникшей угрозы в различное время суток и в любых погодных условиях.

Первичную информацию о возникновении инцидента даёт оптический кабель, выступающий датчиком, который прокладывается несколькими способами: под землей или на заградительных щитах. Принцип действия ОК - датчика заключается в

том, что в нем изменяются условия прохождения излучений (из-за механического воздействия), в результате чего изменяется картина (так называемый спекл) на выходном конце. Определение характера проникновения с помощью ОК ввиду кратковременного воздействия затруднительно. В этой связи, рационально использовать БПЛА с набором фиксирующих камер, который приближается к месту возникновения инцидента и на небольшом расстоянии фиксирует объект проникновения, передаёт эту информацию в центр, который определяет степень возникшей опасности. На БПЛА устанавливают видеокамеры, LiDAR и тепловизор. Это позволяет иметь интегрированную картину проникновения в различное время суток и при любых погодных условиях.

Совместное использование БПЛА и ОК-датчика позволяют создать надежную систему контроля за вторжением на инфраструктуру. Реализация данного подхода предъявляет повышенные требования к структуре сети. В чем это проявляется?

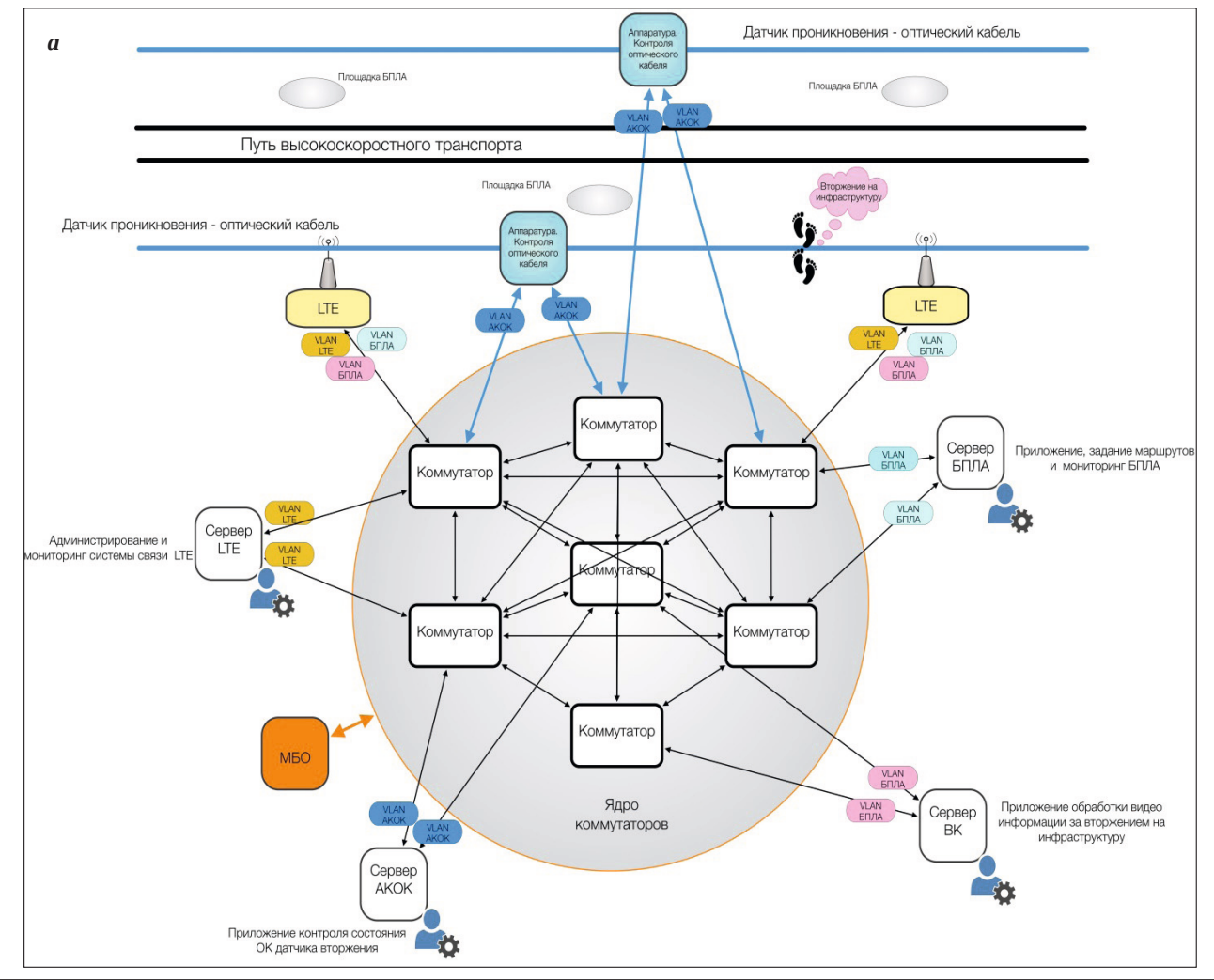

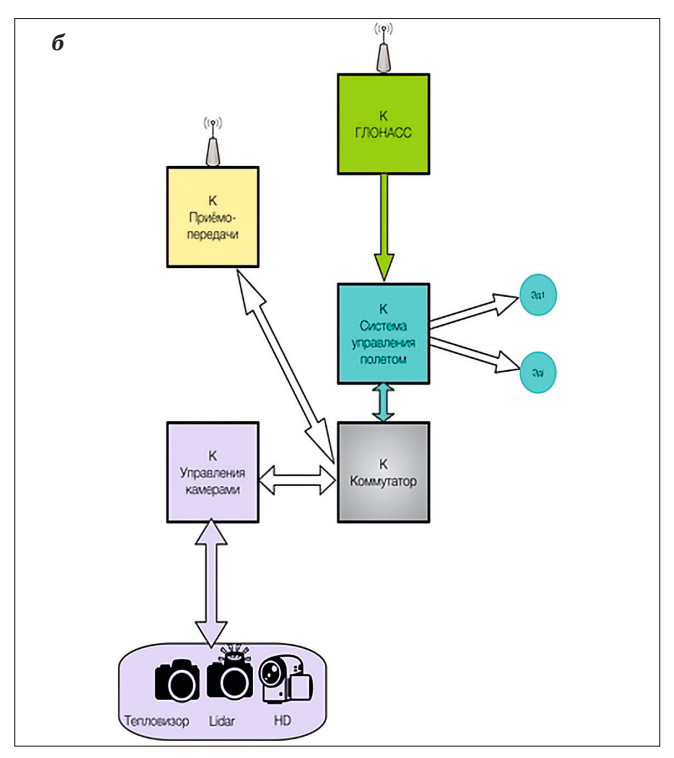

*Рисунок 1 - Структура сети беспилотника (а) и центра обработки (б)*

Во-первых, для обработки изображений с камер с LIDAR с тепловизорами, установленными на БПЛА необходима высокоскоростная передача большого объема информации.

Во-вторых, для обработки (на серверах) необходимо применять технологию параллельной обработки потоков.

В-третьих, организация структуры должна базироваться на применении оптических локальных сетей и оборудовании баз данных, позволяющая работать на скорости передачи данных свыше 20 ГБ/с.

Целью является – разработка структуры локальной вычислительной сети (ЛВС) обнаружения вторжение на транспортную инфраструктуру ВСТ и обработка изображения с помощью модели на основе нейронной сети.

Каналы доставки информации строятся на использовании 4G (LTE) или 5G. При этом используется кольцевая структура, обеспечивающая передачу в одном из двух направлений передачи. При возникновении отказа на одном из участков передачи информации LTE система передаёт информацию по второму (не отказавшему) кольцу. Локальная вычислительная сеть содержит базы данных и сервера для LTE, видеокамер и тепловизоров БПЛА, а также сервера и базы данных для оптического кабеля [2].

Оборудование видеонаблюдения квадрокоптера БПЛА состоит из:

- камера HD;
- Lidar:
- тепловизор.

Изображение синхронизировано, по растру изображения. Это означает, что определенному пикселю с камеры HD соответствует пиксель Lidar и тепловизора. Надо иметь ввиду, что разрешающая способность этих устройств различна. В этой связи, при построении моделей необходимо учитывать эту особенность. Рассмотрим структуру сетевого оборудования на БПЛА.

На рисунке 1а показана структура сетевого оборудования БПЛА. Центральным устройством является коммутатор К, который объединяет контроллеры приема-передачи сигналов 4G (LTE), контроллер системы управления полетом, связанный с контроллером ГЛОНАСС. На отдельном порту коммутатора К включается контроллер управления камерами: HD, Lidar и тепловизора (Тепловизор). Важно отметить, что работа камер на борту БПЛА синхронизирована. Это означает синхронную регулировку фокусного расстояния и углы поворота. Система управления полетом управляет двигателями ЭД беспилотника, обеспечивая заданную траекторию движения, полученную из центрального сервера БПЛА (рисунок 1б).

Рассмотрим взаимодействие специалистов и приложений, находящихся в ЛВС с БПЛА. Оборудование АКОК нацелено на задачу фиксации вторжения на инфраструктуру Приложение АКОК работает по модели осуществляющий непрерывный контроль состояний ОК. При отсутствии нарушений «спекл» изображений I(t) поступает на сервер обработки данных:

$$
lt = I_{t+\Delta t}
$$
-нарушений нет. (1)

В случае вторжения происходит изменение «спекла»

$$
lt \neq I_{t+\Delta t}
$$
 - промзоило нарушение. (2)

Достоверность процесса на уровне 0,96, что обеспечивает десятиразрядный АЦП параллельного типа.

При поступлении сигнала беспилотному аппарату задается маршрут движения: приблизительно конечные точки и характерные точки маршрута (x\*,y\*,z\*), обеспечивающие огибание препятствий на пути движения. Связь осуществляется через канал (LTE). Эта информация поступает на систему управления полетом, где формируется сигнал управления двигателями. В системе управления полетом происходит сравнение текущих координат, поступающих с контроллера ГЛОНАСС (xt,yt,zt), с заданными (x\*,y\*,z\*). На основании разности между текущими и заданными координатами осуществляется корректировка движения беспилотника [3, 4].

Структура ЛВС системы обнаружения вторжения состоит из контроллеров МК (4G) обеспечивающих связь по технологии 4G (LTE) между центром (рисунок 1б) и БПЛА (рисунок 1а). Назначение МК(4G) – передача и прием информации. Контроллер системы управления полетом осуществляется управление движением БПЛА к месту вторжения.

МК управления камерами осуществляет настройку камер для передачи агрегированного изображения видеоконтроля с помощью камер HD, камер с LIDAR и камеры тепловизора в центр. Управление наведением камер на месте проникновения осуществляет специалист. Достигнув приблизительного места вторжения, включается камера HD и Lidar в дневное время, а в ночное время дополнительно камера тепловизором с целью выявления присутствия человека или животных присутствие человека или животных, а также возможного нахождения машин или иной техники. На основании полученного изображения проводится анализ причин и возможных последствий произошедшего вторжения. Этим занимается специалист, тщательно обследуя участок вторжения. Lidar служит для определения расстояния до объектов находящихся на участке вторжения [5].

Площадка для БПЛА охраняемая. В качестве датчиков охраны используются датчики движения. Питание осуществляется - днем от солнечных коллекторов, ночью от сети. В случае нападения на площадку БПЛА, происходит незамедлительное покидание площадки беспилотников с целью предотвращения их повреждения и выявлений обстоятельств ситуации с нападением.

Задача распознавания должна обеспечить идентификацию проникновения на инфра-

структуру различных объектов. Это должно осуществляться на основе методов распознавания. В настоящее время, одним из наиболее распространенных подходов является применение нейронных сетей [6, 7, 8]. Оптический кабель, как было указано выше, позволяет фиксировать место и момент проникновения на распределённую инфраструктуру. В этой связи, обучения модели распознавания должно проходить непрерывно, так как параметры оптического кабеля, как правило, не восстанавливаются после физического воздействия нарушителя. Это накладывает условие быстрого переобучения модели фиксации нарушения. С целью определения места проникновения в оптическом кабеле создаются специальные насечки, отражающие часть светового потока. При механическом воздействии нарушителя появляется дополнительный сигнал отражения, который не совпадает с отраженным сигналом насечек. По разности этих сигналов определяется расстояние до места проникновения. Задача распознавания, которая решается с использованием беспилотных летательных средств отличается от задачи распознавания ОК. В этом случае, решается задача принадлежности нарушителя-объекта к одному из заранее заданных эталонных изображений. Наиболее распространённым подходом в решении этих задач является использование нейронных сетей [9].

Рассмотрим реализацию модели распознавания на основе нейронной сети. Для обучения нейронных сетей применяется алгоритм обратного распространения ошибки (back propagation) [10]. Обучение алгоритмом обратного распространения ошибки предполагает два прохода по всем слоям сети: прямого и обратного. Алгоритм обратного распространения ошибки предполагает применение градиентного спуска и является одним из эффективных обучающих алгоритмов. Предположим, что имеется *Rj* ;*j* = 1 исходных изображений объектов вторжения:

$$
X_k^{R_j} \Longrightarrow Y_j,\tag{3}
$$

где  $X_k^{R_j}$  – входной вектор признаков исходных изображений  $R_{i}$ ,  $R_{j}$  = >  $Y_{i}$ ,  $j$  = 1, m,  $k$  = 1, m,  $Y_{i}$ *Yj* - вектор скрытого слоя выходов сети, соответствующий входному вектору:  $X_L^{R_j}$ .

Выход скрытых нейронов *Yj* представляется как скалярное произведение признаков  $X_k^{n_j}$  на вектор весов  $w_{k_i}^i$  заданный начально случайно:

$$
Y_j = \sum_{k=1}^{m} w_{k_i}^i \times X_k^{R_j}; i = 1, \bar{l};
$$
 (4)

$$
Y_j^* = F_a(Y_j). \tag{5}
$$

где  $Y_j^*$  - выходная функция softmax нейронной сети [10],

*Fa* - функция активации, нелинейная функция.

В качестве функции активации могут выступать: сигмоида, гиперболический тангенс, логарифмическая функция и другие нелинейные функции. Введение нелинейной функции необходимо для того, чтобы разделяющие функции были нелинейными и позволяли строить нелинейное разделение точек исходных изображений.

Задача обучения состоит в расчёте значения весов, которые определяются с помощью алгоритма обратного распространения ошибки back propagation.

Введём обозначения  $L^{R_j}(w_{kj}^i)$  - функция потерь нелинейной регрессии. Обучение начинаем с выбора начальных весов  ${W}_{k_i}^l$ , далее делаем обновления по всем весам  $W_{ki}^{l+1}$ , получаем:

$$
w_{kj}^{i+1} = w_{kj}^i - \eta \times \frac{L^{R_j}(w_{kj}^i)}{\partial w_{kj}^i} , \qquad (6)
$$

где η - коэффициент скорости обучения 0<η <1.

Функционал  $L^{R_j}(w_{ki}^i)$  подлежит минимизации и определяется следующей формулой:

$$
L^{R_j}(w_{kj}^i) = -\sum_{j=1}^m \left(Y_j^* \times \ln\left(\overline{f}(Y_j^*)\right) + (1 - Y_j^*) \times \left(1 - \ln\left(1 - \overline{f}(Y_j^*)\right)\right)\right) - \sum_{m \in \mathbb{N}} \left(L^{R_j}(w_{kj}^i)\right),
$$
\n
$$
\text{true } f(Y_j) = F_a\left((w_{kj}^{T_i} \times x_k^{R_j})\right).
$$
\n
$$
(7)
$$

Градиентный метод оптимизации состоит в итерационном уточнении  $w_{ki}^{i+1}$  согласно формуле (5). Начальное значение параметра η выбирается достаточно малым для обеспечения сходимости.

Таким образом, можно сделать следующий вывод: скорость сходимости процесса обучения определяется градиентным методом поиска минимума  $L^{R_j}(w_{ki}^i)$  (6). Однако, существенно то, что введение нелинейности и использование дифференцируемых функций на всех этапах реализации нейронной сети, позволяет реализовать обратную связь (алгоритм обратного распространения ошибки), тем самым осуществить автоматический поиск решения, при заданной функции активации и количестве слоев нейронной сети [11, 12].

**Выводы.** В работе предложена структура сети беспилотных летательных средств, в которой реализованы современные подходы к построению информационной системы для модели анализа проникновения на распределённую структуру транспорта.

Модель анализа проникновения на распределённую инфраструктуру транспорта необходимо строить с использованием двух технических решений: определение местоположения проникновения с применением технологии оптического кабеля, а идентификацию объектов проникновения на основе анализа изображений с камер HD, LiDAR тепловизора, установленных на беспилотных летательных средствах.

Предложено для обработки изображений и определения степени опасности проникновения применять методы распознавания на основе нейронных сетей.

### Благодарности.

Исследование выполнено при финансовой поддержке РФФИ, НТУ «Сириус», ОАО «РЖД» и Образовательного фонда «Талант и успех» в рамках научного проекта № 20-37-51001 (Заявка 2020 года): «Разработка моделей и методов оптимизации производственных ресурсов городских рельсовых транспортных систем (ГРТС) на основе технологии больших данных (bigdata)».

# REFERENCES / СПИСОК ИСПОЛЬЗОВАННЫХ

#### **ИСТОЧНИКОВ**

- [1] Алексеев В.М., Хусенов ДН. // ИНТЕЛЛЕКТУАЛЬНЫЕ ТРАНСПОРТНЫЕ СИСТЕМЫ материалы Международной научно-практической конференции. Москва, 2022г., С. 379-384.
- [2] Доклады и статьи ежегодной научно-практической конференции «Перспективы развития и применения комплексов с беспилотными летательными аппаратами», г. Коломна, 2016. С. 274 .
- [3] Ким Н.В., Кузнецов А.Г., Крылов И.Г. Применение систем технического зрения на беспилотных летательных аппаратах в задачах ориентации на местности // Вестник МАИ. - 2010. - Т. 17, № 3. - С. 46-49. EDN:

#### MTYMWP

- [4] Чиванов А.Н. Методы повышения технических характеристик тепловизоров // Научно-технический вестник Санкт-Петербургского государственного университета информационных технологий, механики и оптики. 2004. № 15. С.132-136.
- [5] Поляков А.В., Сахончик Д.Г. Оптоволоконная подземная система охраны периметра // В сборнике: Квантовая электроника. Материалы XI Международной научно-технической конференции. 2017. С. 141-143.
- [6] Сайт Евразийский научный журнал: https://journalpro. ru/articles/algoritm-obucheniya-mnogosloynoyneyronnoy-seti-metodom-obratnogo-rasprostraneniyaoshibki/ Дата 19.03.2022.
- [7] Сайт IBM: https://www.ibm.com/ru-ru/cloud/learn/ neural-networks Дата 19.03.2022
- [8] Сайт Евразийский научный журнал: https://journalpro. ru/articles/algoritm-obucheniya-mnogosloynoyneyronnoy-seti-metodom-obratnogo-rasprostraneniyaoshibki/ Дата 19.03.2022.
- [9] Доклады и статьи ежегодной научно-практической конференции «Перспективы развития и применения комплексов с беспилотными летательными аппаратами», г. Коломна, 2016. – 274 с.
- [10] Сайт Prog.Tversu: http://prog.tversu.ru/da/02-learning. pdf Дата 19.03.2022.
- [11] Йеллепедди А. Увеличение дальности обнаружения объектов лидаром с применением метода слежения // Электроника: Наука, технология, бизнес. 2021. № 3 (204). С. 88-91.
- [12] Алексеев В.М., Кулагин МА. //ИНТЕЛЛЕКТУАЛЬНЫЕ ТРАНСПОРТНЫЕ СИСТЕМЫ, материалы Международной научно-практической конференции. Москва, 2022г., С. 40-44.

Received: May 17, 2022 / Получено: 17 мая 2022 г. Accepted: October 10, 2022 / Принято: 10 октября 2022 г.

#### СВЕДЕНИЯ ОБ АВТОРАХ

**Алексеев Виктор Михайлович** – профессор кафедры «Управление и защита информации» Российского университета транспорта (МИИТ) ученая степень: доктор технических наук ученое звание: профессор e-mail: alekseevvm@rambler.ru

**Хусенов Додохон Наимбоевич** – аспирант кафедры «Управление и защита информации» Российского университета транспорта (МИИТ)

**Андреев Андрей Андреевич** - аспирант кафедры «Управление и защита информации» Российского университета транспорта (МИИТ)

**Чичков Сергей Николаевич** - аспирант кафедры «Управление и защита информации» Российского университета транспорта (МИИТ)

#### **FOR CITATION**

Alekseev Viktor Mikhailovich, Khusenov Dodokhon Naimboevich, Andreev Andrey Andreevich, Chichkov Sergey Nikolaevich, Unmanned Aerial Vehicles Image Processing With the Use of a Neural Network, *JITA – Journal of Information Technology and Applications, Banja Luka*, Pan-Europien University APEIRON, Banja Luka, Republika Srpska, Bosna i Hercegovina, JITA 12(2022) 2:89-99, (UDC: 623.746.2-519:629.7.014.9), (DOI: 10.7251/JIT2202089M), Volume 12, Number 2, Banja Luka, December (65-172), ISSN 2232-9625 (print), ISSN 2233-0194 (online), UDC 004

# **METHODS AND PRINCIPLES OF CONSTRUCTION OF INTELLIGENT UNMANNED SYSTEMS FOR TRAIN CONTROL OF URBAN OFF-STREET TRANSPORT**

**Baranov Leonid Avramovich, Sidorenko Valentina Gennadievna, Balakina Ekaterina Petrovna, Loginova Lyudmila Nikolaevna**

*Russian University of Transport (MIIT), Moscow, Russia*

#### **Contribution on the State of the Art**

#### https://doi.org/10.7251/JIT22020100A UDC: 629.7.014.9:351.814

Abstract: The principles of constructing intelligent unmanned traffic control systems for off-street urban rail transport are considered, while a block diagram and connections between subsystems are proposed. The features of the construction of upperlevel control algorithms are shown. Functional features of subsystems are defined, and links between subsystems are considered.

**Keywords:** Urban Rail Transport System, Traffic Control, Control Algorithm, Unmanned Control, Intelligent Systems.

#### **INTRODUCTION**

In the conditions of the current level of development of computer technology, expansion and integration of various subsystems that ensure the operation of the transport complex, with the control system (in the conditions of digitalization of off-street transport), a synergistic effect is achieved from the use of new automatic control systems [1].

From the point of view of operation, the International Union of Public Transport considers five levels of automation of train traffic control (from GOA0 to GOA4), while the GOA4 level implements automatic control of train traffic in the absence of operational personnel on the rolling stock. This level is more consistent with the term "unmanned control" [2].

The architecture of modern intelligent cyberphysical systems for controlling the movement of off-street transport is determined by the purpose of their construction - the practical implementation of methods and tools for optimizing the use and operation of production resources of off-street transport (urban rail transport systems (GRTS)) [1].

GRTS is based on technologies with a wide range of participants and technical solutions. Effective in-

tegrated management of GRTS is currently impossible without the use of intelligent systems. At the present level, it is possible to integrate various control tasks within a single intelligent system.

The basis for the development of intelligent cyber-physical control systems for off-street transport is the experience gained by scientists of the Russian University of Transport - RUT (MIIT) when creating the following automation tools that have found application in the Moscow Metro [3]:

- automatic control system for the movement of underground trains;
- the world's first subway train dispatcher simulator, put into operation in 1999;
- automated system of energy-optimal traction calculations, used since 1998;
- an automated system for constructing planned schedules for the movement of passenger trains, which has been in operation since 2003;
- an automated system for evaluating the efficiency of using regenerative braking on the electric rolling stock of the subway.
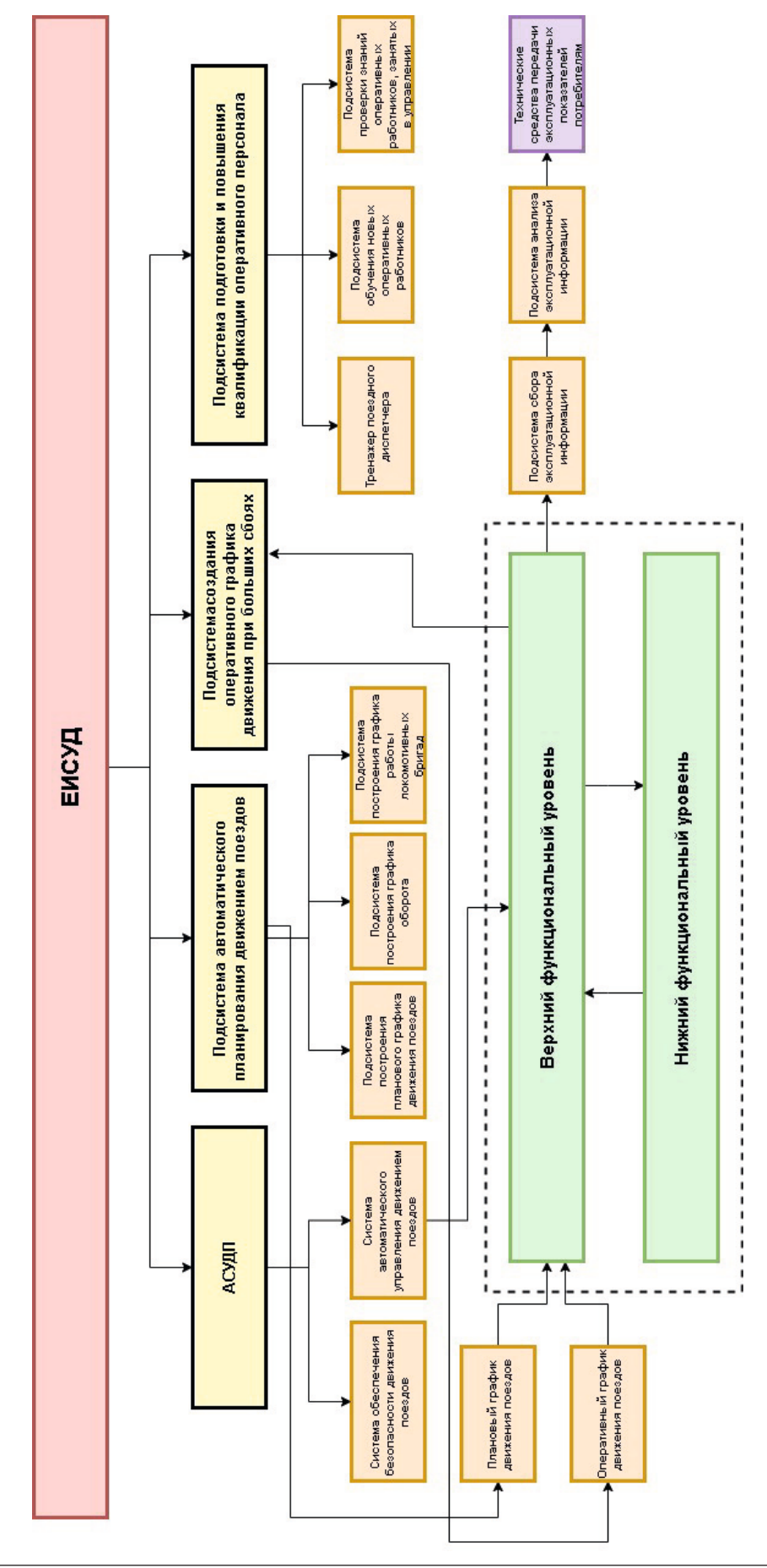

Figure 1 - EISUD structure *Figure 1 – EISUD structure*

The accumulated experience in creating separate subsystems for train traffic control, automated systems for planning the transportation process, systems for training and advanced training of operational personnel involved in traffic control, makes it possible to seamlessly combine these systems within a single intelligent train traffic control system (UIMS).

The block diagram and connections between the elements of the EISUD are shown in Figure 1.

The structure of EISUD includes the subsystem ASUDP - an automatic train traffic control system. In conditions of heavy traffic, which is typical of urban off-street transport of megacities, the construction of autonomous unmanned vehicle control systems in which automatic control of each train according to a predetermined schedule (traffic schedule) is implemented is not effective, since in this case the position of other trains moving is not taken into account. along the line. Mutual "harmful" interaction of trains takes place in the case when they begin to influence the automatically selected modes of movement of the safety system [4].

**The system for ensuring the safety of train traffic** does not allow dangerous convergence of trains on the line, while the **automatic control system** deals directly with the control of train traffic. In centralized train traffic control systems, the upper functional level receives information about the moments of arrival and departure of all trains at all stations, compares this information with a given planned schedule of movement and develops control commands for each train - the required duration of parking and the travel time for the ahead haul. These controls are implemented by unmanned vehicles. This mode of operation of centralized systems is called control under compensated disturbances, when the deviation from the planned traffic schedule can be parried by the available resources of travel times and parking durations. The compensated perturbations are called "small glitches".

In this case, when the resources of travel times and parking times are not enough to parry disturbances, unscheduled turns of trains are made at stations with track development, and, if necessary, unscheduled removal of trains from the line to the depot, which leads to a change in the pairing and order of trains. Such situations are usually called "big failures" [4,5,6].

The automatic train traffic planning subsystem has been reassigned to create a traffic schedule consistent with the passenger traffic parameters and create an operational traffic schedule in the conditions of "big" disruptions [6]. In this case, an operational schedule is developed for the period of failure and after the elimination of the causes of the failure, an operational schedule is created, in accordance with which the trains running on the line take their threads of the planned schedule. The implementation of this function is dictated by the requirements of the night arrangement of trains.

**The subsystem for constructing a schedule for the turnover of trains** plans the periods and places of various types of technical inspection of the train, their scheduled repairs. The turnover schedule must necessarily be coordinated with the planned traffic schedule. Various algorithms were used in constructing the turnover schedule. The results of the conducted studies showed the effectiveness of the genetic algorithm [7,8].

An essential step in traffic planning is the creation of a work schedule for locomotive crews, consistent with the planned traffic schedule. This function is implemented by the **subsystem for plotting the turnover schedule of locomotive crews**.

**The subsystem of the upper functional level** receives information from the automatic train traffic planning subsystem (data of planned or operational schedules). From the lower functional level to the upper one comes information about the time of arrival and departure for all stations of the line of all trains. After calculating the discrepancy between the given traffic schedule and the data received from the lower level, which determine the executed traffic schedule, the control is developed for each train of the line - the required travel times along the ahead stage and the duration of stops at the station [9,10].

Features of the construction of upper-level control algorithms is the requirement to minimize the "harmful" interaction between sequentially moving trains through the safety system in the absence of reliable information about the existing disturbances. In particular, the travel times and the moment of departure of the train behind are related to the allowable departure interval, which depends lin-

early on the delay time of the train in front under the influence of disturbances at the next station. The development of control for heavy traffic is carried out when the train in front has not yet arrived at the station, so the algorithm uses an extrapolator to calculate the duration of these disturbances from the available data on the delays of previous trains. The extrapolator works in real time. In addition, the development of controls is determined not only by the mismatch for a given train, but also by the implemented controls in the previous cycle and depends for a particular train on the given travel time and the moment of departure of the ahead train [11].

The developed algorithms belong to the class of graph-interval algorithms, in which the control depends on the system states and predicted disturbances. Additionally, from the possible solutions, a solution is selected that provides the minimum power consumption for traction.

In the context of digitalization of the functioning and management of urban off-street rail transport, the work of the **subsystem for collecting operational characteristics** is essential, which receive parameters from the upper functional level that determine the quality of the line, as well as allow recording the number of passengers transported, ton-kilometer work, etc. Analysis of the received data, formalization of reporting and its convenient display is implemented in the **operational information analysis subsystem**. The results obtained are transmitted to the operational services by appropriate means of transmission.

It is critically important to manage transport systems to ensure the safety of vehicles and passengers. To improve the quality of GRTS vehicle control, it is necessary to test the skills of operational personnel to make the right decisions in emergency situations, as well as constantly check the qualifications of GRTS employees, which is determined by the actions taken both during normal operation of the line and in the event of failure situations [12]. The procedure under normal conditions is repeated, therefore, basically it does not cause difficulties. If an emergency occurs, the controller must take steps to bring the situation back to normal. It is also important to train new employees to ensure a reserve of personnel. Operational personnel performing the functions of dispatch control must be highly qualified to meet the

requirements for the safety and convenience of passengers [13]. The qualifications of the operational workers of the GRTS are determined by the work of dispatchers in case of failure situations on the lines. An operational employee must possess such qualities as high qualification, professional competence, desire for development and, of course, compliance with the challenges of the time. The **subsystem for training and advanced training of operational personnel** is designed to provide the above functionality. The training subsystem includes a **train dispatcher simulator**, in which models of real metro lines are used to improve the skills of operational workers, while simulating all the technical means and objects involved in the traffic control process [12]. The composition of the training subsystem has been expanded with a **training subsystem for new operational workers**, aimed at studying the basics of vehicle traffic control without being tied directly to an object, for example, a specific subway line. Training and advanced training in such a subsystem is possible in the form of scenarios with a certain specified sequence of events. With the help of the **knowledge testing subsystem**, an assessment of the qualifications of operational personnel can be obtained by evaluating the severity of the execution of the sequence of commands of the developed scenario when simulating a specific situation or after passing the appropriate test [12].

The proposed block diagram of the UISUD covers all the control loops of the GRTS vehicles, and the considered principles for constructing the functioning of a single intelligent train control system have shown their effectiveness, determined by the following:

- increasing the use of throughput and increasing the carrying capacity of off-street urban transport due to the exact implementation of the planned train schedule;
- increasing the energy efficiency of planning and managing train traffic by choosing energyefficient train control modes that are optimal in terms of the minimum energy consumption for traction, distributing train travel time along the line by travel times over hauls, replacing the planned train schedule with "overmode" stops with a schedule with a change planned times of train travel on hauls during

the period of change of traffic pairing, improvement of centralized control algorithms, taking into account the dependence of control restrictions on the state of the system and the forecast of possible disturbances, increasing the travel time of trains along the haul to implement the allowable inter-train interval of movement according to traffic safety systems.

## **ACKNOWLEDGMENTS**

The reported study was funded by RFBR, Sirius University of Science and Technology, JSC Russian Railways and Educational Fund "Talent and Success", project number 20-37-51001.

### **INFORMATION ABOUT AUTHORS:**

**Baranov Leonid Avramovich** - Head of the Department "Management and Information Protection" of the Russian University of Transport (MIIT) academic degree: doctor of technical sciences academic title: professor e-mail: baranov.miit@gmail.com

**Sidorenko Valentina Gennadievna** - Professor of the Department of Information Management and Security, Russian University of Transport (MIIT) academic degree: doctor of technical sciences academic title: professor

**Balakina Ekaterina Petrovna** - Associate Professor of the Department of Information Management and Security, Russian University of Transport (MIIT) academic degree: candidate of technical sciences

**Loginova Lyudmila Nikolaevna** - Associate Professor, Department of Information Management and Security, Russian University of Transport (MIIT) academic degree: candidate of technical sciences academic title: associate professor

# МЕТОДЫ И ПРИНЦИПЫ ПОСТРОЕНИЯ ИНТЕЛЛЕКТУАЛЬНЫХ **БЕСПИЛОТНЫХ СИСТЕМ УПРАВЛЕНИЯ ДВИЖЕНИЕМ ПОЕЗДОВ** ГОРОДСКОГО ВНЕУЛИЧНОГО ТРАНСПОРТА

# **Баранов Леонид Аврамович, Сидоренко Валентина Геннадьевна, Балакина Екатерина Петровна, Логинова Людмила Николаевна**

*Российский университет транспорта (МИИТ), Москва, baranov.miit@gmail.com*

#### **Оригинальная научная статья**

**Аннотация:** Рассмотрены принципы построения интеллектуальных беспилотных систем управления движением внеуличного городского рельсового транспорта, предложена структурная схема и связи между подсистемами. Показаны особенности построения алгоритмов управления верхнего уровня. Определены функциональные особенности подсистем, рассмотрены связи между подсистемами.

**Ключевые слова:** городская рельсовая транспортная система, управление движением, алгоритм управления, беспилотное управление, интеллектуальные системы.

В условиях современного уровня развития средств вычислительной техники, расширения и интеграции различных подсистем, обеспечивающих работу транспортного комплекса, с системой управления (в условиях цифровизации работы внеуличного транспорта) достигается синергетический эффект от использования новых систем автоматического управления [1].

Международный союз общественного транспорта с точки зрения эксплуатации рассматривает пять уровней автоматизации управления движением поездов (от *GOA0* до *GOA4*), при этом уровень *GOA4* реализует автоматическое управление движением поездов при отсутствии на подвижном составе эксплуатационного персонала. Этому уровню в большей степени соответствует термин «беспилотное управление» [2].

Архитектура современных интеллектуальных киберфизических систем управления движением внеуличного транспорта определяется целью их построения - практической реализацией методов и средств оптимизации использования и эксплуатации производственных ресурсов внеуличного транспорта (городских рельсовых транспортных систем (ГРТС)) [1].

В основе ГРТС лежат технологии с широким кругом участников и технических решений. Эффективное комплексное управление ГРТС в настоящее время невозможно без использования интеллектуальных комплексов. На современном уровне возможна интеграция различных задач управления в камках единой интеллектуальной системы.

Основой для разработки интеллектуальных киберфизических систем управления внеуличным транспортом является опыт, накопленный учеными Российского университета транспорта - РУТ (МИИТ) при создании следующих средств автоматизации, нашедших применение на Московском метрополитене [3]:

- автоматическая система управления движением поездов метрополитена;
- первый в мире тренажер поездного диспетчера линии метрополитена, сданный в эксплуатацию в 1999 г.;
- автоматизированной системе энергоопти-

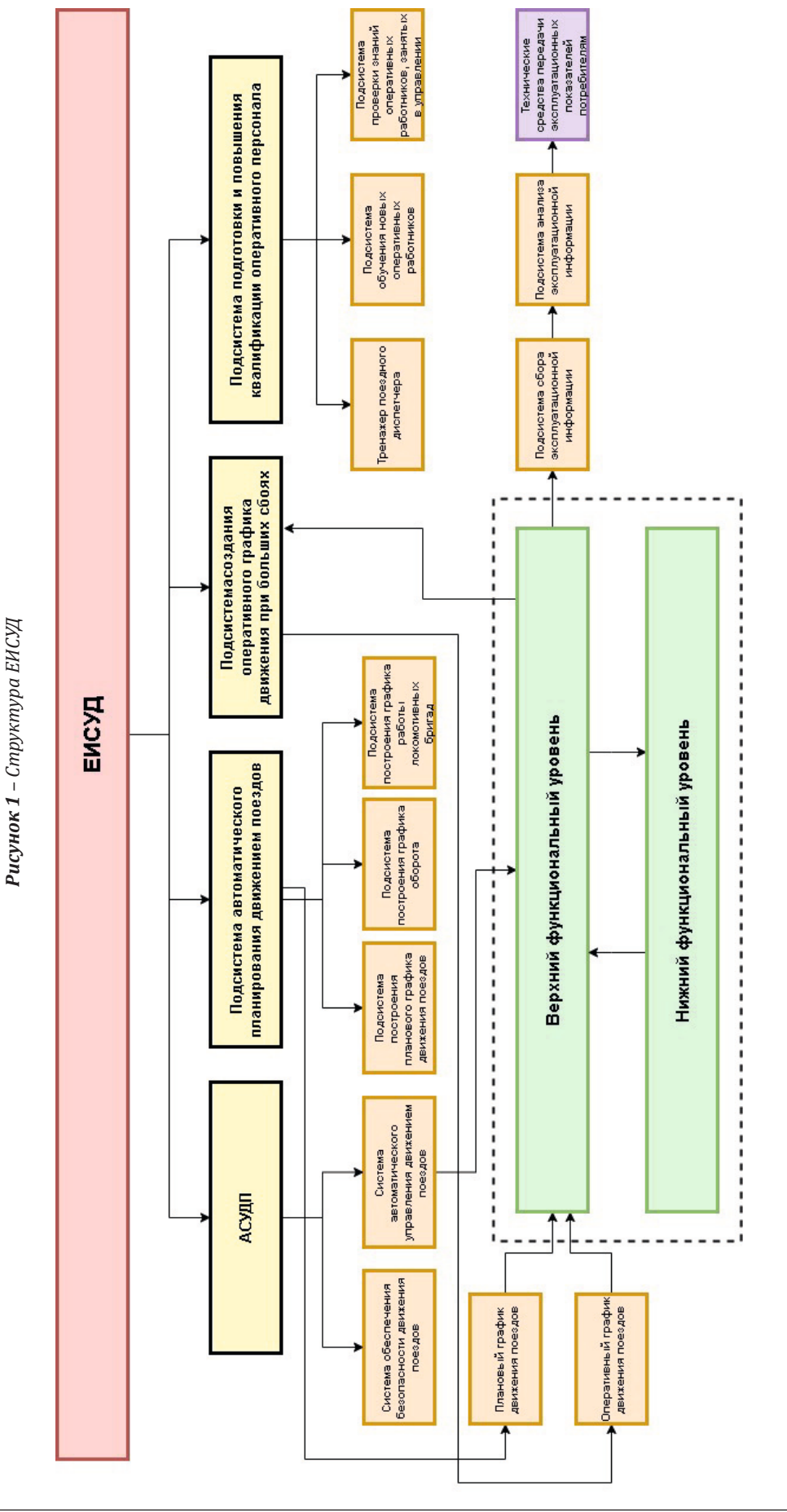

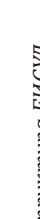

мальных тяговых расчетов, применяемой с 1998 г.;

- автоматизированной системе построения плановых графиков движения пассажирских поездов, находящейся в эксплуатации с 2003 г.;
- автоматизированной системе оценки эффективности использования рекуперативного торможения на электроподвижном составе метрополитена.

Накопленный опыт создания отдельных подсистем управления движением поездов, автоматизированных систем планирования перевозочного процесса, систем подготовки и повышения квалификации эксплуатационного персонала, задействованного в управлении движением, позволяет органично объединить эти системы в рамках единой интеллектуальной системы управления движением поездов (ЕИСУД).

Структурная схема и связи между элементами ЕИСУД приведены на рисунке 1.

В состав ЕИСУД входит подсистема **АСУДП** - автоматическая система управления движением поездов. В условиях интенсивного движения, что свойственно городскому внеуличному транспорту мегаполисов, построение автономных беспилотных систем управления транспортными средствами, в которых реализуется автоматическое управление каждым поездом по заранее заданному расписанию (графику движения) не эффективно, так как в этом случае не учитывается положение остальных поездов, движущихся по линии. Взаимное «вредное» взаимодействие поездов имеет место в том случае, когда начинают влиять на автоматически выбранные режимы движения системы обеспечения безопасности [4].

**Система обеспечения безопасности движения поездов** не допускает опасного сближения поездов на линии, в то время как **система автоматического управления** занимается непосредственно управлением движения поездов. В централизованных системах управление движением поездов верхний функциональный уровень получает информацию о моментах прибытия и отправления всех поездов по всем станциям, сравнивает эту информацию с заданным плановым графиком движения и вырабатывает

команды управления каждому поезду – требуемая длительность стоянки и время хода по впередиидущему перегону. Эти управления реализуются беспилотными транспортными средствами. Такой режим работы централизованных систем называется управлением при компенсируемых возмущениях, когда отклонение от планового графика движения может быть парировано имеющимися ресурсами времен хода и длительностей стоянок. Компенсируемые возмущения называются «малыми сбоями».

В этом случае, когда ресурсов времен хода и длительностей стоянок недостаточно для парирования возмущений, производятся внеплановые обороты составов на станциях с путевым развитием, и, если это необходимо, внеплановое удаление составов с линии в депо, что приводит к изменению парности и порядка следования поездов. Такие ситуации принято называть «большими сбоями» [4,5,6 .

**Подсистема автоматического планирования движением поездов** переназначена для создания расписания движения, согласованного с параметрами пассажиропотока, и создания оперативного графика движения в условиях «больших» сбоев [6]. В этом случае разрабатывается оперативный график движения на период сбоя и после ликвидации причин сбоя – создается оперативный график, в соответствии с которым поезда, курсирующие на линии, занимают свои нитки планового графика. Реализация этой функции диктуется требованиями ночной расстановки составов.

**Подсистема построения графика оборота составов** планирует периоды и места различных видов технического осмотра состава, их плановые ремонты. График оборота в обязательном порядке должен быть согласован с плановым графиком движения. При построении графика оборота использовались различные алгоритмы. Результаты проведенных исследований показали эффективность генетического алгоритма [7,8].

Существенным этапом планирования движения является создание графика работы локомотивных бригад, согласованного с плановым графиком движения. Эту функцию реализует **подсистема построения графика оборота ло-**

#### комотивных бригад.

Подсистем верхнего функционального уровня получает информацию от подсистемы автоматического планирования движения поездов (данные планового либо оперативного графиков). С нижнего функционального уровня на верхний приходит информация о времени прибытия и отправления по всем станциям линии всех поездов. После вычисления рассогласования между заданным графиком движения и данными, полученными с нижнего уровня, определяющими исполненный график движения, вырабатывается управления каждому поезду линии - требуемые времена хода по впередиидущему перегону и длительности стоянок на станции [9,10].

Особенности построения алгоритмов управления верхнего уровня является требования минимизации «вредного» взаимодействия между последовательно движущимися поездами через систему обеспечения безопасности в условиях отсутствия достоверной информации об имеющихся возмущениях. В частности, времена хода и момент отправления сзади идущего поезда связаны с допустимым интервалом отправления, который линейно зависит от времени задержки впередиидущего поезда под действием возмущений на следующей станции. Выработка управления при интенсивном движении осуществляется, когда впередиидущий поезд еще не прибыл на станцию, поэтому в алгоритме используется экстраполятор, позволяющий вычислить длительности этих возмущений по имеющимся данным о задержках предыдущих поездов. Экстраполятор работает в реальном масштабе времени. Кроме того, выработка управлений определяется не только рассогласованием по данному поезду, но и от реализуемых управлений на предыдущем такте и зависит для конкретного поезда от заданного времени хода и момента отправления впередиидущего поезда [11].

Разработанные алгоритмы относятся к классу графиково-интервальных алгоритмов, в которых управление зависит от состояний системы и прогнозируемых возмущений. Дополнительно из возможных решений выбирается решение, обеспечивающее минимальный расход электроэнергии на тягу.

В условиях цифровизации функционирования и управления городскими внеуличным рельсовым транспортом существенна работа подсистемы сбора эксплуатационных характеристик, которые получают с верхнего функционального уровня параметры, определяющие качество работы линии, а также позволяющие фиксировать количество перевезенных пассажиров, тонно-километровую работу и т.д. Анализ полученных данных, формализация отчетности и ее удобное отображение реализуется в подсистеме анализа эксплуатационной информации. Полученные результаты передаются эксплуатационным службам соответствующими средствами передачи.

Критически важно осуществлять управление транспортными системами с обеспечением безопасности движения транспортных средств и пассажиров. Для повышения качества управления транспортными средствами ГРТС необходимо проводить проверку умений оперативного персонала принимать правильные решения в условиях чрезвычайных ситуаций, а также постоянно проверять квалификацию работников ГРТС, которая определяется действиями, предпринимаемыми как при нормальной работе линии, так и при возникновении сбойных ситуаций [12]. Порядок действий в нормальных условиях повторяется, поэтому в основном не вызывает затруднений. Если же происходит чрезвычайная ситуация, то диспетчер должен предпринять меры, чтобы привести ситуацию в нормальное состояние. Важно также обучать новых сотрудников для обеспечения резерва кадрового состава. Оперативный персонал, выполняющий функции диспетчерского управления, должен иметь высокую квалификацию для удовлетворения требований безопасности и удобства пассажиров [13]. Квалификации оперативных работников ГРТС определяется работой диспетчеров при сбойных ситуациях на линиях. Оперативный работник должен обладать такими качествами как высокая квалификация, профессиональная компетентность, стремление к развитию и, конечно, соответствие вызовам времени. Подсистема подготовки и повышения квалификации оперативного персонала предназначена для обеспечения вышеописан-

ного функционала**. В состав подсистемы подготовки** входит **тренажер поездного диспетчера**, в котором для повышения квалификации оперативных работников используются модели реальных линий метрополитена, при этом проводится имитация всех технических средств и объектов, участвующих в процессе управления движением [12]. Состав подсистемы подготовки расширен **подсистемой обучения новых оперативных работников**, направленной на изучение основ управления движением транспортных средств без привязки непосредственно к объекту, например, конкретной линии метрополитена. Обучение и повышение квалификации в такой подсистеме возможно в виде сценариев с определенной заданной последовательностью событий. С помощью **подсистемы проверки знаний** может быть получена оценка квалификации оперативного персонала путем оценивания строгости выполнения последовательности команд разработанного сценария при моделировании конкретной ситуации или после прохождения соответствующего теста [12].

Предложенная структурная схема ЕИСУД охватывает все контуры управления транспортными средствами ГРТС, а рассмотренные принципы построения функционирования единой интеллектуальной системы управления движением поездов показали свою эффективность, определяемую следующим:

- повышение использования пропускной и увеличения провозной способности внеуличного городского транспорта за счет точного выполнения планового графика движения поездов;
- повышение энергоэффективности планирования и управления движением поездов за счет выбора энергоэффективных режимов управления поездами, оптимального по критерию минимума энергозатрат на тягу, распределения времени хода поездов по линии на времена хода по перегонам, замены планового графика движения поездов со «сверхрежимными» стоянками на график с изменением плановых времен хода поездов по перегонам в период смены парности движения, совершенствования алгоритмов централизованного управле-

ния, учитывающего зависимость ограничений на управление от состояния системы и прогноз возможных возмущений, увеличения времени хода поездов по перегону для реализации допустимого межпоездного интервала движения по системам обеспечения безопасности движения.

## **БЛАГОДАРНОСТИ**

Исследование выполнено при финансовой поддержке РФФИ, НТУ «Сириус», ОАО «РЖД» и Образовательного Фонда «Талант и успех» в рамках научного проекта № 20-37-51001. **Acknowledgments**. The reported study was funded by RFBR, Sirius Universi-ty of Science and Technology, JSC Russian Railways and Educational Fund "Talent and success", project number 20-37- 51001.

## REFERENCES / СПИСОК ЛИТЕРАТУРЫ

- [1] Баранов, Л. А. Интеллектуальные киберфизические системы управления движением внеуличного транспорта / Л. А. Баранов, В. Г. Сидоренко // Транспортное строительство. – 2021. – № 3. – С. 27-29. – EDN HHZYOL.
- [2] Баранов Л.А., Балакина Е.П., Иконников С.Е., Антонов Д.А. Централизованное управление движением поездов городских железных дорог современного мегаполиса // Наука и техника транспорта. 2020. № 1. С. 30-38.
- [3] Искаков Т.А., Сафронов А.И., Сидоренко В.Г., Чжо М.А. Подходы к оценке качества планирования и управления движением пассажирских поездов метрополитена // Автоматика на транспорте. 2020. Т. 6. № 1. С. 38-63.
- [4] Баранов Л.А., Козлов В.П. Управление линией метрополитена во время сбоя движения // Вестник ВНИ-ИЖТ'а. 1992. №5. С. 29-31.
- [5] Балакина Е.П. Принципы построения алгоритмов системы поддержки принятия решений поездному диспетчеру // Наука и техника транспорта. 2008. № 2. С. 23-26.
- [6] Балакина Е.П. Автоматика выполняет функции диспетчера // Мир транспорта. 2008. № 2. С. 104-109.
- [7] Сидоренко В.Г., Чжо М.А. Применение генетических алгоритмов к решению задачи планирования работы электроподвижного состава метрополитена // Электроника и электрооборудование транспорта. 2016. № 6. С. 13-16.
- [8] Сидоренко В.Г., Чжо М.А. Исследование возможности применения генетических алгоритмов к решению задач планирования работы электроподвижного состава метрополитена // Электроника и электрооборудование транспорта. 2017. № 6. С. 37-40.
- [9] Балакина Е.П., Щеглов М.И., Ерофеев Е.В. Алгоритм оперативного управления линией метрополитена для восстановления движения по плановому графи-

ку // Наука и техника транспорта. 2015. № 1. С. 23-25.

- [10] Шубинский И.Б., Замышляев А.М., Проневич О.Б., Игнатов А.Н., Платонов Е.Н. Применение методов машинного обучения для прогнозирования опасных отказов объектов железнодорожного пути // Надежность. 2020. Т. 20. № 2. С. 45-53.
- [11] Баранов Л.А., Балакина Е.П. Методы повышения безопасности движения поездов городских железных дорог в условиях централизованного автоматического управления // ПРОБЛЕМЫ УПРАВЛЕНИЯ БЕЗОПАС-НОСТЬЮ СЛОЖНЫХ СИСТЕМ Материалы XXVIII международной конференции. Под общей редакцией А.О. Калашникова, В.В. Кульбы. Москва. 2020. C. 297-302.
- [12] Интеграционный подход в обучении оперативных работников городских рельсовых транспортных систем / Л. А. Баранов, В. Г. Сидоренко, Е. П. Балакина, Л. Н. Логинова // Наука и техника транспорта. – 2021. – № 2. – С. 22-31.
- [13] Баранов Л.А., Балакина Е.П., Иконников С.Е., Антонов Д.А. Централизованное управление движением поездов городских железных дорог современного мегаполиса // Наука и техника транспорта. 2020. № 1. С. 30-38.

Received: July 22, 2022 / Получено: 22 июля 2022 г. Accepted: October 1, 2022 / Принято: 1 октября 2022 г.

#### СВЕДЕНИЯ ОБ АВТОРАХ

**Баранов Леонид Аврамович** – заведующий кафедрой «Управление и защита информации» Российского университета транспорта (МИИТ) ученая степень: доктор технических наук ученое звание: профессор e-mail: baranov.miit@gmail.com

**Сидоренко Валентина Геннадьевна** – профессор кафедры «Управление и защита информации» Российского университета транспорта (МИИТ) ученая степень: доктор технических наук ученое звание: профессор

**Балакина Екатерина Петровна** – доцент кафедры «Управление и защита информации» Российского университета транспорта (МИИТ) ученая степень: кандидат технических наук

**Логинова Людмила Николаевна** – доцент кафедры «Управление и защита информации» Российского университета транспорта (МИИТ) ученая степень: кандидат технических наук ученое звание: доцент

#### **FOR CITATION**

Baranov Leonid Avramovich, Sidorenko Valentina Gennadievna, Balakina Ekaterina Petrovna, Loginova Lyudmila Nikolaevna, Methods and Principles of Construction of Intelligent Unmanned Systems for Train Control of Urban Off-Street Transport, *JITA – Journal of Information Technology and Applications, Banja Luka*, Pan-Europien University APEIRON, Banja Luka, Republika Srpska, Bosna i Hercegovina, JITA 12(2022) 2:100-110, (UDC: 629.7.014.9:351.814), (DOI: 10.7251/JIT22020100A), Volume 12, Number 2, Banja Luka, December (65-172), ISSN 2232-9625 (print), ISSN 2233-0194 (online), UDC 004

# **METHODOLOGY FOR CALCULATING THE PROBABILISTIC CHARACTERISTICS OF THE OBJECTIVITY OF THE TEST RESULTS OF STUDENTS IN THE DISTANCE LEARNING SYSTEM MOODLE**

**Lyzlov Sergey Sergeevich, Uvarov Sergey Sergeevich, Katina Marina Vladimirovna**

*Russian University of Transport (MIIT), Moscow, Russia*

#### **Contribution on the State of the Art**

https://doi.org/10.7251/JIT2202111S UDC: 316.644-057.875:502/504

**Abstract:** The article discusses the methodology for calculating the probabilistic characteristics of the objectivity of test results in distance learning. Calculation expressions are obtained and simulation modeling of the process of forming test tasks for students is carried out. The results of calculations and simulation modeling are given, estimates of a random discrete value are obtained, defined as the number of tests at which information about the content of all questions in test tasks becomes known to all students.

**Keywords:** Moodle distance learning system, simulation modeling, calculation expressions and simulation results for assessing the probabilistic characteristics of the objectivity of student testing results.

To implement distance learning, there are a large number of software products that are well covered in print and on the Internet [1, 2, 3]

The Institute of Transport Engineering and Control Systems of the Russian University of Transport operates a distance learning server, on which the Moodle distance learning system, which is widely used in Russian universities, is installed.

At the Department of Information Management and Protection, the above system is used to test students in a number of disciplines.

The Moodle system has ample opportunities for testing, there are only 12 types of questions. The Moodle system is quite fully described on the Internet, so we will not describe all the testing possibilities in the Moodle system, but touch on the main parameters.

For testing, the teacher must create a database of questions in the bank of questions, a system related to the entire course. The bank of questions can be structured by creating categories of questions related to a specific topic of the discipline. This allows you to organize both intermediate testing on a specific topic, and the final exam, which includes all topics of the discipline.

When developing a testing scenario, the teacher must determine the number of questions in the bank of questions of the system, the number of categories and questions in them, the number of questions in the test task for each student, the time required to pass the test, the grading system, the number of allowed attempts to pass the test.

When analyzing the results of the test control of students from several groups who were tested non-simultaneously, it was noticed that the grades increased, and the time to answer questions decreased. This is explained by the fact that the students of the first group, using information technologies (for example, social networks), transmit information about the questions to the second group, etc. This leads to the fact that the objectivity of the test results is reduced. To increase the objectivity of the test results, it is necessary to increase the number of questions in the bank of questions of the system and change them frequently for the following groups of students. This greatly complicates the work of the teacher. Therefore, the problem arose of assessing the probabilistic characteristics of the objectivity of the test results.

Consider the algorithm for generating test items for each student when dividing the bank of questions into categories related to specific topics of the discipline. Figure 1 shows a graph illustrating the process of generating test items.

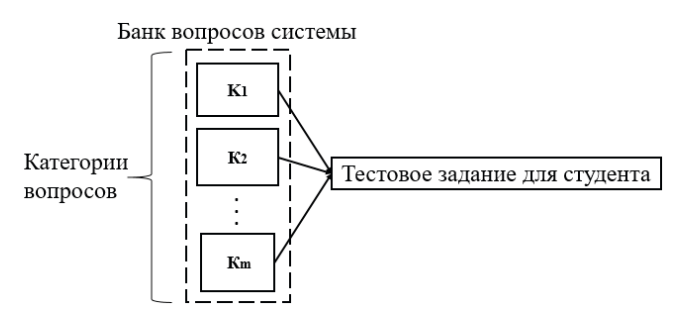

*Fig. 1. Illustration of the process of forming test items* 

The bank of questions of the system is divided into m (m=1, 2, 3…) categories, in each category i  $(i=1, 2, 3...)$  questions.

For each student, the system generates a test task containing one question from each category, so the test task will contain m questions. The system selects a question from a category randomly according to a uniform distribution law.

If we have 5 categories (m=5) and there are 5 questions (i=5) in each category, the number of questions in the system's question bank should be  $m \cdot i = 25$ . Using five questions from a category,  $i^i = 5^5 = 3^{\circ}125$ combinations of questions in the test item, composed of one category.

Categories can contain the same or different number of questions. Therefore, to determine the probabilistic characteristics of the objectivity of the test results, it is necessary to conduct an analysis for the category containing the maximum number of questions.

Consider the simplest example of testing (exam), if there are only two questions in a particular category ( $k = 2$ ). The first question will be denoted by the number 1, and the second by the number 2. Naturally, the questions differ from each other. For the first student, the system will generate a test task from one question, in which there will be question 1 or 2 with a probability of 0.5. This is true for the second student and for all subsequent students.

Let us find the probability that after testing two students (n=2), where n is the number of students, all other students will know the content of two questions.

The analysis was carried out using the apparatus of probability theory and combinatorics [4, 5].

All possible combinations (results of outcomes) are calculated by the formula  $k^k = 2^2 = 4$ .

Naturally, in order to find out the content of two questions, the number of students must satisfy the condition  $n \geq k$ .

Table 1 shows all possible combinations of outcomes Ii, where i=1,2,3,4, there are 4 such outcomes.

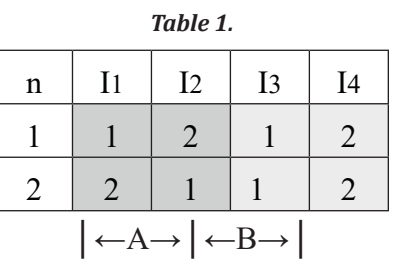

The probabilities of outcomes are equally probable, therefore, the probability of any of the outcomes Pi is equal to Pi =0.25, where i - 1, 2, 3, 4.

Table 1 can be divided into two areas:

- area A corresponds to the fact that the content of the two questions will be known to all other students taking the test;
- region B corresponds to the fact that either of the two questions will be unknown.

If the system generates a test task for the second student, taking into account the results of the formation of the question for the first student, and the result of the formation falls into area A, this corresponds to the fact that all questions are known, otherwise the system must generate a test task for the third student, etc.

Therefore, with two independent tests (two students participate in testing), the probability that the combination of test results will fall into area A is determined by the expression PA=0.25+0.25=0.5, otherwise, in order to have information about the content of two questions, it is necessary to conduct a third test. In this case, the probability that the content of two questions will be known is equal to  $P3 = PA \cdot 0.5 = 0.25$ .

Similarly, we can write:  $P4 = P3.0.5 = 0.25.0.5 =$  $0.125$ ; P5=P4 $\cdot$ 0.5=0.125 $\cdot$ 0.5=0.0625.

Let's write down the general recursive formula for calculating the probabilities:

P2=0.5; P3 = P2 $\cdot$ 0.5=0.25; P4 = P3 $\cdot$ 0.5= 0.125; ... Pn  $= P(n-1) \cdot 0.5(1)$ 

where n is the number of tests (number of students participating in testing).

Figure 2 shows a graph corresponding to the process of forming test items for students.

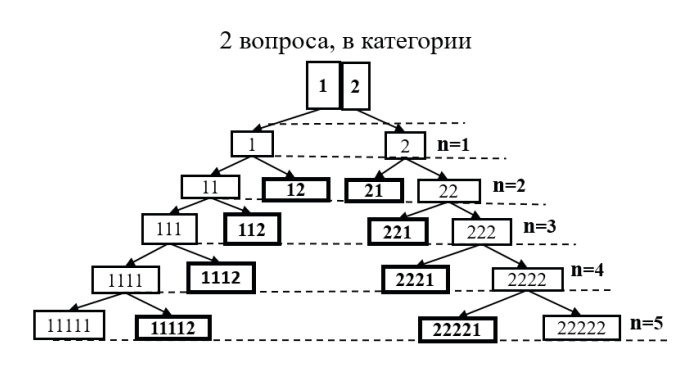

Fig. 2. An illustration of the process of forming test items for five students

For the first student, the system generates question 1 or 2. Similarly, for the second student, the system generates question 1 or 2. In this case, the combinations of all possible variants of questions generated by the system for two students  $(n=2)$  will correspond to the following combinations: 11, 12, 21, 22. Combinations 12 and 21 correspond to a situation in which the content of two questions is known. Combinations 11 and 22 indicate that the content of the first or second question is unknown.

Similarly, in the third test  $(n=3)$ , the system generates the following combinations: 111, 112, 221, 222. Combinations 112 and 221 correspond to a situation in which the content of two questions is known. With combinations of 111 and 222, the content of any question is unknown. Further, the process of forming test tasks continues.

A discrete random variable is the number of tests conducted by n students, at which information about two questions will be known. The distribution law of a discrete random variable n given in tabular form will correspond to Table 2.

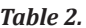

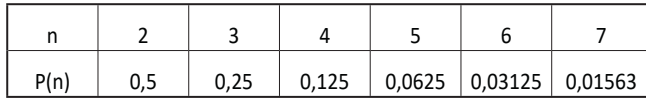

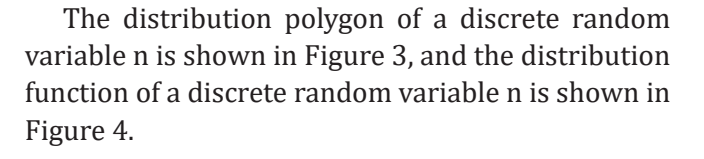

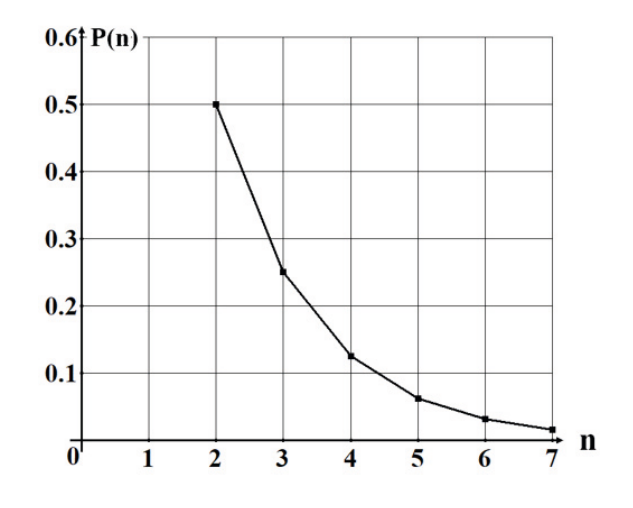

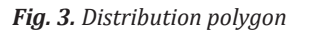

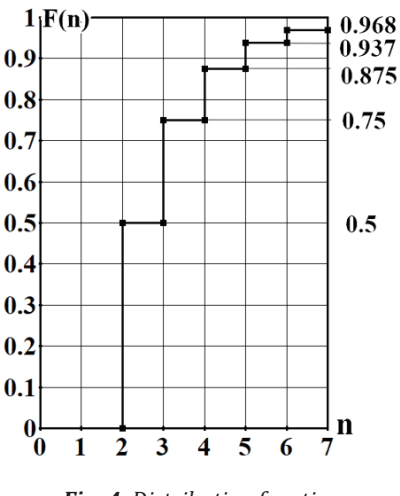

Fig. 4. Distribution function

Analysis of the distribution function graph (Fig. 4) allows us to draw the following conclusions:

The probability that when testing two students (n=2) information about two questions will be known is  $P(2) = 0.5$ . The probability that when testing three students ( $n = 3$ ) information about two questions will be known is  $P(3) = 0.75$ , etc.

The main numerical characteristics of a discrete random variable n:

The mathematical expectation of a discrete random variable n is determined by the formula:

$$
M(n) = \sum_{n=2}^{\infty} n \cdot P_n \tag{2}
$$

Since the probability value Pn for each next value of the random variable n corresponds to the principle of dichotomy, i.e.  $Pn = Pn-1.0.5$ , formula (2) can be transformed into a number series:

$$
M(n) = 1 + \sum_{n=2}^{\infty} \frac{n+1}{n^2} = 3
$$
 (3)

The variance of a discrete random variable n is determined by the formula

$$
D(n) = \sum_{n=2}^{\infty} (n - M(n))^2 \cdot P_n = 2
$$
 (4)

Consider the case when k=3, the system generates three test tasks for each student on one question. The dimension of the problem increases exponentially. The total number of all combinations of test outcomes becomes  $k^k = 3^3 = 27$ . All possible combinations of questions in test tasks, taking into account the location of the three numbers 1, 2, 3, are shown in Table 3.

In Table 3, three areas A, B and C can be distinguished. In area A there are  $n! = 3! = 6$  possible combinations of questions in test tasks for three students, therefore, the probability of an event falling into area A is  $P(A) = \frac{6}{27} = 0.2222...$  Area A corresponds to the situation when information about the content of all three questions becomes known.

Region B contains three sub-regions B1, B2, B3. In sub-area B1, only two digits 1 and 2 are used, and one of the digits can be repeated. If the number 1 is repeated, such combinations correspond to the out-

come numbers 7, 8, 9, if the number 2 is repeated, such combinations correspond to the outcome numbers 10, 11, 12, which is shown in Table 3. The number of permutations with repetitions is determined by the formula:

$$
\Pi(k1, k2) = \frac{k!}{k_1! \cdot k_2!} = \frac{3!}{2! \cdot 1!} = \frac{3!}{1! \cdot 2!} = 3 \tag{5}
$$

where  $k1=2$  the first question is included in combinations twice, similarly k2=2 – the second question is included in combinations twice. Therefore, the number of combinations of numbers in area B1 is 6.

A similar calculation can be carried out for subareas B2 and B3, therefore, the total number of combinations of numbers in area B is 18.

The probabilities that the combination of numbers will belong to subdomains B1 or B2 or В3.

B3 
$$
P(B_1) = P(B_2) = P(B_3) = \frac{6}{27} = \frac{2}{9} = 0.2222...
$$

From this it follows that the probability of getting into area B is  $P(B) = P(B_1) + (B_2) +$ 

$$
P(B_3) = \frac{18}{27} = \frac{2}{3} = 0.666 \dots
$$

In area C, there are 3 possible combinations, therefore, the probability of getting into area C is In area C, the content of two questions is unknown - either 2 and 3 or 1 and 3 or 1 and 2.

If the combination of question numbers in the test tasks did not fall into area A, therefore, the combination of question numbers fell into area B or C. But since 2 questions are unknown in area C, then when testing the fourth student, area C will not give an answer to the content of all three questions. If the event B is realized, the probability of which is P(B)=0.666…then in order for the information

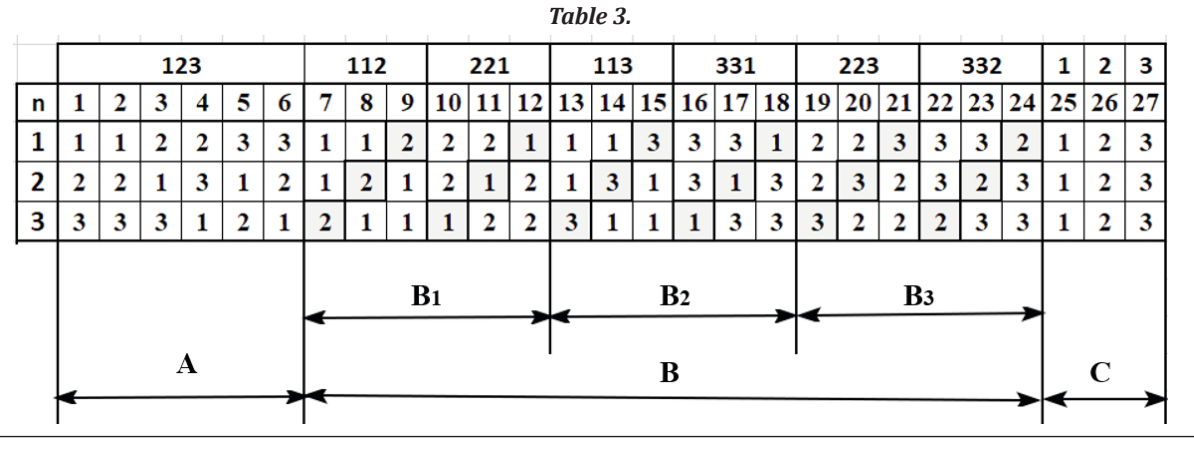

about all three questions to be known, it is necessary that one of the missing question numbers (either 1, or 2, or 3) falls out. The probability of this event is  $P(X) = \frac{1}{2}$ . Events B and X are independent, using the formula for multiplying the probabilities of independent events B and X, you can determine the probability that when testing the fourth student, information about the content of all three questions will be known.

$$
P(4) = P(B \cdot X) = \frac{18}{27} \cdot \frac{1}{3} = \frac{6}{27} = \frac{2}{9} = 0.222 \dots
$$
 (6)

Thus, the probability that information about all three questions will be known after testing the fourth student is  $P(n) = P(4) = 0.222...$ 

If, during testing of the fourth student, information about one of the three questions (1 or 2 or 3) was not known, the following conclusions can be drawn:

- when forming question number 1 for the fourth student, the combination of combinations of questions for the three previous students corresponds to sub-areas B1 and B2 in which information about the content of question number 1 is known, in sub-area B1 information about question number 3 is unknown, and in sub-area B2 information about question number 2 is unknown;
- when forming question number 2 for the fourth student, the combination of combinations of questions for the three previous students corresponds to sub-areas B1 and B3 in which information about the content of question number 2 is known, in sub-area B1 information about question number 3 is unknown, and in sub-area B3 information about question number is unknown one;
- when forming question number 3 for the fourth student, the combination of combinations of questions for the three previous students corresponds to sub-areas B2 and B3 in which information about the content of question number 3 is known, in sub-area B2 information about question number 3 is unknown, and in sub-area B3 information about question number is unknown one.

It should be taken into account that after testing the fourth student in area C, combinations of question numbers appear in which information about the content of two questions is known (see Table 4 of combinations of question numbers in area C), this circumstance must be taken into account when calculating probabilities.

In Table 4, combinations of question numbers in area C correspond to 111, 222, 333. When testing the fourth student, depending on the question number (1 or 2 or 3), combinations of question numbers appear in area C in which information about the content of one of the three questions is unknown.

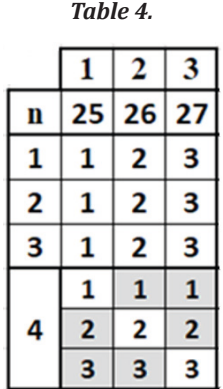

From what has been said, it follows that in order for information about all three questions to be known, it is necessary that the system for the fifth student form questions from areas, the probability of falling into which is equal to:

$$
P = \left(\frac{2}{27} + 2 \cdot \frac{6}{27}\right) = \frac{14}{27} = 0.518518 \dots
$$
 (7)

To calculate the probability that information about all three questions will be known after testing the fifth student, it is necessary to take into account the probability of one of the numbers falling out either 1 or 2 or 3, this probability is equal to  $\frac{1}{3}$ , therefore, we can write:

$$
P(5) = \frac{14}{27} \cdot \frac{1}{3} = \frac{14}{81} = 0.17283...
$$
 (8)

Having carried out a similar analysis for  $n = 6, 7$ , 8… you can get the calculated expressions for P(n).

When k=4 (the number of questions in the category of the bank of questions of the system), the dimension of the problem increases significantly  $k^k = 44 =$ 256, which significantly complicates the receipt of calculation expressions, therefore, a simulation model was created for the process of forming test tasks for students by the Moodle system. The simulation results are shown below.

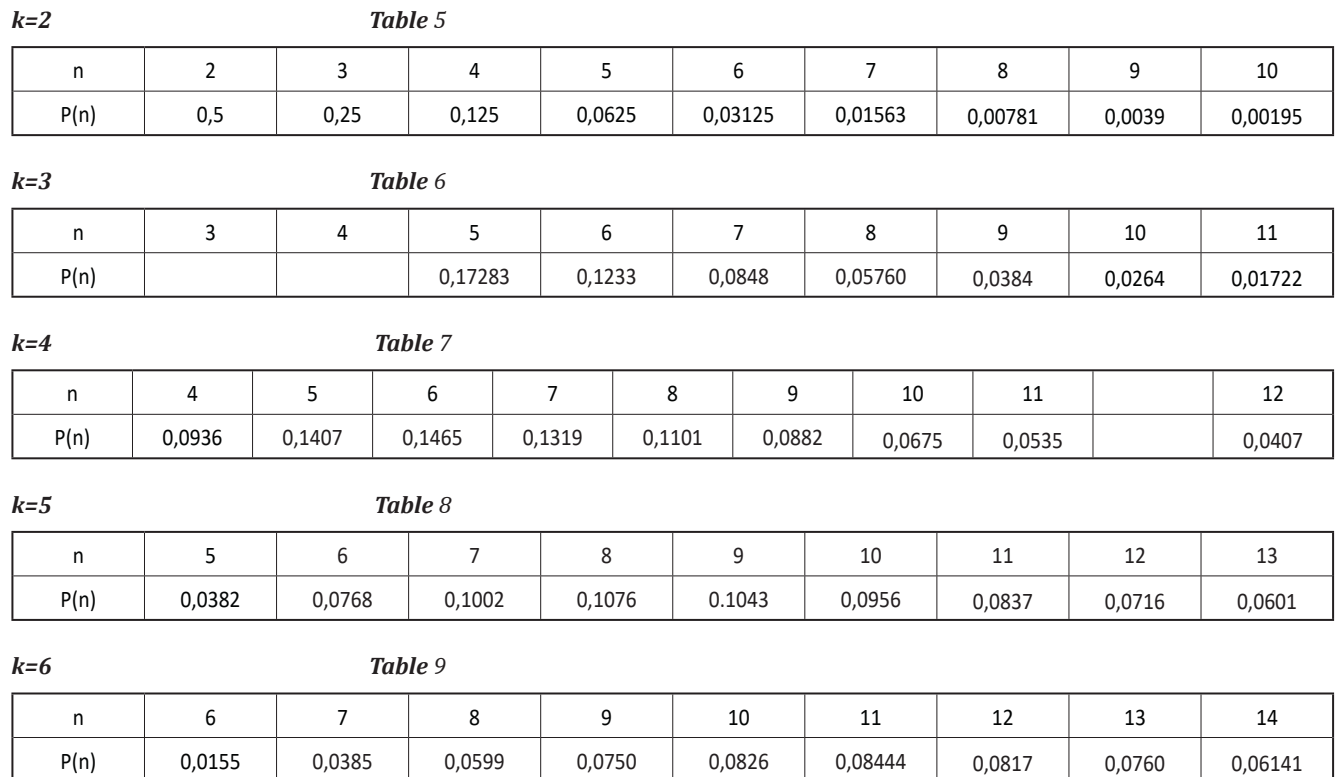

Tables 5, 6, 7, 8, 9 show the laws of distribution of a discrete random variable n - the number of students tested, given in tabular form, for various k - the number of questions in the category of the bank of questions of the system. The condition  $n \ge k$  must be satisfied.

The polygons of the distributions of a discrete random variable n for various k are shown in Figure 5 and the distribution functions in Figure 6.

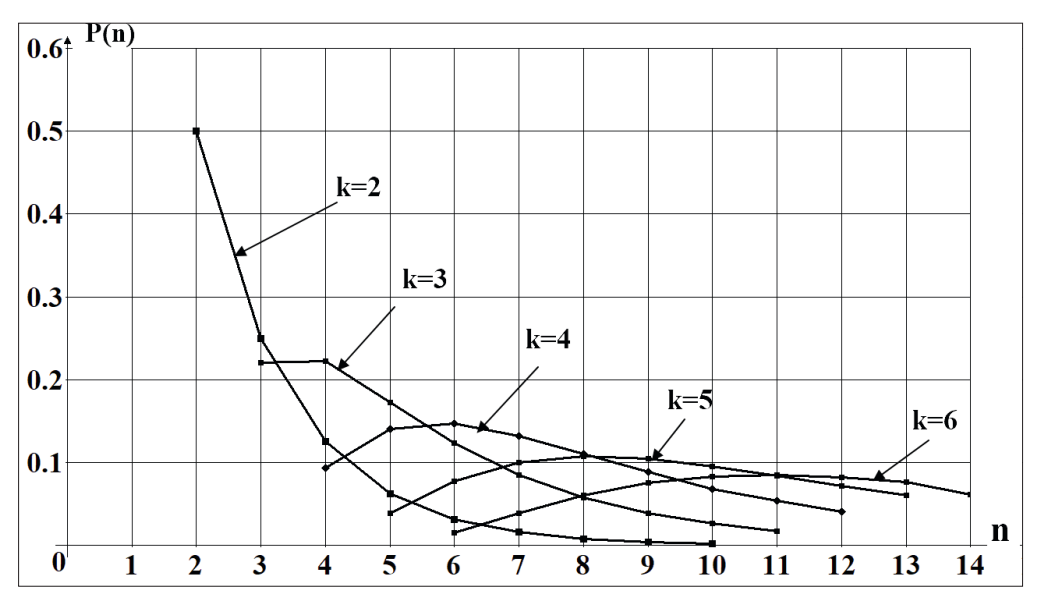

*Fig. 5. Polygons of distributions of a discrete random variable n*

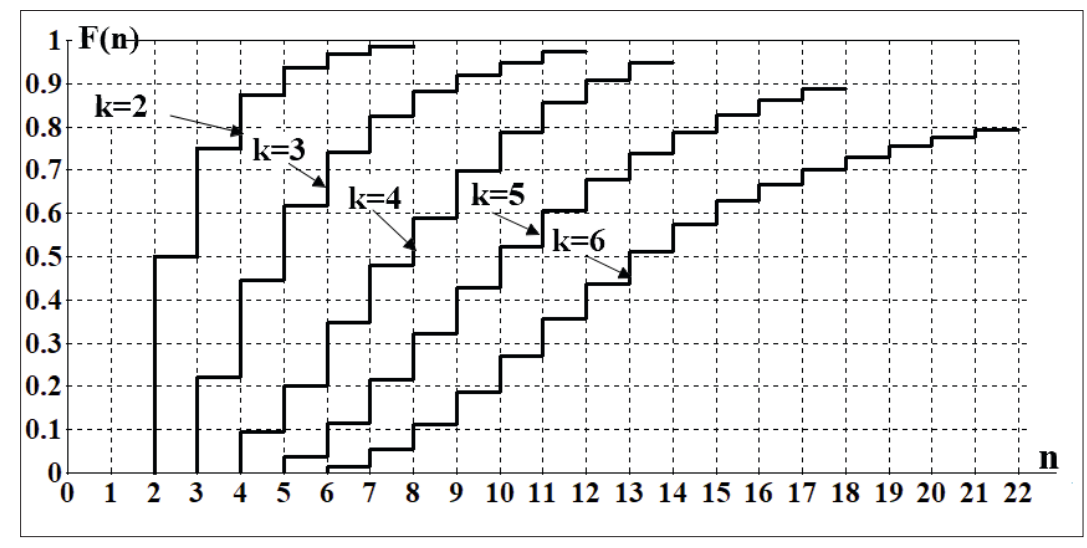

*Fig.6. Distribution functions of a discrete random variable n*

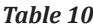

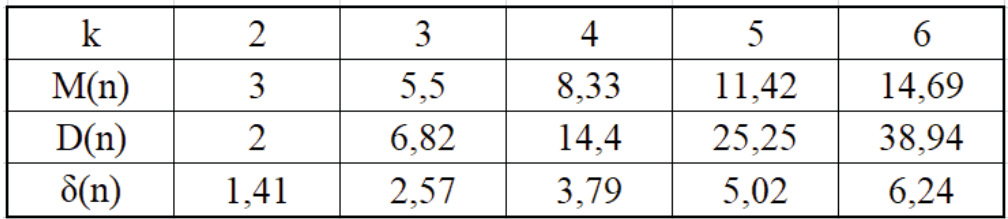

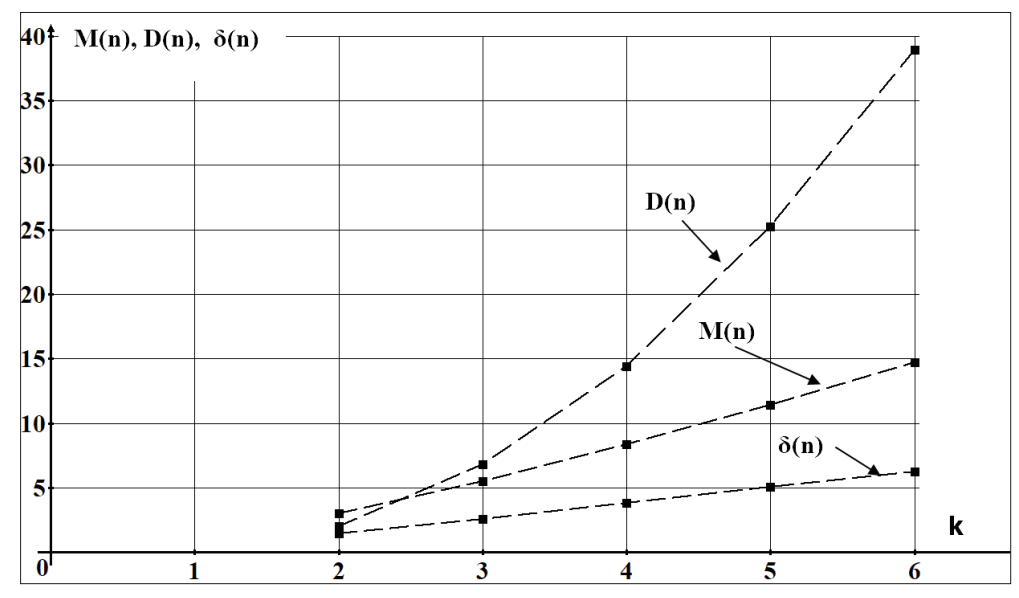

*Fig. 7. Estimates of mathematical expectations M(n), variances D(n) and standard deviations δ(n)*

Analysis of the graphs in Figure 6 shows that with six questions in a category (k=6) when testing 21 students (n=21), the probability that information about the content of all six questions with a probability of 0.8 will be known to all students of the group.

Table 10 shows for various k estimates of math-

ematical expectations  $M(n)$ , variances  $D(n)$  and standard deviations δ(n) for a discrete random variable n.

Figure 7 shows the values of estimates of mathematical expectations  $M(n)$ , variances  $D(n)$  and standard deviations δ(n) for a discrete random variable n for various k, where k is the number of questions in the category of the Moodle question bank.

The sample size in simulation modeling for each value of k is more than one million realizations.

After analyzing the calculated expressions and simulation results, we can conclude that the simulation model adequately reflects the process of forming test tasks for students.

The results obtained will allow teachers to rationally develop scenarios for testing students in the Moodle system, taking into account the number of students in groups and the number of questions in the categories of the system's question bank.

#### **INFORMATION ABOUT AUTHORS**

**Lyzlov Sergey Sergeevich** - Associate Professor of the Department of Information Management and Security, Russian University of Transport (MIIT) academic degree: candidate of technical sciences academic title: senior researcher e-mail: postmain@mail.ru

**Uvarov Sergey Sergeevich** - Associate Professor, Department of Information Management and Security, Russian University of Transport (MIIT) academic degree: candidate of technical sciences academic title: senior researcher

**Katina Marina Vladimirovna** - Senior Lecturer, Department of Information Management and Security, Russian University of Transport (MIIT)

# МЕТОДИКА РАСЧЕТА ВЕРОЯТНОСТНЫХ ХАРАКТЕРИСТИК ОБЪЕКТИВНОСТИРЕЗУЛЬТАТОВ ТЕСТИРОВАНИЯ СТУДЕНТОВ В СИСТЕМЕ ДИСТАНЦИОННОГО ОБУЧЕНИЯ MOODLE

# **Лызлов Сергей Сергеевич, Уваров Сергей Сергеевич, Катина Марина Владимировна**

*Российский университет транспорта (МИИТ), Москва, postmain@mail.ru*

#### **Оригинальная научная статья**

**Аннотация:** В статье рассматривается методика расчета вероятностных характеристик объективности результатов тестирования при дистанционном обучении. Получены расчетные выражения и проведено имитационное моделирования процесса формирования тестовых заданий для студентов. Приведены результаты расчетов и имитационного моделирования, получены оценки случайной дискретной величины, определяемое как количество тестирований при котором информация о содержании всех вопросов в тестовых задания становится известна всем студентам.

**Ключевые слова:** Система дистанционного обучения Moodle, имитационное моделирование, расчетные выражения и результаты имитационного моделирования оценки вероятностных характеристик объективности результатов тестирования студентов.

Для реализации дистанционной формы обучения существует большое количество программных продуктов, хорошо освещенных в печати и в сети Интернет [1, 2, 3]

В институте транспортной техники и систем управления Российского университета транспорта функционирует сервер дистанционного обучения, на котором установлена система дистанционного обучения Moodle, широко используемая в университетах РФ.

На кафедре «Управление и защита информации» для тестирования студентов по ряду дисциплин используется указанная выше система.

 Система Moodle обладает широкими возможностями для проведения тестирования, одних только типов вопросов существует 12. Система Moodle достаточно полно описана в Интернете, поэтому не будем описывать все возможности тестирования в системе Moodle, коснемся главных параметров.

Для тестирования преподаватель должен создать базу вопросов в банке вопросов, системы, относящихся ко всему курсу. Банк вопросов возможно структурировать, создав категории вопросов, относящиеся к определенной теме дисциплины. Это позволяет организовывать как промежуточное тестирование по определенной теме, так и проведение итогового экзамена, который включает все темы дисциплины.

При разработки сценария тестирования преподаватель должен определить количество вопросов в банке вопросов системы, количество категорий и вопросы в них, количество вопросов в тестовом задании для каждого студента, время, необходимое для прохождения теста, систему оценивания, количество разрешенных попыток пройти тест.

При анализе результатов тестового контроля студентов нескольких групп, проходивших тестирование неодновременно, было замечено, что оценки повышались, а время ответа на вопросы уменьшалось. Это объясняется тем, что студены первой группы, используя информационные технологии (например, социальные сети), передают информацию о вопросах второй группе и. т. д. Это приводит к тому, что объективность результатов тестирования снижается. Для повышения объективности результатов тестирования необходимо увеличивать количество вопросов в банке вопросов системы и часто менять их для следующих групп студентов. Это значительно усложняет работу преподавателя. Поэтому возникла задача оценки вероятностных характеристик объективности результатов тестирования.

Рассмотрим алгоритм формирования тестовых заданий для каждого студента при разбиении банка вопросов на категории, относящиеся к конкретным темам дисциплины. На рисунке 1 приведен граф, иллюстрирующий процесс формирования тестовых заданий.

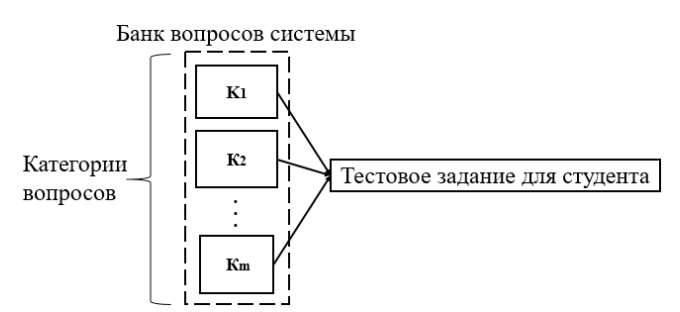

Рис. 1. Иллюстрация процесса формирования тестовых วุดดิตนาเบ็

Банк вопросов системы разбит на m (m=1, 2, 3...) категорий, в каждой категории і (i=1, 2, 3...) вопросов.

Для каждого студента система формирует тестовое задание, содержащее по одному вопросу из каждой категорий, таким образом в тестовом задании окажется m вопросов. Вопрос из категории система выбирает случайным образом по равномерному закону распределения.

Если имеем 5 категорий (m=5) и в каждой категории 5 вопросов (i=5), количество вопросов в банке вопросов системы должно быть m·i = 25. Используя пять вопросов из категории можно сформировать  $i^i = 5^5 = 3^{\circ}125$ сочетаний вопросов в тестовом задании, составленных из одной категории.

Категории могут содержаться как одинаковое, так и разное количество вопросов. Поэтому для определения вероятностных характеристик объективности результатов тестировании необходимо провести анализ для категории, содержащей максимальное количество вопросов.

Рассмотрим простейший пример тестирования (экзамена), если в конкретной категории есть только два вопроса ( $k = 2$ ). Первый вопрос обозначим цифрой 1, а второй цифрой 2. Естественно, вопросы отличаются друг от друга. Первому студенту система сформирует тестовое задание из одного вопроса, в котором окажется вопрос 1 или 2 с вероятностью 0.5. Это справедливо и для второго студента и для всех следующих студентов.

Найдем вероятность того, что после тестирования двух студентов (n=2), где n - количество студентов, всем остальным студентам будет известно содержание двух вопросов.

Анализ проведен с использованием аппарата теории вероятностей и комбинаторики [4, 5].

Все возможные сочетания (результаты исходов) вычисляем по формуле  $k^k = 2^2 = 4$ .

Естественно, для того что бы узнать содержание двух вопросов, количество студентов должно удовлетворять условию n ≥ k.

В таблице 1 приведены все возможные сочетания исходов Ii, где i=1,2,3,4, таких исходов 4.

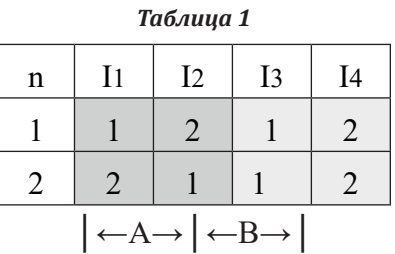

Вероятности исходов равновероятны, следовательно, вероятность любого из исходов Рі равна Рі=0.25, где і - 1, 2, 3, 4.

В таблице 1 можно выделить две области:

- $\Box$ область А соответствует тому что содержание двух вопросов будет известно всем остальным студентам, проходящих тестирование;
- область В соответствует тому что любой  $\overline{\phantom{a}}$ из двух вопросов будет неизвестен.

Если система сформирует тестовое задание для второго студента с учетом результатов формирования вопроса для первого студента и результат формирования попадает в область А, это соответствует тому, что все вопросы известны, в противном случае система должна сформировать тестовое задание для третьего студента. и. Т. Д.

Следовательно, при двух независимых испытаниях (в тестировании участвуют два студента) вероятность того что сочетание результатов испытаний попадет в область А определяются выражением РА=0.25+0.25=0.5, в противном случае для того чтобы иметь информацию о содержании двух вопросов необходимо провести третье испытание. В этом случае вероятность того, что будет известно содержание двух вопросов равна Рз=РА $\cdot$ 0,5 = 0,25

Аналогично можно записать: P4=P3.0.5 =  $0.25 \cdot 0.5 = 0.125$ ; P<sub>5</sub>=P4 $\cdot$ 0.5=0.125 $\cdot$ 0.5=0.0625.

Запишем общую рекуррентную формулу для вычисления вероятностей:

 $P2 = 0.5$ ;  $P3 = P2 \cdot 0.5 = 0.25$ ;  $P4 = P3 \cdot 0.5 = 0.125$ ; ...  $Pn = P(n-1) \cdot 0.5$  $(1)$ 

где n - количество испытаний (количество студентов, участвующих в тестировании).

На рисунке 2 представлен граф, соответствующий процессу формирования тестовых заданий для студентов.

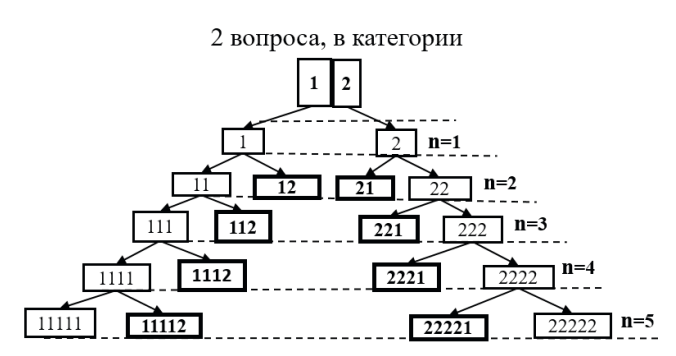

Рис. 2. Иллюстрация процесса формирования тестовых заданий для пяти студентов.

Для первого студента система формирует вопрос 1 или 2. Аналогично, для второго студента система формирует вопрос 1 или 2. В этом случае сочетания всех возможных вариантов сформированных системой вопросов для двух студентов (n=2) будут соответствовать следующим комбинациям: 11, 12, 21, 22. Сочетания 12 и 21 соответствуют ситуации, при которой содержание двух вопросов известно. Сочетания 11 и 22 говорят о том, что неизвестно содержание первого или второго вопроса.

Аналогично при третьем испытании (n=3) система формирует следующие комбинации: 111, 112, 221, 222. Сочетания 112 и 221 соответствуют ситуации при который содержание двух вопросов известно. При сочетаниях 111 и 222 - содержание какого-либо вопроса неизвестно. Далее процесс формирования тестовых заданий продолжается.

Дискретной случайной величиной является количество проведенных тестирований n студентов, при котором будет известна информация о двух вопросах. Закон распределения дискретной случайной величины n, заданный в табличной форме будет соответствовать таблице 2.

Таблица 2

| P(n) |  | 0.125 | 0,0625 | 0,03125 | 0,01563 |
|------|--|-------|--------|---------|---------|

Многоугольник распределения дискретной случайной величины n представлен на рисунке 3, а функция распределения дискретной случайной величины n на рисунке 4.

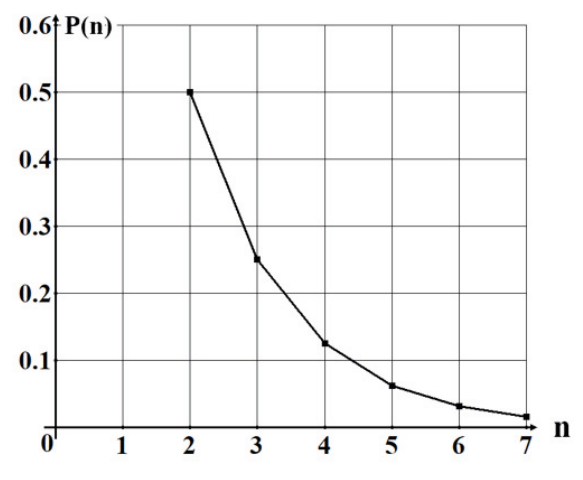

Рис. 3. Многоугольник распределения.

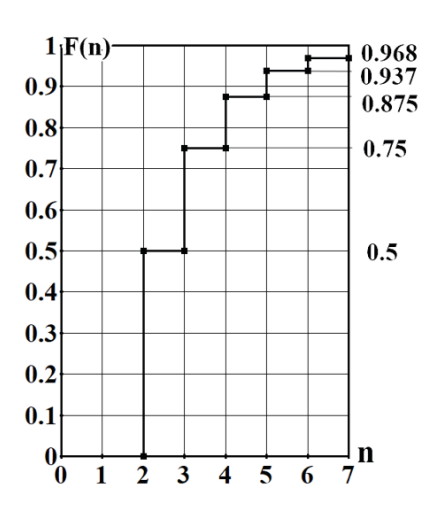

Рис. 4. Функция распределения.

Анализ графика функции распределения (рис. 4) позволяет сделать следующие выводы:

Вероятность того что при тестирование двух студентов (n=2) будет известна информация о двух вопросов равна  $P(2) = 0.5$ . Вероятность того что при тестировании трех студентов (n = 3) будет известна информация о двух вопросах равна  $P(3) = 0.75$  и т. д.

Основные числовые характеристики дискретной случайной величины n:

Математическое ожидание дискретной случайной величины n определяется по формуле:

$$
M(n) = \sum_{n=2}^{\infty} n \cdot P_n \tag{2}
$$

Поскольку значение вероятности Pn для каждого следующего значения случайной величины n соответствует принципу дихотомии, т. е. Pn = Pn-1.0.5 формулу (2) можно преобразовать в числовой ряд:

$$
M(n) = 1 + \sum_{n=2}^{\infty} \frac{n+1}{n^2} = 3
$$
 (3)

Дисперсия дискретной случайной величины п определяется по формуле

$$
D(n) = \sum_{n=2}^{\infty} (n - M(n))^2 \cdot P_n = 2
$$
 (4)

Рассмотрим случай при k=3, система формирует три тестовых задания для каждого студента по одному вопросу. Размерность задачи возрастает в геометрической прогрессии. Общее число всех комбинаций исходов тестирования становится  $k^k = 3^3 = 27$ . Все возможные сочетания вопросов в тестовых заданий с учетом места расположения трех цифр 1, 2, 3 приведены в таблице 3.

В таблице 3 можно выделить три области А, В и С. В области А находится n! = 3! = 6 возможных сочетаний вопросов в тестовых заданиях для трех студентов, следовательно, вероятность события попасть в область А равна  $P(A) = \frac{6}{27} = 0.2222...$  Область А соответствует ситуации, когда информация о содержании всех трех вопросов становится известна.

Область В содержит три подобласти В1, В2, ВЗ. В подобласти В1 используются только две цифры 1 и 2, причем одна из цифр может повторяться. Если повторяется цифра 1, такие сочетания соответствуют номерам исходов 7, 8, 9, если повторяется цифра 2, такие сочетания соответствуют номерам исходов 10, 11, 12, что отображено в таблице 3. Число перестановок с повторениями определяется по формуле:

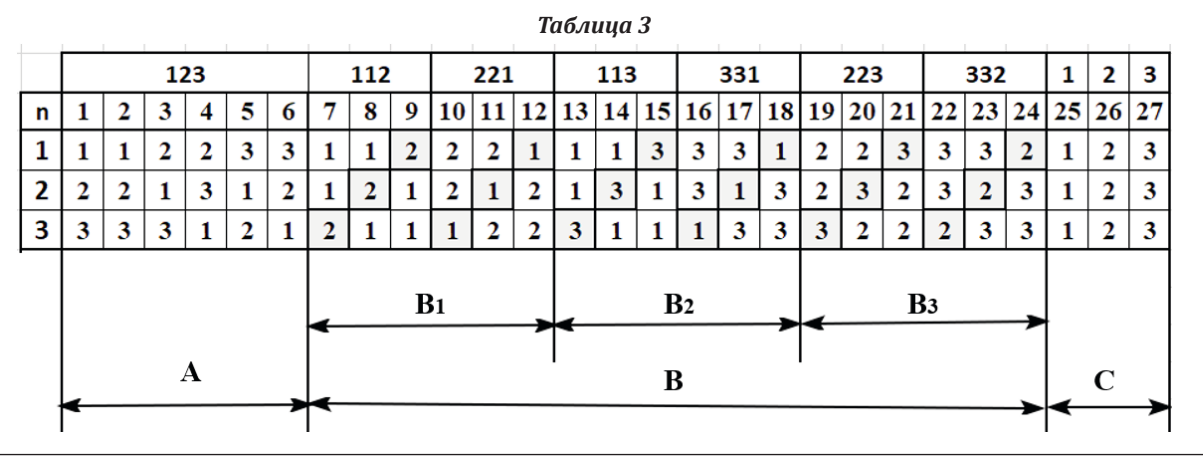

$$
\Pi(k1, k2) = \frac{k!}{k_1! \cdot k_2!} = \frac{3!}{2! \cdot 1!} = \frac{3!}{1! \cdot 2!} = 3 \tag{5}
$$

где *k*1=2 первый вопрос входит в сочетания дважды, аналогично *k*2=2 – второй вопрос входит в сочетания дважды. Следовательно, число сочетаний цифр в области В1 равно 6.

Аналогичный расчет можно провести для подобластей В2 и В3, следовательно, общее количество сочетаний цифр в области В равно 18.

Вероятности того что сочетание цифр будет принадлежать подобластям В1 или В2 или В3

B3 
$$
P(B_1) = P(B_2) = P(B_3) = \frac{6}{27} = \frac{2}{9} = 0.2222...
$$

Из этого следует, что вероятность попасть в область В равна  $P(B) = P(B_1) + (B_2) +$ 

$$
P(B_3) = \frac{18}{27} = \frac{2}{3} = 0.666 \dots
$$

В области С возможных сочетаний 3, следовательно, вероятность попасть в область С равна В области С неизвестно содержание двух вопросов - или 2 и 3 или 1 и 3 или 1 и 2.

Если сочетание номеров вопросов в тестовых заданиях не попало в область А, следовательно, сочетание номеров вопросов попало в область В или С. Но поскольку в области С неизвестно 2 вопроса, то при тестировании четвертого студента область С не даст ответ на содержание всех трех вопросов. Если реализовалось событие В вероятность которого P(B)=0.666. . то для того чтобы информация о всех трех вопросов была известна необходимо чтобы выпал один из недостающих номеров вопроса (либо 1, либо 2, либо 3). Вероятность этого события равна  $P(X) = \frac{1}{2}$ События В и Х являются независимыми, используя формулу для умножения вероятностей независимых событий В и Х можно определить вероятность того что при тестировании четвертого студента информация о содержании всех трех вопросах будут известна.

$$
P(4) = P(B \cdot X) = \frac{18}{27} \cdot \frac{1}{3} = \frac{6}{27} = \frac{2}{9} = 0.222 \dots
$$
 (6)

Таким образом, вероятность того что информация о всех трех вопросах будет известна после тестирования четвертого студента равна P(n) =  $P(4) = 0.222...$ 

Если при тестировании четвертого студента не стало известна информации об одном из трех вопросах (1или 2 или 3) можно сделать следующие выводы:

- при формировании вопроса номера 1 для четвертого студента комбинация сочетаний вопросов для трех предыдущих студентов соответствует подобластям В1 и В2 в которых информация о содержании вопроса номер 1известна, в подобласти В1 неизвестна информация о вопросе номер 3, а в подобласти В2 неизвестна информация о вопросе номер 2;
- при формировании вопроса номер 2 для четвертого студента комбинация сочетаний вопросов для трех предыдущих студентов соответствует подобластям В1 и В3 в которых информация о содержании вопроса номер 2 известна, в подобласти В1 неизвестна информация о вопросе номер 3, а в подобласти В3 неизвестна информация о вопросе номер 1;
- при формировании вопроса номер 3 для четвертого студента комбинация сочетаний вопросов для трех предыдущих студентов соответствует подобластям В2 и В3 в которых информация о содержании вопроса номер 3 известна, в подобласти В2 неизвестна информация о вопросе номер 3, а в подобласти В3 неизвестна информация о вопросе номер 1;

Необходимо учитывать, что после тестирования четвертого студента в области С появляются сочетания номеров вопросов, в которых известна информация о содержании двух вопросах (см. таблицу 4 сочетаний номеров вопроса в области С) это обстоятельство необходимо учитывать при вычислении вероятностей.

В таблице 4 сочетания номеров вопросов в области С соответствуют 111, 222, 333. При тестировании четвертого студена, в зависимости от номера вопроса (1 или 2 или 3) в области С появляются сочетания номеров вопросов, в которых неизвестна информация о содержании одного из трех вопросов.

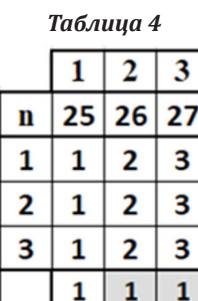

1

3  $\overline{\mathbf{3}}$  $\overline{\mathbf{3}}$ 

 $\mathbf{1}$ 

 $\overline{2}$  $\overline{2}$  $\overline{2}$ 

Из сказанного следует, то чтобы информация о всех трех вопросах была известна, необходимо, чтобы система для пятого студента сформировала вопросы из областей, вероятность попадания в которые равна:

$$
P = \left(\frac{2}{27} + 2 \cdot \frac{6}{27}\right) = \frac{14}{27} = 0.518518 \dots
$$
 (7)

Для вычисления вероятности, того, что информация о всех трех вопросах будет известна после тестирования пятого студента, необходимо учитывать и вероятность выпадения одной из цифр либо 1 либо 2 либо 3, эта вероятность  $\mathfrak{r}$ 

$$
P(5) = \frac{14}{27} \cdot \frac{1}{3} = \frac{14}{81} = 0.17283...
$$
 (8)

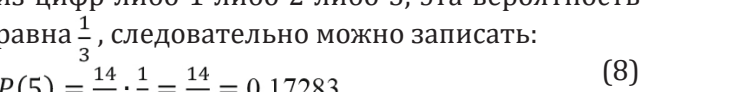

$$
k =
$$

Проведя аналогичный анализ для n = 6, 7, 8... можно получить расчетные выражения для P(n).

При k=4 (количество вопросов в категории банка вопросов системы) размерность задачи значительно увеличивается  $k^k = 4^4 = 256$ , что существенно усложняет получение расчетных выражений, поэтому была создана имитационная модель процесса формирования системой Moodle тестовых заданий для студентов. Результаты имитационного моделирования приведены ниже.

В таблицах 5, 6, 7, 8, 9 приведены законы распределения дискретной случайной величины n - количества тестируемых студентов, заданные в табличной форме, для различных k - количество вопросов в категории банка вопросов системы. Необходимо выполнение условия n ≥ k.

Многоугольники распределений дискретной случайной величины n для различных k представлены на рисунке 5 и функции распределения на рисунке 6.

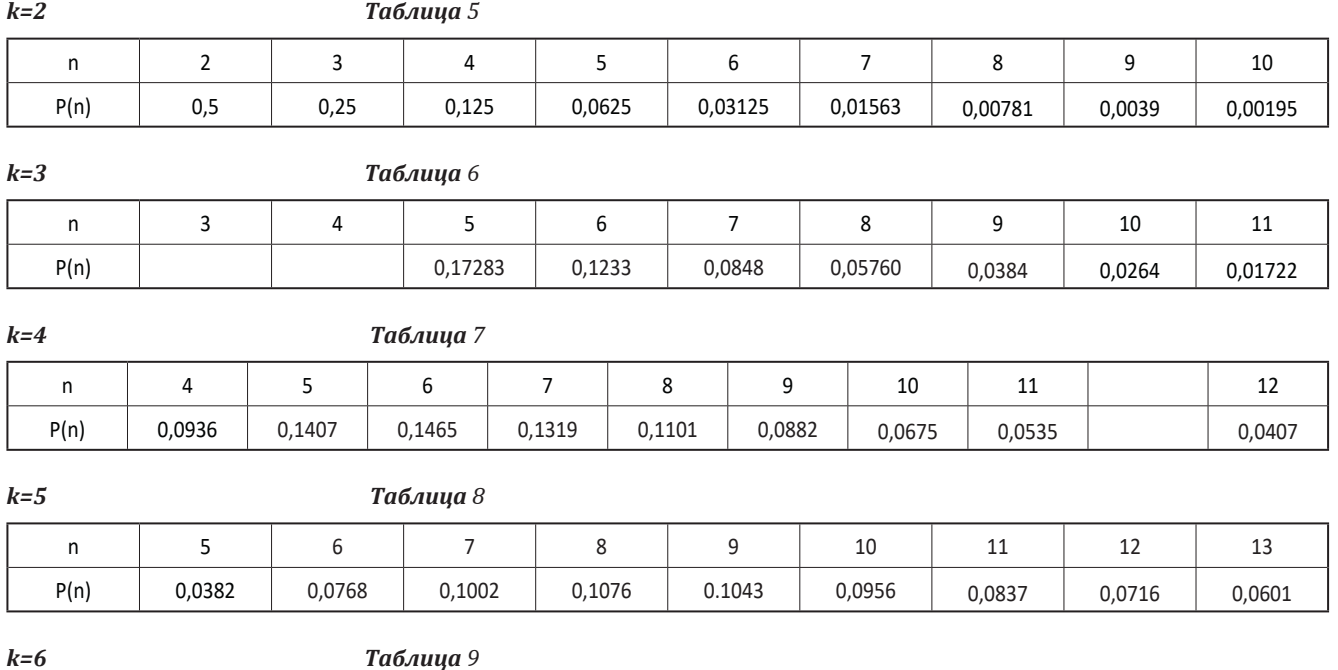

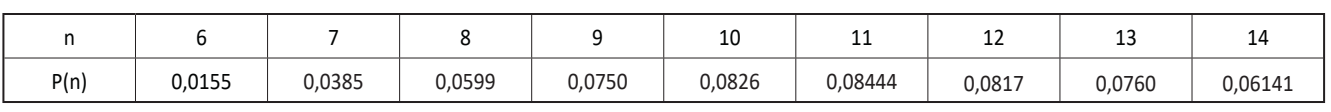

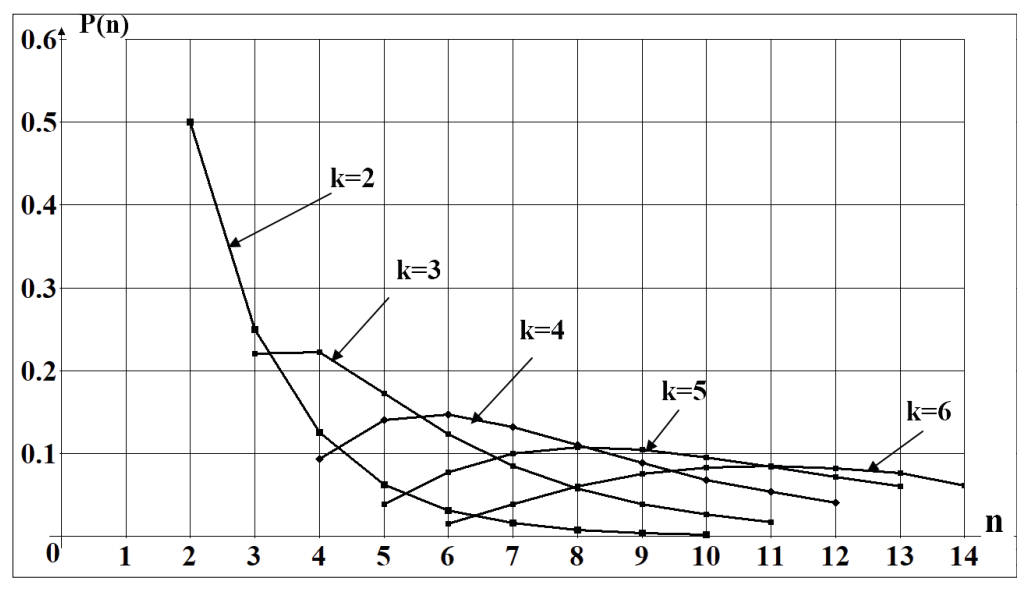

*Рис. 5. Многоугольники распределений дискретной случайной величины n*

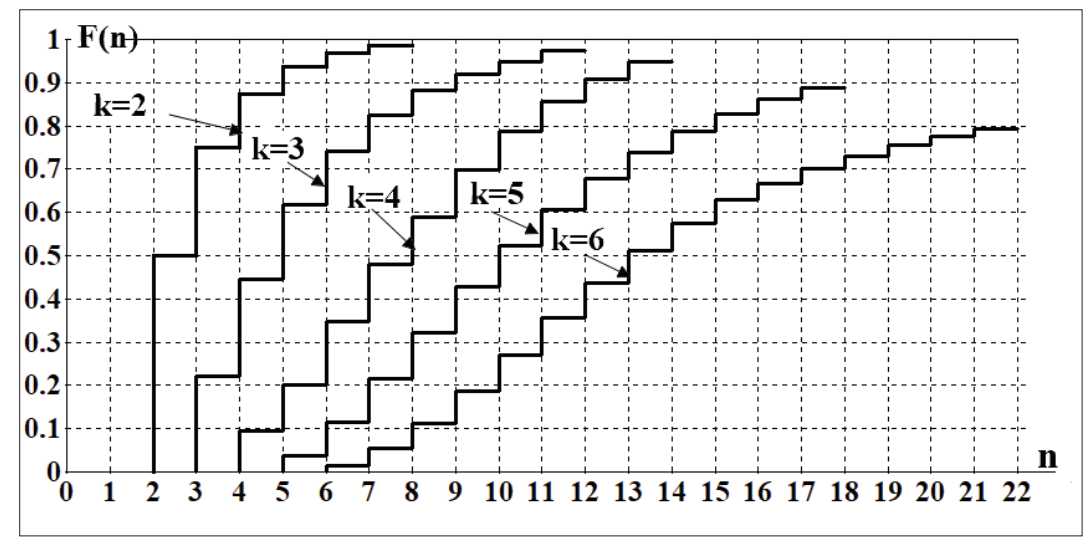

*Рис.6. Функции распределения дискретной случайной величины n.*

Анализ графиков на рисунке 6 говорит о том, что при шести вопросах в категории (k=6) при тестировании 21 студента (n=21) вероятность того что информация о содержании всех шести вопросов с вероятностью 0,8 будет известна всем студентам группы.

В таблице 10 приведены для различных k оценки математических ожиданий M(n), дисперсий D(n) и среднеквадратических отклонений δ(n) для дискретной случайной величины n.

На рисунке 7 представлены значения оценок математических ожиданий M(n), дисперсий D(n) и среднеквадратических отклонений δ(n) для дискретной случайной величины n при различных k, где k – количество вопросов в категории банка вопросов системы Moodle.

Объем выборки при имитационном моделировании для каждого значения k составляет более одного миллиона реализаций.

Проведя анализ расчетных выражений и ре-

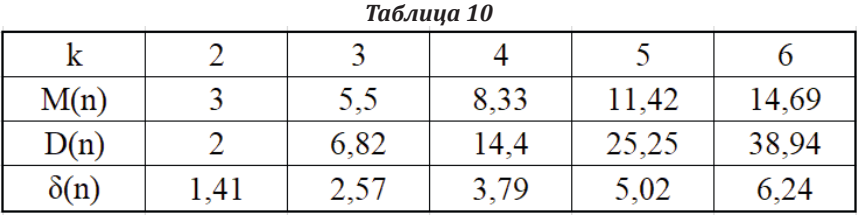

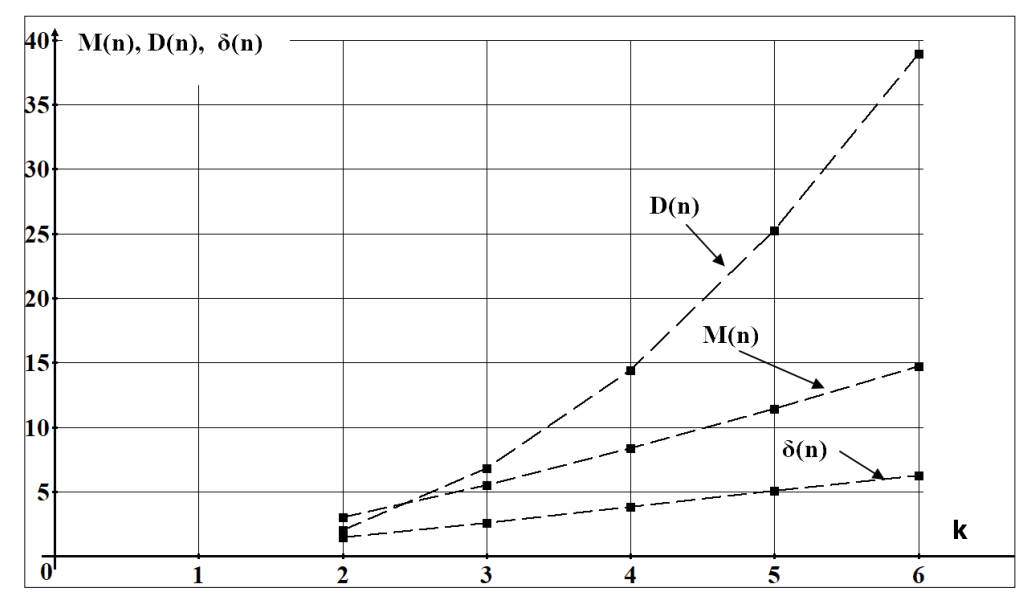

*Рис. 7. Оценки математических ожиданий M(n), дисперсий D(n) и среднеквадратических отклонений δ(n).*

зультатов имитационного моделирования можно сделать вывод о том, что имитационная модель адекватно отражает процесс формирования тестовых заданий для студентов.

Полученные результаты позволят преподавателям рационально разрабатывать сценарии проведения тестирования студентов в системе Moodle с учетом количества студентов в группах и количества вопросов в категориях банка вопросов системы.

## REFERENCES / СПИСОК ИСТОЧНИКОВ ЛИТЕРАТУРЫ:

[1] Поликарпочкин М.В. Возможности использования системы дистанционного обучения Moodle в образовательном процессе // Образование, карьера, общество. – 2017. – №2 - с. 76-78.

- [2] Ревунов С.В., Щербина М.М., Лубенская М.П. Инструментарно-методологические основы обеспечения дистанционного образовательного процесса средствами цифровых технологий (на примере «Microsoft Teams») // Педагогика. Вопросы теории и практики. – 2020. – Том 5. Выпуск 3. – с. 387-392.
- [3] Исаева И.Э. Методические подходы и практические результаты комплексного использования ЭОР образовательного учреждения в особых условиях// Мир педагогики и психологии. – 2020. - №7. – с. 18 – 29.
- [4] Вентцель Е.С. Теория вероятностей. 10-е изд., стер. М.: Высш. Шк., 2006. – 575 с.
- [5] Виленкин Н.Я., Виленкин А.Н., Виленкин П.А. Комбинаторика. – 4-е изд., исправленное. - М.: ФИМА, МЦН-МО, 2013. – 400 с.

Received: August 7, 2022 / Получено: 7 августа 2022 г. Accepted: October 23, 2022 / Принято: 23 октября 2022 г.

## СВЕДЕНИЯ ОБ АВТОРАХ

**Лызлов Сергей Сергеевич** – доцент кафедры «Управление и защита информации» Российского университета транспорта (МИИТ) ученая степень: кандидат технических наук ученое звание: старший научный сотрудник

e-mail: postmain@mail.ru

**Уваров Сергей Сергеевич** – доцент кафедры «Управление и защита информации» Российского университета транспорта (МИИТ) ученая степень: кандидат технических наук

ученое звание: старший научный сотрудник

**Катина Марина Владимировна** – старший преподаватель кафедры «Управление и защита информации» Российского университета транспорта (МИИТ)

## **FOR CITATION**

Лызлов Сергей Сергеевич, Уваров Сергей Сергеевич, Катина Марина Владимировна, Методика расчета вероятностных характеристик объективностирезультатов тестирования студентов в системе дистанционного обучения Moodle, *JITA – Journal of Information Technology and Applications, Banja Luka*, Pan-Europien University APEIRON, Banja Luka, Republika Srpska, Bosna i Hercegovina, JITA 12(2022) 2:111-126, (UDC: 316.644-057.875:502/504), (DOI: 10.7251/JIT2202111S), Volume 12, Number 2, Banja Luka, December (65-172), ISSN 2232-9625 (print), ISSN 2233-0194 (online), UDC 004

# **RESEARCH OF VULNERABILITY SCANNERS OF WEB APPLICATIONS OF INTELLIGENT TRANSPORT SYSTEMS**

# **Mikhalevich Igor Feodosevich, Fedorenko Bogdan Nikolaevich, Shelamov Maxim Dmitrievich**

*Russian University of Transport (MIIT), Moscow, Russia*

#### **Contribution on the State of the Art**

https://doi.org/10.7251/JIT2202127F UDC: 621.86/.87:65.011.56

**Abstract:** The intellectualization of transport systems is accompanied by the widespread use of web applications. The paper presents a system of criteria for evaluating the effectiveness of vulnerability scanners for web applications of intelligent transport systems, the features of the functioning of which impose additional requirements for the secure development of applications used in critical information infrastructure and systems interacting with it. A study was made of the most famous web application vulnerability scanners.

**Keywords:** Attack, computer attack, critical information infrastructure, information security, information security threat, intelligent transport system, vulnerability scanner, vulnerability web application.

#### **INTRODUCTION**

The construction of intelligent transport systems (hereinafter referred to as ITS) is based on the V2X concept [1, 2]. This concept provides that each intelligent vehicle interacts with other vehicles and transport infrastructure, as well as with any other objects, the functioning of which can affect transport security. On the other hand, ITS, as a kind of transport systems, are objects of critical information infrastructure (hereinafter referred to as CII) [3, 4]. The security of ITS (CII) significantly depends on the information security of software (hereinafter referred to as software).

Due to these factors, when developing and operating applications, ITS (CII) owners are required to take measures to ensure the information security of software at all stages of its life cycle, including following the rules for secure development, distribution, operation, technical support and decommissioning of software, and to utilize trusted software development tools, as well as trusted security controls for software used at ITS facilities (CII) [5, 6].

The intellectualization of transport systems is

accompanied by the widespread use of web applications. This is due, in particular, to the possibility of their development for cross-platform use and the relatively weak requirements for the computing power of devices and their memory. Web applications are also characterized by comparative simplicity and high speed of development, which, along with advantages, entails the risk of deficiencies in architecture, code, support, and others.

Let us clarify that a web application is a program executed by a web server that responds to dynamic web page requests via the HTTP protocol [7].

For ITS web applications, a wide range of threats are relevant, which can manifest themselves in the physical, network and wireless areas of information security and create diverse vectors of computer attacks on ITS (Fig. 1 [8]). In the physical domain, threats to ITS web applications arise due to the possibility of direct access to devices embedded in vehicles and transport infrastructure facilities. Violations of the information security of web applications can be caused by the possibility of carrying out attacks on vehicles, transport infrastructure objects and devices of other objects located in close proximity to the attacked ITS, via wireless accessed network. ITS web application vulnerabilities can also be exploited remotely via networks.

Successful attacks on web applications can violate the security of information of ITS owners. vehicles and other ITS objects, lead to violations of confidentiality, integrity, accessed onness, authenticity, non-traceability, accountability and other important properties of information.

Software vulnerability scanners are an important information security tool. The effectiveness of vulnerability scanners (their performance, accuracy of vulnerability detection, and other properties) significantly depends on the completeness of the databases used, the volumes of which can be quite significant. Under these conditions, it is advisable

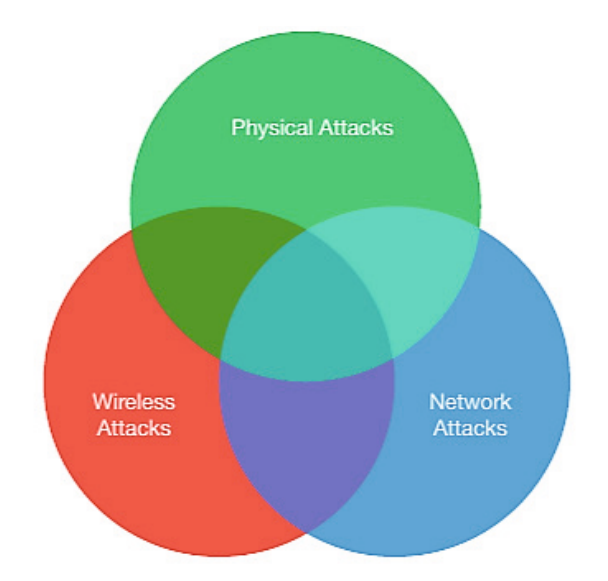

Figure 1. Information security areas of ITS

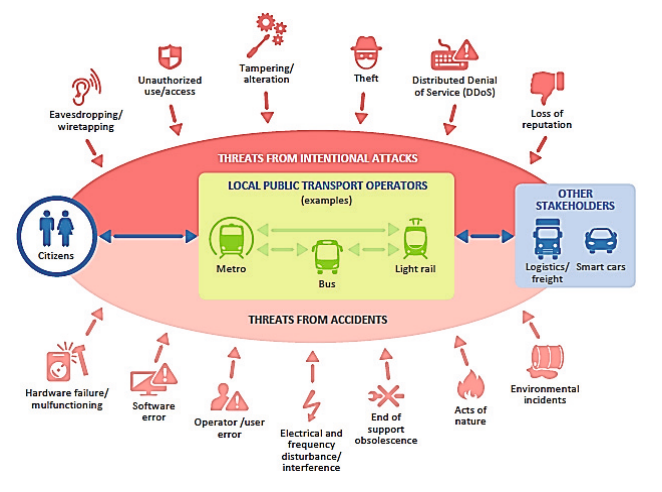

Figure 2. ITS information security threat landscape

to adapt the algorithms of the scanners for specific types of software or use specialized scanners. A web application vulnerability scanner is an automated security program that looks for software vulnerabilities in web applications [7]. These scanners are widely available both in the form of free software and in proprietary (commercial, paid) versions.

Given the peculiarities of the architecture of web applications, as well as the intensive growth of threats in this particular area of information technology, this paper considers web application vulnerability scanners (WAVS, web application vulnerability scanners).

### **WEB APPLICATION ARCHITECTURE**

A web application consists of a set of scripts that reside on a web server and interact with databases or other dynamic content sources. Using the infrastructure of the Internet, web applications allow service providers and customers to share and manipulate information regardless of platform.

The web application has a distributed n-tier architecture. Typically, there is a client (web browser), a web server, an application server (or multiple application servers), and a database server (data storage system). Figure 1 shows a simplified view of the web application. A firewall may operate between the web client and the web server.

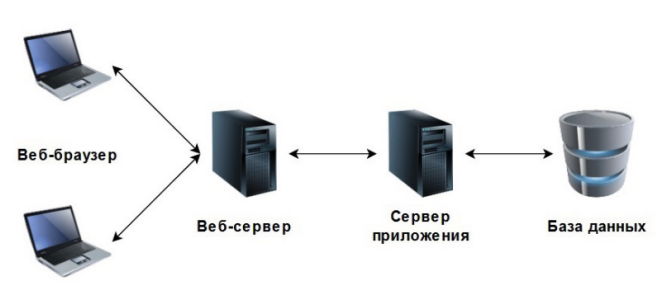

Figure 3. Layered web application architecture

# **CLASSIFICATION OF WEB APPLICATION VULNERABILITIES**

The growing number of web site vulnerabilities has prompted many organizations to take a critical look at the security quality of their web applications and has led to the formation, among other things, of large international communities seeking to improve the security of web applications. These communities have proposed several classifications for threats, vulnerabilities, and attacks on web applications. These communities include OWASP (Open Web Application Security Project) and WASC (Web Application Security Consortium).

## **Classiϐication of vulnerabilities according to WASC**

The Web Application Security Consortium (WASC) identifies 49 types of threats classified according to two basic criteria: weaknesses (the cause of the vulnerability) and attacks (types of attacks) [9]. This classification is presented in Table 1.

*Table 1. Classification of threats according to WASC* 

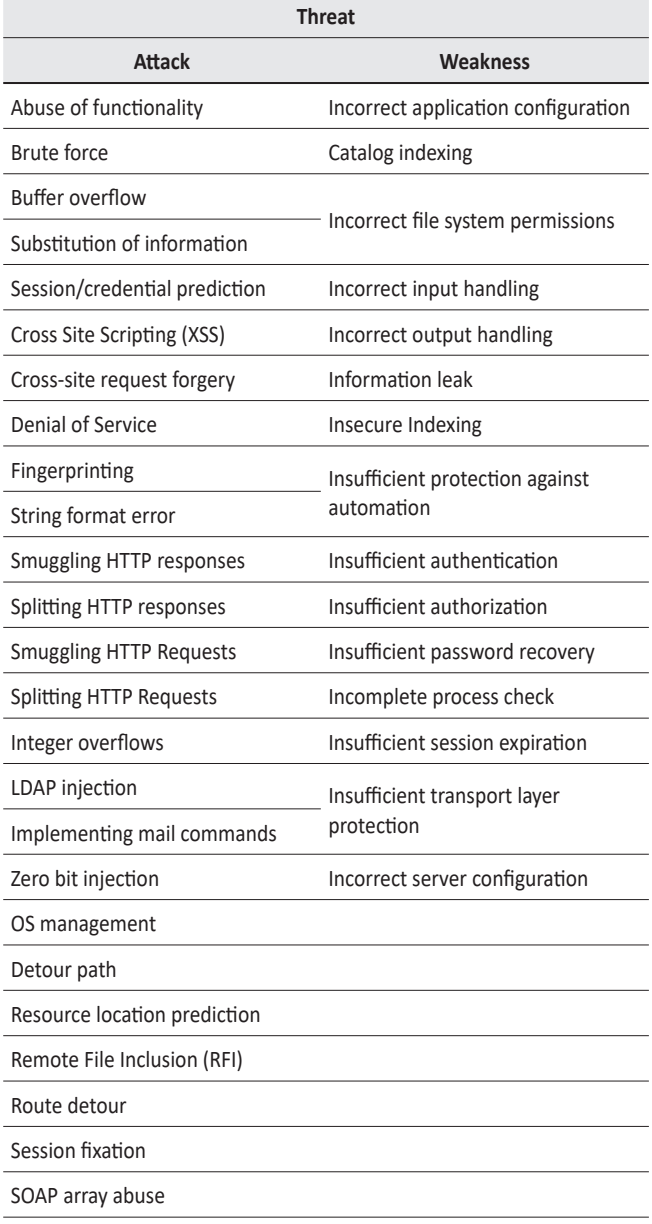

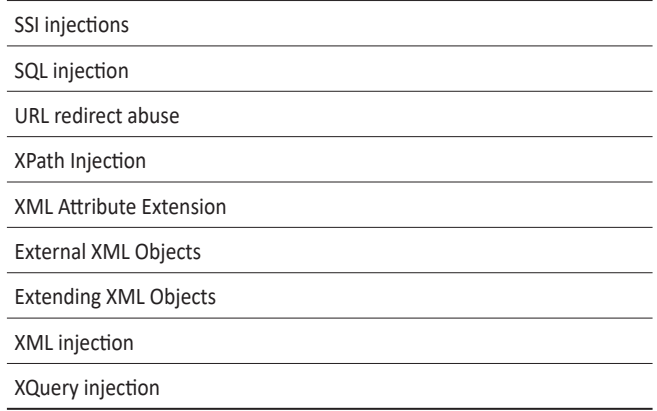

In addition, the WASP classification indicates where in the development life cycle (design, implementation, and deployment) of an application, a particular type of threat is most likely to be applied.

# **Classiϐication of vulnerabilities according to OWASP**

Unlike WASC, which describes all possible attacks, the Open Web Application Security Project (OWASP) only considers the top 10 security threats every 3 years. It publishes a ranking of the 10 most dangerous security vulnerabilities in the "OWASP Top 10" document and allows the project team to focus on protecting the web application from the most important threats [10].

The ranking (in descending order of number) of the top ten web application vulnerabilities according to the OWASP 2021 report is shown in Table 2 [11].

*Table 2. Top 10 web application vulnerabilities according to OWASP 2021 report*

| <b>Type of vulnerability</b>                  |  |  |
|-----------------------------------------------|--|--|
| Broken access control                         |  |  |
| Cryptographic failures                        |  |  |
| <b>Injections</b>                             |  |  |
| Insecure design                               |  |  |
| Incorrect security setting                    |  |  |
| Vulnerable and outdated components            |  |  |
| Failures inildentification and authentication |  |  |
| Failures in software and data integrity       |  |  |
| Security logging and crash monitoring         |  |  |
| Server side request forgery                   |  |  |
|                                               |  |  |

## **WEB APPLICATION VULNERABILITY SCANNERS**

The following main tasks are assigned to web application vulnerability scanners [12, 13]:

- search for all types of vulnerabilities described in OWASP top 10 [11];
- reporting an attack that demonstrates a vulnerability:
- definition of an attack with indication of the location of the script, input data and context;
- definition of a vulnerability with a name semantically equivalent to the names from the OWASP top 10;
- providing the ability to authenticate in the application and maintain a connected state;
- providing a sufficiently low level of false positive results.

# Architecture of web application vulnerability scanners

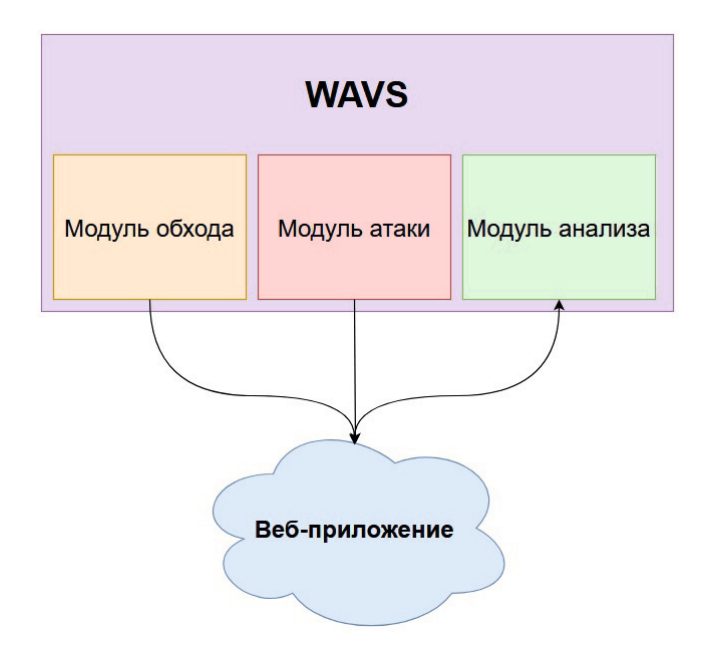

The basic architecture of web application scanners (WAVS) is shown in Figure 3.

Figure 4. Basic architecture of web application vulnerability scanners

## A. Bypass module

The traversal is performed by a component called a crawler. The crawler examines a web application to recover and identify web pages related input vectors such as HTML form input fields, GET and POST request parameters, and cookies. In addition, the scanner creates an indexed list of all pages viewed. Detection of web vulnerabilities significantly depends on the quality of the crawler. If the crawler is mediocre, then the scanner will most likely miss the vulnerability [14, 15].

## B. Attack module (fuzzing)

Fuzzing is performed by a component called a fuzzer. The fuzzer parses the page URLs and input vectors viewed by the crawler and then sends potential attack patterns to the entry points defined in the previous step. This component generates incorrect, random, or unexpected values to run a threat check for each entry and vulnerability type that the Web Application Scanner checks. For example, to check for the possibility of cross-site scripting (Cross-Site) Scripting, hereinafter XSS vulnerability), the attacking module (fuzzer) will try to inject malicious Javascript code [14, 15].

## C. Analysis module

This module analyzes the results of the fuzzing step to detect the presence of vulnerabilities and provide data to other modules. If the pages returned in response to the input tests for SQL injection contain a database error message, the analysis module will conclude that there is a SQL vulnerability [14, 15].

## Preliminary analysis of security scanners

When examining scanners, two approaches are used. In one case, scanners are checked to identify one specific vulnerability, as, for example, in [14, 15]. In another case, researchers use a large number of types of vulnerabilities in their test applications  $[16-21]$ .

In [16], an analysis of the effectiveness of 8 commercial vulnerability scanners on well-known applications was carried out. Most scanners found the SQL injection vulnerability and reflected the XSS vulnerability. Other vulnerabilities were not detected at all or were detected at a very low frequency.

In [17] several scanners were tested that failed to detect reflected XSS and SQL injection, but were able to detect stored XSS and cross site request.

In [18], an analysis of open source scanners was carried out in accordance with the OWASP Top 10

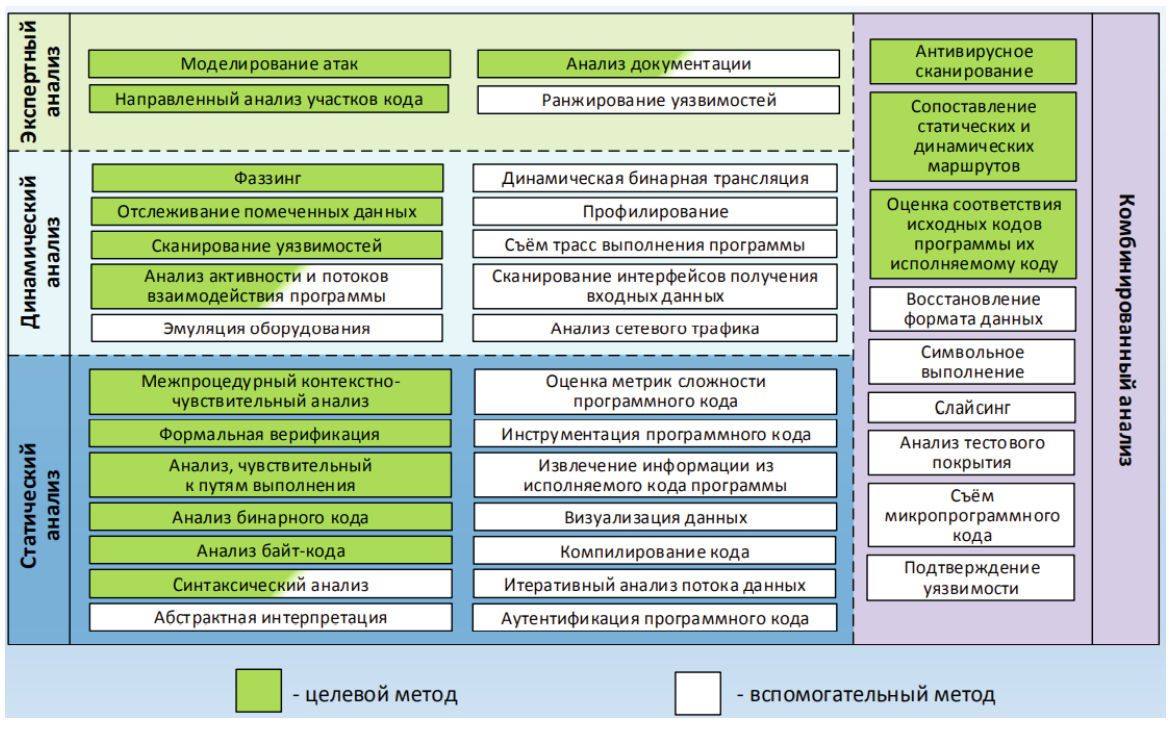

*Figure 5. General methodology for ϔinding vulnerabilities and undeclared software features*

according to the criterion of detectability, using an average indicator.

In [19], 3 scanners were tested for 3 different web applications in terms of code vulnerabilities detection.

In [20], the main attention was paid to the detection of stored XSS, based on the results of the analysis [21], the previously obtained estimates of the weaknesses and limitations of scanners were confirmed.

Reference [21] presents some evaluation reports on the results of running QualysGuard WAS and Acunetix WVS against the selected test bed.

However, in these and other well-known works, a comprehensive study of the effectiveness of scanners, including their performance, was not carried out. This paper evaluates eleven web application scanners (both commercial and open source) against comprehensive performance metrics.

# **METHODOLOGY FOR SEARCHING FOR WEB APPLICATION VULNERABILITIES**

The general methodology for searching for vulnerabilities and undeclared software features is described in [22] and shown in Fig. 2. 4.

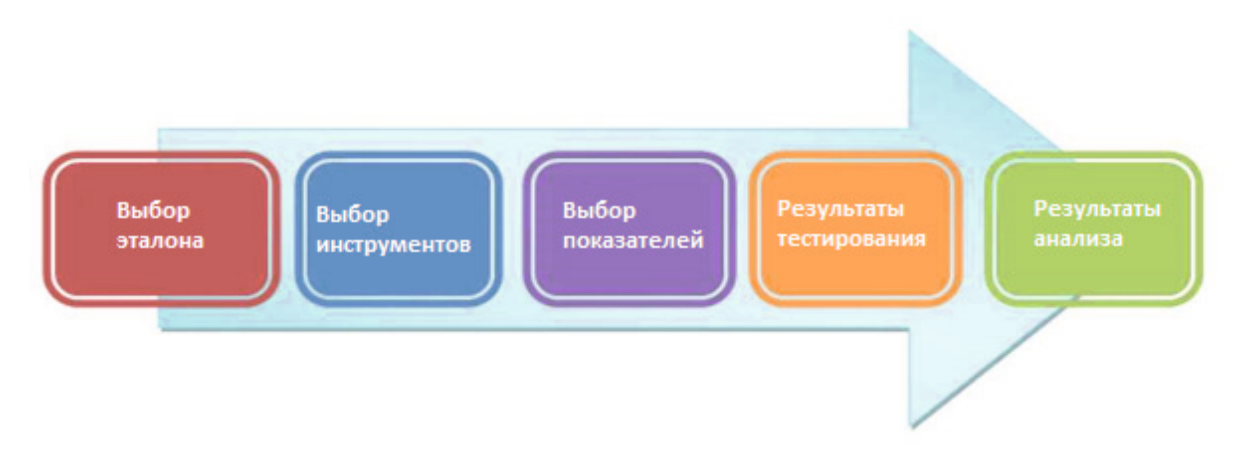

*Figure 6. Methodological process*

For web applications, the procedure for searching for vulnerabilities that should be performed by the scanner is shown in Fig. 5.

### *A. Choice of reference*

Vulnerable test applications are required to evaluate and test scanners. These applications must be described in detail, contain a list of all the weaknesses introduced into the application, so that it is possible to fully determine all true positive, false positive and false negative scanner responses and their aggregate values based on the scan results (hereinafter referred to as IP, LP, LO results, respectively).

True positive results reflect the number of vulnerabilities found that actually exist. In a web application, this indicator should tend to zero.

False positive results indicate the number of vulnerabilities found that are not actually present in the application.

False negatives show the number of vulnerabilities introduced into the application but not detected by the scanner.

The study used a vulnerable web application from the WAVSEP (Web Application Vulnerability Scanner Evaluation Project) [23]. This evaluation platform contains a collection of unique vulnerable web pages that can be used to test various properties of web application scanners.

The used vulnerable web application WAVSEP BENCHMARK is written in java JSP and is designed to evaluate the capabilities, quality and accuracy of web application vulnerability scanners [24].

The WAVSEP benchmark includes the test cases shown in Table 3.

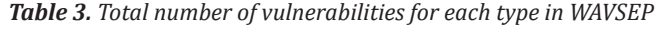

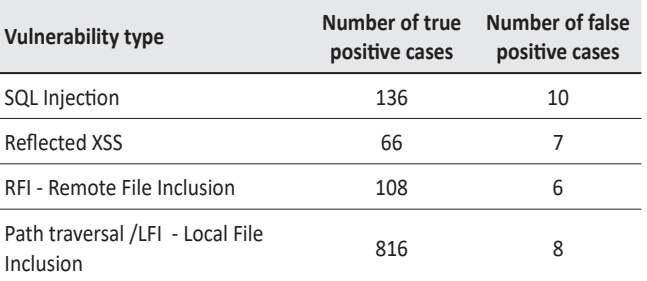

#### *B. Selection of scanners to study*

The study was conducted on commercial and open source scanners, details of which are presented in Table 4 (commercial scanners in italics).

### *C. Selecting scanner performance metrics*

The study was conducted using the following performance indicators of scanners [25, 26].

**A) Accuracy**, as the ratio of correctly detected vulnerabilities to the total number of test vulnerabilities:

$$
Accuracy = \frac{IP}{IP + LP}
$$

The higher the Accuracy, the lower the number of false positives, hence the scanner is more accurate in detecting vulnerabilities.

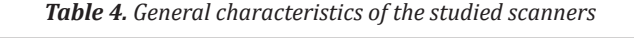

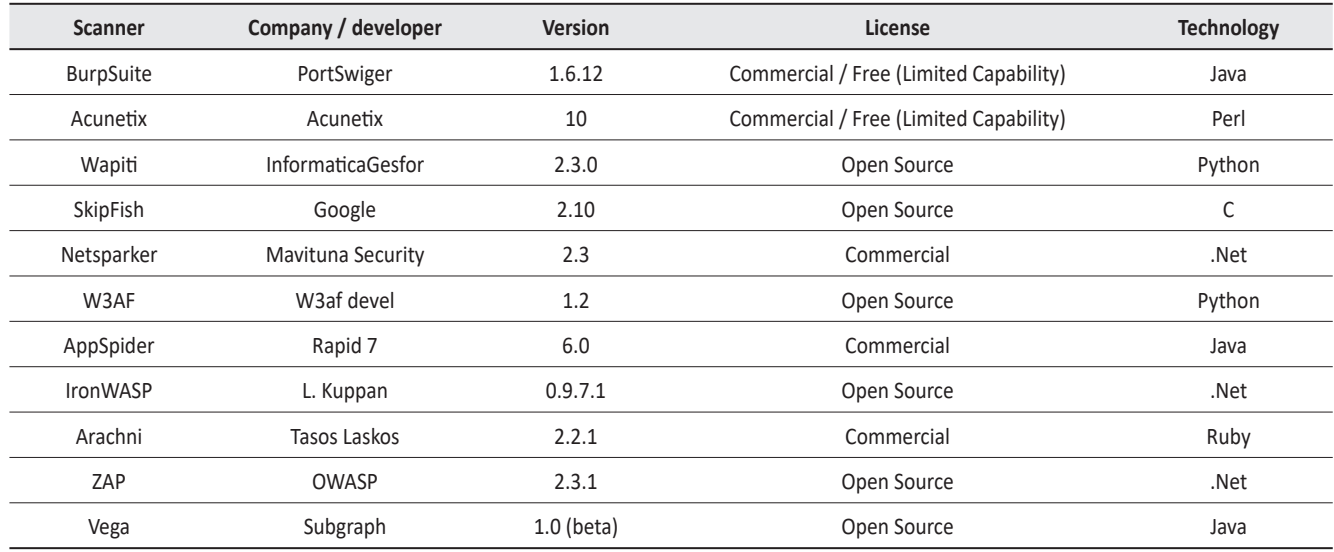

**B) Sensitivity,** as the ratio of correctly detected vulnerabilities to the total number of detected vulnerabilities:

$$
Sensitivity = \frac{IP}{IP + LO}
$$

The more Sensitivity, the less false negative results. Hence, the tool is better at detecting vulnerabilities.

**C) F-measure,** which represents the harmonic mean of accuracy and sensitivity, given by:

$$
F-measure = \frac{2 \times Accuracy \times Sensitivity}{Accuracy + Sensitivity}
$$

These three metrics can be used to rank scanners according to the goals of the benchmark user.

# **RESULTS OF EVALUATION OF WEB APPLICATION SCANNERS**

Scanners were examined using the WAVSEP test suite.

Tables 5, 6 show the test results. Values highlighted in bold indicate the total number of vulnerabilities in WAVSEP mentioned in Table 5. Values highlighted in yellow indicate the level of detection, while the rest indicate the number of IP, LP, LO found.

Tables 7-10 present the results of the study of scanners according to the criteria of accuracy, sensitivity and F-measure.

## **D) Generalization of test results**

Summary graphs of accuracy, sensitivity, and Fmeasure for the studied scanners and vulnerabilities are shown in Fig. 6-9.

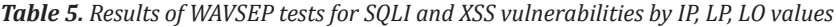

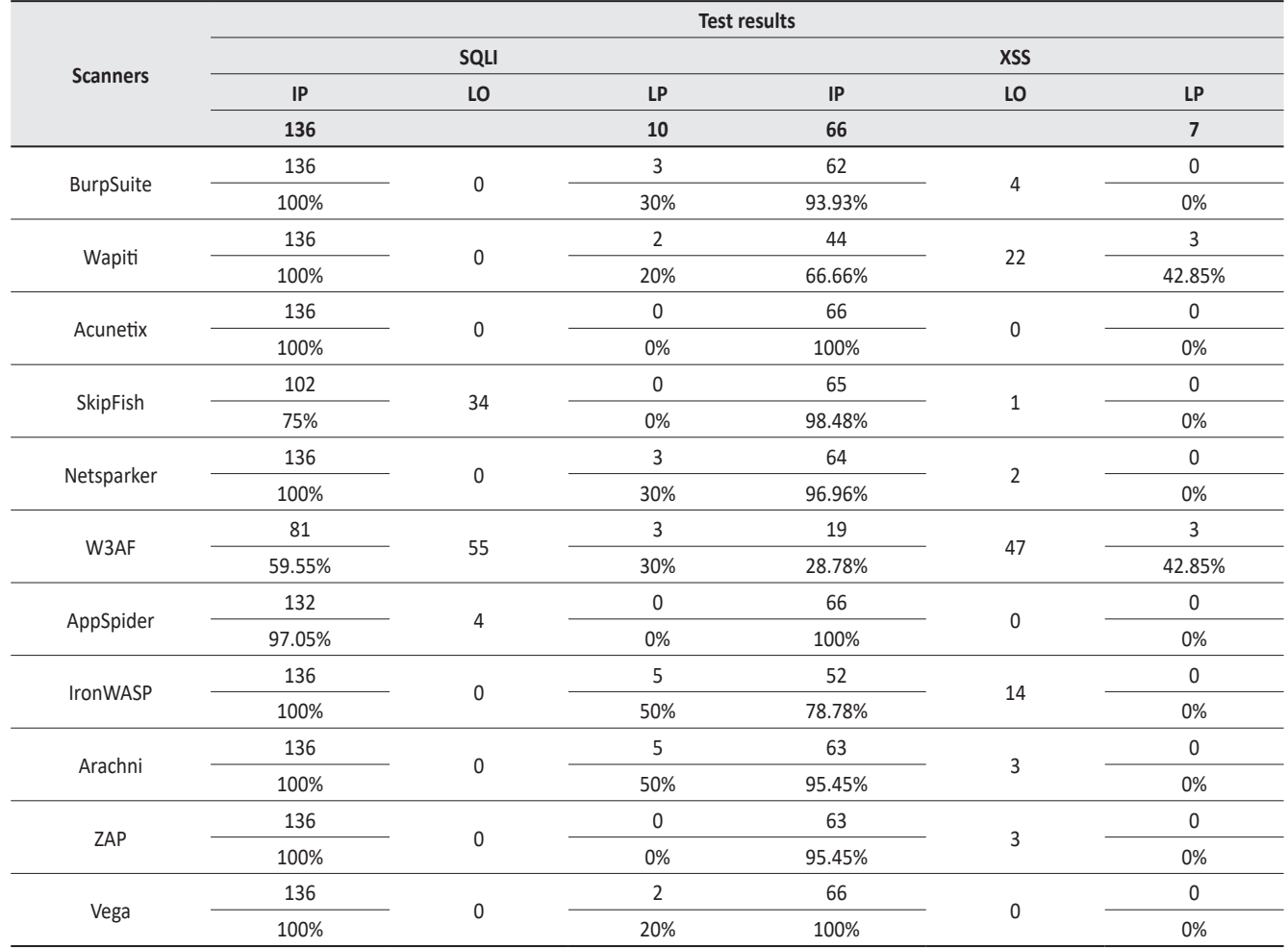

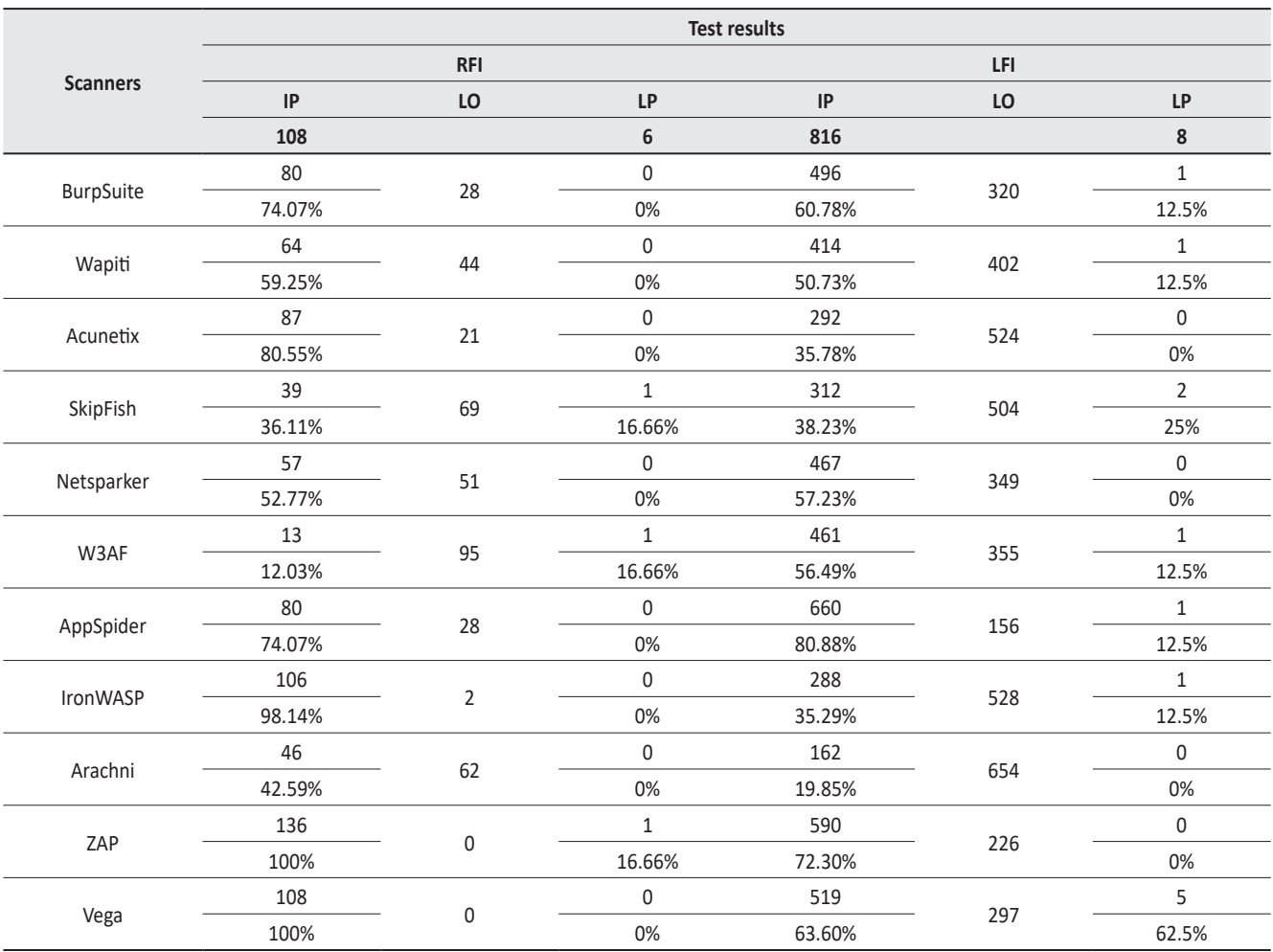

*Table 6. WAVSEP test results for RFI and LFI vulnerabilities by IP, LP, LO values*

*Table 7. Results of WAVSEP tests by values of accuracy, sensitivity and F-measures for SQLI vulnerability*

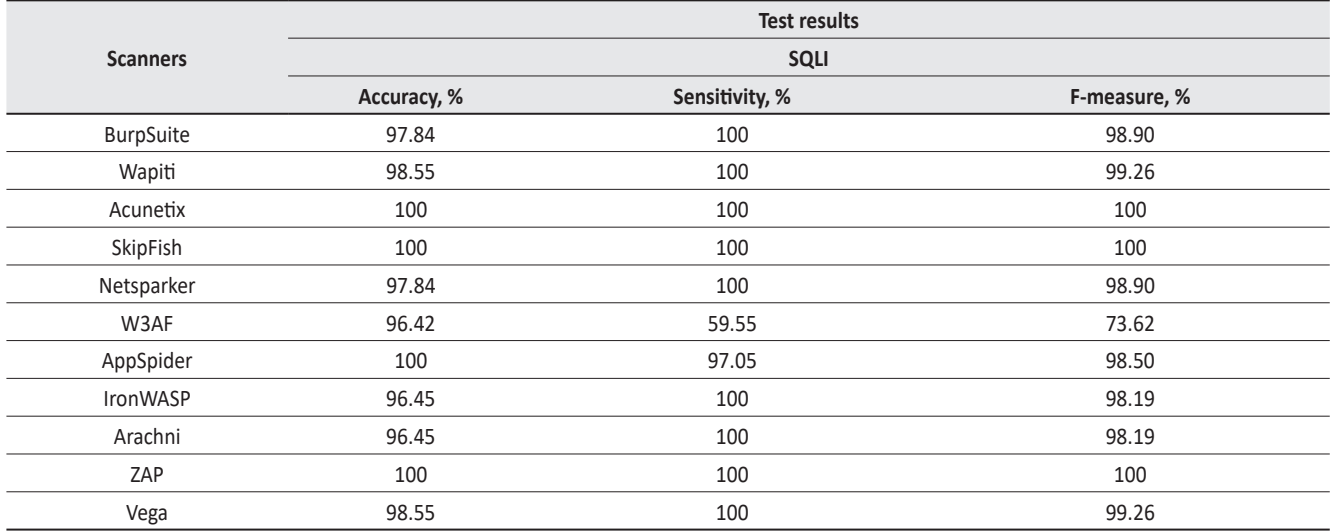

#### *Table 8. WAVSEP test results for accuracy, sensitivity and F-measures for XSS vulnerability*

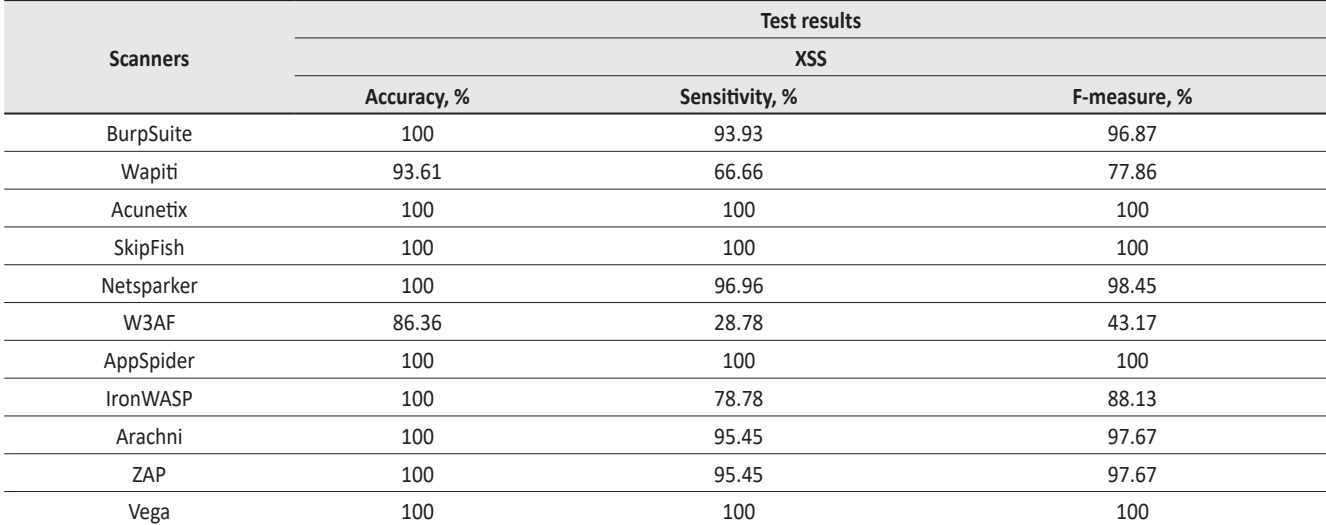

*Table 9. WAVSEP test results for accuracy, sensitivity and F-measures for RFI vulnerability*

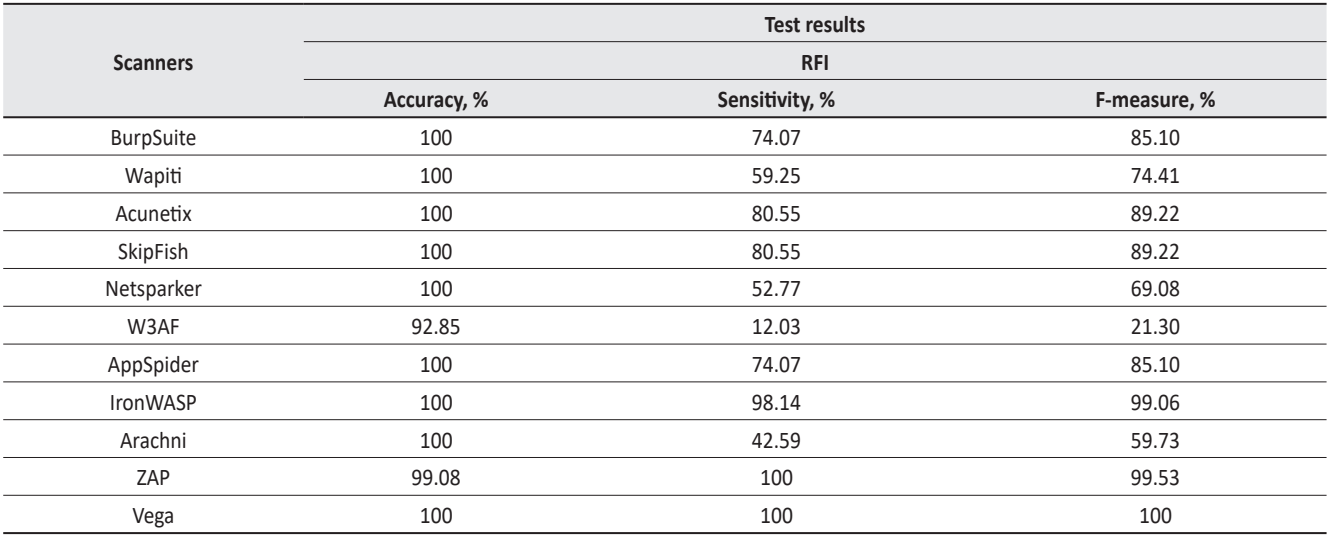

*Table 10. WAVSEP test results for accuracy, sensitivity and F-measures for LFI vulnerability*

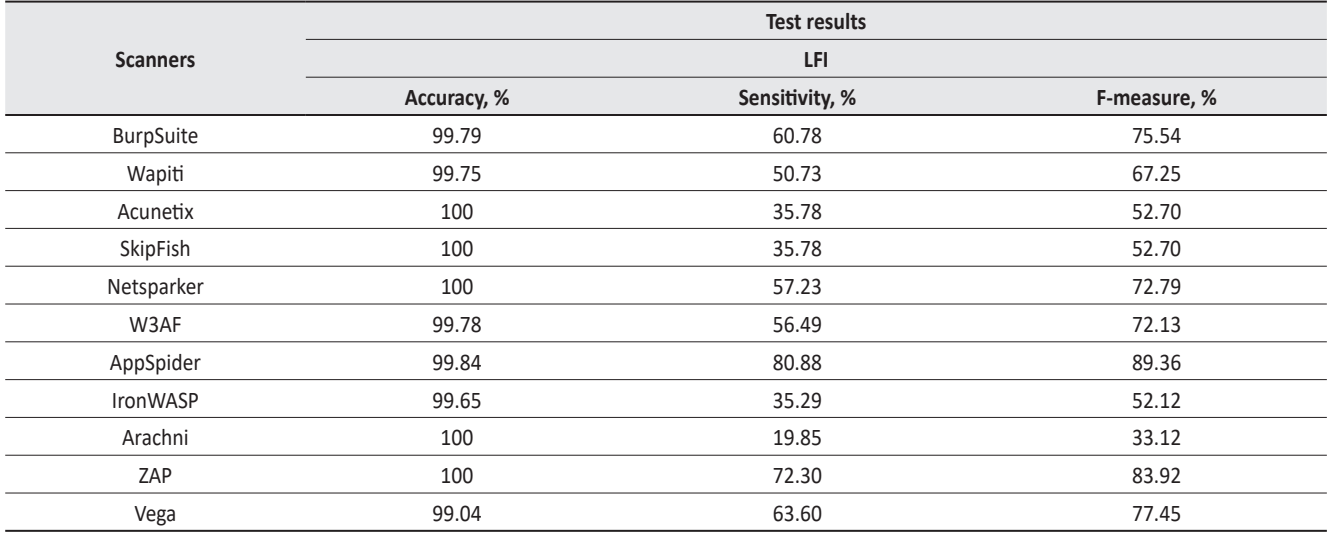

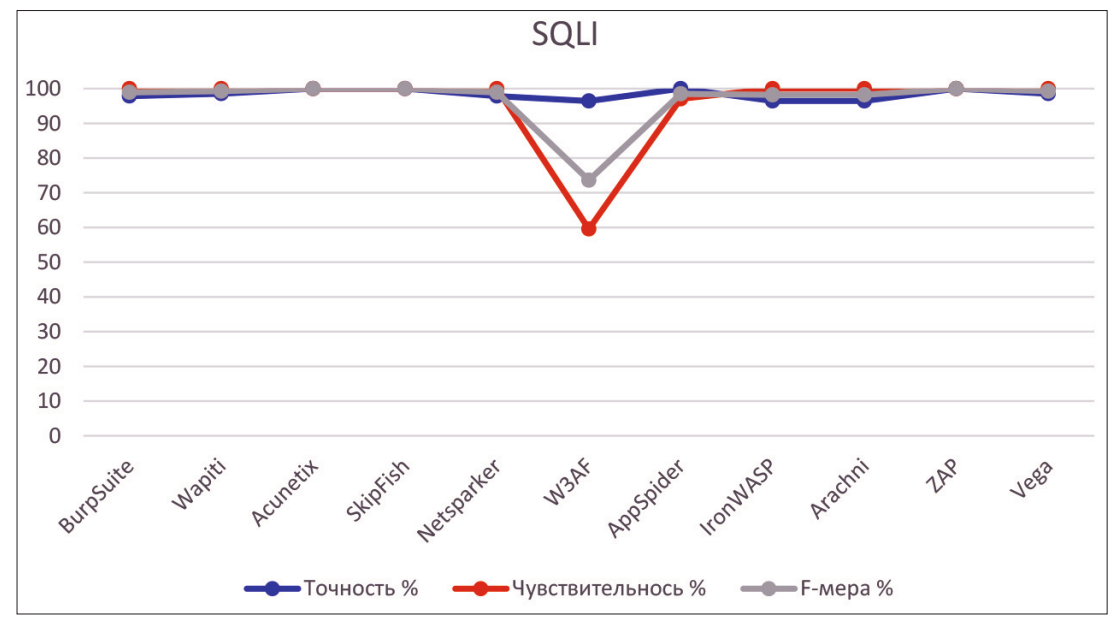

*Figure 7. Accuracy, sensitivity, and F-measures of SQLI vulnerability in WAVSEP*

As can be seen, regarding the vulnerability of SQLI scanners Acunetix, SkipFish, ZAP Acunetix, SkipFish, ZAP have the highest F-measure values (100%). Scanners BurpSuite, Netsparker, AppSpider, IronWASP, and Arachni showed F-measures of 98%, while the W3AF scanner had an F-measure of 73.62%.

So besides W3AF scanners, open source and commercial options work well for the SQLI vulnerability.

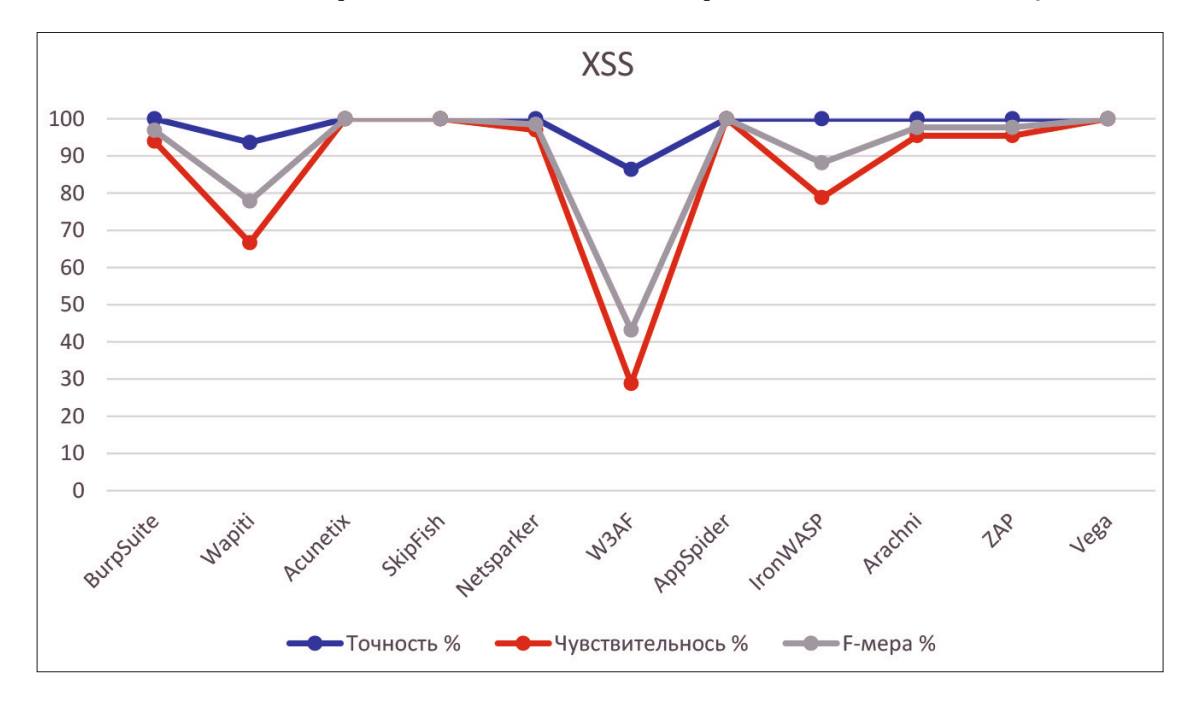

*Figure 8. XSS precision, sensitivity, and F-measures of vulnerability in WAVSEP*

With respect to the XSS vulnerability, the F-measure value of the Acunetix, Skipfish, Appspider, and Vega scanners was 100%. Similar values show scanners Netsparker, Arachni, Zap, Burp suite and IronWASP. But the efficiency of Wapiti and W3AF scanners is much lower in all respects.
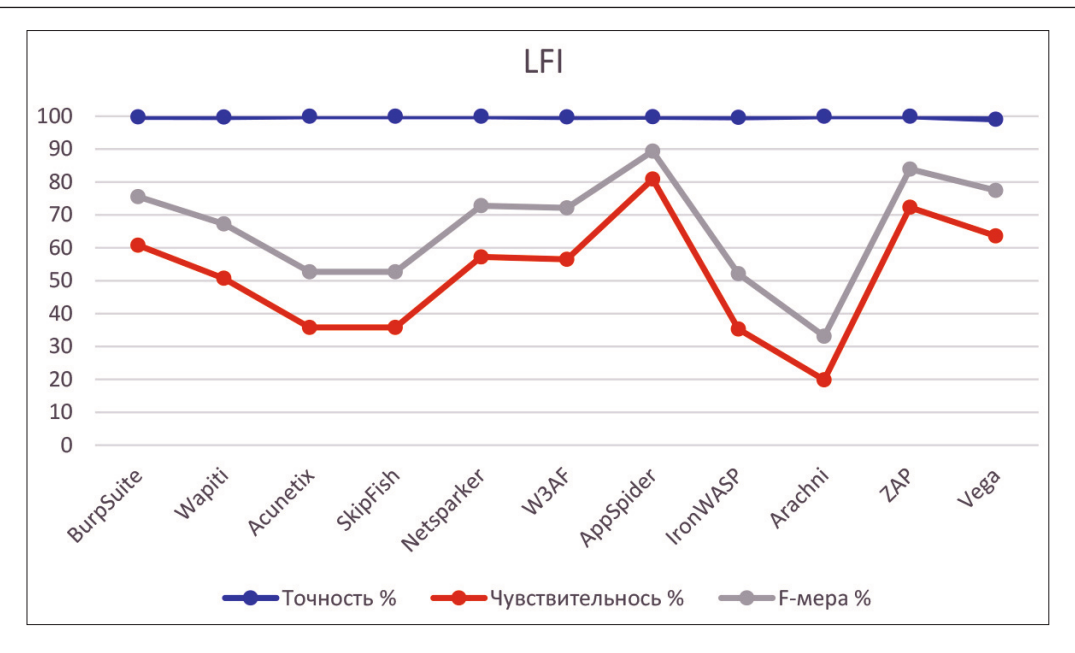

*Figure 9. Accuracy, sensitivity and F-measures of LFI vulnerability in WAVSEP*

Regarding the LFI vulnerability, the best results were obtained by the AppSpider and ZAP scanners. At the same time, no scanner showed 100% efficiency in terms of sensitivity and F-measure.

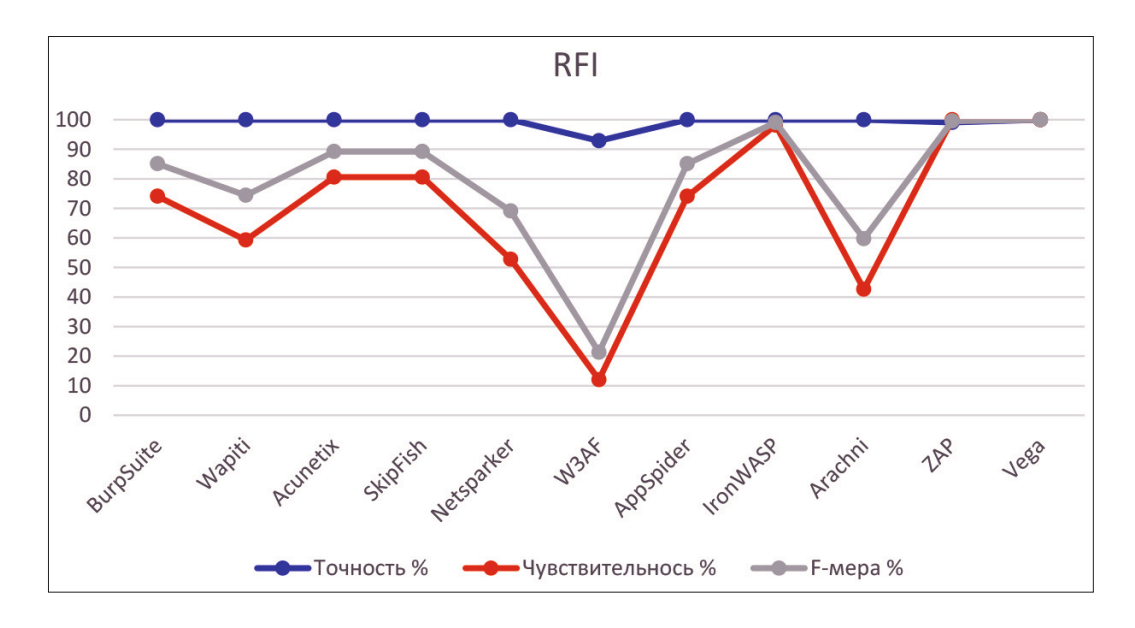

*Figure 10. Accuracy, sensitivity and F-measures to RFI vulnerability in WAVSEP*

For the RFI vulnerability, 100% results are from IronWASP, Zap, and Vega open source scanners. Not a single commercial scanner has shown 100% efficiency. The lowest results were obtained with the W3AF scanner.

#### **CONCLUSION**

The effectiveness of the studied web application vulnerability scanners depends on the types of vulnerabilities. At the same time, the effectiveness of all scanners in relation to SOLI and XSS vulnerabilities is higher than in relation to LFI and RFI vulnerabilities.

In terms of LFI and RFI vulnerabilities, Vega and ZAP scanners, both open source scanners, performed the best, outperforming all commercial scanners.

The availability of open source scanners that show high efficiency (100% for some types of vulnerabilities) allows us to conclude that it is possible to create a good web application vulnerability scanner that covers the types of vulnerabilities specific to ITS.

Mikhalevich Igor Feodosevich - Associate Professor, Department of Information Management and Security, Russian University of Transport (MIIT) academic degree: candidate of technical sciences academic title: senior researcher e-mail: mif-orel@mail.ru

Fedorenko Bogdan Nikolaevich - student of the department "Management and Information Protection" at the Russian University of Transport (MIIT)

Shelamov Maxim Dmitrievich - student of the department "Management and Information Protection" at the Russian University of Transport (MIIT)

# ИССЛЕДОВАНИЕ СКАНЕРОВ УЯЗВИМОСТЕЙ ВЕБ-ПРИЛОЖЕНИЙ ИНТЕЛЛЕКТУАЛЬНЫХ ТРАНСПОРТНЫХ СИСТЕМ

# **Михалевич Игорь Феодосьевич, Федоренко Богдан Николаевич, Шеламов Максим Дмитриевич**

*Российский университет транспорта (МИИТ), Москва, mif-orel@mail.ru*

#### **Оригинальная научная статья**

**Аннотация:** Интеллектуализация транспортных систем сопровождается широким применением веб-приложений. В работе представлена система критериев оценки эффективности сканеров уязвимостей веб-приложений интеллектуальных транспортных систем, особенности функционирования которых накладывают дополнительные требования по безопасной разработке приложений, используемых в критической информационной инфраструктуре и системах, взаимодействующих с ней. Проведено исследование наиболее известных сканеров уязвимостей вебприложений.

**Ключевые слова:** Атака, веб-приложение, информационная безопасность, интеллектуальная транспортная система, компьютерная атака, критическая информационная инфраструктура, сканер уязвимостей, угроза информационной безопасности, уязвимость.

#### **ВВЕДЕНИЕ**

Построение интеллектуальных транспортных систем (далее – ИТС) основано на концепции V2X [1, 2]. Данная концепция предусматривает, что каждое интеллектуальное транспортное средство взаимодействует с другими транспортными средствами и транспортной инфраструктурой, а также с любыми другими объектами, функционирование которых способно оказать влияние на транспортную безопасность. С другой стороны ИТС, как разновидности транспортных систем, являются объектами критической информационной инфраструктуры (далее – КИИ) [3, 4]. Безопасность ИТС (КИИ) существенно зависит от информационной безопасности программного обеспечения (далее – ПО).

Вследствие указанных факторов при разработке и эксплуатации приложений владельцы ИТС (КИИ) обязаны принимать меры по обеспечению информационной безопасности ПО на всех этапах его жизненного цикла, в том числе

соблюдать правила безопасной разработки, распространения, эксплуатации, технической поддержки и вывода из эксплуатации ПО, использовать доверенные средства разработки ПО, а также доверенные средства контроля безопасности ПО, используемого на объектах ИТС (КИИ) [5, 6].

Интеллектуализация транспортных систем сопровождается широким применением веб-приложений. Это обусловлено, в частности, возможностью их разработки для кроссплатформенного применения и сравнительно слабыми требованиями к вычислительной мощности устройств и объемам их памяти. Веб-приложения характеризуются также сравнительной простотой и высокой скоростью разработки, что, наряду с достоинствами, влечет риски появления недостатков в архитектуре, коде, поддержке и другие.

Уточним, что под веб-приложением понимается программа, выполняемая веб-сервером, отвечающая на динамические запросы веб-страницы по протоколу HTTP [7].

Для веб-приложений ИТС актуален широкий спектр угроз, которые могут проявляться в физической, сетевой и беспроводной областях информационной безопасности и создавать многообразные векторы компьютерных атак на ИТС (рис. 1 [8]). В физической области угрозы веб-приложениям ИТС возникают вследствие возможности прямого доступа к устройствам, встроенным в транспортные средства и объекты транспортной инфраструктуры. Нарушения информационной безопасности веб-приложений могут быть вызваны возможностью осуществления атак на транспортные средства, объекты транспортной инфраструктуры и устройства иных объектов, находящихся в непосредственной близости к атакуемым ИТС, посредством беспроводного доступа. Уязвимости

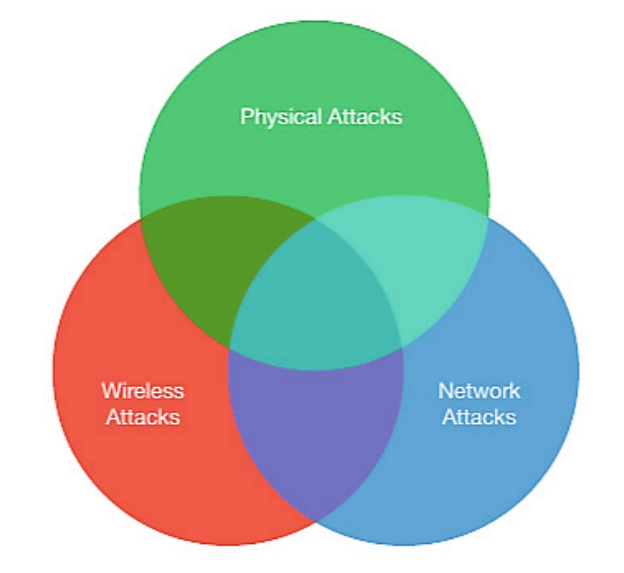

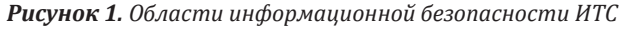

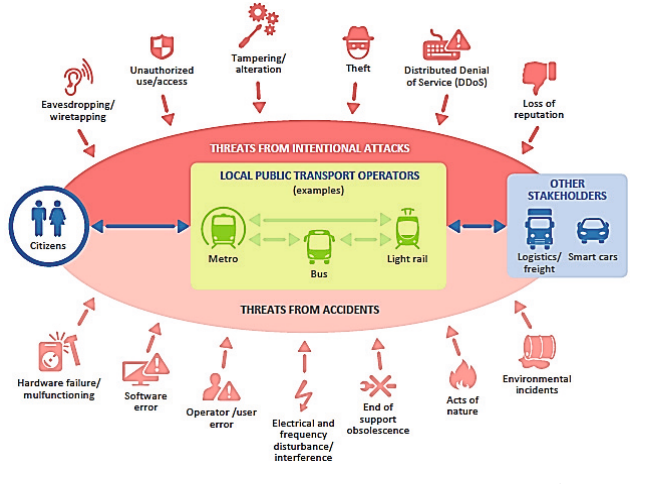

Рисунок 2. Ландшафт угроз информационной безопасности ИТС

веб-приложений ИТС могут эксплуатироваться также удаленно через сети.

Успешные атаки на веб-приложения могут нарушить безопасность информации владельцев ИТС, транспортных средств и других объектов ИТС, повлечь нарушения конфиденциальности, целостности, доступности, подлинности, неотслеживаемости, подотчетности и других важных свойств информации.

Важным инструментом обеспечения информационной безопасности являются сканеры уязвимостей ПО. Эффективность сканеров уязвимостей (их производительность, точность выявления уязвимостей и другие свойства) существенно зависит от полноты используемых баз, объемы которых могут быть весьма значительными. В этих условиях целесообразно адаптировать алгоритмы функционирования сканеров под конкретные виды ПО или использовать специализированные сканеры. Под сканером уязвимостей веб-приложений понимается автоматизированная программа безопасности, которая ищет программные уязвимости в веб-приложениях [7]. Данные сканеры широко представлены как в форме свободного ПО, так и в проприетарных (коммерческих, платных) версиях.

Учитывая особенности архитектуры веб-приложений, а также интенсивный рост угроз именно в данной области информационных технологий, в настоящей работе рассмотрены сканеры уязвимостей веб-приложений (далее - WAVS, web application vulnerability scanners).

#### АРХИТЕКТУРА ВЕБ-ПРИЛОЖЕНИЙ

Веб-приложение состоит из набора скриптов, которые находятся на веб-сервере и взаимодействуют с базами данных или другими источниками динамического контента. Используя инфраструктуру Интернета, веб-приложения позволяют поставщикам услуг и клиентам обмениваться информацией и манипулировать ею независимо от платформы.

Веб-приложение имеет распределенную п-уровневую архитектуру. Как правило, существует клиент (веб-браузер), веб-сервер, сервер приложений (или несколько серверов приложений) и сервер баз данных (система хранения данных). На рисунке 1 представлен упрощенный вид веб-приложения. Между веб-клиентом и веб-сервером может функционировать брандмауэр.

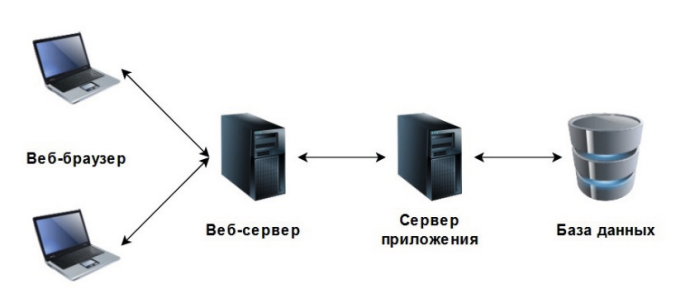

Рисунок 3. Многоуровневая архитектура веб-приложений

# Классификация уязвимостей веб-**ПРИЛОЖЕНИЙ**

Растущее число уязвимостей на веб-сайтах побудило многие организации критически взглянуть на качество безопасности своих веб-приложений привело к образованию, в том числе, крупных международных сообществ, стремящихся к повышению уровня безопасности веб-приложений. Данными сообществами предложено несколько классификаций для угроз, уязвимостей и атак на веб-приложения. Среди этих сообществ можно выделить такие, как OWASP (Open Web Application Security Project) и WASC (Web Application Security Consortium).

#### Классификация уязвимостей по версии WASC

Консорциум по безопасности веб-приложений (WASC) выделяет 49 видов угроз, классифицированных по двум базовым признакам: слабости (причина возникновения уязвимости) и атаки (виды атак) [9]. Данная классификация представлена в таблице 1.

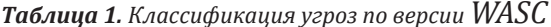

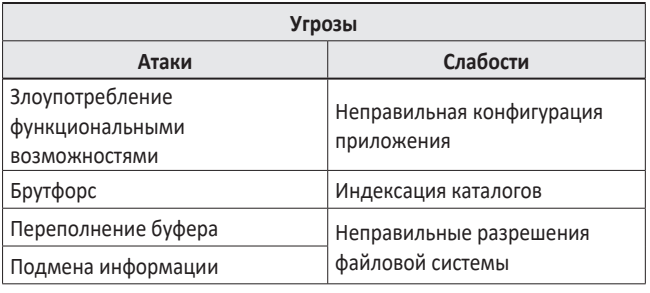

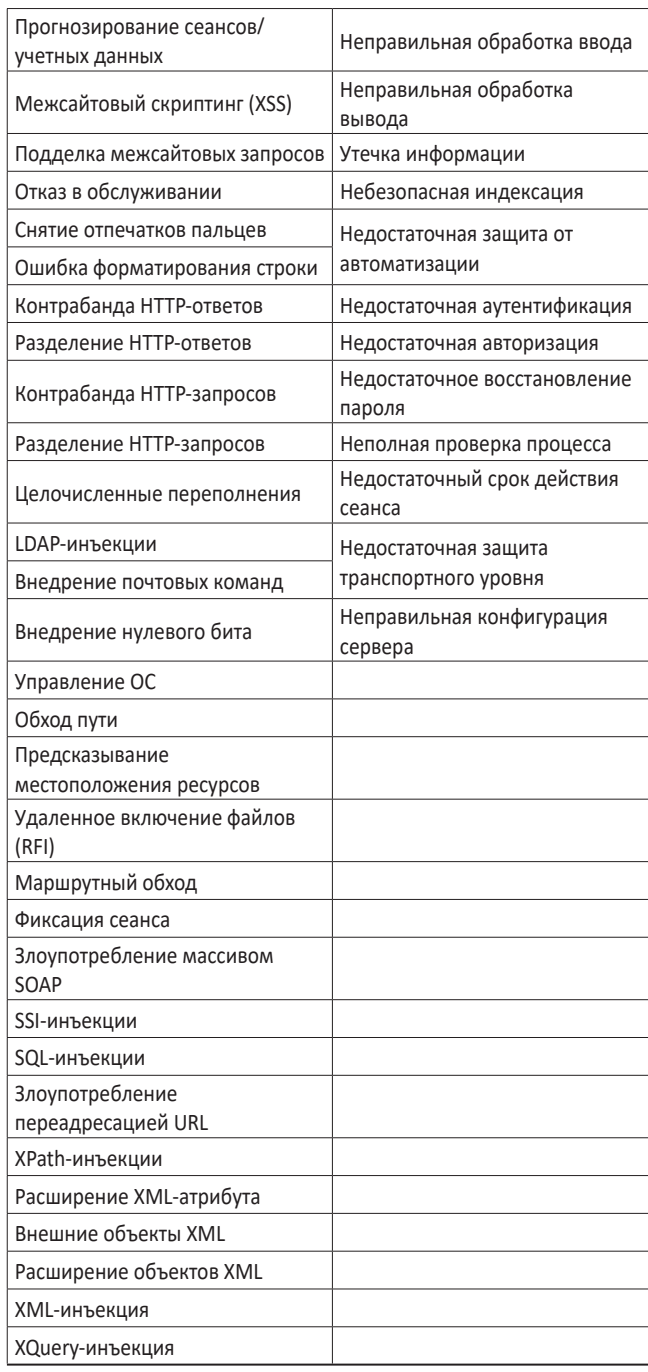

Помимо этого, в классификации WASP указывается, где в жизненном цикле разработки (при проектировании, реализации и развертывании) приложения вероятнее всего может быть применен конкретный тип угрозы.

## Классификация уязвимостей по версии OWASP

В отличие от WASC, который описывает все возможные атаки, проект Open Web Application Security Project (OWASP) рассматривает только

10 основных угроз безопасности каждые 3 года. Он публикует рейтинг 10 наиболее опасных уязвимостей безопасности в документе «OWASP Тор 10» и позволяет команде проекта сосредоточиться на защите веб-приложения от наиболее важных угроз [10].

Рейтинг (в порядке убывания номера) десяти основных уязвимостей веб-приложений по отчету OWASP 2021 года приведен в таблице 2 [11].

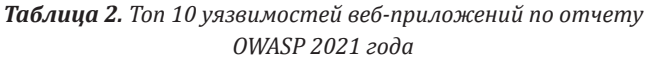

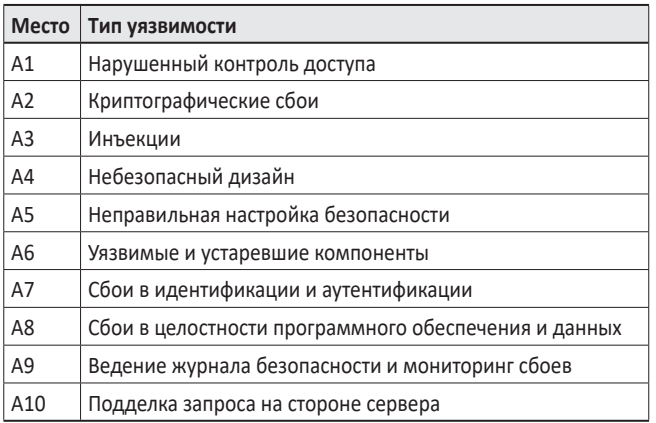

# Сканеры уязвимостей веб-приложений

На сканеры уязвимостей веб-приложений возлагается выполнение следующих основных задач [12, 13]:

- поиск всех типов уязвимостей, описанных в OWASP top 10 [11];
- сообщение об атаке, которая демонстрирует уязвимость;
- определение атаки с указанием местоположения скрипта, входных данных и контекста;
- определение уязвимости с именем, семантически эквивалентным названиям из  $OWASP$   $ron-10$ :
- предоставление возможности проходить аутентификацию в приложении и поддерживать подключенное состояние;
- обеспечивать достаточно низкий уровень ложноположительных результатов.

#### Архитектура сканеров уязвимостей веб-приложений

Базовая архитектура сканеров веб-приложений (WAVS) представлена на рис. 3.

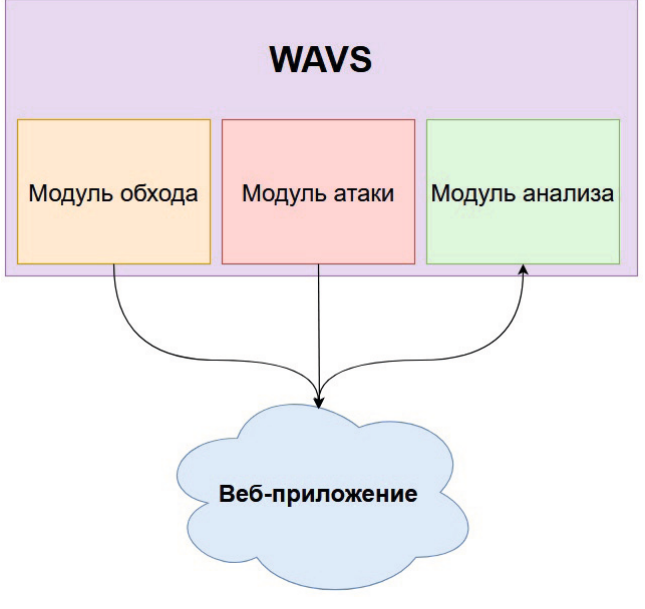

Рисунок 4. Базовая архитектура сканеров уязвимостей веб-приложений

#### А. Модуль обхода

Обход выполняется компонентом, называемым краулер (Crawler). Краулер исследует веб-приложение для восстановления и идентификации веб-страниц, связанных векторов ввода, таких как поля ввода HTML-форм, параметры запроса GET и POST и файлы cookie. Кроме того, сканер создает индексированный список всех просмотренных страниц. Обнаружение веб-уязвимостей существенно зависит от качества краулера. Если краулер посредственный, то сканер наверняка пропустит уязвимость [14, 15].

#### Б. Атакующий модуль (фаззинг)

Фаззинг выполняется компонентом под названием фаззер (fuzzer). Фаззер анализирует URL-адреса страниц и входные векторы, просматриваемые краулером, а затем отправляет потенциальные шаблоны атак в точки входа, определенные на предыдущем шаге. Этот компонент генерирует неправильные, случайные или неожиданные значения для запуска проверки наличия угроз для каждой записи и типов уязвимостей, которые проверяет сканер веб-приложения. Например, для проверки наличия возможности межсайтового скриптинга (Cross-Site Scripting, далее уязвимость XSS) атакующий модуль (fuzzer) попытается внедрить вредоносный код Javascript [14, 15].

#### В. Модуль анализа

Этот модуль анализирует результаты, полученные на этапе фаззинга, чтобы обнаружить наличие уязвимостей и предоставить данные другим модулям. Если страницы, возвращенные в ответ на входные тесты для SQL-внедрения, содержат сообщение об ошибке базы данных, модуль анализа сделает вывод о наличии уязвимости SQL [14, 15].

### Предварительный анализ сканеров безопасности

При исследовании сканеров применяется два подхода. В одном случае сканеры проверяются на предмет выявления одной конкретной уязвимости, как, например, в [14, 15]. В другом случае исследователи в своих тестовых приложениях используют большое количество видов уязвимостей [16-21].

В [16] проведен анализ эффективности 8 коммерческих сканеров уязвимостей на хорошо известных приложениях. Большинство сканеров обнаружило уязвимость SQL-инъекции и отразили уязвимость XSS. Другие уязвимости вообще не были обнаружены или обнаруживались с очень низкой частотой.

В [17] проверено несколько сканеров, которые не смогли обнаружить отраженный XSS и SQL-инъекцию, но смогли обнаружить сохраненный XSS и межсайтовый запрос.

В [18] проведен анализ сканеров с открытым исходным кодом в соответствии с OWASP Top 10 по критерию возможности обнаружения, используя средний показатель.

В [19] протестированы 3 сканера для 3 различных веб-приложений по критерию обнаружения уязвимостей кода.

В [20] основное внимание уделено обнаружению сохраненных XSS, основываясь на результатах анализа [21] были подтверждены полученные ранее оценки слабостей и ограниченных возможностей сканеров.

В [21] представлены некоторые оценочные отчеты по результатам запуска QualysGuard WAS и Acunetix WVS в противовес выбранному испытательному стенду.

Однако, в этих и других известных работах не проводилось комплексное исследование эффективности сканеров, в том числе их производительности. В данной работе представлена оценка одиннадцати сканеров веб-приложений (как коммерческих, так и с открытым исходным кодом) по комплексным показателям эффективности.

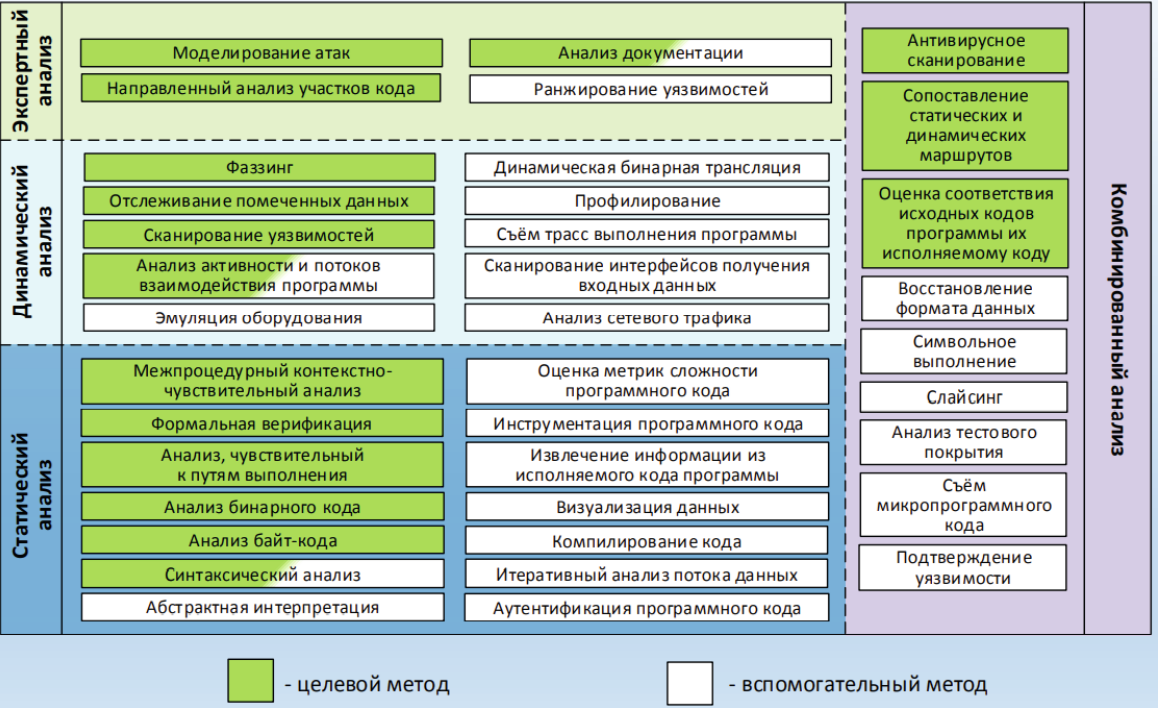

Рисунок 5. Общая методология поиска уязвимостей и недекларированных возможностей ПО

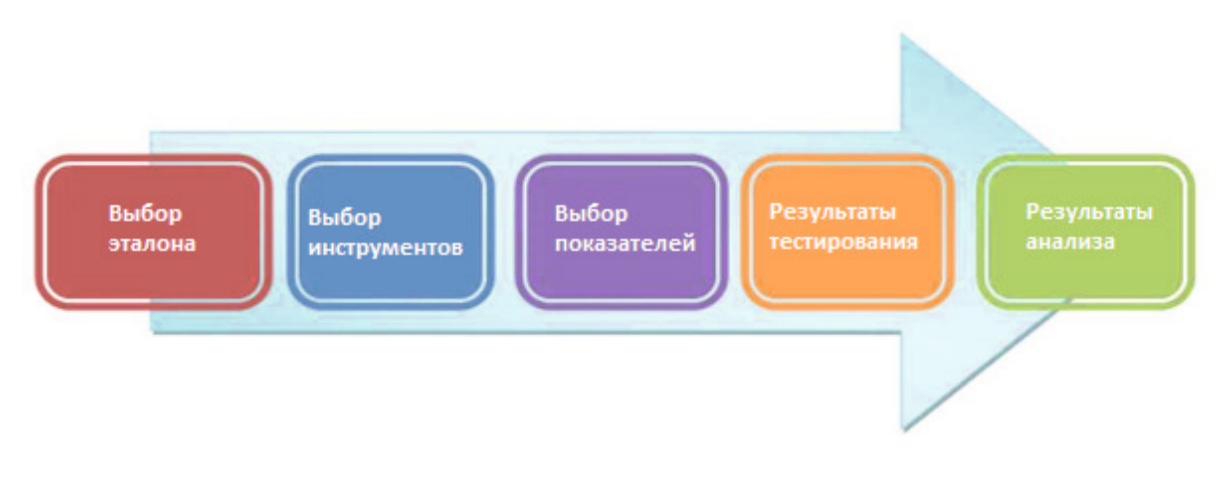

Рисунок 6. Методологический процесс

# Методология поиска уязвимостей вебприложений

Общая методология поиска уязвимостей и недекларированных возможностей ПО изложена в [22] и представлена на рис. 4.

Применительно к веб-приложениям порядок поиска уязвимостей, который должен выполняться сканером, представлен на рис. 5.

#### А. Выбор эталона

Для оценки и тестирования сканеров необходимы уязвимые тестовые приложения. Эти приложения должны быть подробно описаны, содержать перечень всех внесенных в приложение слабостей, чтобы была возможность полно определить все истинно положительные, ложноположительные и ложноотрицательные срабатывания сканера и их совокупные значения по результатам сканирования (далее - ИП, ЛП, ЛО результаты соответственно).

Истинно положительные результаты отражают количество обнаруженных уязвимостей, которые действительно существуют. В веб-приложении данный показатель должен стремиться к нулю

Ложно положительные результаты говорят о количестве обнаруженных уязвимостей, которых в приложении на самом деле нет.

Ложно отрицательные результаты показывают число уязвимостей, внесенных в приложение, но не обнаруженных сканером.

В исследовании было использовано уязвимое веб-приложение из проекта WAVSEP (Web

Application Vulnerability Scanner Evaluation Project) [23]. Эта оценочная платформа содержит коллекцию уникальных уязвимых веб-страниц, которые могут быть использованы для тестирования различных свойств сканеров веб-приложений.

Использованное уязвимое веб-приложение WAVSEP BENCHMARK написано на java JSP и предназначено для оценки возможностей, качества и точности сканеров уязвимостей веб-приложений [24].

WAVSEP benchmark включает в себя тестовые примеры, представленные в таблице 3.

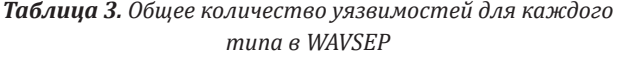

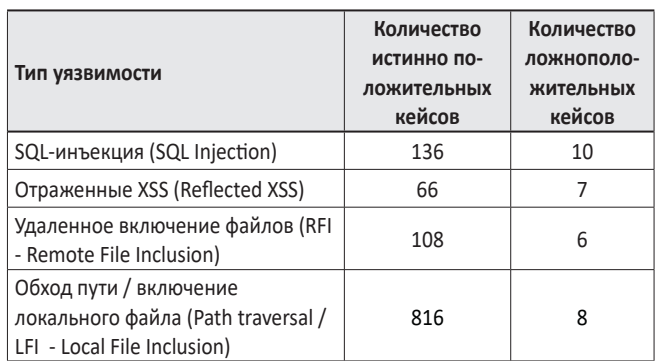

#### Б. Выбор исследуемых сканеров

Исследование проведено в отношении коммерческих сканеров и сканеров с открытым исходным кодом, сведения о которых представлены в таблице 4 (коммерческие сканеры выделены курсивом).

| Сканер           | Компания / разработчик   | Версия       | Лицензия                               | Технология |
|------------------|--------------------------|--------------|----------------------------------------|------------|
| <b>BurpSuite</b> | PortSwiger               | 1.6.12       | Commercial / Free (Limited Capability) | Java       |
| Acunetix         | Acunetix                 | 10           | Commercial / Free (Limited Capability) | Perl       |
| Wapiti           | <b>InformaticaGesfor</b> | 2.3.0        | Open Source                            | Python     |
| SkipFish         | Google                   | 2.10         | Open Source                            | C          |
| Netsparker       | Mavituna Security        | 2.3          | Commercial                             | .Net       |
| W3AF             | W3af devel               | 1.2          | Open Source                            | Python     |
| AppSpider        | Rapid 7                  | 6.0          | Commercial                             | Java       |
| <b>IronWASP</b>  | L. Kuppan                | 0.9.7.1      | Open Source                            | .Net       |
| Arachni          | Tasos Laskos             | 2.2.1        | Commercial                             | Ruby       |
| ZAP              | OWASP                    | 2.3.1        | Open Source                            | .Net       |
| Vega             | Subgraph                 | $1.0$ (beta) | Open Source                            | Java       |

*Таблица 4. Общие характеристике исследуемых сканеров*

*В. Выбор показателей эффективности сканеров*

Исследование проводилось с использованием следующих показателей эффективности сканеров [25, 26].

**А) Точность**, как отношение правильно обнаруженных уязвимостей к общему числу тестовых уязвимостей:

$$
Точность = \frac{ИII}{ИП + ЛП}
$$

Чем выше точность, тем меньше количество ложноположительных результатов, следовательно сканер более точен в обнаружении уязвимостей.

**Б) Чувствительность**, как отношение правильно обнаруженных уязвимостей к общему числу количеству обнаруженных уязвимостей:

$$
q_{\text{увствительHOCb}} = \frac{MII}{MII + JIO}
$$

Чем больше чувствительность, тем меньше ложноотрицательных результатов. Следовательно, инструмент лучше обнаруживает уязвимости.

**В) F-мера**, которая представляет среднее гармоническое значение точности и чувствительности, определяемая формулой:

$$
F-\text{Mepa} = \frac{2 \times \text{Точность} \times \text{Чувствительность}}{\text{Точность} + \text{Чувствительность}}
$$

Эти три показателя могут быть использованы для установления рейтинга сканеров в соответствии с целями пользователя бенчмарка.

# РЕЗУЛЬТАТЫ ОЦЕНКИ СКАНЕРОВ ВЕБ-ПРИЛОЖЕНИЙ

Сканеры исследовались с использованием набора тестов WAVSEP.

В таблицах 5, 6 приведены результаты тестирований. Выделенные жирным шрифтом значения указывают на общее количество уязвимостей в WAVSEP, упомянутых в таблице 5. Выделенные желтым цветом значения указывают на уровень обнаружения, в то время как остальные - количество найденных ИП, ЛП, ЛО.

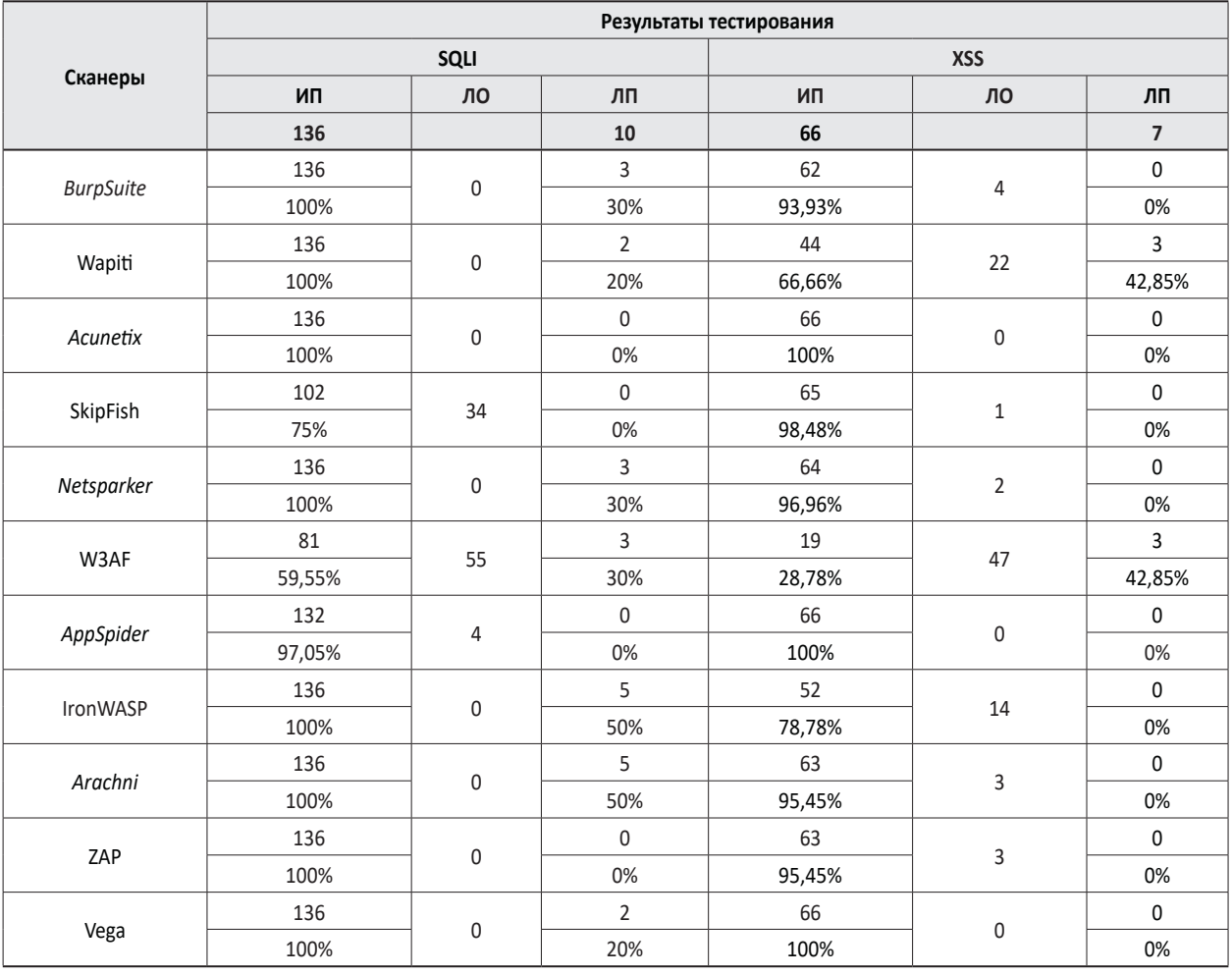

*Таблица 5. Результаты тестов WAVSEP для SQLI и XSS уязвимостей по значениям ИП, ЛП, ЛО*

*Таблица 6. Результаты тестов WAVSEP для RFI и LFI уязвимостей по значениям ИП, ЛП, ЛО*

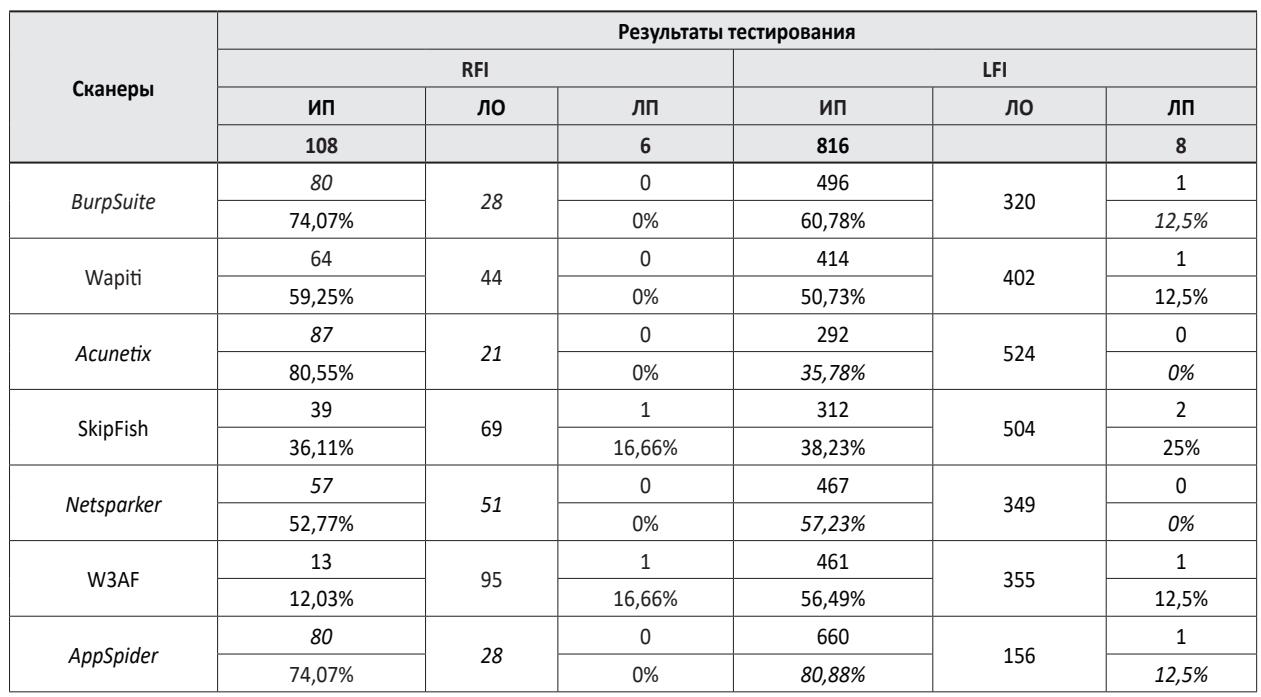

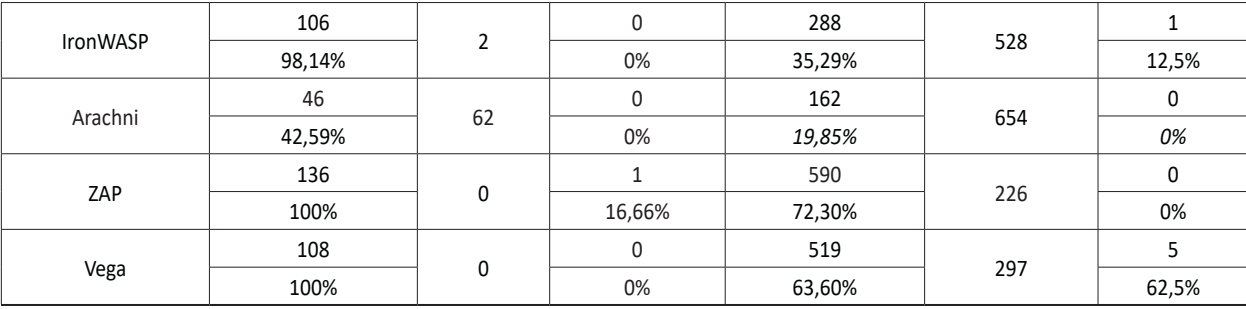

В таблицах 7-10 представлены результаты исследования сканеров по критериям точности, чувствительности и F-меры.

*Таблица 7. Результаты тестов WAVSEP по значениям точности, чувствительности и F-меры для уязвимости SQLI*

|                  | Результаты тестирования |                     |           |  |  |
|------------------|-------------------------|---------------------|-----------|--|--|
| Сканеры          | <b>SQLI</b>             |                     |           |  |  |
|                  | Точность, %             | Чувствительность, % | F-mepa, % |  |  |
| <b>BurpSuite</b> | 97,84                   | 100                 | 98,90     |  |  |
| Wapiti           | 98,55                   | 100                 | 99,26     |  |  |
| Acunetix         | 100                     | 100                 | 100       |  |  |
| SkipFish         | 100                     | 100                 | 100       |  |  |
| Netsparker       | 97,84                   | 100                 | 98,90     |  |  |
| W3AF             | 96,42                   | 59,55               | 73,62     |  |  |
| AppSpider        | 100                     | 97,05               | 98,50     |  |  |
| IronWASP         | 96,45                   | 100                 | 98,19     |  |  |
| Arachni          | 96,45                   | 100                 | 98,19     |  |  |
| ZAP              | 100                     | 100                 | 100       |  |  |
| Vega             | 98,55                   | 100                 | 99,26     |  |  |

*Таблица 8. Результаты тестов WAVSEP по значениям точности, чувствительности и F-меры для уязвимости XSS*

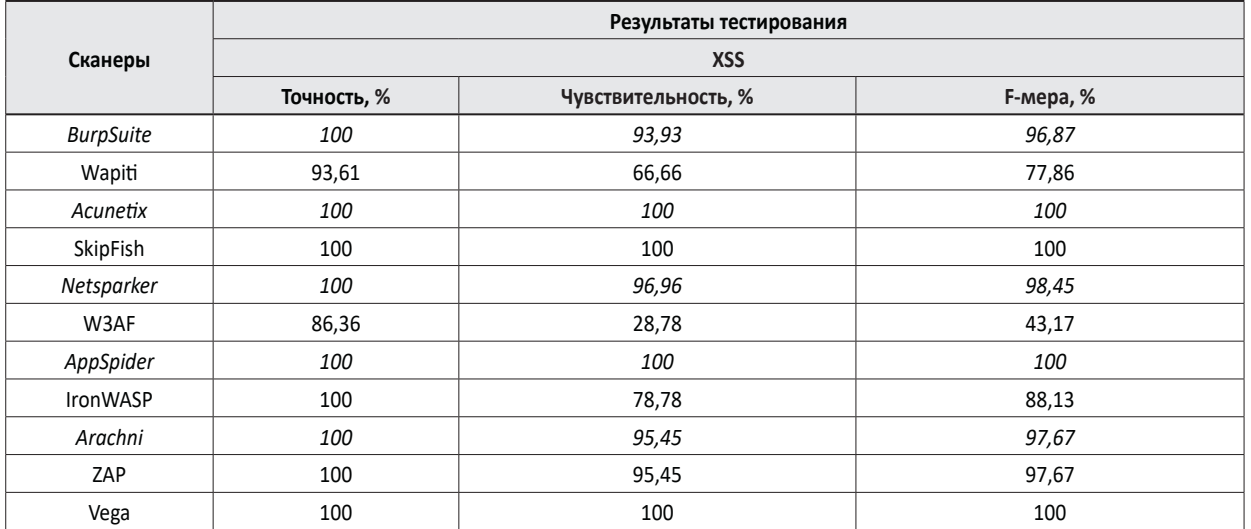

*Таблица 9. Результаты тестов WAVSEP по значениям точности, чувствительности и F-меры для уязвимости RFI*

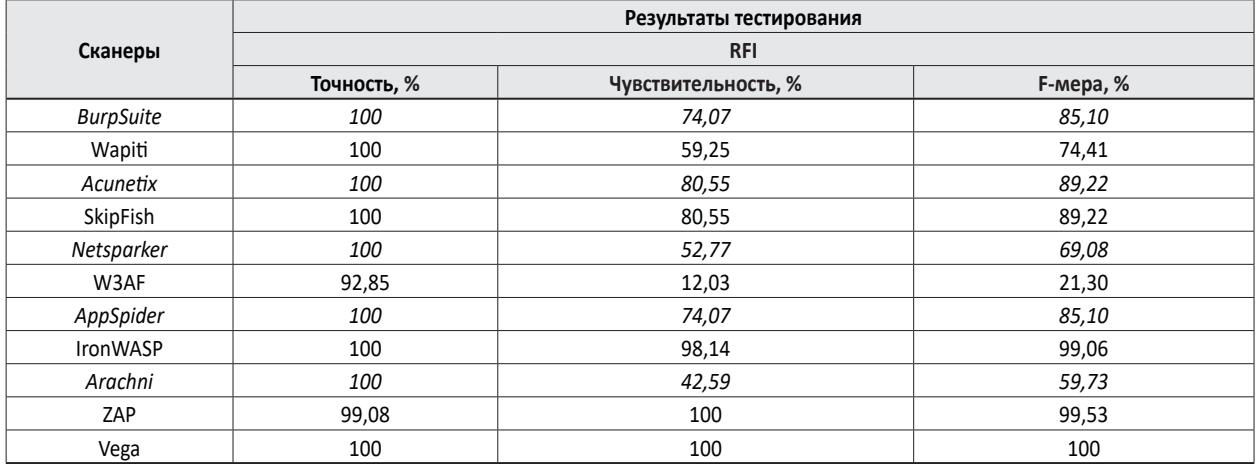

*Таблица 10. Результаты тестов WAVSEP по значениям точности, чувствительности и F-меры для уязвимости LFI*

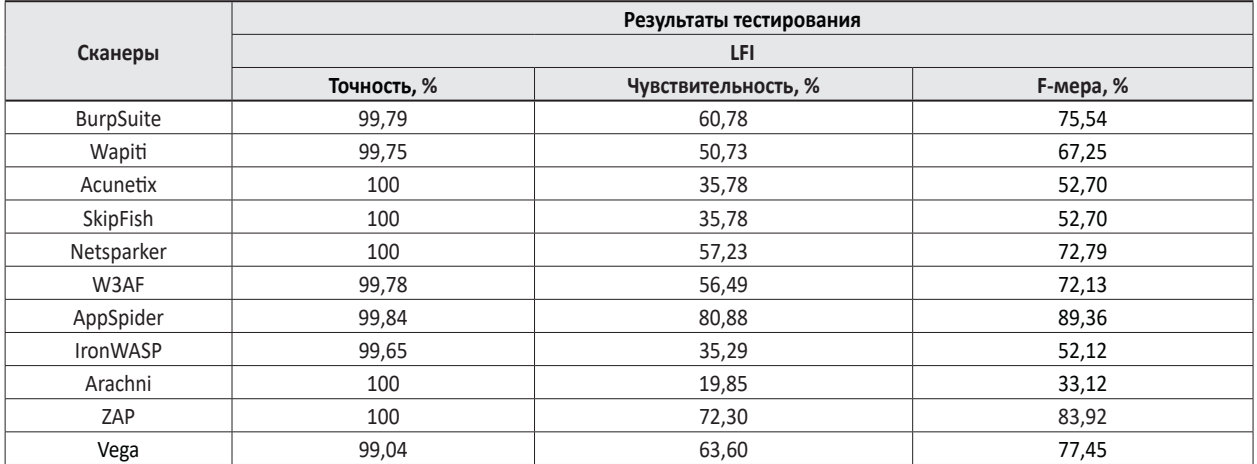

*Г. Обобщение результатов тестирования*

Сводные графики значений точности, чувствительности и F-меры для исследованных сканеров и уязвимостей приведены на рис. 6-9.

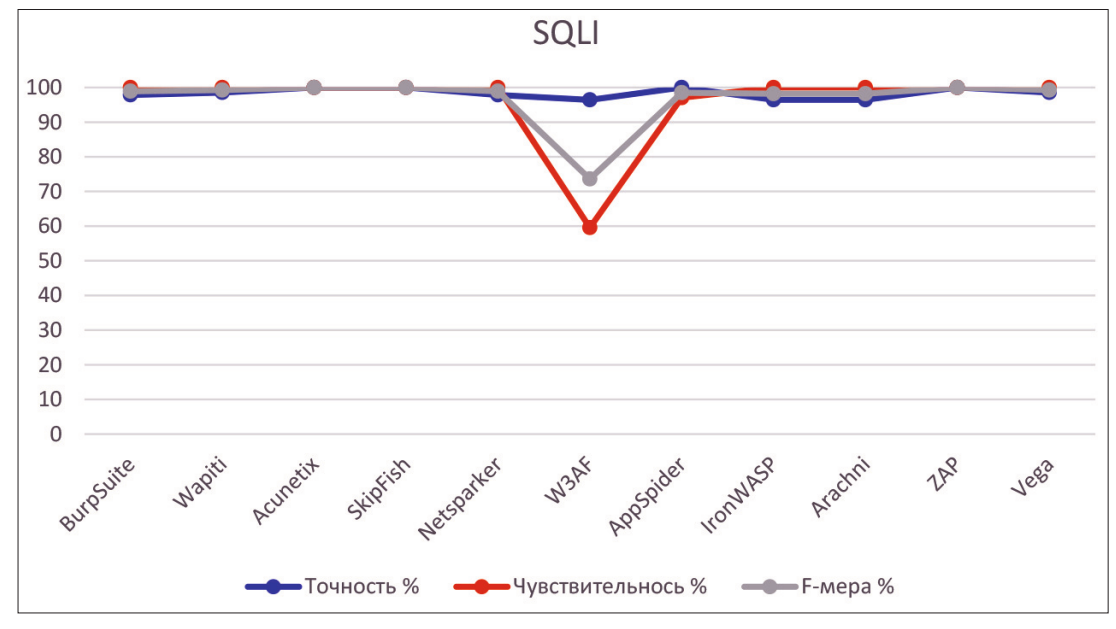

*Рисунок 7. Показатели точности, чувствительности и F-меры уязвимости SQLI в WAVSEP*

Как видно, в отношении уязвимости SQLI сканеры Acunetix, SkipFish, ZAP Acunetix, SkipFish, ZAP имеют самые высокие значения F-меры (100%). Сканеры BurpSuite, Netsparker, AppSpider, IronWASP и Arachni показали значения F-меры, равные 98%, в то время как у сканера W3AF значение F-меры составило73, 62%.

Таким образом, помимо сканера W3AF сканеры с открытым исходным кодом и коммерческие варианты хорошо работают в отношении уязвимости SQLI.

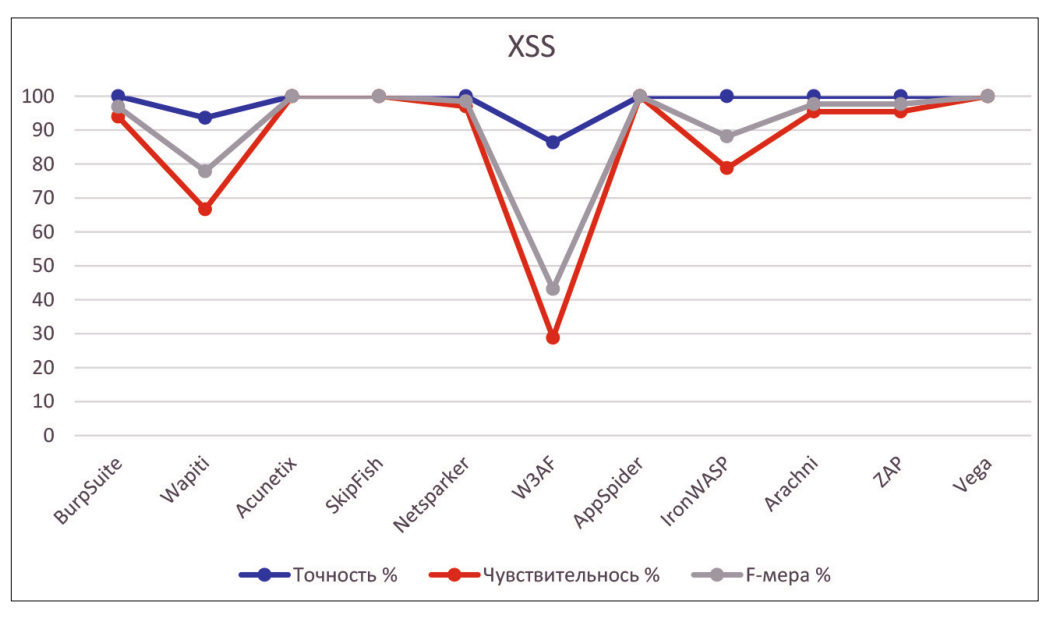

*Рисунок 8. Показатели точности, чувствительности и F-меры уязвимости XSS в WAVSEP*

В отношении уязвимости XSS значение F-меры у сканеров Acunetix, Skipfish, Appspider и Vega составило 100%. Близкие значения показывают сканеры Netsparker, Arachni, Zap, Burp suite и IronWASP. А вот эффективность сканеров Wapiti и W3AF по всем показателям значительно ниже.

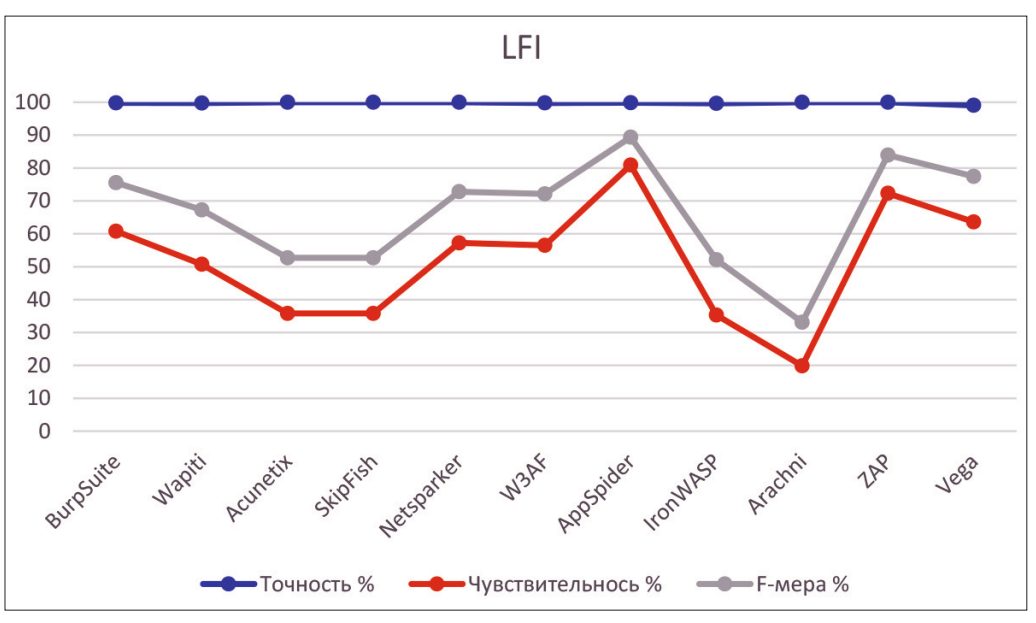

*Рисунок 9. Показатели точности, чувствительности и F-меры уязвимости LFI в WAVSEP*

В отношении уязвимости LFI наилучшие результаты получены сканерами AppSpider и ZAP. При этом ни один сканер не показал 100% эффективности по показателям чувствительности и F-меры.

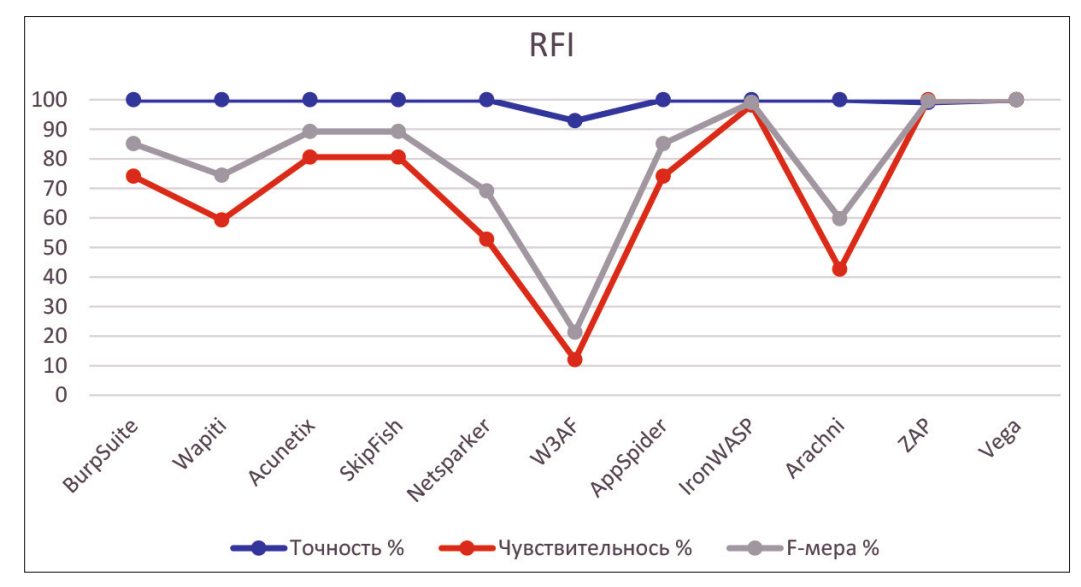

Рисунок 10. Показатели точности, чувствительности и F-меры к RFI уязвимости в WAVSEP

В отношении уязвимости RFI 100% результаты получены сканерами IronWASP, Zap и Vega с открытым исходным кодом. Ни один коммерческий сканер 100% эффективности не показал. Самые низкие результаты получены сканером W3AF.

#### **ЗАКЛЮЧЕНИЕ**

Эффективность исследованных сканеров уязвимостей веб-приложений зависит от видов уязвимостей. При этом эффективность всех сканеров в отношении уязвимостей SQLI и XSS выше, чем в отношении уязвимостей LFI и RFI.

В отношении уязвимостей LFI и RFI сканеры Vega и ZAP, являющиеся сканерами с открытым исходным кодом, показали наилучшие результаты, опередив все коммерческие сканеры.

Наличие открытого исходного кода сканеров, показывающих высокую эффективность (в отношении некоторых видов уязвимостей 100%) позволяет сделать вывод о имеющейся возможности создать хороший сканер уязвимостей веб-приложений, покрывающий виды уязвимостей, характерные именно для ИТС.

#### REFERENCES / СПИСОК ИСПОЛЬЗОВАННЫХ ИСТОЧНИКОВ

- [1] A European strategy on Cooperative Intelligent Transport Systems, a milestone towards cooperative, connected and automated mobility, European Commission, Brussels, 30.11.2016, https://eur-lex.europa.eu/legal-content/EN/ (доступ TXT/PDF/?uri=CELEX:52016DC0766&from=EN 21.10.22).
- Транспортная стратегия Российской Федерации до  $\lceil 2 \rceil$ 2030 года с прогнозом на период до 2035 года (утв.

распоряжением Правительства РФ от 27.11.2021 г. № 3363-p), http://www.consultant.ru/document/cons\_doc\_ LAW\_402052/d01744672f881dc4a07365eacfb4a9e5b4f6 783f/ (доступ 21.10.22).

- Critical Infrastructure. Threat Information Sharing Frame- $[3]$ work. A Reference Guide for the Critical Infrastructure Community. USA Homeland Security, October 2016, https:// www.cisa.gov/sites/default/files/publications/ci-threatinformation-sharing-framework-508.pdf (доступ 21.10.22).
- $[4]$ Федеральный закон «О безопасности критической информационной инфраструктуры Российской Федерации» от 26.07.2017 № 187-ФЗ, http://www.consultant.ru/ document/cons\_doc\_LAW\_220885/ (доступ 21.10.22).
- I. F. Mikhalevich (2020), "Metods Ensuring the Secure of  $[5]$ Software for Intelligent Transport Systems", 2020 Systems of Signals Generating and Processing in the Field of on Board Communications, https://ieeexplore.ieee.org/document/9078647 (доступ 21.10.22).
- Mikhalevich I.F. (2018), "Methodological foundations of  $[6]$ creation of national protected hardware-software platforms for critical information infrastructures", T-Comm, vol. 12, no 3, pp. 75-81, https://cyberleninka.ru/article/n/ metodologicheskie-osnovy-sozdaniya-natsionalnyh-zaschischennyh-apparatno-programmnyh-platform-dlya-kriticheskih-informatsionnyh/viewer (доступ 21.10.22).
- $[7]$ Web Security Glossary The WASC, http://www.webappsec. org/projects/glossary/ (доступ 21.10.22).
- $[8]$ ENISA, Cyber Security and Resilience of Intelligent Public Transport. Good practices and recommendations", January 12, 2016, https://www.enisa.europa.eu/publications/goodpractices-recommendations (доступ 21.10.22).
- $[9]$ Threat Classification The WASC, http://projects.webappsec. org/w/page/13246978/Threat%20Classification (доступ 21.10.22).
- [10] R. Jnena, 2013, "Modern Approach for WEB Applications Vulnerability Analysis", https://library.iugaza.edu.ps/thesis/109553.pdf (доступ 21.10.22).
- [11] OWASP Ten Most Critical Web Application Security Vulneribilities", https://owasp.org/Top10/ (доступ 21.10.22).
- [12] A. Rajan and E. Erturk, 2016, "Web Vulnerability Scanners:

A Case Study", https://arxiv.org/abs/1706.08017 (доступ 21.10.22).

- [13] Black, P. E., Fong, E., Okun, V., & Gaucher, R. National Institute of Standards and Technology (NIST). "Software Assurance Tools: Web Application Security Scanner Functional Specification", https://nvlpubs.nist.gov/nistpubs/Legacy/SP/nistspecialpublication500-269.pdf (доступ 21.10.22).
- [14] F. Kagorora, J. Li, D. Hanyurwimfura, and L.Camara, 2015, "Effectiveness of Web Application Security Scanners at Detecting Vulnerabilities behind AJAX / JSON", https:// www.researchgate.net/profile/Lancine-Camara/publication/309740460\_Effectiveness\_of\_Web\_Application\_Security Scanners at Detecting Vulnerabilities behind AJAXJ-SON/links/5b1cf06fa6fdcca67b68b43d/Effectiveness-of-Web-Application-Security-Scanners-at-Detecting-Vulnerabilities-behind-AJAX-JSON.pdf (доступ 21.10.22).
- [15] A. Doupe, M. Cova, and G. Vigna, 2010 "Why Johnny Can't Pentest: An Analysis of Black- Web Vulnerability Scanners," Proc. 7th Int. Conf. on Detection of Intrusions and Malware, and Vulnerability Assessment, pp. 111-131, https://link. springer.com/chapter/10.1007/978-3-642-14215-4\_7 (доступ 21.10.22).
- [16] J. Bau,, E. Bursztein, D. Gupta, and J. Mitchell, 2010, "State of the Art: Automated Black-Box Web Vulnerability Testing" in Proc. 2010 IEEE Symposium on Security and Privacy, pp. 32-345, https://ieeexplore.ieee.org/abstract/document/5504795 (доступ 21.10.22).
- [17] A. M. Ferreira, and H. Kleppe, "Effectiveness of Automated Application Penetration Testing Tools", Master dissertation., Master Education SNE/OS3, University of Amsterdam, Netherlands, https://www.os3.nl/\_media/2010-2011/courses/ rp1/p27\_presentation.pdf (доступ 21.10.22).
- [18] Fakhreldeen A, and Eltyeb E., 2014, "Assessment of Open-Source Web Application Security Scanners", College of Computer Science and Information Technology, KAU, Khulais, Saudi Arabia, https://www.researchgate.net/profile/ Fakhreldeen-Saeed/publication/283353796\_ASSESS-MENT\_OF\_OPEN\_SOURCE\_WEB\_APPLICATION\_SECURI-TY\_SCANNERS/links/58e0da5fa6fdcc41bf941a6f/ASSESS-MENT-OF-OPEN-SOURCE-WEB-APPLICATION-SECURITY-SCANNERS.pdf (доступ 21.10.22).
- [19] L. Suto, 2010, "Analyzing the Accuracy and Time Costs of Web Application Security Scanners", http://www.think-secure.

#### СВЕДЕНИЯ ОБ АВТОРАХ

**Михалевич Игорь Феодосьевич** – доцент кафедры «Управление и защита информации» Российского университета транспорта (МИИТ) ученая степень: кандидат технических наук ученое звание: старший научный сотрудник e-mail: mif-orel@mail.ru

nl/uk/Accuracy\_and\_Time\_Costs\_of\_Web\_App\_Scanners.pdf (доступ 21.10.22).

- [20] S. Alassmi, P. Zavarsky, D. Lindskog, R. Ruhl, A.Alasiri, and M. Alzaidi,,2012 "An analysis of the Effectiveness of Black-box Web Application Scanners in Detection of Stored XSSI Vulnerabilities", International Journal of Information Technology and Computer Science, vol. 4, No. 1, https://www.researchgate.net/profile/Pavol\_Zavarsky/publication/259647343 An Analysis of the Effectiveness of Black-Box Web Application\_Scanners\_in\_Detection\_of\_Stored\_XSS\_Vulnerabilities/links/58d2bd17aca2723c0a7773de/An-Analysis-ofthe-Effectiveness-of-Black-Box-Web-Application-Scannersin-Detection-of-Stored-XSS-Vulnerabilities.pdf (доступ 21.10.22).
- [21] Yuliana M., 2012. "Security Evaluation of Web Application Vulnerability Scanners' Strengths and Limitations Using Custom Web Application", California State University, http://mcs.csueastbay.edu/~lertaul/YulianaThesis\_V8.pdf (доступ 21.10.22).
- [22] Сердечный А.Л. «Методика выявления уязвимостей и недекларированных возможностей в программном обеспечении», http://new.groteck.ru/images/ catalog/70840/e75c72a254fcc880fa65657fdb144063.pdf (доступ 21.10.22).
- [23] The Web Application Vulnerability Scanner Evaluation Project, https://code.google.com/archive/p/wavsep/ (доступ 21.10.22).
- [24] Y. Makino and V. Klyuev, 2015, "Evaluation of web vulnerability scanners", Proc. 2015 IEEE 8th Int. Conf. Intell. Data Acquis. Adv. Comput. Syst. Technol. Appl. IDAACS 2015, vol. 1, no. September, pp. 399-402, https://ieeexplore.ieee.org/ abstract/document/7340766 (доступ 21.10.22).
- [25] D. M. W. POWERS, 2011. "Evaluation: From Precision, Recall and F-Measure To Roc, Informedness, Markedness & Correlation", J. Mach. Learn. Technol., vol. 2, no. 1, pp. 37-63, https://arxiv.org/abs/2010.16061 (доступ 21.10.22).
- [26] N. Antunes and M. Vieira, 2010, "Benchmarking vulnerability detection tools for web services", ICWS 2010 - 2010 IEEE 8th Int. Conf. Web Serv., pp. 203210, https://ieeexplore.ieee. org/abstract/document/5552783 (доступ 21.10.22).

Received: April 19, 2022 / Получено: 19 апреля 2022 г. Accepted: October 17, 2022 / Принято: 17 октября 2022 г.

**Федоренко Богдан Николаевич** – студент кафедры «Управление и защита информации» Российского университета транспорта (МИИТ)

**Шеламов Максим Дмитриевич** – студент кафедры «Управление и защита информации» Российского университета транспорта (МИИТ)

#### **FOR CITATION**

Mikhalevich Igor Feodosevich, Fedorenko Bogdan Nikolaevich, Shelamov Maxim Dmitrievich, Research of Vulnerability Scanners of Web Applications of Intelligent Transport Systems, *JITA – Journal of Information Technology and Applications, Banja Luka*, Pan-Europien University APEIRON, Banja Luka, Republika Srpska, Bosna i Hercegovina, JITA 12(2022) 2:127-151, (UDC: 621.86/.87:65.011.56), (DOI: 10.7251/JIT2202127F), Volume 12, Number 2, Banja Luka, December (65-172), ISSN 2232-9625 (print), ISSN 2233-0194 (online), UDC 004

# **APPLICATION OF TREE DATA STRUCTURES FOR SYSTEMS MODELING**

# **Vasilyeva Marina Alekseevna, Filipchenko Konstantin Mikhailovich**

*Russian University of Transport (MIIT), Moscow, Russia*

#### https://doi.org/10.7251/JIT2202152A UDC: 629.7.014.9:623.746.2-519

# **Contribution on the State of the Art**

**Abstract**: The authors developed a binary tree search library. The article presents UML diagrams of the developed classes. The authors supposed Abstract factory design pattern for the opportunity of using search trees' node classes inheritance. The unit tests one developed. This library can be used in the creating the scheduling technical maintenance calculation automated system and the metro train energy optimal trajectory calculation system.

**Keywords:** Tree structure, interval tree, transport system modeling.

The presence of adequate models allows testing hypotheses in the management of such complex transport facilities as the subway. The development of an automated system is associated with both the verification of certain algorithms, the choice of architectural solutions for a software product, and the choice of a data structure that is used in the implementation of the selected algorithm. To store objects in RAM, standard data structures such as arrays, lists, stack or queue are usually used [1]. To implement specific tasks, the authors, each in the development of their specific automated system, faced the need to use the data structure of a binary search tree [2] or its variation - a segment tree [3].

The binary search tree allows searching and inserting elements with algorithmic complexity  $O(log<sub>2</sub>(n))$  if the tree is balanced, otherwise, the tree may degenerate into a list, and the algorithmic complexity of the above operations will increase to *O*(*n*).

Well-known self-balancing binary trees are the AVL tree and the red-black tree. The AVL tree is named after its creators, the Soviet mathematicians G. M. Adelson-Velsky and E. M. Landis. Balancing the AVL tree is achieved by single and double left and right turns. In a red-black tree, node color and single rotations are involved in balancing.

A segment tree (or interval tree) is a data structure that uses a balanced binary tree and stores intervals as values [3].

Based on the foregoing, UML diagrams [4] of interfaces and classes of the library were developed.

The hierarchy of library interfaces is shown below (Figure 1).

To implement the binary tree library, the authors developed a hierarchy of node base classes (Figure 2) and node implementation classes (Figure 3).

The hierarchy of base classes of the tree library and their specific implementations are presented below (Figure 4, Figure 5).

The hierarchy of base classes of the segment tree library and their specific implementation are presented below (Figure 6, Figure 7).

Each tree class aggregates the class of its particular node. When implementing node classes, the authors used the architectural solution Abstract Factory [5]. The hierarchy of base classes and their specific implementation are presented below (Figure 8, Figure 9).

The developed solution (solution) contains four projects: Demo for demonstrating the work of the library, Stage Library - a specific use of the library of interval trees for working with speed limits on the subway section, Trees - a library of binary trees and Trees. Tests - a library of tests (Figure 10).

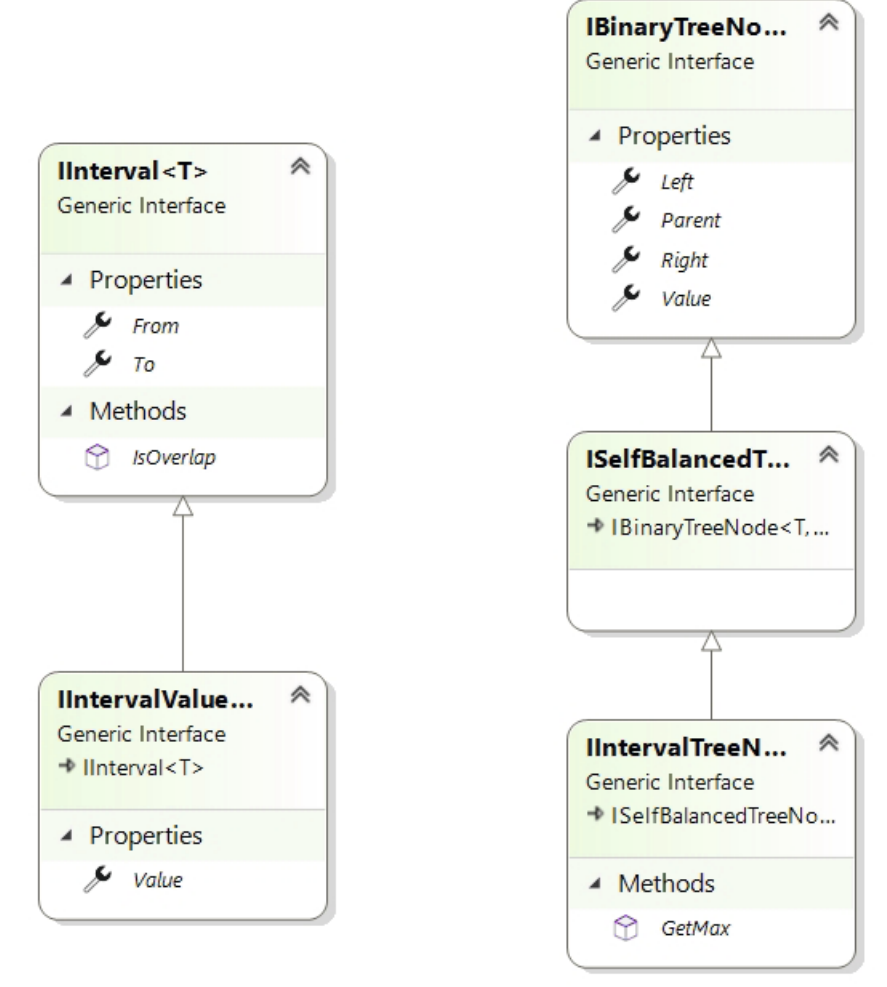

*Figure 1 – Hierarchy of library interfaces*

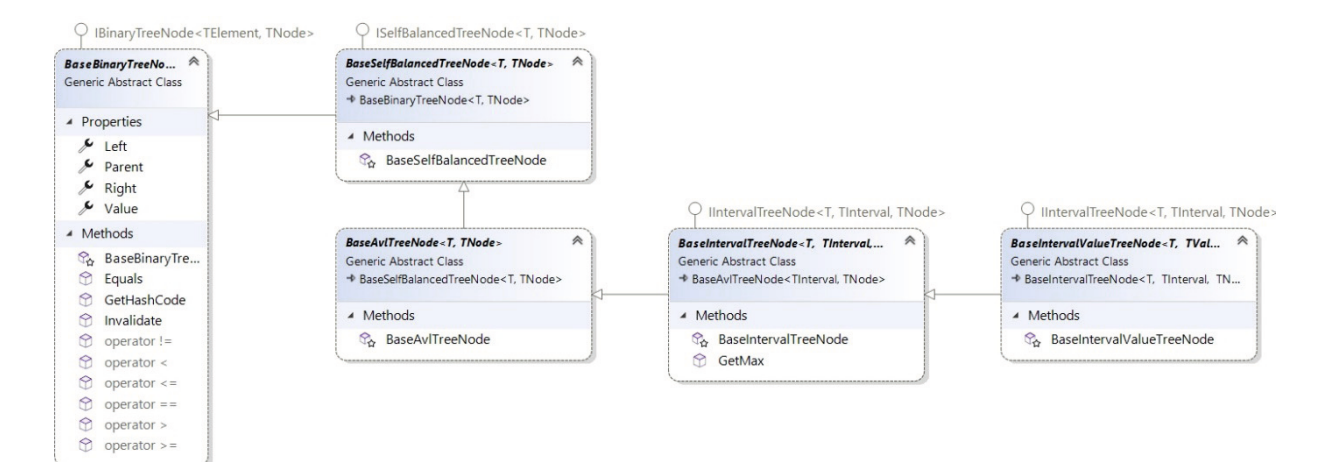

*Figure 2 – The base class hierarchy of the binary search tree node*

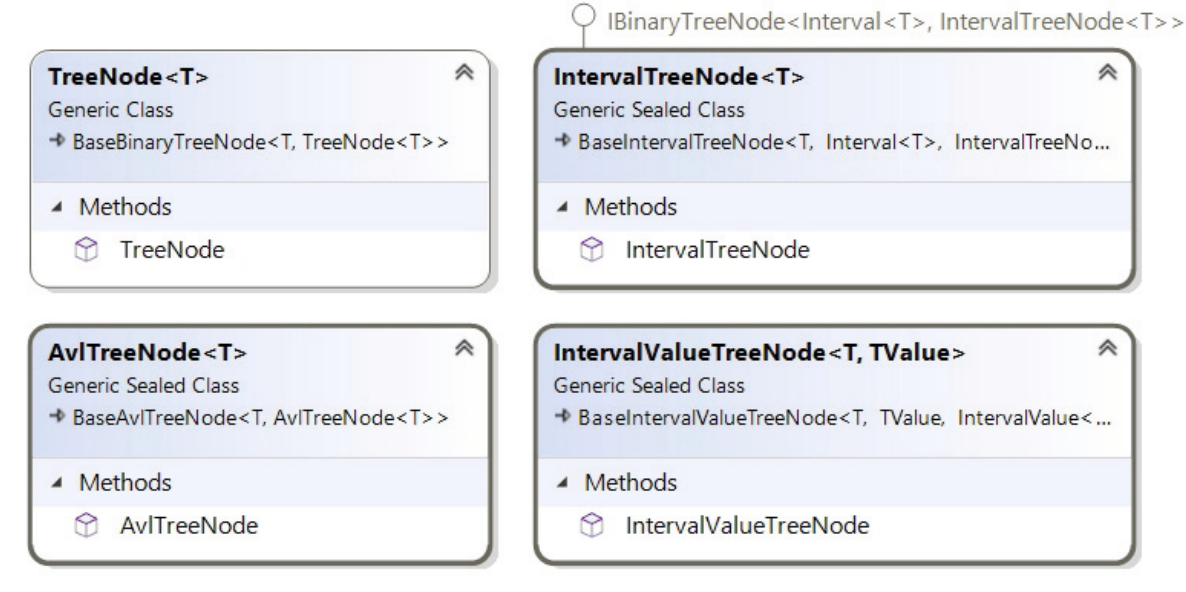

**Figure 3** – Binary search tree node implementation classes

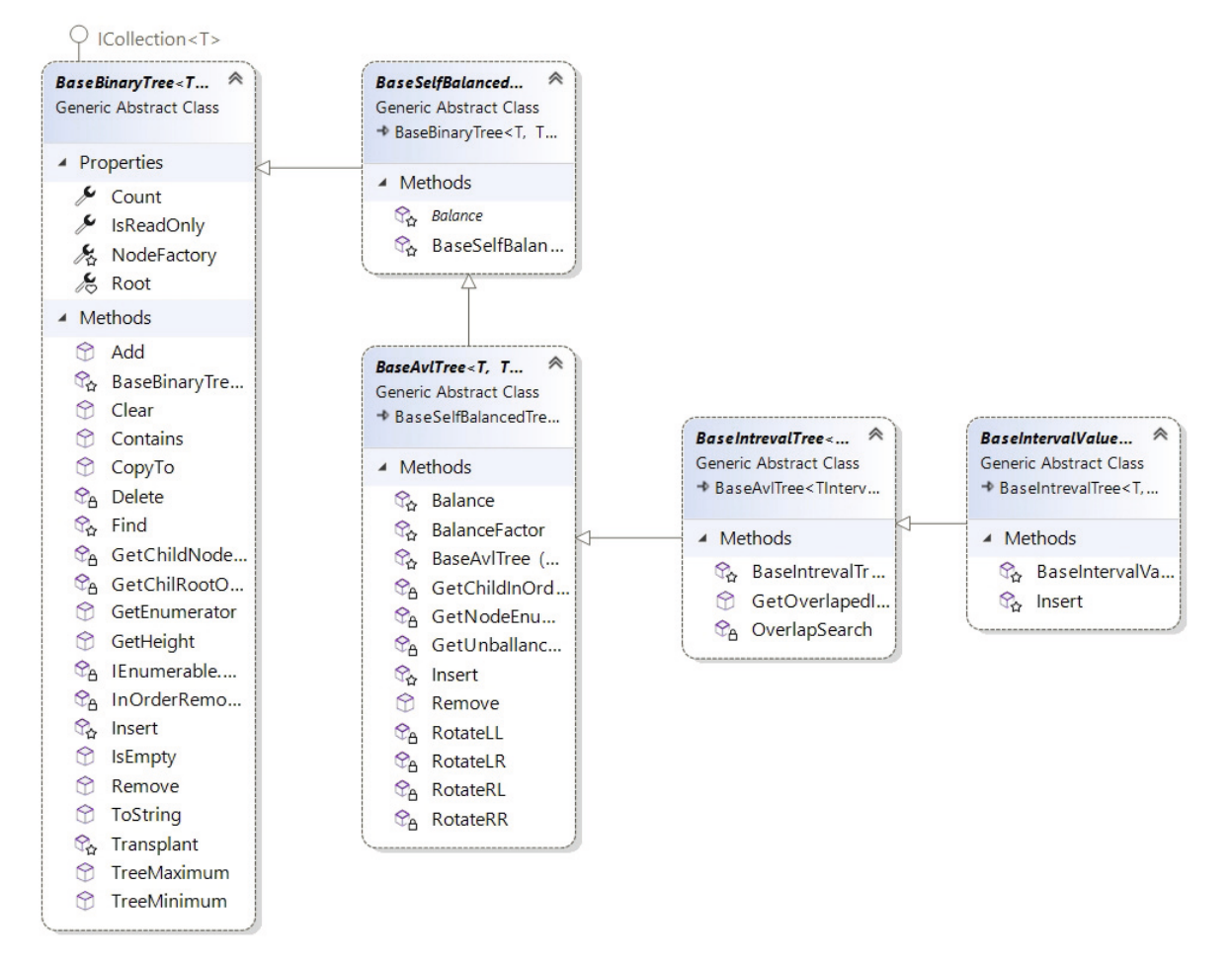

*Figure 4* – Hierarchy of the base classes of the binary search tree library

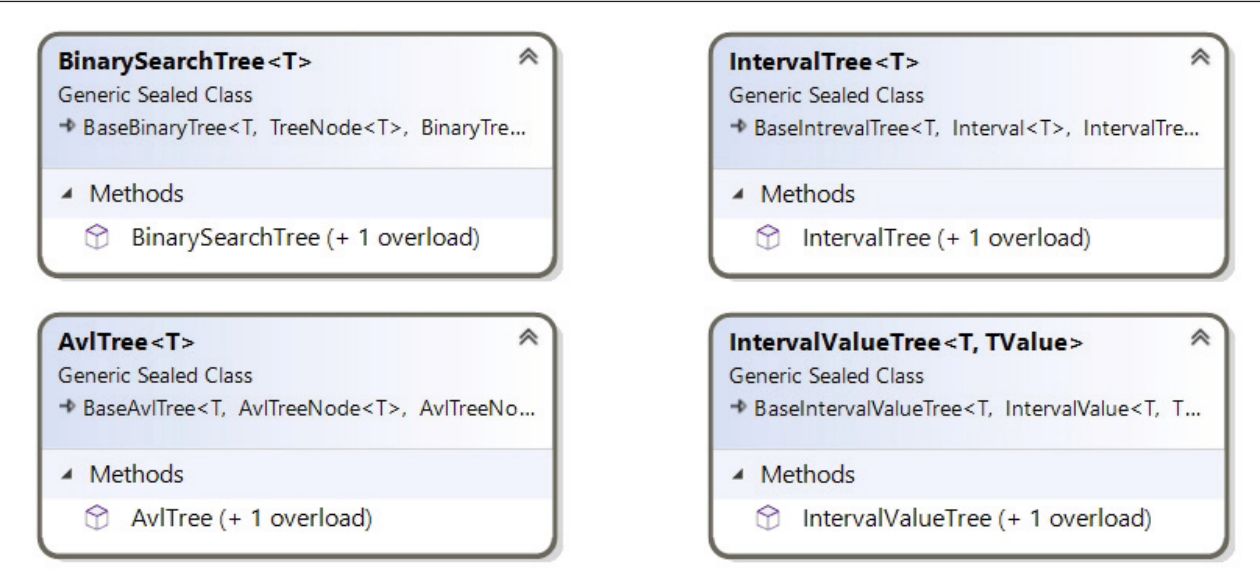

**Figure 5** – Binary search tree implementation classes

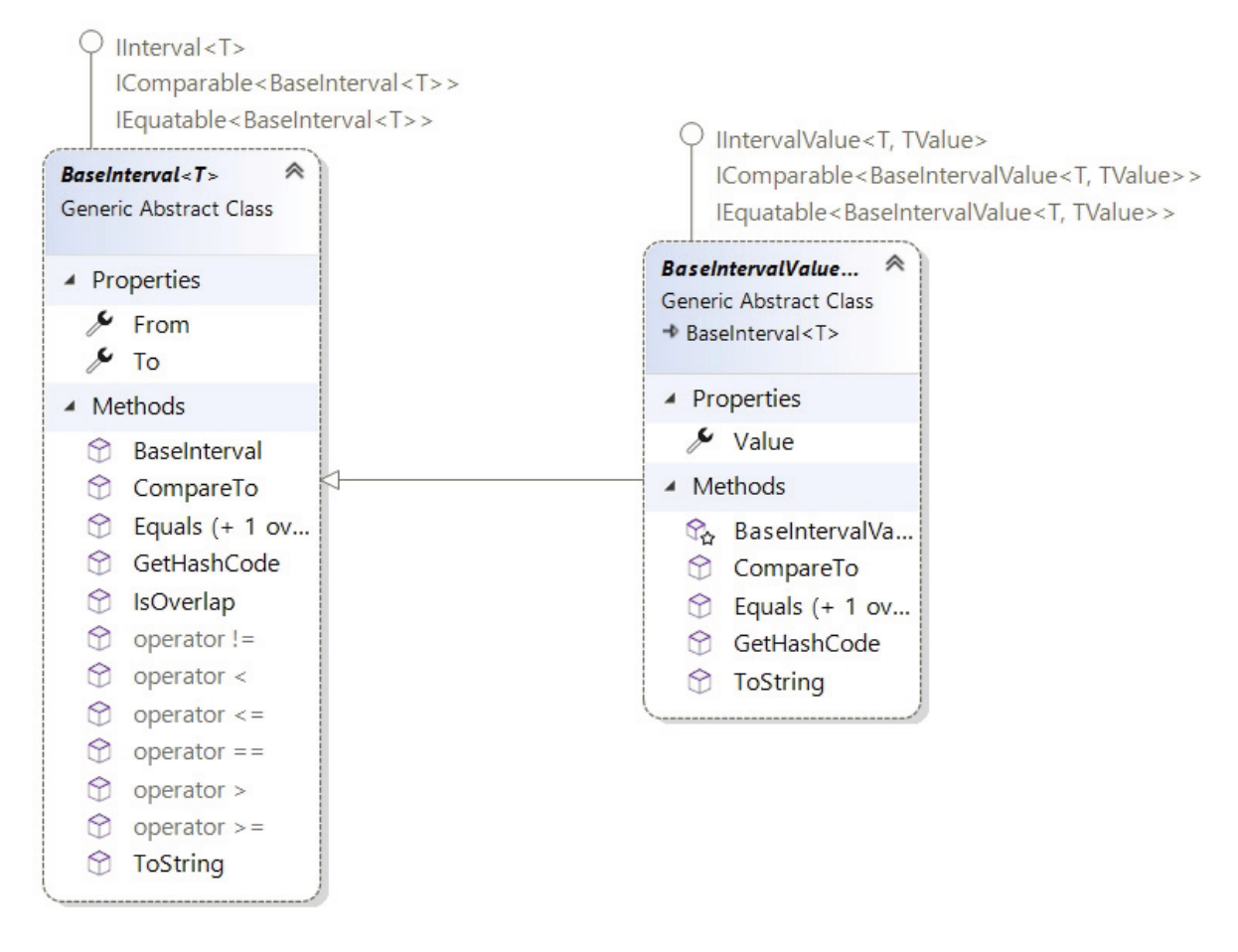

Figure 6 - Hierarchy of base classes of interval trees

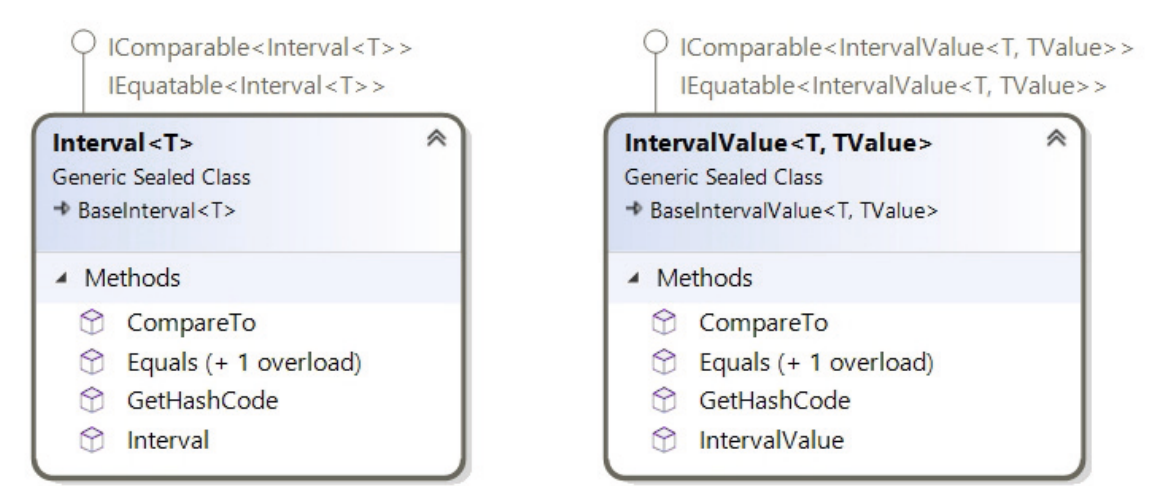

**Figure 7** – Class library of interval trees

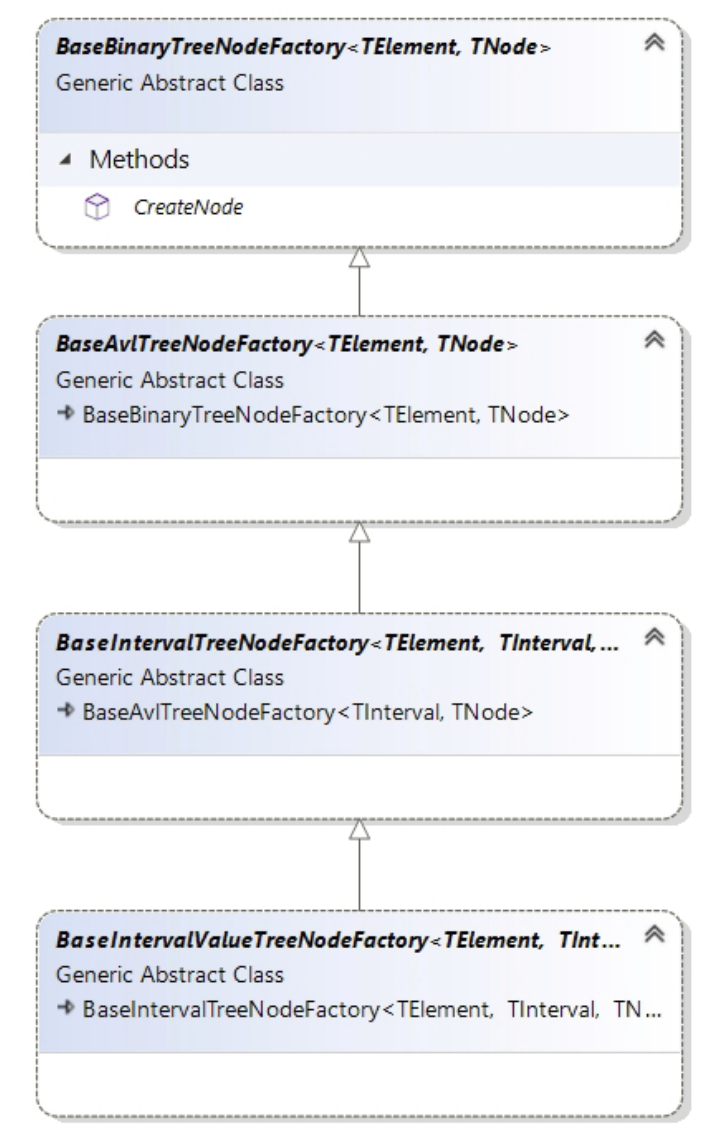

*Figure 8 – Hierarchy of base classe s of abstract node factories of binary search trees*

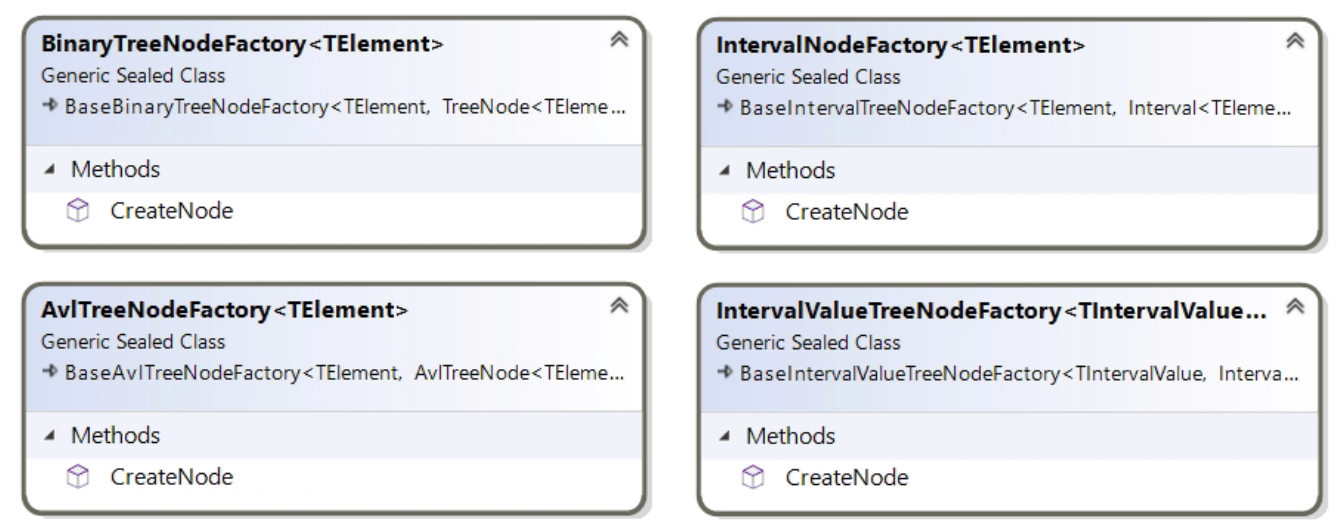

**Figure 9 - Hierarchy of** *concrete implementations of binary search tree node factory classes* 

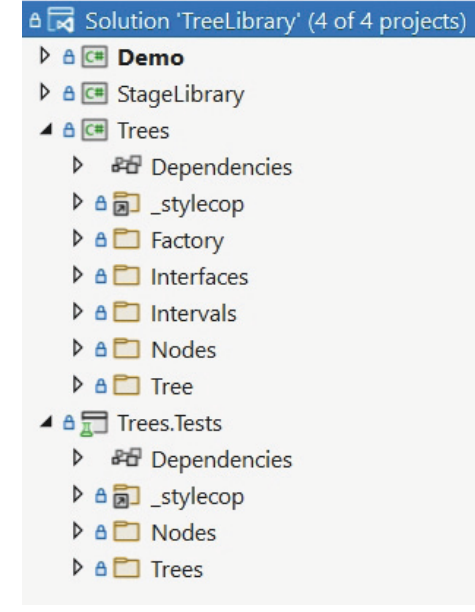

Figure 10 - Developed solution with projects

Automated tests were written for the developed classes [6]. All public methods are covered by tests with various outcomes (working with primitive data types or objects, whether the method throws an exception with incorrect input parameters, etc.).

A screenshot of the Test Inspector is shown below (Figure 11). As can be seen from the figure, 87 tests were developed, and all of them passed.

As a result of the work done, the authors created a library of binary search trees and their variety interval trees. This library is being introduced into automated systems ASER (automated system for selecting energy-optimal operating modes) and AS GTO (automated system "Maintenance Schedule").

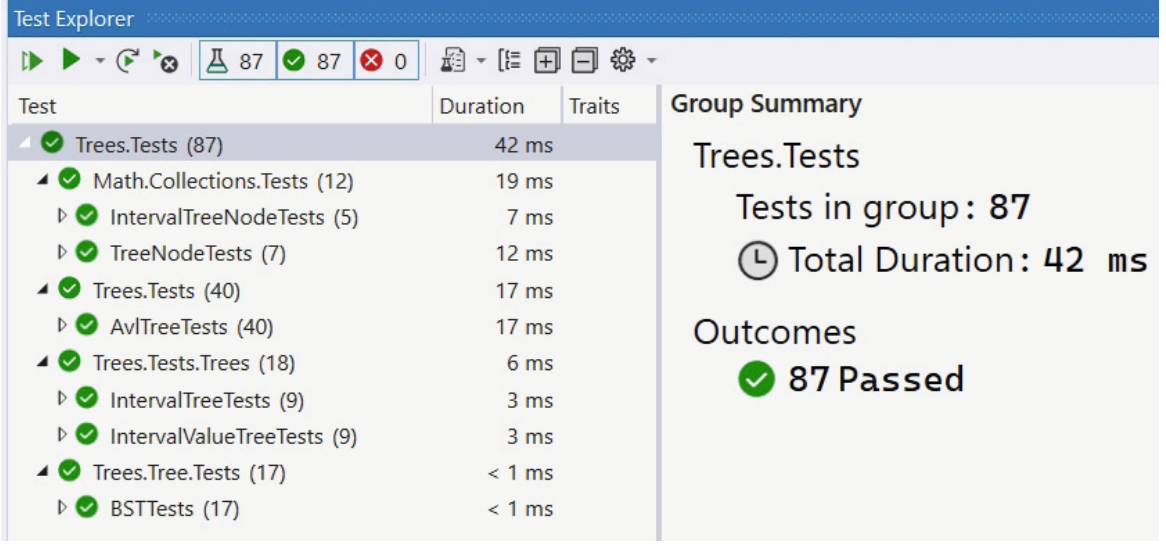

*Figure 11 – Test Inspector*

#### **INFORMATION ABOUT AUTHORS**

Vasilyeva Marina Alekseevna - Associate Professor of the Department of Information Management and Security, Russian University of Transport (MIIT). academic degree: candidate of technical sciences academic title: associate professor e-mail: marina\_paley@mail.ru

Filipchenko Konstantin Mikhailovich - developer of business applications at Commonwealth Partnership LLC

# ПРИМЕНЕНИЕ ДРЕВОВИДНЫХ СТРУКТУР ДАННЫХ ДЛЯ **МОДЕЛИРОВАНИЯ СИСТЕМ**

#### **Васильева Марина Алексеевна, Филипченко Константин Михайлович**

*Российский университет транспорта (МИИТ), Москва, marina\_paley@mail.ru*

#### **Оригинальная научная статья**

**Аннотация:** Авторами разработана библиотека бинарных деревьев поиска. В статье представлены UML-диаграммы разработанных классов. Предложено архитектурное решение Абстрактная фабрика для возможности использования наследования классов узлов бинарных деревьев. Разработаны классы тестов на библиотеку. Применение разработанной библиотеки предложено при создании автоматизированных систем построения графиков технического обслуживания и выбора энергооптимальных траекторий движения поездов метрополитена.

**Ключевые слова:** Древовидные структуры, дерево отрезков, моделирование транспортных систем.

Наличие адекватных моделей позволяет проводить проверку гипотез при управлении такими сложными транспортными объектами как метрополитен. Разработка автоматизированной системы связана как с проверкой тех или иных алгоритмов, выбора архитектурных решений программного продукта так и с выбором структуры данных, которая используется при реализации выбранного алгоритма. Для хранения в оперативной памяти объектов обычно используют стандартные структуры данных такие как массивы, списки, стек или очередь [1]. Для реализации конкретных задач авторы, каждый при разработке своей конкретной автоматизированной системы, столкнулся с необходимостью использования структуры данных бинарное дерево поиска [2] или её разновидностью – деревом отрезков [3].

Двоичное дерево поиска позволяет производить поиск и вставку элементов с алгоритмической сложностью  $\mathit{O}(\log_2(n))$  в том случае, если дерево является сбалансированным, иначе, дерево может выродиться в список, и алгоритмическая сложность вышеуказанных операций увеличиться до *O*(*n*).

Широко известными самобалансирующимися бинарными деревьями являются АВЛ-дерево и красно-черное дерево. АВЛ-дерево названо в честь его создателей – советских математиков Г. М. Адельсона-Вельского и Е. М. Ландиса. Балансировка АВЛ-дерева достигается одинарными и двойными левыми и правыми поворотами. В красно-черном дереве в балансировке участвует цвет узла и одиночные повороты.

Дерево отрезков (или дерево интервалов) представляет собой структуру данных, использующую сбалансированное двоичное дерево и хранящее интервалы в качестве значений [3].

Исходя из вышеизложенного были разработаны UML-диаграммы [4] интерфейсов и классов библиотеки.

Иерархия интерфейсов библиотеки представлена ниже (Рисунок 1).

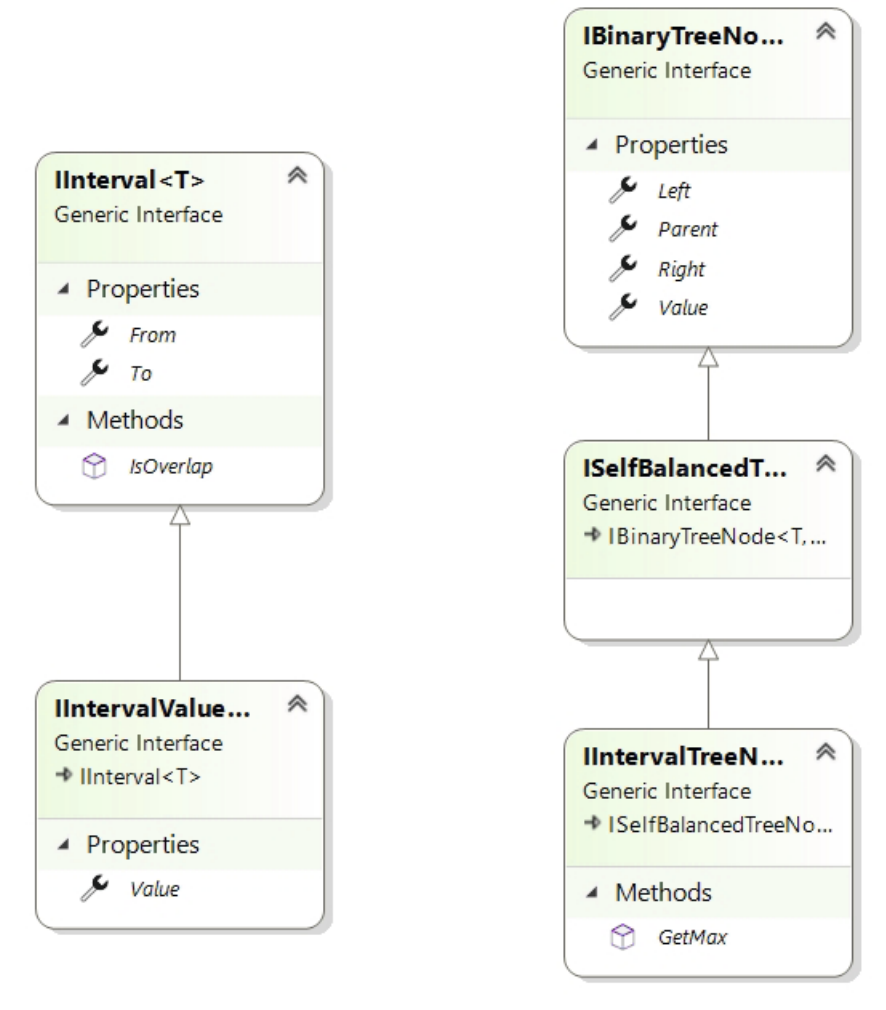

*Рисунок 1 – Иерархия интерфейсов библиотеки*

Для реализации библиотеки бинарных деревьев авторы разработали иерархию базовых классов узлов (Рисунок 2) и классы реализации узлов (Рисунок 3).

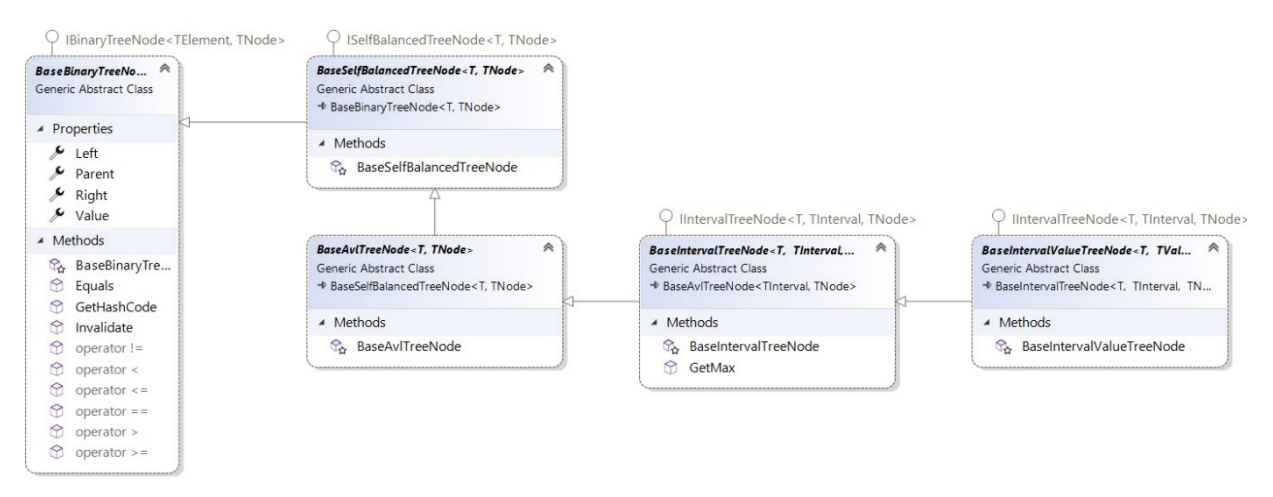

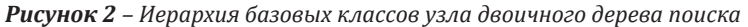

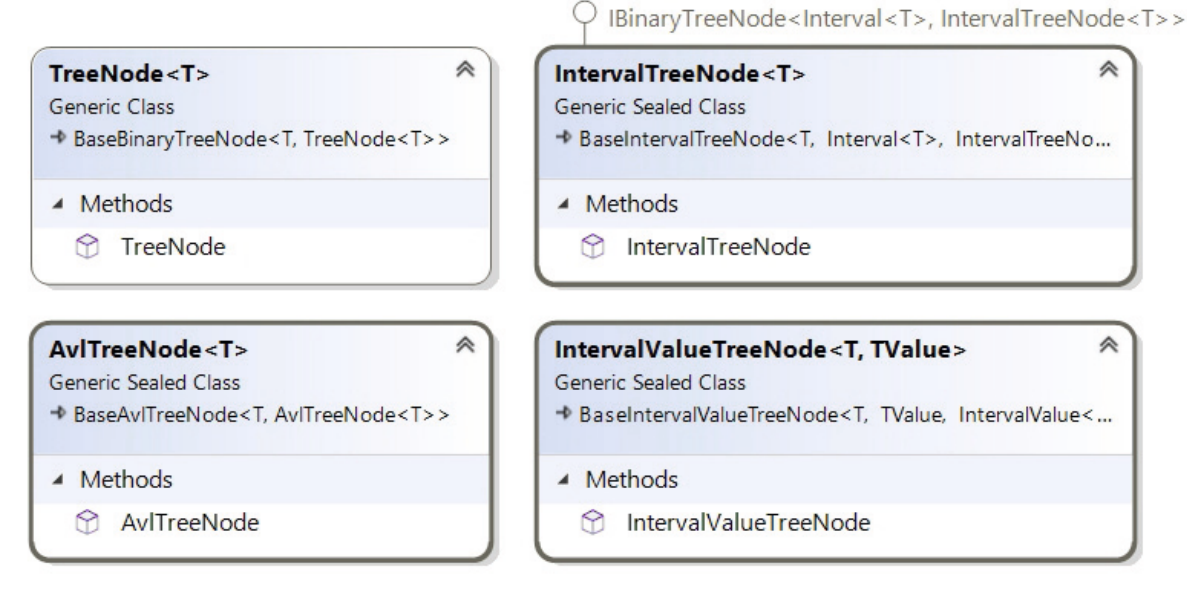

*Рисунок 3 – Классы реализации узла бинарного дерева поиска*

Иерархия базовых классов библиотеки деревьев и их конкретных реализаций представлены ниже (Рисунок 4, Рисунок 5).

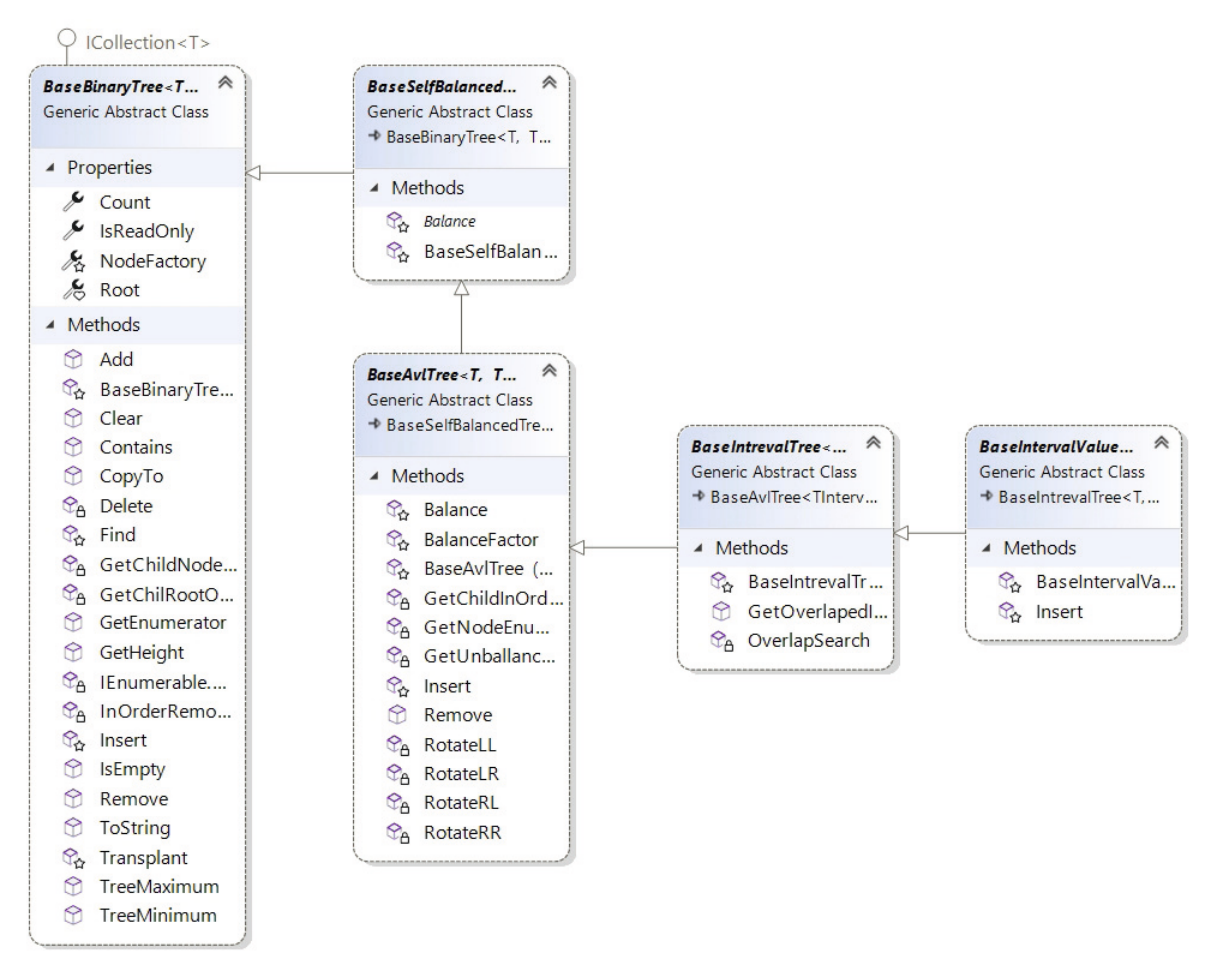

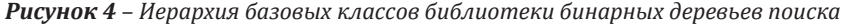

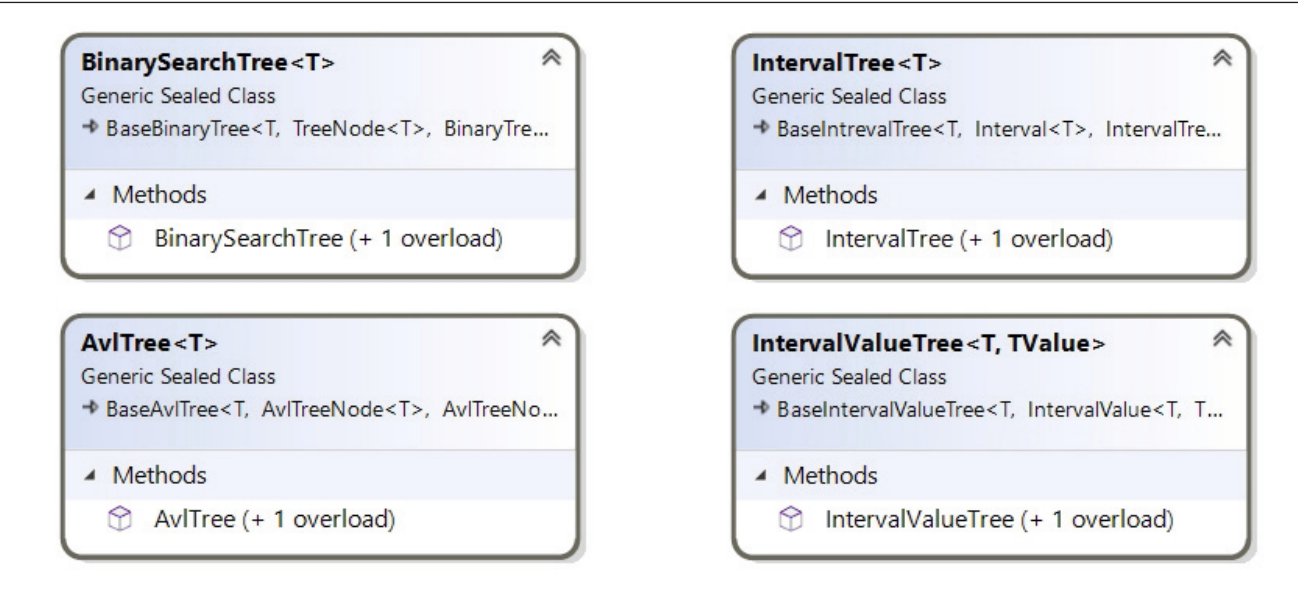

*Рисунок 5 – Классы реализации двоичных деревьев поиска*

Иерархия базовых классов библиотеки деревьев отрезков и их конкретная реализация представлены ниже (Рисунок 6, Рисунок 7).

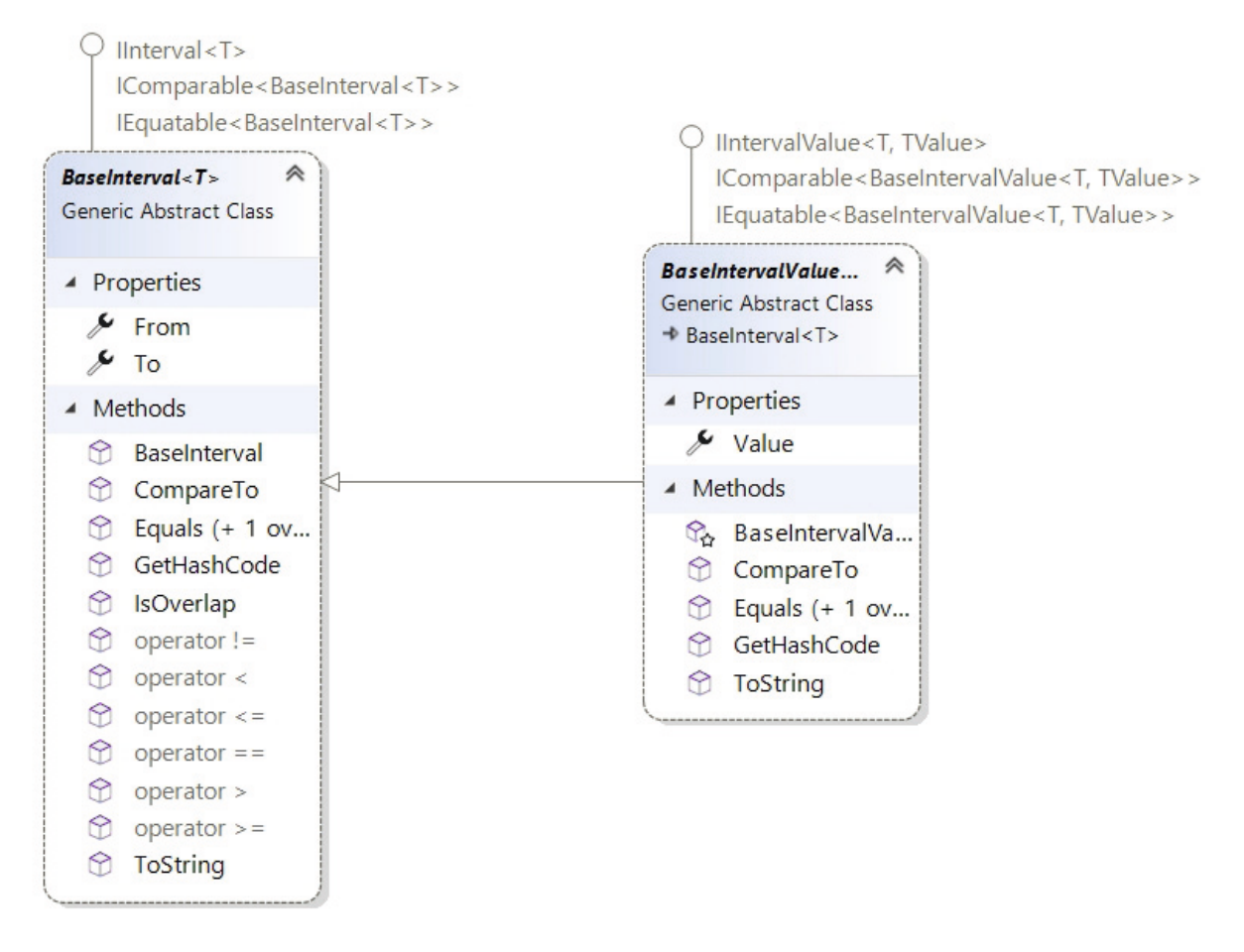

*Рисунок 6 – Иерархия базовых классов деревьев интервалов*

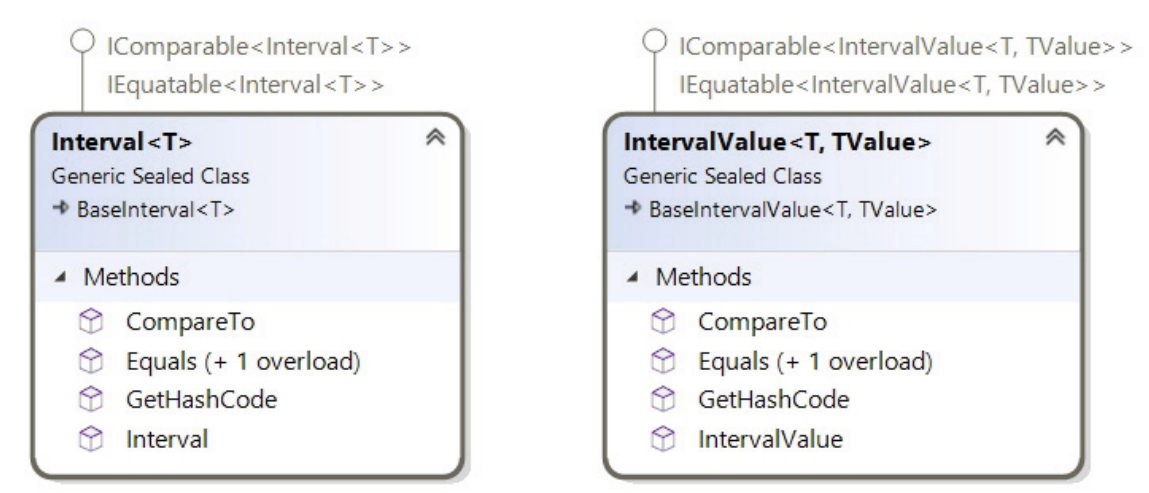

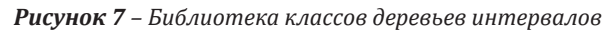

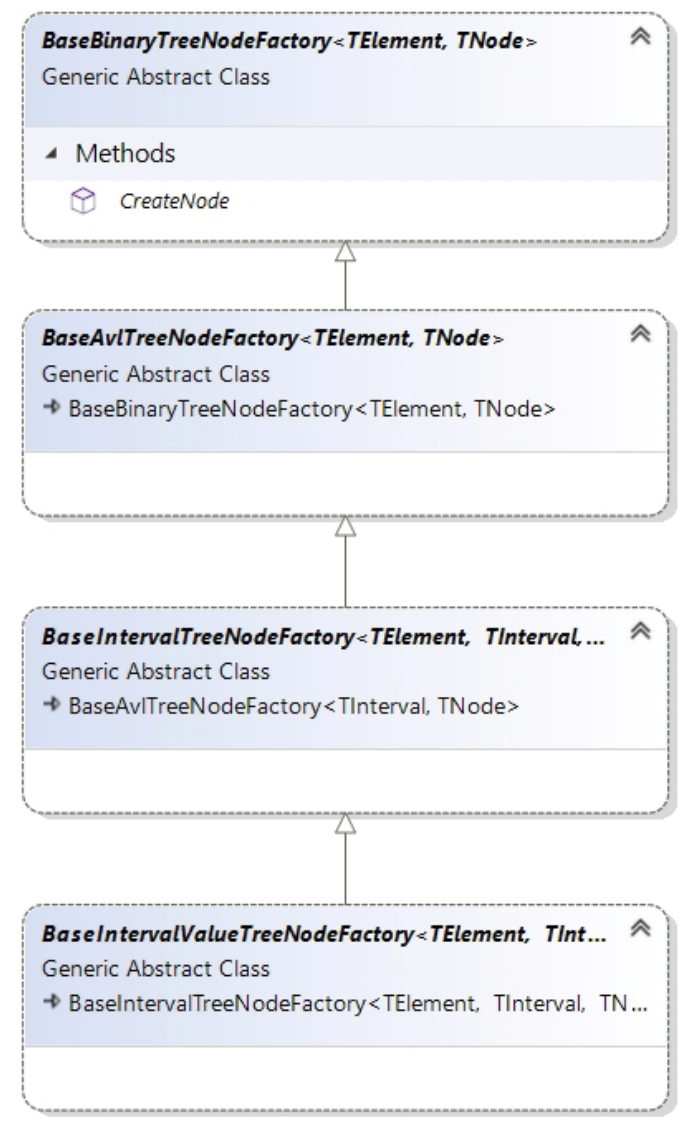

*Рисунок 8 – Иерархия базовых классов абстрактных фабрик узлов бинарных деревьев поиска*

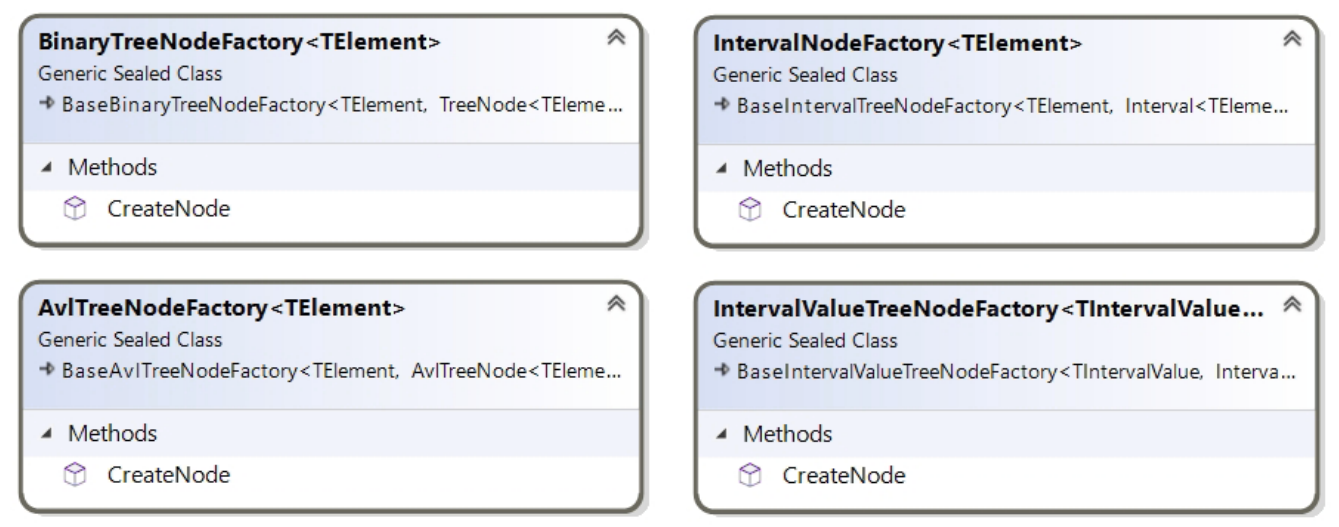

*Рисунок 9 – Иерархия конкретных реализаций классов фабрик узлов бинарных деревьев поиска*

Каждый класс дерева агрегирует класс своего конкретного узла. При реализации классов узлов авторы использовали архитектурное решение Абстрактная фабрика [5]. Иерархия базовых классов и их конкретная реализация представлены ниже (Рисунок 8, Рисунок 9).

Разработанное решение (solution) содержит четыре проекта: Demo для демонстрации работы библиотеки, StageLibrary – конкретное использование библиотеки деревьев интервалов для работы с ограничениями скорости на перегоне метрополитена, Trees – библиотека двоичных деревьев и Trees.Tests – библиотека тестов (Рисунок 10).

На разработанные классы написаны автоматизированные тесты [6]. Все публичные методы

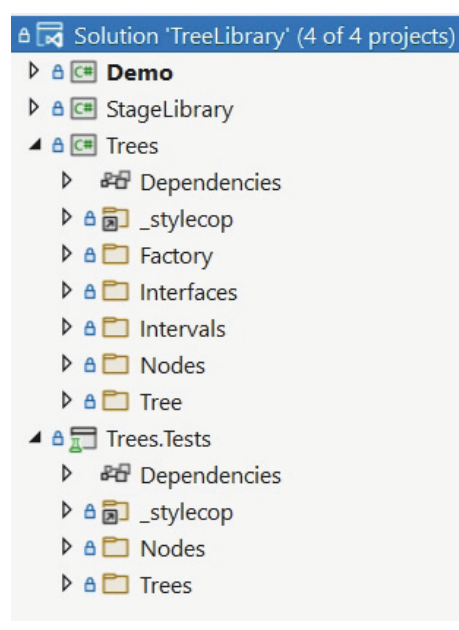

*Рисунок 10 – Разработанное решение с проектами*

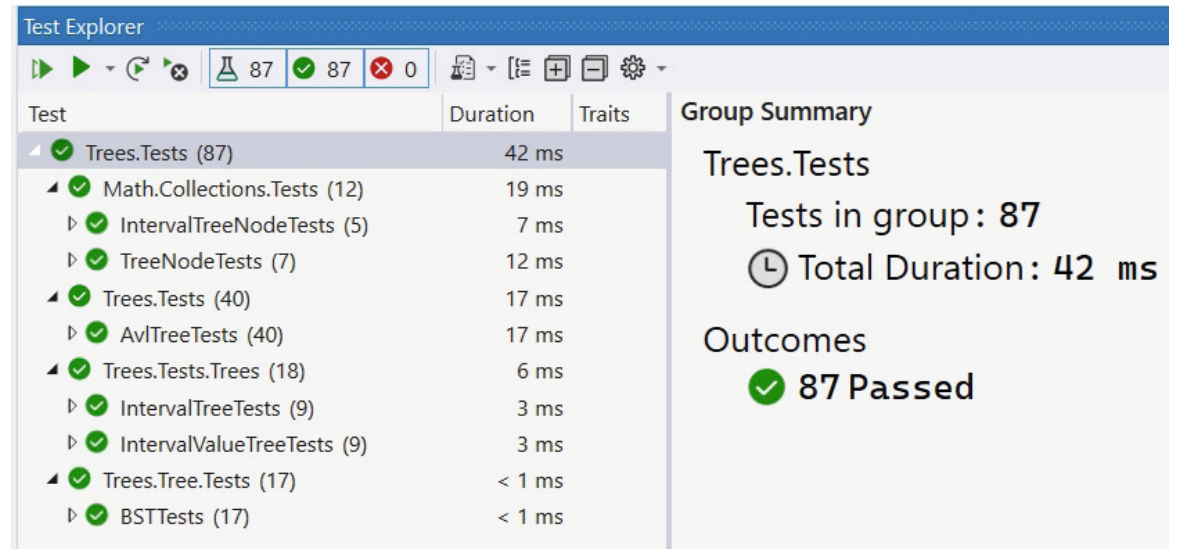

*Рисунок 11 – Инспектор тестов*

покрыты тестами с различными вариантами исхода (работа с примитивными типами данных или объектами, выбрасывает ли метод исключение при неправильных входных параметрах и т.д.).

Снимок экрана, на котором представлен Инспектор тестов представлен ниже (Рисунок 11). Как видно из рисунка, разработано 87 тестов, и все они прошли.

В результате проделанной работы авторами создана библиотека бинарных деревьев поиска и их разновидностью – деревьев интервалов. Данная библиотека внедряется в автоматизированные системы АСЭР (автоматизированная система выбора энергооптимальных режимов ведения) и АС ГТО (автоматизированная система «График технического обслуживания»).

#### **REFERENCES / Список использованных источников**

- [1] Рихтер Д. CLR via C# программирование на платформе Microsoft.NET FRAMEWORK 4.5 на языке C#. СПб: ООО Издательство «Питер», 2017.
- [2] Двоичное дерево поиска [Электронный ресурс] // Википедия: [сайт]. [2021]. URL: https://ru.wikipedia. org/wiki/Двоичное\_дерево\_поиска (дата обращения: 22.05.2021).
- [3] Кормен Т., Лейзерсон Ч., Ривест Р., Штайн К. Алгоритмы: построение и анализ. 3-е изд. Москва: ООО «И.Д. Вильямс», 2014. 1328 с.
- [4] Фаулер М. UML. Основы. Краткое руководство по стандартному языку объектного моделирования. 3-е изд. Санкт-Петербург: Символ-Плюс, 2018. 192 с.
- [5] Тепляков С. Паттерны проектирования на платформе.NET. СПб.: Питер, 2016. 320 с.
- [6] Кент Б. Экстремальное программирование. Разработка через тестирование TDD. Спб.: Питер, 2020. 224 с.

Received: May 19, 2022 / Получено: 19 мая 2022 г. Accepted: November 12, 2022 / Принято: 12 ноября 2022 г.

#### СВЕДЕНИЯ ОБ АВТОРАХ

**Васильева Марина Алексеевна** – доцент кафедры «Управление и защита информации» Российского университета транспорта (МИИТ). ученая степень: кандидат технических наук ученое звание: доцент e-mail: marina\_paley@mail.ru

**Филипченко Константин Михайлович** – разработчик бизнес-приложений ООО «Комонвелс Партнершип».

#### **FOR CITATION**

Vasilyeva Marina Alekseevna, Filipchenko Konstantin Mikhailovich, Application of Tree Data Structures for Systems Modeling, *JITA – Journal of Information Technology and Applications, Banja Luka*, Pan-Europien University APEIRON, Banja Luka, Republika Srpska, Bosna i Hercegovina, JITA 12(2022) 2:152-165, (UDC: 629.7.014.9:623.746.2-519), (DOI: 10.7251/JIT2202152A), Volume 12, Number 2, Banja Luka, December (65-172), ISSN 2232-9625 (print), ISSN 2233-0194 (online), UDC 004

# **EVOLUTION OF RAIL OPERATIONS CONTROL CENTRES**

Efim Rozenberg<sup>1</sup>, Alexey Ozerov<sup>2</sup>

Research and Design Institute for Information Technology, Signalling and Telecommunications on Railway Transport (NIIAS), 27, Bldg 1 Nizhegorodskaya str. Moscow 109029, Russia  $\frac{1}{2}$ info@vniias.ru,  $\frac{2}{2}$ a.ozerov@vniias.ru

#### https://doi.org/10.7251/JIT2202166R

# **Contribution on the State of the Art**

UDC: 539.184.27:656.632

Abstract: The article gives an overview of the evolution trends and stages of rail operations control centres (ROCCs) and outlines their future development and challenges in the context of the digital transformation of railway transport. It addresses the key aspects of further evolution of ROCCs in terms of closer integration of various functional layers and systems, automation of control and supervision functionalities, application of new data processing methods based on artificial intelligence.

Keywords: Railway transport, digital transformation, Rail Operations Control Centres (ROCC), rail traffic control models, ERTMS, FRMCS, artificial intelligence, deep learning, Big Data.

#### **INTRODUCTION**

The modern concept of ROCCs appeared in the late 1990s and early 2000s and was associated with the large-scale migration of railway signalling systems (electric interlocking (IXL), automatic block (AB), centralized traffic control (CTC), remote monitoring and diagnostics systems etc.) to computerbased technology, mass deployment of automated workstations (AWS) based on high-performance personal computers and construction of high-capacity fibre-optic data communication networks. The latter radically improved the automation of the collection and communication of information and. consequently, enabled a much greater centralization of supervision and control with the concentration of operating personnel in network-level (regional) centres that cover several dispatcher-controlled areas of one or several railways.

The ROCC is in many ways the "showcase" of a railway company that shows its technological capabilities. In the years to come, an even more rapid worldwide improvement of ROCC technological capabilities can be expected due to the very significant advancements in digital technology and the emergence of new solutions for collecting, processing and exchanging information, as well as the constantly improving methods of ergonomic workplace design.

Currently, different countries are at different stages of Rail Operations Control Centre development, ranging from ROCC 1.0 to ROCC 3.0. Often, those stages coexist within one and the same network, while the most advanced railways regularly upgrade their infrastructure and Operations Control Centres, thus furthering the migration towards the target state.

# FROM ROCC 1.0 TO ROCC 4.0

Traffic control came into existence in the early 20-th century due to the requirement of better rail traffic safety in the absence of well-developed technical means of supervision. Its emergence was greatly facilitated by the invention of the telegraph and telephone.

A first-generation Rail Operations Control Centre (ROCC 1.0) was a traffic controller's individual office with a desk, on which there was a drawn train graph, a service telephone and selective communication. The length of a dispatcher-controlled areas managed by a single controller ranged from 30 to 50 km.

The development of communications and computer technology in the 1960-70s largely changed the traffic control system and allowed deploying the secondgeneration Rail Operations Control Centres (ROCC 2.0) that featured centralized control and supervision of railway stations. The length of a dispatcher-controlled area in some cases reached 150 km.

Another important milestone in the late 1990s was the introduction of fibre-optic communication lines in railway transport. This enabled the creation of the third-generation Rail Operations Control Centres (ROCC 3.0) that were independent of railway communications and capable of managing longer lines. Since then, the Operations Control Centres became associated with the respective networks and were located in premises in proximity to the railway headquarters. Dispatcher-controlled areas became larger with a single dispatcher-controlled area being up to 300 km in length.

ROCC 3.0 is characterized by specialized computer software that automates a traffic controller's routine operations, including an automatic train graph, the availability of automated inquiry systems that enable real-time interaction with various units of the railway company and the Control Centres of other railways, as well as with emergency response services and other public agencies. For the purpose of planning and scheduling, the Control Centres became integrated with infrastructure and traction resources management centres. The ROCC was provided with an Operational Visual Display System that visualized information on the transportation

process required for operational decision-making and elements of predictive analytics based on statistical data regarding the performance indicators of the transportation process.

The control cycle as part of the ROCC 3.0 model can be conventionally divided into the following stages: prognosis, planning, traction resources management, operational management, train graph, analysis of operational activities. The overall control cycle is shown in the diagram (Fig. 1).

At the stage of ROCC 3.0, the process of association between the train schedule and centralized traffic control is automated, while dispatcher-controlled areas are equipped with in-station automatic route setting (ARS) systems. An active development of this concept along with the deployment of fundamentally new methods of real-time information processing predetermine further transition to the target model of ROCC 4.0.

## **TARGET STATE OF ROCC 4.0**

What characterizes target state of ROCC 4.0? The distinctive features might include the following (see Fig. 2):

- Storage and processing of information in the cloud;
- Adaptive planning and management using deep learning and digital twins;
- A single multi-agent hardware and software platform with deep software integration of planning, train timetable correction, management of traction resources, locomotive crews,

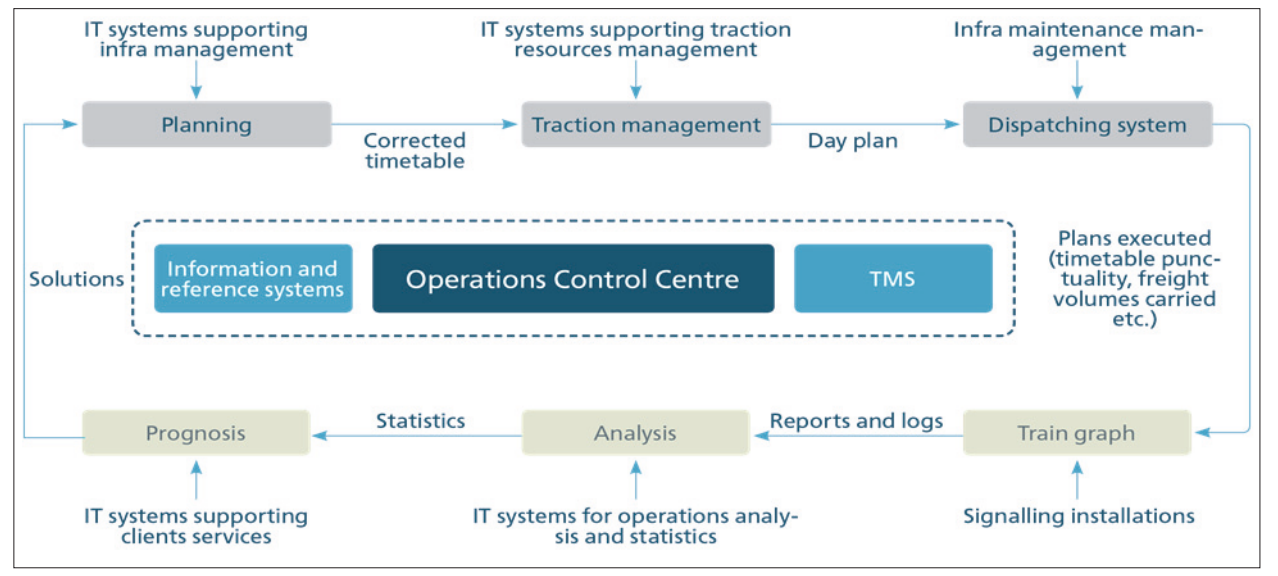

*Fig. 1. Control cycle in the ROCC 3.0 model*

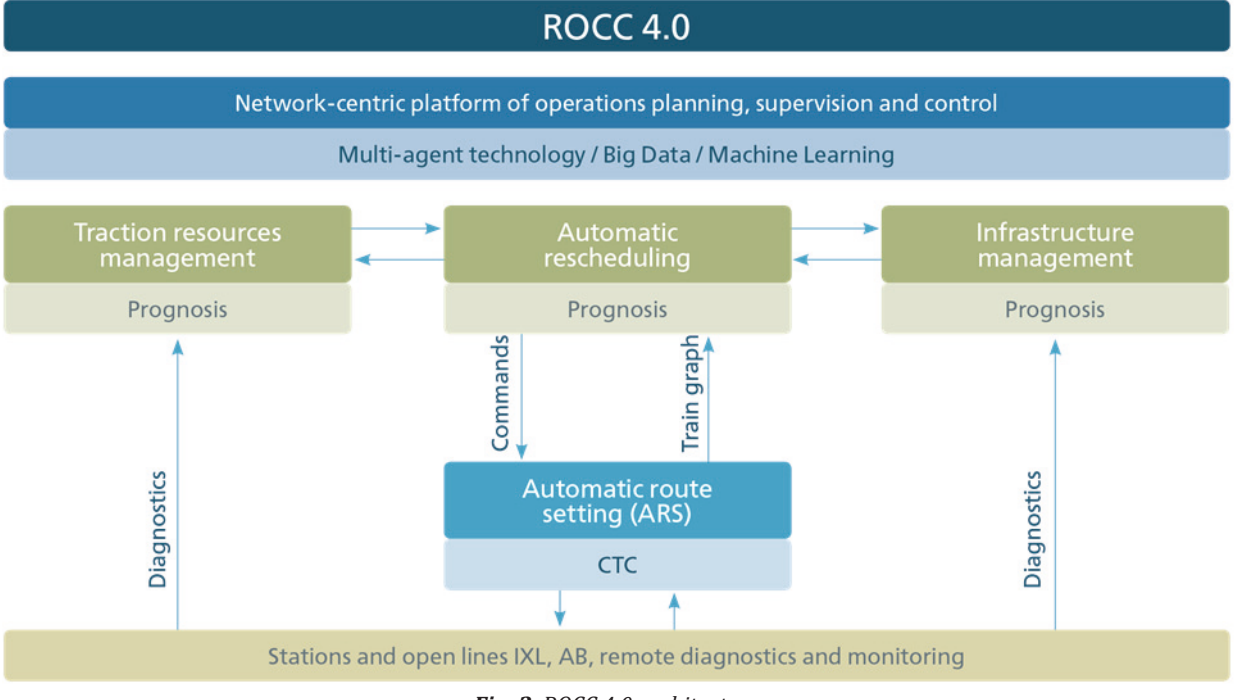

*Fig. 2. ROCC 4.0 architecture* 

infrastructure, etc.;

- Implementation of real-time command and control mode through integration with ARS systems;
- Integration with on-board ATO units.

Obviously, implementing the above principles of ROCC 4.0 will cause further consolidation of the existing Control Centres with possible migration towards new models of traffic control that are not associated with the geographical boundaries of railway networks (with the size of controlled regions of up to 1500 km).

On a separate note, the further evolution of Rail Operations Control Centres (at least in the EU) will largely depend on the development of the European Traffic Management Layer (ETML) of ERTMS that is responsible for schedule-based train running. Such developments might be encouraged by the ongoing testing and standardization of "ATO over ETCS" functionality and equipment and the expected migration towards GoA3 and GoA4 train operation (i.e. autonomous trains) [1]. In some countries, national control systems are also developing along these lines. The introduction of the FRMCS next-generation railway radio communication standard will greatly contribute to further development.

It should also be noted that, with active deployment of the ARS mode and driverless train driving, an

ever-growing part of vital functions related to train safety could be transferred to ROCCs, which might raise the matter of ensuring the required level of functional safety of the control hardware and software system. In different countries, the requirements for such system in term of the safety integrity level (SIL) may vary from SIL0 to SIL4. Such requirements are currently not internationally standardized, but the discussion is ongoing as part of projects funded by Shift2Rail, the European program for innovative development of the railway industry, that are aimed at developing and testing the above technologies.

Probably, over time, closer towards the middle of the 21-st century, a new paradigm of ROCC 5.0 will come in life, that for now appears to be very futuristic That would be a multi-feedback, Big Data based adaptive control model that essentially involves automatic generation and optimization of the market demand (in both the freight and passenger segments) based on historical data analysis, close integration with various systems for collecting and aggregating customer data and notifying (maybe individually as well) passengers and consignors/shippers on the optimal routes, services, discounts, etc. [2-3]. In other words, this is a case of practical implementation of "mobility as a service" (MaaS), i.e. on-demand transportation with automatic optimal distribution of network loading by smoothing the

amplitude of client requests and route optimization in terms of time and itinerary. Within this paradigm, the concept of "planning" and "initial timetable" might become redundant. A distributed, real-time. multi-feedback artificial intelligence system that is continuously analyzing historical data, self-updating and self-learning may replace the ROCC and traffic controllers. This transformation may be impeded by the limitations associated with the chosen control model, computational power, communication channel capacity, cyber vulnerabilities, as well as the requirement of transportation safety and evacuation of people, freight and equipment in emergency scenes or failure of robotics.

## **CONCLUSION**

If one takes into consideration today's digital trends, the current stage of Rail Operations Control Centres development could be defined as ROCC 3.0. This stage is characterized by a trend towards the integrated management of train flows, traction resources, infrastructure and transport safety. However, at this stage of development, train handling and conflict resolution still primarily depend on the expertise and experience of traffic controllers.

Further evolution of Rail Operations Control Centres, taking into account the target state of ROCC 4.0, involves the automation of intelligent control functions, i.e. the implementation of real-time control systems based on artificial intelligence (machine

learning), Big Data processing methods and predictive analytics [4]. ROCC 4.0 is in fact a control model with constant feedback, and the target state can be achieved by expanding the feedback and increasing the efficiency and reliability of information through the application of different control, monitoring and diagnostics tools, including mobile (for example, drones with computer vision and other tools for video and photo recording) and fixed devices (computer vision systems at passenger and freight stations, integrated checkpoints for diagnostic and monitoring rolling stock at marshalling yards, distributed acoustic sensing systems for fiber optic lines, etc.).

#### **REFERENCES**

- $\lceil 1 \rceil$ Ozerov A.V. European traffic management system // Automation, Communications, Informatics. - 2019. No. 6. - pp. 14-15 [In Russ.].
- Rozenberg E.N. On migration to predictive control of  $\lceil 2 \rceil$ transport systems using Big Data / Lysikov M.G., Ozerov A.V., Olshansky A.M. // Bulletin of the Institute of Natural Monopoly Problems: Railway Engineering. - 2018. No. 1  $(41)$  – pp. 32-37 [In Russ.].
- Ozerov A.V. Predictive analytics using data science in rail- $\lceil 3 \rceil$ way transport / Olshansky A.M., Kuropteva A.P. - 2020. No. 4. - pp. 63-76. http://niias.ru/images/img/online\_ journal/pdf/04\_2020/4\_2020.pdf [In Russ.].
- $\lceil 4 \rceil$ Ozerov A.V. Timetable as part of next-generation adaptive management system / Lysikov M.G., Olshansky A.M. // Science and Technologies for Railways. - 2021. No. 1. - pp. 50-64 [In Russ.].

Received: April 15, 2022 Accepted: June 21, 2022

# **ABOUT THE AUTHORS**

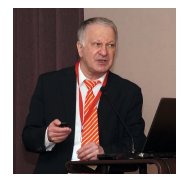

Efim Rozenberg is Doctor of Engineering, Professor who has a long-standing experience in signalling with about 40 years in railway research and development and at various managerial positions in railway R&D institutions of the Russian Railways. He is author of 300 patents and over 200 papers and one of the pioneer researchers in the field of GNSS application for train localization. He is honored member of the Russian Academy of Electrotechnical Sciences, member of the Russian Transport Academy. Currently, he is First Deputy of Director General of JSC NIIAS, R&D Institute for Information Technology, Signalling and Telecommunications on Railway Transport.

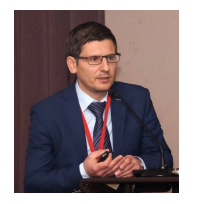

Alexey Ozerov is the Head of International Department of JSC NIIAS. He has been working with JSC NIIAS for over 15 years in various positions related to research, signalling business unit and international cooperation. He is finishing his PhD in traffic management and has authored about 30 papers and 7 patents in the field of advanced railway signalling and traffic management. He is JSC NIIAS representative in UIC, member of UIC Rail System and Cybersecurity Platforms, expert of IEC/TC 9.

#### **FOR CITATION**

Efim Rozenberg, Alexey Ozerov, Zoran Avramovich, Evolution of Rail Operations Control Centres, JITA - Journal of Information Technology and Applications, Banja Luka, Pan-Europien University APEIRON, Banja Luka, Republika Srpska, Bosna i Hercegovina, JITA 12(2022) 2:166-169, (UDC: 539.184.27:656.632), (DOI: 10.7251/JIT2202166R), Volume 12, Number 2, Banja Luka, December (65-172), ISSN 2232-9625 (print), ISSN 2233-0194 (online), UDC 004

# **INSTRUCTIONS FOR AUTHORS**

The *Journal of Information Technology and Application (JITA)* publishes quality, original papers that contribute to the methodology of IT research as well as good examples of practical applications.

Authors are advised that adherence to the Instructions to Authors will help speed up the refereeing and production stages for most papers.

- Language and presentation
- Length of submissions
- Submission
- Contact details/biographies
- Title of the paper
- Abstract and keywords
- Figures and tables
- Sections
- Footnotes
- Special characters
- Spelling
- References
- Proofs
- PDF offprint
- Copyright and permissions
- Final material
- Correspondence
- Publication ethics

#### **LANGUAGE AND PRESENTATION**

Manuscripts should be written in English. All authors should obtain assistance in the editing of their papers for correct spelling and use of English grammar. Manuscripts should have double spacing, with ample margins and pages should be numbered consecutively. The Editors reserve the right to make changes that may clarify or condense papers where this is considered desirable.

#### **LENGTH OF SUBMISSIONS**

Papers should not normally exceed 12 Journal pages (about 8000 words). However, in certain circumstances (e.g., review papers) longer papers will be published.

#### **SUBMISSION**

Manuscripts must be submitted through the JITA online submission system.

Please read the instructions carefully before submitting your manuscript and ensure the main article files do not contain any author identifiable information.

Although PDF is acceptable for initial submission

original source (i.e. MS Word) files will be required for typesetting etc.

# **CONTACT DETAILS/BIOGRAPHIES**

A separate file containing the names and addresses of the authors, and the name and full contact details (full postal address, telephone and email) of the author to whom correspondence is to be directed should be uploaded at the time of submission (you should select Contact details/Biographies as the file type). This file is not shown to reviewers. This file should also contain short biographies for each author (75 words maximum each) which will appear at the end of their paper.

The authors' names and addresses must not appear in the body of the manuscript, to preserve anonymity. Manuscripts containing author details of any kind will be returned for correction.

#### **TITLE OF THE PAPER**

The title of the paper should not be longer than 16 words.

#### **ABSTRACT AND KEYWORDS**

The first page of the manuscript should contain a summary of not more than 200 words. This should be self-contained and understandable by the general reader outside the context of the full paper. You should also add 3 to 6 keywords.

#### **FIGURES AND TABLES**

Figures which contain only textual rather than diagrammatic information should be designated Tables. Figures and tables should be numbered consecutively as they appear in the text. All figures and tables should have a caption.

#### **SECTIONS**

Sections and subsections should be clearly differentiated but should not be numbered.

#### **FOOTNOTES**

Papers must be written without the use of footnotes.

#### **SPECIAL CHARACTERS**

Mathematical expressions and Greek or other symbols should be written clearly with ample spacing. Any unusual characters should be indicated on a separate sheet.

## **SPELLING**

Spelling must be consistent with the Concise Oxford Dictionary.

### **REFERENCES**

References in the text are indicated by the number in square brackets. If a referenced paper has three or more authors the reference should always appear as the first author followed by et al. References are listed alphabetically. All document types, both printed and electronic, are in the same list. References to the same author are listed chronologically, with the oldest on top. Journal titles should not be abbreviated.

• Journal

[1] Avramović Z.Ž. (1995). Method for evaluating the strength of retarding steps on a marshalling yard hump. *European Journal of Operational Research*, 85(1), 504–514.

• Book

[2] Walsham G. (1993). *Interpreting Information Systems in Organizations*. Wiley, Chichester.

• Contributed volume

[3] Huberman A.M. and Miles M.B. (1994). Data Management and analysis methods. In *Handbook of Qualitative Research* (Denzin NK and Linkoln YS, Eds), pp 428-444, Sage, Thousand Oaks, California.

• Conference Paper

[4] Баранов Л.А. (2017). Принципы построения и алгоритмы интеллектуальных автоматических систем управления движения поездов, функционируемых в рамках городских транспортных систем. In G. Radić & Z.Ž. Avramović (Eds.), *Proceedings of a IX International Scientiϔic Conference "Information Technology for e–Education"*, (pp.9-18). Pan-European University APEIRON, Banjaluka, 29–30.9.2017. Republic of Serpska, B&H

• Unpublished reports/theses

[5] Nandhakumar J.J. (1993). The practice of executive information systems development: and indepth case study. *PhD Thesis*, Department of Engineering, University of Cambridge.

#### **PROOFS**

Proofs of papers will be sent to authors for checking. Alterations to diagrams should be avoided where possible. It will not be possible to accept major textual changes at this stage. Proofs must be returned to the publishers within 48 hours of receipt by fax, first-class post, airmail or courier. Failure to return the proof will result in the paper being delayed.

#### **PDF OFFPRINT**

Corresponding authors will receive a PDF of their article. This PDF offprint is provided for personal use. It is the responsibility of the corresponding author to pass the PDF offprint onto co-authors (if relevant) and ensure that they are aware of the conditions pertaining to its use.

The PDF must not be placed on a publicly-available website for general viewing, or otherwise distributed without seeking our permission, as this would contravene our copyright policy and potentially damage the journal's circulation. Please visit http://www. jita-au.com to see our latest copyright policy.

#### **COPYRIGHT AND PERMISSIONS**

The copyright of all material published in the Journal is held by Pan-European University APEIRON. The author must complete and return the copyright form enclosed with the proofs.

Authors may submit papers which have been published elsewhere in a foreign language, provided permission has been obtained from the original publisher before submission.

Authors wishing to use material previously published in JITA should consult the publisher.

#### **FINAL MATERIAL**

All final material must be submitted electronically in its original application format (MS Word is preferred). The file must correspond exactly to the final version of the manuscript.

#### **CORRESPONDENCE**

Business correspondence and enquiries relating to advertising, subscriptions, back numbers or reprints should be addressed to the relevant person at:

Pan-European University APEIRON Journal JITA Pere Krece 13, P.O.Box 51 78102 Banja Luka Bisnia and Hercegovina / RS E-mail: jita@apeiron-edu.eu

#### **PUBLICATION ETHICS**

We take an active interest in issues and developments relating to publication ethics, such as plagiarism, falsification of data, fabrication of results and other areas of ethical misconduct. Please note that submitted manuscripts may be subject to checks using the corresponding service, in order to detect instances of overlapping and similar text.

# ITA

**Journal of Information Technology and Applications Pan-European University APEIRON Banja Luka www.jita-au.com jita@apeiron-edu.eu**

PUBLISHER: **Pan-European University APEIRON**, Banja Luka **College of Information Technology** Banja Luka, Republic of Srpska, B&H **www.apeiron-uni.eu Darko Uremović**, Person Responsible for the Publisher **Aleksandra Vidović**, PhD, Editor of University Publications

#### EDITOR-IN-CHIEF

**Zoran Ž. Avramović**, PhD, Pan-European University APEIRON Banja Luka College of Information Technology, Pere Krece 13, Banja Luka, RS, B&H E-mail: zoran.z.avramovic@apeiron-edu.eu

#### EDITORS

**Gordana Radić**, PhD, Pan-European University APEIRON, B&H E-mail: gordana.s.radic@apeiron-edu.eu

**Dušan Starčević**, PhD, University of Belgrade, Serbia E-mail: starcev@fon.bg.ac.rs

#### EDITORIAL BOARD MEMBERS

**Vugar Abdullayev**, PhD, Azerbaijan State Oil and Industry University, Baku, Azerbaijan

**Zdenka Babić**, PhD, Univerzitet u Banjoj Luci, B&H

**Leonid A. Baranov**, PhD, Russian University of Transport (RUT), Russia

**Sanja Bauk**, PhD, Durban University of Technology, South Africa **Petr F. Bestemyanov**, PhD, Russian University of Transport (RUT), Russia

**Wang Bo**, PhD, Ningbo University of Technology, China

**Nebojša Bojović**, PhD, University of Belgrade, Serbia

**Patricio Bulić**, PhD, University of Ljubljana, Slovenia

**Pavel A. Butyrin**, PhD, National Research University "MEI", Russiia

**Milenko Čabarkapa**, PhD, Adriatic University, Montenegro

**Vlado Delić**, PhD, University of Novi Sad, Serbia

**Valery T. Domansky**, PhD, Kharkiv National Technical University, Ukraine **Maja Đokić**, PhD, Spin on, Barcelona, Spain

**Danislav Drašković**, PhD, Pan-European University APEIRON, B&H

**Goran Đukanović**, PhD, Pan-European University APEIRON, B&H

**Ratko Đuričić**, PhD, University of East Sarajevo, B&H **Jovan Filipović**, PhD, PhD, University of Belgrade, Serbia

**Maja Gajić Kvaščev**, PhD, Vinča institute of Nuclear sciences, Serbia

**Eva Kovesne Gilicze**, PhD, Budapest University of Technology and Economics, Hungary

**Vladimir Goldenberg**, PhD, University of Applied Sciences, Augsburg, Germany

**Nataša Gospić**, PhD, Adriatic University, Montenegro

**Hristo Hristov**, PhD, University of Transport "T.Kableshkov", Bulgaria **Mariya Hristova**, PhD, University of Transport "T.Kableshkov", Bulgaria **Yuri M. Inkov**, PhD, Russian University of Transport (RUT), Russia **Kristina Jakimovska**, PhD, Ss. Cyril and Methodius University in Skopje, N.

Macedonia **Esad Jakupović**, PhD, Pan-European University APEIRON, B&H **Milan Janić**, PhD, Delft University of Technology, The Netherlands **Gordana Jotanović**, PhD, University of East Sarajevo, B&H **Gjogji Jovancevski**, PhD, University American College Skopje, N.Macedonia **Emil Jovanov**, PhD, University of Alabama in Huntsville, USA **Dragutin Jovanović**, PhD, Pan-European University APEIRON, B&H

**Dimitris Kanellopoulos**, PhD, University of Patras, Greece **Svetlana A. Kolobova**, PhD, Nižegorodskiy GPU, Nižniy Novgorod, Russia **Dragutin Kostić**, PhD, University of Belgrade, Serbia **Dmytro Kozachenko**, PhD, Dnipropetrovsk National University of Railway Transport, Ukraine **Valeriy Kuznetsov**, PhD, Dnipropetrovsk National University of Railway Transport, Ukraine **Branko Latinović**, PhD, Pan-European University APEIRON, B&H **Ljubomir Lazić**, PhD, University Nikola Tesla, Belgrade, Serbia **Vladimir N. Malish**, PhD, Lipecky Gosudarstvenny Pedagogichesky Univerzitet, Russia **Dražen Marinković**, PhD, Pan-European University APEIRON, B&H **Milan Marković**, PhD, Pan-European University APEIRON, B&H **Makhamadjan Mirakhmedov**, PhD, Tashkent Institute of Railway Engineers, Uzbekistan **Jelena Mišić**, PhD, Ryerson University, Toronto, Canada **Vojislav B. Mišić**, PhD, Ryerson University, Toronto, Canada **Boško Nikolić**, PhD, University of Belgrade, Serbia **Alexey V. Ozerov**, PhD, Research and Design Institute for Railway Transport, Russia **Olexandr M. Pshinko**, PhD, Dnipropetrovsk National University of Railway Transport, Ukraine **Dragica Radosav**, PhD, University of Novi Sad, Serbia **Nazila Rahimova**, PhD, Azerbaijan State Oil and Industry University, Azerbaijan **Siniša Ranđić**, PhD, University of Kragujevac, Serbia **Efim N. Rozenberg**, PhD, Research and Design Institute for Railway Transport, Russia **Nedim Smailović**, PhD, Pan-European University APEIRON, B&H **Negovan Stamenković**, PhD, University of Priština, Serbia **Željko Stanković**, PhD, Pan-European University APEIRON, B&H **Tijana Talić,** PhD, Pan-European University APEIRON, B&H **Milan Tešić**, PhD, Pan-European University APEIRON, B&H **Siniša Tomić**, PhD, Pan-European University APEIRON, B&H **Zdenek Votruba**, PhD, Czech Technical University in Prague, Czech **Milan Vujanić**, PhD, University of Belgrade, Serbia **Milena Vujošević Janičić**, PhD, University of Belgrade, Serbia **Mirko Vujošević**, PhD, University of Belgrade, Serbia **Damir Zaborski**, PhD, Railway College of Vocational Studies, Belgradе

#### EDITORIAL COUNCIL

**Siniša Aleksić**, PhD, Director, Pan-European University APEIRON, B&H **Sanel Jakupović**, PhD, Rector, Pan-European University APEIRON, B&H

TECHNICAL STAFF **Katarina Držajić Laketić**, PhD, Lector

#### EDITOR ASSISTANTS

**Sretko Bojić**, Pan-European University APEIRON, B&H **Marko Milovanović**, Pan-European University APEIRON, B&H

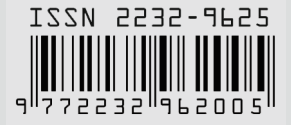